# **ICU User Guide**

International Components For Unicode

Version 3.2

# **Table of Contents**

| Introduction to ICU           | 4   |
|-------------------------------|-----|
| Software Internationalization | 10  |
| Unicode Basics                | 16  |
| ICU Services                  | 26  |
| ICU Architectural Design      | 37  |
| C/POSIX Migration             | 47  |
| Strings                       | 52  |
| Properties                    | 65  |
| CharacterIterator Class       | 72  |
| UnicodeSet                    | 76  |
| Regular Expressions           | 80  |
| Conversion Basics             | 89  |
| Using Converters              | 92  |
| Conversion Data               | 106 |
| Compression                   | 115 |
| Locale Class                  | 117 |
| Locale Examples               | 128 |
| Resource Management           | 130 |
| Localizing with ICU           | 147 |
| Date/Time Services            | 157 |
| Calendar Class                |     |
| Calendar Examples             |     |
| ICU TimeZone Classes          | 167 |
| Date and Time Zone Examples   | 170 |
| Formatting and Parsing        | 171 |
| Formatting Numbers            | 175 |
| RBNF Rules Examples           | 182 |
| Formatting Dates and Times    | 184 |
| Format Date and Time Examples | 189 |
| Formatting Messages           | 191 |
| Message Format Examples       | 194 |
| Transformations               | 199 |
| Case Mappings                 | 200 |
| The Bidi Algorithm            | 202 |
| Normalization                 |     |
| Normalization Examples        | 208 |
| Transforms                    | 209 |
| Transform Rule Tutorial       | 232 |

| Collation Introduction             | 245 |
|------------------------------------|-----|
| API Details                        |     |
| Collation Concepts                 |     |
| ICU Collation Service Architecture | 274 |
| Collation Examples                 | 286 |
| Collation Customization            |     |
| ICU Search String Service          | 307 |
| Collation FAQ                      | 313 |
| Text Element Boundary Analysis     |     |
| LayoutEngine                       |     |
| Data Management                    | 331 |
| Packaging ICU                      |     |
| Java Native Interface (JNI)        |     |
| How To Use ICU4C From COBOL        |     |
| Coding Guidelines                  |     |
| Synchronization Issues             | 391 |
| Editing the ICU User Guide         | 393 |
| ICU FAQs                           | 399 |
| Glossary                           |     |

# Introduction to ICU

As companies integrate e-commerce on a global scale into their fundamental business processes, their prospective customers, established customers, and active partners can take advantage of increased revenue and decreased expenses through software internationalization. They also can improve customer communications and increase savings.

### Meeting the Challenge of Globalization

Internationalized software results in an increase in:

In today's business climate of globalization, companies must compete in a new Internetenabled business climate of constant change and compressed time frames. Their customers expect reliable service and support.

### Taking Advantage of Internationalized Software

Companies need to establish a better linkage between their global business processes and the underlying supportive IT processes. If they want to deliver this new flexibility and agility, they must depend on the software internationalization process.

The software internationalization development process uses libraries (such as the International Components for Unicode (ICU) libraries), to enable one single program to work with text in any language for any place in the world. For example, instead of having separate software versions for ten different countries, the ICU services can create one version that works seamlessly and transparently in all of them.

The ICU components are an integral part of software development because they hide the cultural nuances and technical complexities of locale-specific software requirements. These complexities provide critical functionality for applications, but the application developer does not need to exert a huge effort or incur high costs to build them.

### Justifying the Investment

The business case needed to justify the investment in software internationalization is compelling when the investment is amortized over a number of projects. In the fast-paced and rapidly-evolving world of traditional and evolving e-businesses, these international components provide a firm ground on which companies, partners and suppliers can build their business transactions. They can share competitive information to help gain a significant economic advantage.

The ICU services deliver proven value by lowering the cost required to integrate with disparate applications, systems and data sources on a regional and global scale. It provides value to a company's IT investment by lowering IT complexity, risk, maintenance costs and training costs. It also enhances organizational flexibility, leverages

existing assets, and improves planning and decision-making. It enables organizational learning, process-driven synchronization, event-driven evaluation and decision-making.

### Background and History of ICU

ICU was originally developed by the Taligent company. The Taligent team later became the Unicode group at the IBM® Globalization Center of Competency in Cupertino. The team has received significant input from the open source community worldwide.

Java<sup>™</sup> classes developed at Taligent were incorporated into the Java Development Kit (JDK) 1.1 developed by Sun® Microsystems. The classes were then ported to C++ and later some classes were also ported to C. The classes provide internationalization utilities for writing global applications in C, C++, or Java programming languages.

ICU for Java (ICU4J) includes enhanced versions of some of these classes, plus additional classes that complement the classes in the JDK. C and C++ versions of the same international functionality are available in ICU for C (ICU4C). The APIs differ slightly due to language differences and new functionality. For example, ICU4C includes a character converter API.

ICU4J and ICU4C keep the same development goals. They both track additions to the Java internationalization APIs and implement the latest released Unicode standard. They also maintain a single, portable source code base.

All of us in the ICU and open source group appreciate the time you are taking to understand our technology. We have put our best collective effort into these open components, and look forward to your questions, comments and suggestions.

### **Downloading ICU**

Download the most recent version of ICU in one of the following ways:

- 1. From the compressed snapshot file
- 2. From CVS directly

When downloading from CVS, be sure that to checkout using the correct release tag. Without the correct release tag, users might get the current development version of ICU instead. However, this is not a problem for those individuals who are developing ICU or who want to view the latest features and fixes. It is important to make certain that the whole source tree was received by checking the directories. This is described in detail in the readme.html document.

The ICU README changes as the code changes. However, these changes are not always in parallel to code changes. README changes are in sync with formal releases.

To obtain the most recent information about the ICU documentation, use one of the following methods:

### Permission to Reprint IBM Copyrighted Publications

INTERNATIONAL BUSINESS MACHINES CORPORATION ARMONK, NEW YORK 10594

#### PERMISSION TO REPRINT IBM COPYRIGHTED PUBLICATIONS

IBM grants permission to reproduce the requested copyrighted publication owned by INTERNATIONAL BUSINESS MACHINES CORPORATION under the conditions specified.

Such reproduction must be accompanied by the following credit line: "Reprinted by permission from International Business Machines Corporation copyright (year)" which should include the years in the original copyright notice for publication named. The credit line normally should appear on the page where the reproduction appears either under the title or as a footnote.

When more than one IBM publication is excerpted in the same publication, a consolidated credit paragraph may be used on the title page, or in a conveniently viewable manner, listing the titles, corresponding copyright notices, and references to the points where excerpts appear.

It is the understanding of INTERNATIONAL BUSINESS MACHINES CORPORATION that the purpose for which its publications are being reproduced is accurate and true as stated in your attached request.

Permission to quote from or reprint IBM publications is limited to the purpose and quantities originally requested and must not be construed as a blanket license to use the material for other purposes or to reprint other IBM copyrighted material.

IBM reserves the right to withdraw permission to reproduce copyrighted material whenever, in its discretion, it feels that the privilege of reproducing its material is being used in a way detrimental to its interest or the above instructions are not being followed properly to protect its copyright.

No permission is granted to use trademarks of International Business Machines Corporation and its affiliates apart from the incidental appearance of such trademarks in the titles, text, and illustrations of the named publications. The appearance should not be of a manner which might cause confusion of origin or appear to endorse non-IBM products. Any proposed use of trademarks apart from such incidental appearance requires separate approval in writing and ordinarily cannot be given.

THIS PERMISSION IS PROVIDED WITHOUT WARRANTY OF ANY KIND, EITHER EXPRESSED OR IMPLIED, INCLUDING BUT NOT LIMITED TO IMPLIED WARRANTIES OF MERCHANTABILITY AND FITNESS FOR A PARTICULAR PURPOSE

### **Notices**

This information was developed for products and services offered in the U.S.A. IBM might not offer the products, services, or features discussed in this document in other countries. Consult your local IBM representative for information on the products and services currently available in your area. Any reference to an IBM product, program, or service is not intended to state or imply that only that IBM product, program, or service may be used. Any functionally equivalent product, program, or service that does not infringe any IBM intellectual property right may be used instead. However, it is the user's responsibility to evaluate and verify the operation of any non-IBM product, program, or service.

IBM may have patents or pending patent applications covering subject matter in this document. The furnishing of this document does not give you any license to these patents. You can send license inquiries, in writing, to:

IBM Director of Licensing IBM Corporation North Castle Drive Armonk, NY 10504-1785 U.S.A.

For license inquiries regarding double-byte (DBCS) information, contact the IBM Intellectual Property Department in your country or send inquiries, in writing, to:

IBM World Trade Asia Corporation Licensing 2-31 Roppongi 3-chome, Minato-ku Tokyo 106, Japan

The following paragraph does not apply to the United Kingdom or any other country where such provisions are inconsistent with local law: INTERNATIONAL BUSINESS MACHINES CORPORATION PROVIDES THIS PUBLICATION "AS IS" WITHOUT WARRANTY OF ANY KIND, EITHER EXPRESS OR IMPLIED, INCLUDING, BUT NOT LIMITED TO, THE IMPLIED WARRANTIES OF NON-INFRINGEMENT, MERCHANTABILITY OR FITNESS FOR A PARTICULAR PURPOSE. Some states do not allow disclaimer of express or implied warranties in certain transactions, therefore, this statement may not apply toyou.

This information could include technical inaccuracies or typographical errors. Changes are periodically made to the information herein; these changes will be incorporated in new editions of the information. IBM may make improvements and/or changes in the product(s) and/or the program(s) described in this information at any time without notice.

Any references in this information to non-IBM Web sites are provided for convenience only and do not in any manner serve as an endorsement of those Web sites. The materials at those Web sites are not part of the materials for this IBM product and use of those Web sites is at your own risk.

IBM may use or distribute any of the information you supply in any way it believes

appropriate without incurring any obligation to you.

Licensees of this program who wish to have information about it for the purpose of enabling: (i) the exchange of information between independently created programs and other programs (including this one) and (ii) the mutual use of the information which has been exchanged, should contact:

IBM Corporation Department LZKS 11400 Burnet Road Austin, TX 78758 U.S.A.

Such information may be available, subject to appropriate terms and conditions, including in some cases, payment of a fee.

The licensed program described in this document and all licensed material available for it are provided by IBM under terms of the IBM Customer Agreement, IBM International Program License Agreement, or any equivalent agreement between us.

Any performance data contained herein was determined in a controlled environment. Therefore, the results obtained in other operating environments may vary significantly. Some measurements may have been made on development-level systems and there is no guarantee that these measurements will be the same on generally available systems. Furthermore, some measurement may have been estimated through extrapolation. Actual results may vary. Users of this document should verify the applicable data for their specific environment.

Information concerning non-IBM products was obtained from the suppliers of those products, their published announcements or other publicly available sources. IBM has not tested those products and cannot confirm the accuracy of performance, compatibility or any other claims related to non-IBM products. Questions on the capabilities of non-IBM products should be addressed to the suppliers of those products.

All statements regarding IBM's future direction or intent are subject to change or withdrawal without notice, and represent goals and objectives only.

All IBM prices shown are IBM's suggested retail prices, are current and are subject to change without notice. Dealer prices may vary.

This information contains examples of data and reports used in daily business operations. To illustrate them as completely as possible, the examples include the names of individuals, companies, brands, and products. All of these names are fictitious and any similarity to the names and addresses used by an actual business enterprise is entirely coincidental.

#### COPYRIGHT LICENSE:

This information contains sample application programs in source language, which illustrates programming techniques on various operating platforms. You may copy, modify, and distribute these sample programs in any form without payment to IBM, for

the purposes of developing, using, marketing or distributing application programs conforming to the application programming interface for the operating platform for which the sample programs are written.

These examples have not been thoroughly tested under all conditions. IBM, therefore, cannot guarantee or imply reliability, serviceability, or function of these programs.

If you are viewing this information softcopy, the photographs and color illustrations may not appear.

### **Trademarks**

IBM is a trademark of International Business Machines Corporation in the United States, other countries, or both.

Microsoft, Windows, Windows NT, and OpenType are registered trademarks of Microsoft Corporation in the United States, other countries, or both.

UNIX is a registered trademark of The Open Group in the United States and other countries.

Java and all Java-based trademarks or logos are trademarks of Sun Microsystems, Inc.

Other company, product or service names may be the trademarks or service marks of others.

# Software Internationalization

### Overview of Software Internationalization

Developing globalized software is a continuous balancing act as software developers and project managers inadvertently underestimate the level of effort and detail required to create foreign-language software releases.

Software developers must understand the ICU services to design and deploy successful software releases. The services can save ICU users time in dealing with the kinds of problems that typically arise during critical stages of the software life cycle.

In general, the standard process for creating globalized software includes "internationalization," which covers generic coding and design issues, and "localization," which involves translating and customizing a product for a specific market.

Software developers must understand the intricacies of internationalization since they write the actual underlying code. How well they use established services to achieve mission objectives determines the overall success of the project. At a fundamental level, code and feature design affect how a product is translated and customized. Therefore, software developers need to understand key localization concepts.

From a geographic perspective, a locale is a place. From a software perspective, a locale is an ID used to select information associated with a a language and/or a place. ICU locale information includes the name and identifier of the spoken language, sorting and collating requirements, currency usage, numeric display preferences, and text direction (left-to-right or right-to-left, horizontal or vertical).

General locale-sensitive standards include keyboard layouts, default paper and envelope sizes, common printers and monitor resolutions, character sets or encoding ranges, and input methods.

### ICU Services Overview

The ICU services support all major locales with language and sub-language pairs. The sub-language generally corresponds to a country. One way to think of this is in terms of the phrase "X language as spoken in Y country." The way people speak or write a particular language might not change dramatically from one country to the next (for example, German is spoken in Austria, Germany, and Switzerland). However, cultural conventions and national standards often differ a great deal.

A key advantage to using the ICU services is the net result in reduced time to market. The translation of the display strings is bundled in separate text files for translation. A programmer team with translators no longer needs to search the source code in order to rewrite the software for each country and language.

### Internationalization and Unicode

Unicode enables a program to use a standard encoding scheme for all textual data within the program's environment. Conversion has to be done with incoming and outgoing data only. Operations on the text (while it is in the environment) are simplified since you do not have to keep track of the encoding of a particular text.

Unicode supports multilingual data since it encodes characters for all world languages. You do not have to tag pieces of data with their encoding to enable the right characters, and you can mix languages within a single piece of text.

Some of the advantages of using ICU to internationalize your program include the following:

- It can handle text in any language or combination of languages.
- The source code can be written so that the program can work for many locales.
- Configurable, pluggable localization is enabled.
- Multiple locales are supported at the same time.
- Non-technical people can be given access to information and you don't have to open the source code to them.
- Software can be developed so that the same code can be ported to various platforms.

### Project Management Tips for Internationalizing Software

The following two processes are key when managing, developing and designing a successful internationalization software deliverable:

- 1. Separate the program's executable code from its UI elements.
- 2. Avoid making cultural assumptions.

Keep static information (such as pictures, window layouts) separate from the program code. Also ensure that the text which the program generates on the fly (such as numbers and dates) comes out in the right language. The text must be formatted correctly for the targeted user community.

Make sure that the analysis and manipulation of both text and kinds of data (such as dates), is done in a manner that can be easily adapted for different languages and user communities. This includes tasks such as alphabetizing lists and looking for line-break positions.

Characters must display on the screen correctly (the text's storage format must be translated to the proper visual images). They must also be accepted as input (translated from keystrokes, voice input or another kind of input into the text's storage format). These processes are relatively easy for English, but quite challenging for other languages.

### Separating Executable Code from UI Elements

Good software design requires that the programming code implementing the user interface (UI) be kept separate from code implementing the underlying functionality. The description of the UI must also be kept separate from the code implementing it.

The description of the UI contains items that the user sees, including the various messages, buttons, and menu commands. It also contains information about how dialog boxes are to be laid out, and how icons, colors or other visual elements are to be used. For example, German words tend to be longer since they contains grammatical suffixes that English has lost in the last 800 years. The following table shows how word lengths can differ among languages.

| English | German       | Cyrillic-Serbian |
|---------|--------------|------------------|
| cut     | ausschneiden | иисеци           |
| сору    | kopieren     | копирај          |
| paste   | einfügen     | залепи           |

The description of the UI, especially user-visible pieces of text, must be kept together and not embedded in the program's executable code. ICU provides the ResourceBundle services for this purpose.

### **Avoiding Cultural/Hidden Assumptions**

Another difficulty encountered when designing and implementing code is to make it flexible enough to handle different ways of doing things in other countries and cultures. Most programmers make unconscious assumptions about their user's language and customs when they design their programs. For example, in Thailand, the official calendar is the Buddhist calendar and not the Gregorian calendar.

These assumptions make it difficult to translate the user interface portion of the code for some user communities without rewriting the underlying program. The ICU libraries provide flexible APIs that can be used to perform the most common and important tasks. They contain pre-built supporting data that enables them to work correctly in 75 languages and more than 200 locales. The key is understanding when, where, why, or how to use the APIs effectively.

The remainder of this section provides an overview of some cultural and hidden assumptions components:

- Numbers and Dates
- Messages
- Measuring Units
- Alphabetical Order of Characters

- Character Format
- Text Input and Layout
- Text Manipulation
- Date/Time Formatting
- <u>Distributed Locale Support</u>
- LayoutEngine

#### Numbers and Dates

Numbers and dates are represented in different languages. Do not implement routines for converting numbers into strings, and do not call low-level system interfaces like sprintf () that do not produce language-sensitive results. Instead, see how ICU's NumberFormat and **DateFormat** services can be used more effectively.

### Messages

Be careful when formulating assumptions about how individual pieces of text are used together to create a complete sentence (for example, when error messages are generated). The elements might go together in a different order if the message is translated into a new language. ICU provides MessageFormat and ChoiceFormat to help with these occurrences.

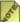

There also might be situations where parts of the sentence change when other parts of the sentence also change (selecting between singular and plural nouns that go after a number is the most common example).

### Measuring Units

Numerical representations can change with regard to measurement units and currency values. Currency values can vary by country. A good example of this is the representation of \$1,000 dollars. This amount can represent either U.S. or Canadian dollar values. US dollars can be displayed as USD while Canadian dollars can be displayed as CAD, depending on the locale. In this case, the displayed numerical quantity might change, and the number itself might also change. NumberFormat provides some support for this.

### Alphabetical Order of Characters

All languages (even those using the same alphabet) do not necessarily have the same concept of alphabetical order. Do not assume that alphabetical order is the same as the numerical order of the character's code-point values. In practice, 'a' is distinct from 'A' and 'b' is distinct from 'B'. Each has a different <u>codepoint</u>. This means that you can not use a bit-wise lexical comparison (such as what stremp() provides), to sort user-visible lists.

Not all languages interpret the same characters as equivalent. If a character's case is changed it is not always a one-to-one mapping. Accent differences, the presence or absence of certain characters, and even spelling differences might be insignificant when determining whether two strings are equal. The <u>Collator</u> services provide significant help in this area.

#### Characters

A character does not necessarily correspond to a single code-point position in the backing store. All languages might not have the same definition of a word, and might not find that any group of characters separated by a white space is an acceptable approximation for the definition of a word. ICU provides the <u>BreakIterator</u> services to help locate boundaries or when counting units of text.

When checking characters for membership in a particular class, do not list the specific characters you are interested in, and do not assume they come in any particular order in the encoding scheme. For example, /A-Za-z/ does not mean all letters in most European languages, and /0-9/ does not mean all digits in many writing systems. This also holds true when using C interfaces such as <code>isupper()</code> and <code>islower</code>. ICU provides a large group of utility functions for testing character properties, such as <code>u\_isupper</code> and <code>u\_islower()</code>.

### Text Input and Layout

Do not assume anything about how a piece of text might be drawn on the screen, including how much room it takes up, the direction it flows, or where on the screen it should start. All of these text elements vary according to language. As a result, there might not be a one-to-one relationship between characters and keystrokes. One-to-many, many-to-one, and many-to-many relationships between characters and keystrokes all occur in real text in some languages.

### Text Manipulation

Do not assume that all textual data, which the program stores and manipulates, is in any particular language or writing system. ICU provides many methods that help with text

storage. The UnicodeString class and u\_strxxx functions are provided for Unicode-based character manipulation. For example, when appending an existing Unicode character buffer, characters can be removed or extracted out of the buffer.

A good example of text manipulation is the Rosetta stone. The same text is written on it in Hieroglyphic, Greek and Demotic. ICU provides the services to correctly process multi-lingual text such as this correctly.

### Date/Time Formatting

Time can be determined in many units, such as the lengths of months or years, which day is the first day of the week, or the allowable range of values like month and year (with <code>DateFormat</code>). It can also determine the time zone you are in (with <code>TimeZone</code>), or when daylight-savings time starts. ICU provides the Calendar services needed to handle these issues.

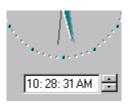

This example shows how a user interface element can be used to increment or decrement the time field value.

### Distributed Locale Support

In most server applications, do not assume that all clients connected to the server interact with their users in the same language. Also do not assume that a session stops and restarts whenever a user speaking one language replaces another user speaking a different language. ICU provides sufficient flexibility for a program to handle multiple locales at the same time.

For example, a Web server needs to serve pages to different users, languages, and date formats at the same time.

### LayoutEngine

The ICU LayoutEngine is an Open Source library that provides a uniform, easy to use interface for preparing complex scripts or text for display. The Latin script, which is the most commonly used script among software developers, is also the least complex script to display especially when it is used to write English. Using the Latin script, characters can be displayed from left to right in the order that they are stored in memory. Some scripts require rendering behavior that is more complicated than the Latin script. We refer to these scripts as "complex scripts" and to text written in these scripts as "complex text."

# **Unicode Basics**

### Introduction to Unicode

Unicode is a standard that precisely defines a character set as well as a small number of encodings for it. It enables you to handle text in any language efficiently. It allows a single application executable to work for a global audience. ICU, like Java<sup>TM</sup>, Microsoft® Windows NT<sup>TM</sup>, Windows<sup>TM</sup> 2000 and other modern systems, provides Internationalization solutions based on Unicode.

This chapter is intended as an introduction to codepages in general and Unicode in particular. For further information, see:

- The Web site of the Unicode consortium
- What is Unicode?
- IBM® Globalization
- <u>IBM® developerWorks</u>

Go to the <u>ICU Locale Explorer</u> and other <u>online ICU demos</u> to see how a Unicode-based server application can handle text in many languages and many encodings.

### Traditional Character Sets and Unicode

Representing text-format data in computers is a matter of defining a set of characters and assigning each of them a number and a bit representation. Underlying this basic idea are three related concepts:

- 1. A character set or repertoire is an unordered collection of characters that can be represented by numeric values.
- 2. A coded character set maps characters from a character set or repertoire to numeric values.
- 3. A character encoding scheme defines the representation of numeric values from one or more coded character sets in bits and bytes.

For simple encodings such as ASCII, the last two concepts are basically the same: ASCII assigns 128 characters and control codes to consecutive numbers from 0 to 127. These characters and control codes are encoded as simple, unsigned, binary integers. Therefore, ASCII is both a coded character set and a character encoding scheme.

ASCII only encodes 128 characters, 33 of which are control codes rather than graphic, displayable characters. It was designed to represent English-language text for an American user base, and is therefore insufficient for representing text in almost any language other than American English. In fact, most traditional encodings were limited to one or few languages and scripts.

ASCII offered a natural way to extend it: Designed in the 1960's to work in systems with 7-bit bytes while most computers and Internet protocols since the 1970's use 8-bit bytes, the extra bit allowed another 128 byte values to represent more characters. Various encodings were developed that supported different languages. Some of these were based on ASCII, others were not.

Languages such as Japanese need to encode considerably more than 256 characters. Various encoding schemes enable large character sets with thousands or tens of thousands of characters to be represented. Most of those encodings are still byte-based, which means that many characters require two or more bytes of storage space. A process must be developed to interpret some byte values.

Various character sets and encoding schemes have been developed independently, cover only one or few languages each, and are incompatible. This makes it very difficult for a single system to handle text in more than one language at a time, and especially difficult to do so in a way that is interoperable across different systems.

Generally, the minimum requirement for the interoperable exchange of text data is that the encoding (character set & encoding scheme) must be properly specified in the document and in the protocol. For example, email/SMTP and HTML/HTTP provide the means to specify the "charset", as it is called in Internet standards. However, very often the encoding is not specified, specified incorrectly, or the sender and receiver disagree on its implementation.

The ISO 2022 encoding scheme was created to store text in many different languages. It allows other encodings to be embedded by first announcing them and then switching between them. Full support for all features and possible encodings with ISO 2022 requires complicated processing and the need to support many encodings. For East Asian languages, subsets were developed that cover only one language or a few at a time, but they are much more manageable. ISO 2022 is not well-suited for use in internal processing. It is designed for data exchange.

### Glyphs versus Characters

Programmers often need to distinguish between characters and glyphs. A character is the smallest semantic unit in a writing system. It is an abstract concept such as the letter A or the exclamation point. A glyph is the visual presentation of one or more characters, and is often dependent on adjacent characters.

There is not always a one-to-one mapping between characters and glyphs. In many languages (Arabic is a prime example), the way a character looks depends heavily on the surrounding characters. Standard printed Arabic has as many as four different printed representations (glyphs) for every letter of the alphabet. In many languages, two or more letters may combine together into a single glyph (called a ligature), or a single character might be displayed with more than one glyph.

Despite the different visual variants of a particular letter, it still retains its identity. For example, the Arabic letter heh has four different visual representations in common use.

Whichever one is used, it still keeps its identity as the letter heh. It is this identity that Unicode encodes, not the visual representation. This also cuts down on the number of independent character values required.

### Overview of Unicode

Unicode was developed as a single-coded character set that contains support for all languages in the world. The first version of unicode used 16-bit numbers, which allowed for encoding 65,536 characters without complicated multibyte schemes. With the inclusion of more characters, and following implementation needs of many different platforms, Unicode was extended to allow more than one million characters. Several other encoding schemes were added. This introduced more complexity into the Unicode standard, but far less than managing a large number of different encodings.

Starting with Unicode 2.0 (published in 1996), the Unicode standard began assigning numbers from 0 to 10ffff<sub>16</sub>, which requires 21 bits but does not use them completely. This gives more than enough room for all written languages in the world. The original repertoire covered all major languages commonly used in computing. Unicode continues to grow, and it includes more scripts.

The design of Unicode differs in several ways from traditional character sets and encoding schemes:

- Its repertoire enables users to include text efficiently in almost all languages within a single document.
- It can be encoded in a byte-based way with one or more bytes per character, but the default encoding scheme uses 16-bit units that allow much simpler processing for all common characters.
- Many characters, such as letters with accents and umlauts, can be combined from the
  base character and accent or umlaut modifiers. This combining reduces the number of
  different characters that need to be encoded separately. "Precomposed" variants for
  characters that existed in common character sets at the time were included for
  compatibility.
- Characters and their usage are well-defined and described. While traditional character
  sets typically only provide the name or a picture of a character and its number and byte
  encoding, Unicode has a comprehensive database of properties available for download.
  It also defines a number of processes and algorithms for dealing with many aspects of
  text processing to make it more interoperable.

The early inclusion of all characters of commonly used character sets makes Unicode a useful "pivot" point for converting between traditional character sets, and makes it feasible to process non-Unicode text by first converting into Unicode, process the text, and convert it back to the original encoding without loss of data.

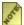

Mark The first 128 Unicode code point values are assigned to the same characters as in US-ASCII. For example, the same number is assigned to the same character. The same is true for the first 256 code point values of Unicode compared to ISO 8859-1 (Latin-1) which itself is a direct superset of US-ASCII. This makes it easy to adapt many applications to Unicode because the numbers for many syntactically important characters are the same.

### Character Encoding Forms and Schemes for Unicode

Unicode assigns characters a number from 0 to 10FFFF<sub>16</sub>, giving enough elbow room to allow for unambiguous encoding of every character in common use. Such a character number is called a "code point".

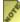

*Unicode code points are just non-negative integer numbers in a certain range.* They do not have an implicit binary representation or a width of 21 or 32 bits. Binary representation and unit widths are defined for encoding forms.

For internal processing, the standard defines three encoding forms, and for file storage and protocols, some of these encoding forms have encoding schemes that differ in their byte ordering. The difference between an encoding form and an encoding scheme is that an encoding form maps the character set codes to values that fit into internal data types (like a short in C), while an encoding scheme maps to bits and bytes. For traditional encodings, they are the same since the encoding forms already map to bytes

. The different Unicode encoding forms are optimized for a variety of different uses:

- UTF-16, the default encoding form, maps a character code point to either one or two 16-bit integers.
- UTF-8 is a byte-based encoding that offers backwards compatibility with ASCIIbased, byte-oriented APIs and protocols. A character is stored with 1, 2, 3, or 4 bytes.
- UTF-32 is the simplest but most memory-intensive encoding form: It uses one 32-bit integer per Unicode character.
- SCSU is an encoding scheme that provides a simple compression of Unicode text. It is designed only for input and output, not for internal use.

ICU uses UTF-16 internally. ICU 2.0 fully supports supplementary characters (with code points 10000<sub>16</sub>..10FFFF<sub>16</sub>. Older versions of ICU provided only partial support for supplementary characters.

For input/output, character encoding schemes define a byte serialization of text. UTF-8 is itself both an encoding form and an encoding scheme because it is byte-based. For each of UTF-16 and UTF-32, there are two variants defined: one that serializes the code units in big-endian byte order (most significant byte first), and one that serializes the code units in little-endian byte order (least significant byte first). The corresponding encoding schemes are called UTF-16BE, UTF-16LE, UTF-32BE, and UTF-32LE.

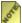

Market The names "UTF-16" and "UTF-32" are ambiguous. Depending on context, they refer either to character encoding forms where 16/32-bit words are processed and are naturally stored in the platform endianness, or they refer to the IANAregistered charset names, i.e., to character encoding schemes or byte serializations. In addition to simple byte serialization, the charsets with these names also use optional Byte Order Marks (see Serialized Formats below).

### Overview of UTF-16

The default encoding form of the Unicode Standard uses 16-bit code units. Code point values for the most common characters are in the range of 0 to FFFF<sub>16</sub> and are encoded with just one 16-bit unit of the same value. Code points from 10000<sub>16</sub> to 10FFFF<sub>16</sub> are encoded with two code units that are often called "surrogates", and they are called a "surrogate pair" when, together, they correctly encode one Unicode character. The first surrogate in a pair must be in the range D800<sub>16</sub> to DBFF<sub>16</sub>, and the second one must be in the range DC00<sub>16</sub> to DFFF<sub>16</sub>. Every Unicode code point has only one possible UTF-16 encoding with either one code unit that is not a surrogate or with a correct pair of surrogates. The code point values D800<sub>16</sub> to DFFF<sub>16</sub> are set aside just for this mechanism and will never, by themselves, be assigned any characters.

Most commonly used characters have code points below FFFF<sub>16</sub>, but Unicode 3.1 assigns more than 40,000 supplementary characters that make use of surrogate pairs in UTF-16.

Note that comparing UTF-16 strings lexically based on their 16-bit code units does not result in the same order as comparing the code points. This is not usually an issue since only rarely-used characters are affected. Most processes do not rely on the same results in such comparisons. Where necessary, a simple modification to a string comparison can be performed that still allows efficient code unit-based comparisons and makes them compatible with code point comparisons. ICU has C and C++ API functions for this.

### Overview of UTF-8

To meet the requirements of byte-oriented, ASCII-based systems, the Unicode Standard defines UTF-8. UTF-8 is a variable-length, byte-based encoding that preserves ASCII transparency.

UTF-8 maintains transparency for all of the ASCII code values (0..127). These values do not appear in any byte of a transformed result except as the direct representation of the ASCII values. Thus, ASCII text is also UTF-8 text.

Characteristics of UTF-8 include:

- Unicode code points 0 to 7F<sub>16</sub> are each encoded with a single byte of the same value. Therefore, ASCII characters take up 50% less space with UTF-8 encoding than with UTF-16.
- All other code points are encoded with multibyte sequences, with the first byte (lead byte) indicating the number of bytes that follow (trail bytes). This results in very

- efficient parsing. The lead bytes are in the range  $c0_{16}$  to  $fd_{16}$ , the trail bytes are in the range  $80_{16}$  to  $bf_{16}$ . The byte values  $fe_{16}$  and  $FF_{16}$  are never used.
- UTF-8 is relatively compact and resource conservative in its use of the bytes required for encoding text in European scripts, but uses 50% more space than UTF-16 for East Asian text. Code points up to 7FF<sub>16</sub> take up two bytes, code points up to FFFF<sub>16</sub> take up three (50% more memory than UTF-16), and all others four.
- Binary comparisons of UTF-8 strings based on their bytes result in the same order as comparing code point values.

### Overview of UTF-32

The UTF-32 encoding form always uses one single 32-bit integer per Unicode code point. This results in a very simple encoding.

The drawback is its memory consumption: Since code point values use only 21 bits, one-third of the memory is always unused, and since most commonly used characters have code point values of up to FFFF<sub>16</sub>, they take up only one 16-bit unit in UTF-16 (50% less) and up to three bytes in UTF-8 (25% less).

UTF-32 is mainly used in APIs that are defined with the same data type for both code points and code units. Modern versions of the C standard library that support Unicode use a 32-bit wchar t with UTF-32 semantics.

### Overview of SCSU

SCSU (Standard Compression Scheme for Unicode) is designed to reduce the size of Unicode text for both input and output. It is a simple compression that transforms the text into a byte stream. It typically uses one byte per character in small scripts, and two bytes per character in large, East Asian scripts.

It is usually shorter than any of the UTFs. However, SCSU is stateful, which makes it unsuitable for internal processing. It also uses all possible byte values, which might require additional processing for protocols such as SMTP (email).

See also <a href="http://www.unicode.org/unicode/reports/tr6/">http://www.unicode.org/unicode/reports/tr6/</a>.

### Other Unicode Encodings

Other Unicode encodings have been developed over time for various purposes. Most of them are implemented in ICU, see <a href="mailto:source/data/mappings/convrtrs.txt">source/data/mappings/convrtrs.txt</a>

BOCU-1: Binary-Ordered Compression of Unicode
 An encoding of Unicode that is about as compact as SCSU but has a much smaller amount of state. Unlike SCSU, it preserves code point order and can be used in 8bit emails without a transfer encoding. BOCU-1 does not preserve ASCII characters in ASCII-readable form. See <u>Unicode Technical Note #6</u>.

- UTF-7: Designed for 7bit emails; simple and not very compact. Since email systems have been 8-bit safe for several years, UTF-7 is not necessary any more and not recommended. Most ASCII characters are readable, others are base64-encoded. See RFC 2152.
- IMAP-mailbox-name: A variant of UTF-7 that is suitable for expressing Unicode strings as ASCII characters for Unix filenames.
   The name "IMAP-mailbox-name" is specific to ICU!
   See <u>RFC 2060 INTERNET MESSAGE ACCESS PROTOCOL VERSION 4rev1</u> section 5.1.3. Mailbox International Naming Convention.
- UTF-EBCDIC: An EBCDIC-friendly encoding that is similar to UTF-8. See <u>Unicode Technical Report #16</u>. As of ICU 2.6, UTF-EBCDIC is not implemented in ICU.
- CESU-8: Compatibility Encoding Scheme for UTF-16: 8-Bit
  An incompatible variant of UTF-8 that preserves 16-bit-Unicode (UTF-16) string
  order instead of code point order. Not for open interchange. See <u>Unicode Technical</u>
  Report #26.

### Programming using UTFs

Programming using any of the UTFs is much more straightforward than with traditional multi-byte character encodings, even though UTF-8 and UTF-16 are also variable-width encodings.

Within each Unicode encoding form, the code unit values for singletons (code units that alone encode characters), lead units, and for trailing units are all disjointed. This has crucial implications for implementations. The following lists these implications:

- Determines the number of units for one code point using the lead unit. This is especially important for UTF-8, where there can be up to 4 bytes per character.
- Determines boundaries. If ICU users randomly access text, you can always determine the nearest code-point boundaries with a small number of machine instructions.
- Does not have any overlap. If ICU users search for string A in string B, you never get a false match on code points. Users do not need to convert to code points for string searching. False matches never occurs since the end of one sequence is never the same as the start of another sequence. Overlap is one of the biggest problems with common multi-byte encodings like Shift-JIS. All of the UTFs avoid this problem.
- Uses simple iteration. Getting the next or previous code point is straightforward, and only takes a small number of machine instructions.
- Can use UTF-16 encoding, which is actually fully symmetric. ICU users can determine from any single code unit whether it is the first, last, or only one for a code point.

  Moving (iterating) in either direction through UTF-16 text is equally fast and efficient.
- Uses slow indexing by code points. This indexing procedure is a disadvantage of all variable-width encodings. Except in UTF-32, it is inefficient to find code unit

boundaries corresponding to the nth code point or to find the code point offset containing the nth code unit. Both involve scanning from the start of the text or from a last known boundary. ICU, like most common APIs, always indexes by code units. It counts code units and not code points.

Conversion between different UTFs is very fast. Unlike converting to and from legacy encodings like Latin-2, conversion between UTFs does not require table look-ups.

ICU provides two basic data type definitions for Unicode. UChar32 is a 32-bit type for code points, and used for single Unicode characters. It may be signed or unsigned. It is the same as wchar t if it is 32 bits wide. UChar is an unsigned 16-bit integer for UTF-16 code units. It is the base type for strings (UChar \*), and it is the same as wchar t if it is 16 bits wide.

Some higher-level APIs, used especially for formatting, use characters closer to a representation for a glyph. Such "user characters" are also called "graphemes" or "grapheme clusters" and require strings so that combining sequences can be included.

### Serialized Formats

In files, input, output, and network protocols, text must be accompanied by the specification of its character encoding scheme for a client to be able to interpret it correctly. (This is called a "charset" in Internet protocols.) However, an encoding scheme specification is not necessary if the text is only used within a single platform, protocol, or application where it is otherwise clear what the encoding is. (The language and text directionality should usually be specified to enable spell checking, text-to-speech transformation, etc.)

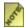

Ine discussion of encoding specifications in this section applies to standard Internet protocols where charset name strings are used. Other protocols may use numeric encoding identifiers and assign different semantics to those identifiers than Internet protocols.

Typically, the encoding specification is done in a protocol- and document formatdependent way. However, the Unicode standard offers a mechanism for tagging text files with a "signature" for cases where protocols do not identify character encoding schemes.

The character ZERO WIDTH NO-BREAK SPACE (FEFF<sub>16</sub>) can be used as a signature by prepending it to a file or stream. The alternative function of U+FEFF as a format control character has been copied to U+2060 WORD JOINER, and U+FEFF should only be used for Unicode signatures.

The different character encoding schemes generate different, distinct byte sequences for U+FEFF:

• UTF-8: EF BB BF

• UTF-16BE: FE FF

• UTF-16LE: FF FE

UTF-32BE: 00 00 FE FF

UTF-32LE: FF FE 00 00

• SCSU: 0E FE FF

• BOCU-1: FB EE 28

• UTF-7: 2B 2F 76 (38 | 39 | 2B | 2F)

• UTF-EBCDIC: DD 73 66 73

ICU provides the function ucnv detectUnicodeSignature() for Unicode signature detection.

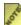

There is no signature for CESU-8 separate from the one for UTF-8. UTF-8 and CESU-8 encode U+FEFF and in fact all BMP code points with the same bytes. The opportunity for misidentification of one as the other is one of the reasons why CESU-8 should only be used in limited, closed, specific environments.

In UTF-16 and UTF-32, where the signature also distinguishes between big-endian and little-endian byte orders, it is also called a byte order mark (BOM). The signature works for UTF-16 since the code point that has the byte-swapped encoding, FFFE<sub>16</sub>, will never be a valid Unicode character. (It is a "non-character" code point.) In Internet protocols, if an encoding specification of "UTF-16" or "UTF-32" is used, it is expected that there is a signature byte sequence (BOM) that identifies the byte ordering, which is not the case for the encoding scheme/charset names with "BE" or "LE".

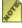

 $m{\mathscr{E}}$  If text is specified to be encoded in the UTF-16 or UTF-32 charset and does not begin with a BOM, then it must be interpreted as UTF-16BE or UTF-32BE, respectively.

A signature is not part of the content, and must be stripped when processing. For example, blindly concatenating two files will give an incorrect result.

If a signature was detected, then the signature "character" U+FEFF should be removed from the Unicode stream after conversion. Removing the signature bytes before conversion could cause the conversion to fail for stateful encodings like BOCU-1 and UTF-7.

Whether a signature is to be recognized or not depends on the protocol or application.

- If a protocol specifies a charset name, then the byte stream must be interpreted according to how that name is defined. Only the "UTF-16" and "UTF-32" names include recognition of the byte order marks that are specific to them (and the ICU converters for these names do this automatically). None of the other Unicode charsets are defined to include any signature/BOM handling.
- If no charset name is provided, for example for text files in most filesystems, then applications must usually rely on heuristics to determine the file encoding. Many document formats contain an embedded or implicit encoding declaration, but for plain

text files it is reasonable to use Unicode signatures as simple and reliable heuristics. This is especially common on Windows systems. However, some tools for plain text file handling (e.g., many Unix command line tools) are not prepared for Unicode signatures.

### The Unicode Standard Is An Industry Standard

The Unicode standard is an industry standard and parallels ISO 10646-1. Around 1993, these two standards were effectively merged into the same character set standard. Both standards have the same character repertoire and the same encoding forms and schemes.

One difference used to be that the ISO standard defined code point values to be from 0 to 7FFFFFFF<sub>16</sub>, not just up to 10FFFF<sub>16</sub>. The ISO work group decided to add an amendment to the standard. The amendment removes this difference by declaring that no characters will ever be assigned code points above 10FFFF<sub>16</sub>. The main reason for the ISO work group's decision is interoperability between the UTFs. UTF-16 can not encode any code points above this limit.

This means that the code point space for both Unicode and ISO 10646 is now the same! These changes to ISO 10646 have been made recently and should be complete in the edition ISO 10646:2003 which also combines all parts of the standard into one.

The former, larger code space is the reason why the ISO definition of UTF-8 specifies sequences of five and six bytes to cover that whole range.

Another difference is that the ISO standard defines encoding forms "UCS-4" and "UCS-2". UCS-4 is essentially UTF-32 with a theoretical upper limit of 7FFFFFFF<sub>16</sub>, using 31 out of the 32 bits. However, in practice, the ISO committee has accepted that the characters above 10FFFF will not be encoded, so there is essentially no difference between the forms. The "4" stands for "four-byte form".

UCS-2 is a subset of UTF-16 that is limited to code points from 0 to FFFF, excluding the surrogate code points. Thus, it cannot represent the characters with code points above FFFF (called supplementary characters).

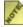

There is no conversion necessary between UCS-2 and UTF-16. The difference is only in the interpretation of surrogates.

The standards differ in what kind of information they provide: The Unicode standard provides more character properties and describes algorithms etc., while the ISO standard defines collections, subsets and similar.

The standards are synchronized and the respective committees work together to add new characters and assign code point values.

# **ICU Services**

### Overview of the ICU Services

ICU enables you to write language-independent C and C++ code that is used on separate, localized resources to get language-specific results. ICU supports many features, including language-sensitive text, dates, time, numbers, currency, message sorting, and searching. ICU provides language-specific results for a broad range of languages. The set of services provided by ICU includes:

- Strings, Properties and CharacterIterator
- Conversion Basics
- Locale and Resource Management Support
- Date and Time Support
- Format and Parse
- Formatting Numbers
- Transformations
- Searching and Sorting
- Text Analysis
- Text Layout
- Search String

### Strings, Properties and CharacterIterator

ICU provides basic Unicode support for the following:

### • Unicode string

ICU includes type definitions for UTF-16 strings and code points. It also contains many C u\_string functions and the C++ UnicodeString class with many additional string functions.

#### • Unicode properties

ICU includes the C definitions and functions found in uchar.h as well as some macros found in utf.h. It also includes the C++ Unicode class.

### • <u>Unicode string iteration</u>

In C, ICU uses the macros in utf.h for the iteration of strings. In C++, ICU uses the characterIterator and its subclasses.

### **Conversion Basics**

A converter is used to transform text from one encoding type to another. In the case of Unicode, ICU transforms text from one encoding codepage to Unicode and back. An encoding is a mapping from a given character set definition to the actual bits used to represent the data.

#### Locale and Resources

The ICU package contains the locale and resource bundles as well as the classes that implement them. Also, the ICU package contains the locale data (plain text resource bundles) and provides APIs to access and make use of that data in various services. Users need to understand these terms and the relationship between them.

A locale identifies a group of users who have similar cultural and linguistic expectations for how their computers interact with them and process data. This is an abstract concept that is typically expressed by one of the following:

A locale ID specifies a language and region enabling the software to support culturally and linguistically appropriate information for each user. A locale object represents a specific geographical, political, or cultural region. As a programmatic expression of locale IDs, ICU provides the C++ locale class. In C, Application Programming Interfaces (APIs) use simple C strings for locale IDs.

ICU stores locale-specific data in resource bundles, which provide a general mechanism to access strings and other objects for ICU services to perform according to locale conventions. ICU contains data for its services to support many locales. Resource bundles contain the locale data of applications that use ICU. In C++, the **ResourceBundle** implements the locale data. In C, this feature is provided by the **ures**\_ interface.

In addition to storing system-level data in ICU's resource bundles, applications typically also need to use resource bundles of their own to store locale-dependent application data. ICU provides the generic resource bundle APIs to access these bundles and also provides the tools to build them.

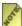

Display strings, which are displayed to a user of a program, are bundled in a separate file instead of being imbedded in the lines of the program.

#### Locales and Services

The interaction between locales and services is fundamental to ICU. Please refer to the <u>Locales and Services</u> section of the Locale chapter.

### **Transliteration**

Transliteration was originally designed to convert characters from one script to another (for example, from Greek to Latin, or Japanese Katakana to Latin). Now, transliteration is a more flexible mechanism that has pre-built transformations for case conversions, normalization conversions, the removal of given characters, and also for a variety of language and script transliterations. Transliterations can be chained together to perform a series of operations and each step of the process can use a UnicodeSet to restrict the characters that are affected. There are two basic types of transliterators:

Most natural language transliterators (such as Greek-Latin) are written a rule-based transliterators. Transliterators can be written as text files using a simple language that is similar to regular expression syntax.

### **Date and Time Classes**

Date and time routines manage independent date and time functions in milliseconds since January 1, 1970 (0:00:00.000 UTC). Points in time before then are represented as negative numbers.

ICU provides the following classes to support calendars and time zones:

Calendar

The abstract superclass for extracting calendar-related attributes from a Date value.

• Gregorian Calendar

A concrete class for representing a Gregorian calendar.

TimeZone

An abstract superclass for representing a time zone.

• <u>SimpleTimeZone</u>

A concrete class for representing a time zone for use with a Gregorian calendar.

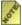

 $\mathcal{E}$  C classes provide the same functionality as the C++ classes with the exception of subclassing.

#### **Format and Parse**

Formatters translate between non-text data values and textual representations of those values. The result is a string of text that represents the internal value. A formatter can parse a string and convert a textual representation of some value (if it finds one it understands) back into its internal representation. For example, when the formatter reads the characters 1, 0, and 3 followed by something other than a digit, it produces the value 103 in its internal binary representation.

A formatter takes a value and produces a user-readable string that represents that value or takes a string and parses it to produce a value.

ICU provides the following areas and classes for general formatting, formatting numbers, formatting dates and times, and formatting messages:

### General Formatting

#### Format

Format is the abstract superclass of all format classes. It provides the basic methods for formatting and parsing numbers, dates, strings, and other objects.

#### FieldPosition

FieldPosition is a concrete class for holding the field constant and the beginning and ending indices for the number and date fields.

### • ParsePosition

ParsePosition is a concrete class for holding the parse position in a string during parsing.

#### • Formattable

Objects that must be formatted can be passed to the Format class or its subclasses for formatting. The class encapsulates a polymorphic piece of data to be formatted and uses the MessageFormat class. Some formatting operations use the Formattable class to produce a single "type" that encompasses all formattable values such as a number, date, string, and so on.

### Formatting Numbers

#### NumberFormat

NumberFormat provides the basic fields and methods to format number objects and number primitives into localized strings and parse localized strings to number objects.

### • <u>DecimalFormat</u>

DecimalFormat provides the methods used to format number objects and number primitives into localized strings and parse localized strings into number objects in base 10.

#### • DecimalFormatSymbols

DecimalFormatSymbols is a concrete class used by DecimalFormat to access localized number strings such as the grouping separators, the decimal separator, and the percent sign.

### Formatting Dates and Times

### • <u>DateFormat</u>

DateFormat provides the basic fields and methods for formatting date objects to localized strings and parsing date and time strings to date objects.

### • <u>SimpleDateFormat</u>

SimpleDateFormat is a concrete class used to format date objects to localized strings and to parse date and time strings to date objects using a GregorianCalendar.

### • DateFormatSymbols

DateFormatSymbols is a concrete class used to access localized date and time formatting strings, such as names of the months, days of the week, and the time zone.

### Formatting Messages

### MessageFormat

MessageFormat is a concrete class used to produce a language-specific user message that contains numbers, currency, percentages, date, time, and string variables.

#### ChoiceFormat

ChoiceFormat is a concrete class used to map strings to ranges of numbers and to handle plural words and name series in user messages.

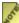

C classes provide the same functionality as the C++ classes with the exception of subclassing.

### **Searching and Sorting**

Sorting and searching non-English text presents a number of challenges that many English speakers are unaware of. The primary source of difficulty is accents, which have very different meanings in different languages, and sometimes even within the same language:

- Many accented letters, such as the é in café, are treated as minor variants on the letter that is accented.
- Sometimes the accented form of a letter is treated as a distinct letter for the purposes of comparison. For example, Å in Danish is treated as a separate letter that sorts just after Z.
- In some cases, an accented letter is treated as if it were two letters. In traditional German, for example, ä is compared as if it were ae.

Searching and sorting is done through collation using the Collator class and its subclasses RuleBasedCollator and CollationElementIterator as well as the CollationKey object. Collation determines the proper sort sequence for two or more natural language strings. It also can determine if two strings are equivalent for the purpose of searching.

The Collator class and its sub-class RuleBasedCollator perform locale-sensitive string comparisons to create sorting and searching routines for natural language text. Collator and RuleBasedCollator can distinguish between characters associated with base characters (such as 'a' and 'b'), accent marks (such as 'ò', 'ó'), and uppercase or lowercase properties (such as 'a' and 'A').

ICU provides the following collation classes for sorting and searching natural language text according to locale-specific rules:

#### • Collator

Collator is the abstract base class of all classes that compare strings.

### • <u>CollationElementIterator</u>

CollationElementIterator is a concrete iterator class that provides an iterator for stepping through each character of a locale-specific string according to the rules of a specific collator object.

### • RuleBasedCollator

RuleBasedCollator is the only built-in implementation of the collator. It provides a sophisticated mechanism for comparing strings in a language-specific manner, and an interface that allows the user to specifically customize the sorting order.

### • CollationKey

CollationKey is an object that enables the fast sorting of strings by representing a string as a sort key under the rules of a specific collator object.

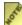

C classes provide the same functionality as the C++ classes with the exception of subclassing.

### **Text Analysis**

The BreakIterator services can be used for formatting and handling text; locating the beginning and ending points of a word; counting words, sentences, and paragraphs; and listing unique words. Specifically, text operations can be done to locate the following linguistic boundaries:

- Display text on the screen and locate places in the text where the BreakIterator can perform word-wrapping to fit the text within the margins
- Locate the beginning and end of a word that the user has selected
- Count graphemes (or characters), words, sentences, or paragraphs
- Determine how far to move in the text store when the user hits an arrow key to move forward or backward one grapheme
- Make a list of all the unique words in a document
- Figure out whether or not a range of text contains only whole words

- Capitalize the first letter of each word
- Extract a particular unit from the text such as "find me the third grapheme in this document"

The BreakIterator services were designed and developed around an "iterator" or "cursor" style of interface. The object points to a particular place in the text. You can move the pointer forward or backward to search the text for boundaries.

The BreakIterator class makes it possible to iterate over user characters. A BreakIterator can find the location of a character, word, sentence or potential line-break boundary. This makes it possible for a software program to properly select characters for text operations such as highlighting a character, cutting a word, moving to the next sentence, or wrapping words at a line ending. BreakIterator performs these operations in a locale-sensitive manner, meaning that it recognizes text boundaries according to the particular locale ID.

ICU provides the following classes for iterating over locale-specific text:

#### BreakIterator

The abstract base class that defines the operations for finding and getting the positions of logical breaks in a string of text: characters, words, sentences, and potential line breaks.

#### • CharacterIterator

The abstract base class for forward and backward iteration over a string of Unicode characters.

#### • StringCharacterIterator

A concrete class for forward and backward iteration over a string of Unicode characters. StringCharacterIterator inherits from CharacterIterator.

### **Text Layout**

Some scripts require rendering behavior that is more complicated than the Latin script. These scripts are called as "complex scripts" and while their text is called "complex text." Examples of complex scripts are the Indic scripts (Devanagari, Tamil, Telugu, and Gujarati), Thai scripts, and Arabic scripts.

Complex text has the following main characteristics:

In most cases, the contextual and ligature forms of characters have not been assigned Unicode codepoints and thus cannot be displayed directly using codepoints.

The ICU LayoutEngine provides a uniform interface for preparing complex text for display. The LayoutEngine code is independent of the font and rendering architecture of the underlying platform. All access to the LayoutEngine code is through an abstract base class. A concrete instance of this base class must be implemented for each platform.

The ICU LayoutEngine prepares complex text using the following procedures:

# Locale-Dependent Operations

Many of the ICU classes are locale-sensitive, meaning that you have to create a different one for each locale.

| C API  | C++ Class                | Description                                                                                                    |
|--------|--------------------------|----------------------------------------------------------------------------------------------------|
| ubrk_  | BreakIterator            | The BreakIterator class implements methods to find the location of boundaries in the text.                                                                                                    |
| ucal_  | Calendar                 | The Calendar class is an abstract base class that converts between a UDate object and a set of integer fields such as YEAR, MONTH, DAY, HOUR, and so on.                                                                          |
| umsg.h | ChoiceFormat             | A ChoiceFormat class enables you to attach a format to a range of numbers.                                                                                                    |
| ucol_  | CollationElementIterator | The CollationElementIterator class is used as an iterator to walk through each character of an international string.                                                                                                    |
| ucol_  | CollationKey             | The Collator class generates the Collation keys.                                                                                                    |
| ucol_  | Collator                 | The Collator class performs locale-sensitive string comparison.                                                                                                    |
| udat_  | DateFormat               | DateFormat is an abstract class for a family of classes. DateFormat converts dates and times from their internal representations to a textual form that is language-independent, and then back to their internal representations. |
| udat_  | DateFormatSymbols        | DateFormatSymbols is a public class that encapsulates localized date and time formatting data. This information includes time zone information.                                                                                   |
| unum_  | DecimalFormatSymbols     | This class represents the set of symbols needed by DecimalFormat to format numbers.                                                                                                    |
| umsg.h | Format                   | The Format class is the base class for all formats.                                                                                                    |
| ucal_  | GregorianCalendar        | GregorianCalendar is a concrete class that provides the standard calendar used in many locations.                                                                                                    |

| C API    | C++ Class         | Description                                                                                                    |
|----------|-------------------|----------------------------------------------------------------------------------------------------|
| uloc_    | Locale            | A Locale object represents a specific geographical, political, or cultural region.                               |
| umsg.h   | MessageFormat     | MessageFormat provides a means to produce concatenated messages in language-neutral way.                         |
| unum_    | NumberFormat      | NumberFormat is an abstract base class for all number formats.                                                   |
| ures_    | ResourceBundle    | ResourceBundle provides a means to access a collection of locale-specific information.                           |
| ucol_    | RuleBasedCollator | The RuleBasedCollator provides the implementation of the Collator class using datadriven tables.                 |
| udat_    | SimpleDateFormat  | SimpleDateFormat is a concrete class used to format and parse dates in a language-independent way.               |
| ucal_    | SimpleTimeZone    | SimpleTimeZone is a concrete subclass of TimeZone that represents a time zone for use with a Gregorian calendar. |
| usearch_ | StringSearch      | StringSearch provides a way to search text in a locale sensitive manner.                                         |
| ucal_    | TimeZone          | TimeZone represents a time zone offset, and also determines daylight savings time settings.                      |

# Locale-Independent Operations

The following ICU services can be used in all locales as they provide locale-independent services and users do not need to specify a locale ID:

| C API  | C++ Class         | Description                                                                                                    |
|--------|-------------------|----------------------------------------------------------------------------------------------------|
| ubidi_ |                   | UBiDi is used for implementing the Unicode BiDi algorithm.                                                                                                    |
| utf.h  | CharacterIterator | CharacterIterator is an abstract class that defines an API for iteration on text objects. It is an interface for forward and backward iteration and for the random access of a text object. Also, it provides backward compatibility to the Java and older ICU CharacterIterator classes. |

| C API     | C++ Class               | Description                                                                                                    |
|-----------|-------------------------|----------------------------------------------------------------------------------------------------|
| n/a       | Formattable             | Formattable is a thin wrapper class that converts between the primitive numeric types (double, long, and so on) and the UDate and UnicodeString classes. Formattable objects can be passed to the Format class or its subclasses for formatting. |
| unorm_    | Normalizer              | Normalizer transforms Unicode text into an equivalent composed or decomposed form to allow for easier sorting and searching of text.                                                                                                    |
| n/a       | ParsePosition           | ParsePosition is a simple class used by the Format class and its subclasses to keep track of the current position during parsing.                                                                                                    |
| uidna_    |                         | An implementation of the IDNA protocol as defined in RFC 3490.                                                                                                    |
| utf.h     | StringCharacterIterator | A concrete subclass of CharacterIterator that iterates over the characters (code units or code points) in a UnicodeString.                                                                                                    |
| utf.h     | UCharCharacterIterator  | A concrete subclass of CharacterIterator that iterates over the characters (code units or code points) in a UChar array.                                                                                                    |
| uchar.h   |                         | The Unicode character properties API allows you to query the properties associated with individual Unicode character values.                                                                                                    |
| uregex_   | RegexMatcher            | RegexMatcher is a regular expressions implementation. This allows you to perform string matching based upon a pattern.                                                                                                    |
| utrans_   | Transliterator          | Transliterator is an abstract class that transliterates text from one format to another. The most common type of transliterator is a script, or an alphabet.                                                                                     |
| uset_     | UnicodeSet              | Objects of the UnicodeSet class represent character classes used in regular expressions. These classes specify a subset of the set of all Unicode characters. This is a mutable set of Unicode characters.                                       |
| ustring.h | UnicodeString           | UnicodeString is a string class that stores Unicode characters directly. This class is a concrete implementation of the abstract class Replaceable.                                                                                              |

| C API    | C++ Class | Description                                                                                                |
|----------|-----------|----------------------------------------------------------------------------------------------------|
| ushape.h |           | Provides operations to transform (shape) between Arabic characters and their presentation forms.           |
| ucnv_    |           | The Unicode conversion API allows you to convert data written in one codepage/encoding to and from UTF-16. |

# ICU Architectural Design

This chapter discusses the ICU design structure, the ICU versioning support, and the introduction of namespace in C++.

## Java and ICU Basic Design Structure

The JDK internationalization components and ICU components both share the same common basic architectures with regard to the following:

- locales
- data-driven services
- ICU threading models and the open and close model
- cloning customization
- error handling
- extensibility
- resource bundle inheritance model

There are design features in ICU4C that are not in the Java Development Kit (JDK) due to programming language restrictions. These features include the following:

#### Locales

Locale IDs are composed of language, country, and variant information. The following links provide additional useful information regarding ISO standards:  $\underline{ISO-639}$ , and an ISO Country Code,  $\underline{ISO-3166}$ . For example, Italian, Italy, and Euro are designated as: it IT EURO.

#### **Data-driven Services**

Data-driven services often use resource bundles for locale data. These services map a key to data. The resources are designed not only to manage system locale information but also to manage application-specific or general services data. ICU supports string, numeric, and binary data types and can be structured into nested arrays and tables.

This results in the following:

- Data used by the services can be built at compile time or run time.
- For efficient loading, system data is pre-compiled to .dll files or files that can be mapped into memory.
- Data for services can be added and modified without source code changes.

# ICU Threading Model and Open and Close Model

The "open and close" model supports multi-threading. It enables ICU users to use the same kind of service for different locales, either in the same thread or in different threads.

For example, a thread can open many collators for different languages, and different threads can use different collators for the same locale simultaneously. Constant data can be shared so that only the current state is allocated for each editor.

The ICU threading model is designed to avoid contention for resources, and enable you to use the services for multiple locales simultaneously within the same thread. The ICU threading model, like the rest of the ICU architecture, is the same model used for the international services in Java<sup>TM</sup>.

| common<br>read<br>only<br>data | THREAD<br>TWO            | THREAD<br>ONE            |
|--------------------------------|--------------------------|--------------------------|
| GERMAN                         | collator<br>state<br>PTR | collator<br>state<br>PTR |
| FRENCH                         | collator<br>state<br>PTR |                          |
|                                |                          |                          |

When you use a service such as collation, the client opens the service using an ID, typically a locale. This service allocates a small chunk of memory used for the state of the service, with pointers to shared, read-only data in support of that service. (In Java or C++, you call getInstance() to create an object. ICU uses the open and close metaphor in C because it is more familiar to C programmers.)

If no locale is supplied when a service is opened, ICU uses the default locale. Once a service is open, changing the default locale has no effect. Thus, there can not be any thread synchronization between the default locales and open services.

When you open a second service for the same locale, another small chunk of memory is used for the state of the service, with pointers to the same shared, read-only data. Thus, the majority of the memory usage is shared. When any service is closed, then the chunk of memory is deallocated. Other connections that point to the same shared data stay valid.

Any number of services, for the same locale or different locales, can be open within the same thread or in different threads. However, you cannot use a reference to an open service in two threads at the same time. An individual open service is not thread-safe. Rather, you must use the clone function to create a copy of the service you want and then pass this copy to the second thread. This procedure allows you to use the same service in different threads, but avoids any thread synchronization or deadlock problems.

Clone operations are designed to be much faster than reopening the service with initial parameters and copying the source's state. (With objects in C++ and Java, the clone function is also much safer than trying to recreate a service, since you get the proper subclass.) Once a service is cloned, changes will not affect the original source service, or vice-versa.

Thus, the normal mode of operation is to:

- Open a service with a given locale.
- Use the service as long as needed. However, do not keep opening and closing a service within a tight loop.
- Clone a service if it needs to be used in parallel in another thread.
- Close any clones that you open as well as any instances of the services that are owned.

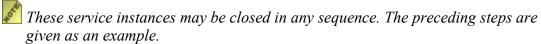

#### **Cloning Customization**

Typically, the services supplied with ICU cover the vast majority of usages. However, there are circumstances where the service needs to be customized for a new locale. ICU (and Java) enable you to create customized services. For example, you can create a RuleBasedCollator by merging the rules for French and Arabic to get a custom French-Arabic collation sequence. By merging these rules, the pointer does not point to a readonly table that is shared between threads. Instead, the pointer refers to a table that is specific to your particular open service. If you clone the open service, the table is copied. When you close the service, the table is destroyed.

For some services, ICU supplies registration. You can register a customized open service under an ID; keeping a copy of that service even after you close the original. A client in that thread or in other threads can recreate a copy of the service by opening with that ID. These registrations are not persistent; once your program finishes, ICU flushes all the registrations. While you still might have multiple copies of data tables, it is faster to create a service from a registered ID than it is to create a service from rules.

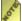

To work around the lack of persistent registration, query the service for the parameters used to create it and then store those parameters in a file on a disk.

For services whose IDs are locales, such as collation, the registered IDs must also be locales. For those services (like Transliteration or Timezones) that are cross-locale, the IDs can be any string.

Prospective future enhancements for this model are:

• Having custom services share data tables, by making those tables reference counted. This will reduce memory consumption and speed clone operations (a performance enhancement chiefly useful for multiple threads using the same customized service).

- Expanding registration for all the international services.
- Allowing persistent registration of services.

# **ICU Memory Usage**

ICU4C APIs are designed to allow separate heaps for its libraries vs. the application. This is achieved by providing functions to allocate and release objects owned by ICU4C using only ICU4C library functions. For more details see the Memory Usage section in the <a href="Coding Guidelines">Coding Guidelines</a>.

#### ICU Initialization and Termination

The ICU library does not normally require any explicit initialization prior to use. An application begins use simply by calling any ICU API in the usual way. (There is one exception to this, described below.)

In C++ programs, ICU objects and APIs may safely be used during static initialization of other application-defined classes or objects. There are no order-of-initialization problems between ICU and static objects from other libraries because ICU does not rely on C++ static object initialization for its normal operation.

When an application is terminating, it may optionally call the function  $u\_cleanup(void)$ , which will free any heap storage that has been allocated and held by the ICU library. The main benefit of  $u\_cleanup()$  occurs when using memory leak checking tools while debugging or testing an application. Without  $u\_cleanup()$ , memory being held by the ICU library will be reported as leaks.

#### Initializing ICU in Multithreaded Environments

There is one specialized case where extra care is needed to safely initialize ICU. This situation will arise only when ALL of the following conditions occur:

- The application main program is written in plain C, not C++.
- The application is multithreaded, with the first use of ICU within the process possibly occurring simultaneously in more than one thread.
- The application will be run on a platform that does not handle C++ static constructors from libraries when the main program is not in C++. Platforms known to exhibit this behavior are Mac OS X and HP/UX. Platforms that handle C++ libraries correctly include Windows, Linux and Solaris.

To safely initialize the ICU library when all of the above conditions apply, the application must explicitly arrange for a first-use of ICU from a single thread before the multi-threaded use of ICU begins. A convenient ICU operation for this purpose is <code>uloc getDefault()</code>, declared in the header file "unicode/uloc.h".

# **Error Handling**

In order for ICU to maximize portability, this version includes only the subset of the C++ language that compile correctly on older C++ compilers and provide a usable C interface. Thus, there is no use of the C++ exception mechanism in the code or Application Programming Interface (API).

To communicate errors reliably and support multi-threading, this version uses an error code parameter mechanism. Every function that can fail takes an error-code parameter by reference. This parameter is always the last parameter listed for the function.

The UErrorCode parameter is defined as an enumerated type. Zero represents no error, positive values represent errors, and negative values represent non-error status codes. Macros (U SUCCESS and U FAILURE) are provided to check the error code.

The UErrorCode parameter is an input-output function. Every function tests the error code before performing any other task and immediately exits if it produces a FAILURE error code. If the function fails later on, it sets the error code appropriately and exits without performing any other work, except for any cleanup it needs to do. If the function encounters a non-error condition that it wants to signal, such as "encountered an unmapped character" in conversion, the function sets the error code appropriately and continues. Otherwise, the function leaves the error code unchanged.

Generally, only the functions that do not take a UErrorCode parameter, but call functions that do, must declare a variable. Almost all functions that take a UErrorCode parameter, and also call other functions that do, merely have to propagate the error code that they were passed to the functions they call. Functions that declare a new UErrorCode parameter must initialize it to U ZERO ERROR before calling any other functions.

ICU enables you to call several functions (that take error codes) successively without having to check the error code after each function. Each function usually must check the error code before doing any other processing, since it is supposed to stop immediately after receiving an error code. Propagating the error-code parameter down the call chain saves the programmer from having to declare the parameter in every instance and also mimics the C++ exception protocol more closely.

# **Extensibility**

There are 3 major extensibility elements in ICU:

#### 1. Data Extensibility

The user installs new locales or conversion data to enhance the existing ICU support. For more details, refer to the <u>package tool</u> chapter for more information.

#### 2. Code Extensibility

The classes, data, and design are fully extensible. Examples of this extensibility include the BreakIterator, RuleBasedBreakIterator and DictionaryBasedBreakIterator classes.

#### 3. Error Handling Extensibility

There are mechanisms available to enhance the built-in error handling when it is necessary. For example, you can design and create your own conversion callback functions when an error occurs. Refer to the <u>Conversion</u> chapter callback section for more information.

#### **Resource Bundle Inheritance Model**

A resource bundle is a set of <key,value> pairs that provide a mapping from key to value. A given program can have different sets of resource bundles; one set for error messages, one for menus, and so on. However, the program may be organized to combine all of its resource bundles into a single related set.

The set is organized into a tree with "root" at the top, the language at the first level, the country at the second level, and additional variants below these levels. The set must contain a root that has all keys that can be used by the program accessing the resource bundles.

Except for the root, each resource bundle has an immediate parent. For example, if there is a resource bundle "X\_Y\_Z", then there must be the resource bundles: "X\_Y", and "X". Each child resource bundle can omit any <key,value> pair that is identical to its parent's pair. (Such omission is strongly encouraged as it reduces data size and maintenance effort). It must override any <key,value> pair that is different from its parent's pair. If you have a resource bundle for the locale ID "language\_country\_variant", you must also have a bundle for the ID "language country" and one for the ID "language."

If a program doesn't find a key in a child resource bundle, it can be assumed that it has the same key as the parent. The default locale has no effect on this. The particular language used for the root is commonly English, but it depends on the developer's preference. Ideally, the language should contain values that minimize the need for its children to override it.

The default locale is used only when there is not a resource bundle for a given language. For example, there may not be an Italian resource bundle. (This is very different than the case where there is an Italian resource bundle that is missing a particular key.) When a resource bundle is missing, ICU uses the parent unless that parent is the root. The root is an exception because the root language may be completely different than its children. In this case, ICU uses a modified lookup and the default locale. The following are different lookup methods available:

Lookup chain: Searching for a resource bundle.
en\_US\_some-variant
en\_US
en
defaultLang\_defaultCountry
defaultLang
root

```
Lookup chain: Searching for a <key, value> pair after en_US_some-variant has ben loaded. ICU does not use the default locale in this case.
en_US_some-variant
en_US
en
root
```

# Other ICU Design Principles

ICU supports extensive version code and data changes and introduces namespace usage.

#### **Version Numbers in ICU**

Version changes show clients when parts of ICU change. ICU; its components (such as Collator); each resource bundle, including all the locale data resource bundles; and individual tagged items within a resource bundle, have their own version numbers. Version numbers numerically and lexically increase as changes are made. All version numbers are used in Application Programming Interfaces (APIs) with a UVersionInfo structure. The UVersionInfo structure is an array of four unsigned bytes. These bytes are:

- 0: Major version number
- 1: Minor version number
- 2: Milli version number
- 3: Micro version number

Two UVersionInfo structures may be compared using binary comparison (memcmp) to see which is larger or newer. Version numbers may be different for different services. For instance, do not compare the ICU library version number to the ICU collator version number.

UVersionNumber structures can be converted to and from string representations as dotted integers (such as "1.4.5.0") using the u\_versionToString() and u\_versionFromString() functions. String representations may omit trailing zeroes.

The interpretation of version numbers depends on what is being described.

#### ICU Release Version Number

For ICU releases and the library (code) versions, a change in the major version number indicates releases that may have feature additions or may break binary compatibility. A change in minor (and possibly micro) version numbers indicates a maintenance release

that is binary compatible. The micro version number is typically used between releases.

ICU is released as "reference" and "enhancement" releases. The main effect is that reference releases tend to be ported more widely and tested more thoroughly. Even minor version numbers are used for reference releases (like ICU 1.6) and odd minor version numbers are used for enhancement releases (like ICU 1.7).

#### Resource Bundles and Elements

The data stored in resource bundles is tagged with version numbers. A resource bundle can contain a tagged string named "Version" that declares the version number in dotted-integer format. For example,

```
en {
    Version { "1.0.3.5" }
    ...
}
```

A resource bundle may omit the "version" element and thus, will inherit a version along the usual chain. For example, if the resource bundle **en\_US** contained no "version" element, it would inherit "1.0.3.5" from the parent en element. If inheritance passes all the way to the root resource bundle and it contains no "version" resource, then the resource bundle receives the default version number 0.

Elements within a resource bundle may also contain version numbers. For example:

```
be {
    CollationElements {
        Version { "1.0.0.0" }
        ...
    }
}
```

In this example, the CollationElements data is version 1.0.0.0. This element version is not related to the version of the bundle.

#### Internal version numbers

Internally, data files carry format and other version numbers. These version numbers ensure that ICU can use the data file. The interpretation depends entirely on the data file type. Often, the major number in the format version stays the same for backwards-compatible changes to a data file format. The minor format version number is incremented for additions that do not violate the backwards compatibility of the data file.

#### **Component Version Numbers**

ICU component version numbers may be found using:

- u\_getVersion() returns the version number of ICU as a whole in C++. In C, ucol\_getVersion() returns the version number of ICU as a whole.
- ures\_getVersion() and ResourceBundle::getVersion() return the version number of a ResourceBundle. This is a data version number for the bundle as a whole

and subject to inheritance.

- u\_getUnicodeVersion() and Unicode::getUnicodeVersion() return the version number of the Unicode character data that underlies ICU. This version reflects the numbering of the Unicode releases. See <a href="http://www.unicode.org/">http://www.unicode.org/</a> for more information.
- Collator::getVersion() in C++ and ucol\_getVersion() in C return the version number of the Collator. This is a code version number for the collation code and algorithm. It is a combination of version numbers for the collation implementation, the Unicode Collation Algorithm data (which is the data that is used for characters that are not mentioned in a locale's specific collation elements), and the collation elements.

#### Configuration and Management

A major new feature in ICU 2.0 is the ability to link to different versions of ICU with the same program. Using this new feature, a program can keep using ICU 1.8 collation, for example, while using ICU 2.0 for other services. ICU now can also be unloaded if needed, to free up resources, and then reloaded when it is needed.

# Namespace in C++

ICU 2.0 introduces the use of namespace to avoid naming collision between ICU exported symbols and other libraries. All the public ICU C++ classes will be appended to the "icu\_MajorVersionNumber\_MinorVersionNumber:" namespace variable. ICU 2.0 includes the "using namespace icu\_MajorVersionNumber\_MinorVersionNumber" in the public header clause so there is no need to change the user programs with this update.

# **API Dependencies**

It is sometimes useful to see a dependency chart between the public ICU APIs and ICU libraries. This chart can be useful to people that are new to ICU or to people that want only certain ICU libraries.

Here are some things to realize about the chart.

- It gives a general overview of the ICU library dependencies.
- Internal dependencies, like the mutex API, are left out for clarity.
- Similar APIs were lumped together for clarity (e.g. Formatting). Some of these dependency details can be viewed from the ICU API reference.

• The descriptions of each API can be found in our ICU API reference

# ICU 2.4 Library Dependency Chart

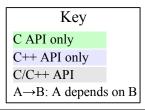

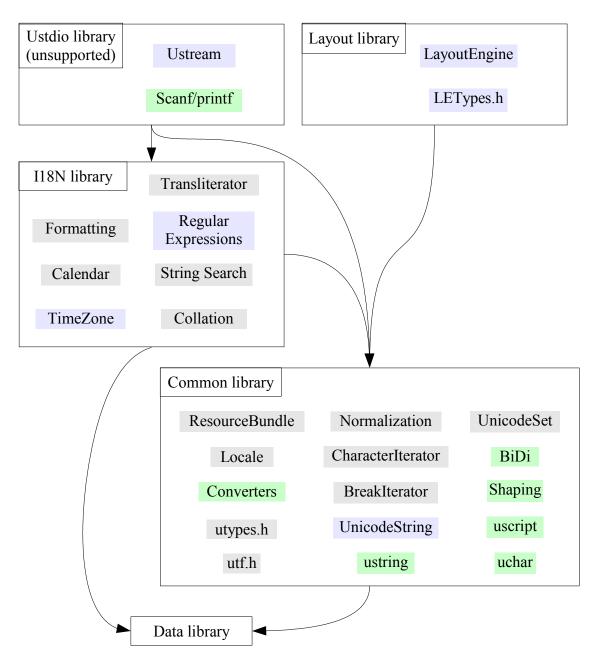

# **C/POSIX Migration**

# Migration from Standard C and POSIX APIs

The ISO C and POSIX standards define a number of APIs for string handling and internationalization in C. They do not support Unicode well because they were initially designed before Unicode/ISO 10646 were developed, and the POSIX APIs are also problematic for other internationalization aspects.

This chapter discusses C/POSIX APIs with their problems, and shows which ICU APIs to use instead.

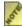

We use the term "POSIX" to mean the POSIX.1 standard (IEEE Std 1003.1) which defines system interfaces and headers with relevance for string handling and internationalization. The XPG3, XPG4, Single Unix Specification (SUS) and other standards include POSIX. I as a subset, adding other specifications that are irrelevant for this topic.

This chapter is not complete yet – more POSIX APIs are expected to be discussed in the future.

- Strings and Characters
  - Character Sets and Encodings
  - Case Mappings
  - Character Classes
- Formatting and Parsing
  - Currency Formatting

# Strings and Characters

# Character Sets and Encodings

#### ISO C

The ISO C standard provides two basic character types (char and wchar t) and defines strings as arrays of units of these types. The standard allows nearly arbitrary character and string character sets and encodings, which was necessary when there was no single character set that worked everywhere.

For portable C programs, characters and strings are opaque, i.e., a program cannot assume

that any particular character is represented by any particular code or sequence of codes. Programs use standard library functions to handle characters and strings. Only a small set of characters — usually the set of graphic characters available in US-ASCII — can be reliably accessed via character and string literals.

#### **Problems**

- Many different encodings are used on each platform, making it difficult for multiple programs and libraries to process the same text.
- Programs often need to know the codes of special characters. For example, code that
  parses a filename needs to know how the path and file separators are encoded; this is
  commonly possible because filenames deliberately use US-ASCII characters, but any
  software that uses non-ASCII characters becomes platform-dependent. It is practically
  impossible to provide sophisticated text processing without knowledge of the character
  set, its string encoding, and other detailed features.
- The C/POSIX standards only provide a very limited set of useful functions for character and string handling; many functions that are provided do not work for nontrivial cases.
- While the size of the char type is in practice fixed to 8 bits in modern compilers, and its common encodings are reasonably well documented, the size of wchar\_t varies between 8/16/32 bits depending on the compiler, and only few of the string encodings used with it are documented.
- See also What size wchar t do I need for Unicode?.
- A program based on this model must be recompiled for each platform. Usually, it must be recompiled for each supported language or family of languages.
- The ISO C standard basically requires, by how its standard functions are defined, that the data type for a single character code in a large character set is the same as the string base unit type (wchar\_t). This has led to C standard library implementations using Unicode encodings which are either limited for single-character functions to only part of Unicode, or suffer from reduced interoperability with most Unicode-aware software.

#### ICU

ICU always processes Unicode text. Unicode covers all languages and allows safe hardcoding of character codes, in addition to providing many standard or recommended algorithms and a lot of useful character property data. See the chapters about <u>Unicode</u> <u>Basics</u> and <u>Strings</u> and others.

ICU uses the 16-bit encoding form of Unicode (UTF-16) for processing, making it fully interoperable with most Unicode-aware software. (See <u>UTF-16 for Processing</u>.) In the case of ICU4J, this is naturally the case because the Java language and the JDK use UTF-16.

ICU uses and/or provides direct access to all of the <u>Unicode properties</u> which provide a much finer-grained classification of characters than <u>C/POSIX character classes</u>.

In C/C++ source code character and string literals, ICU uses only "invariant" characters. They are the subset of graphic ASCII characters that are almost always encoded with the same byte values on all systems. (One set of byte values for ASCII-based systems, and another such set of byte values for EBCDIC systems.) See <a href="https://www.utypes.h">utypes.h</a> for the set of "invariant" characters

With the use of Unicode, the implementation of many of the Unicode standard algorithms, and its cross-platform availability, ICU provides for consistent, portable, and reliable text processing.

## **Case Mappings**

#### ISO C

The standard C functions tolower(), towupper(), etc. take and return one character code each.

#### **Problems**

- This does not work for German, where the character "ß" (sharp s) uppercases to the two characters "SS". (It "expands".)
- It does not work for Greek, where the character " $\Sigma$ " (capital sigma) lowercases to either " $\varsigma$ " (small final sigma) or " $\sigma$ " (small sigma) depending on whether the capital sigma is the last letter in a word. (It is context-dependent.)
- It does not work for Lithuanian and Turkic languages where a "combining dot above" character may need to be removed in certain cases. (It "contracts" and is language- and context-dependent.)
- There are a number of other such cases.
- There are no standard functions for title-casing strings.
- There are no standard functions for case-folding strings. (Case-folding is used for case-insensitive comparisons; there are C/POSIX functions for direct, case-insensitive comparisons of pairs of strings. Case-folding is useful when one string is compared to many others, or as part of a chain of transformations of a string.)

#### ICU

Case mappings are operations taking and returning strings, to support length changes and context dependencies. Unicode provides algorithms and data for proper case mappings, and ICU provides APIs for them. (See the API references for various string functions and

#### **Character Classes**

#### ISO C

The standard C functions <code>isalpha()</code>, <code>isdigit()</code>, etc. take a character code each and return boolean values for whether the character belongs to the current locale's respective character class.

#### **Problems**

- Character classes are bound to locales, instead of providing consistent classifications for characters.
- The same character may have different classifications depending on the locale and the platform.
- There are only very few POSIX character classes, and they are not well defined. For example, there is a class for punctuation characters but not one for symbols.
- For example, the dollar symbol ("\$") may or may not belong to the punct class depending on the locale, even on the same system.
- The standard allows at most two sets of decimal digits: The digits of the "portable character set" (i.e., those in the ASCII repertoire) and one more. Some implementations only recognize ASCII digits in the <code>isdigit()</code> function. However, there are many sets of decimal digits in a multilingual character set like Unicode.
- The POSIX standard assumes that each locale definition file carries the character class data for all relevant characters. With many locales using overlapping character repertoires, this can lead to a lot of duplication. For efficiency, many UTF-8 locales define character classes only for very few characters instead of for all of Unicode. For example, some de\_DE.utf-8 locales only define character classes for characters used in German, or for the repertoire of ISO 8859-1 in other words, for only a tiny fraction of the representable Unicode repertoire. Processing of text using more than this repertoire is not possible with such an implementation.
- For more about the problems with POSIX character classes in a Unicode context see Annex C: Compatibility Properties in Unicode Technical Standard #18: Unicode Regular Expressions and see the mailing list archives for the unicode list (on unicode.org). See also the ICU design document about C/POSIX character classes.

#### ICU

ICU provides locale-independent access to all <u>Unicode properties</u> (except Unihan.txt

properties) via functions defined in uchar.h, and in ICU4J's ucharacter class (see API references). The Unicode Character Database defines more than 70 character properties, their values are designed for the large character set as well as for real text processing, and they are updated with each version of Unicode. The UCD is available online, facilitating industry-wide consistency in the implementation of Unicode properties.

## Formatting and Parsing

## **Currency Formatting**

#### **POSIX**

The strfmon() function is used to format monetary values. The default format and the currency display symbol or display name are selected by the LC\_MONETARY locale ID. The number formatting can also be controlled with a formatting string resembling what printf() uses.

#### **Problems**

- Selection of the currency via a locale ID is unreliable: Countries change currencies
  over time, and the locale data for a particular country may not be available. This
  results in using the wrong currency. For example, an application may assume that a
  country has switched from a previous currency to the Euro, but it may run on an OS
  that predates the switch.
- Using a single locale ID for the whole format makes it very difficult to format values for multiple currencies with the same number format (for example, for an exchange rate list or for showing the price of an item adjusted for several currencies). strfmon () allows to specify the number format fully, but then the application cannot use a country's default number format.
- The set of formattable currencies is limited to those that are available via locale IDs on a particular system.
- There does not appear to be a function to parse currency values.

#### ICU

ICU number formatting APIs have separate, orthogonal settings for the number format, which can be selected with a locale ID, and the currency, which is specified with an ISO code. See the <u>Formatting Numbers</u> chapter for details.

# **Strings**

#### Overview

This section explains how to handle Unicode strings with ICU in C and C++. Subsections:

- Handling Lengths, Indexes, and Offsets in Strings
- <u>Using C Strings: NUL-Terminated vs. Length Parameters</u>
- Using Unicode Strings in C
- Using Unicode Strings in C++
- <u>Using C++ Strings in C APIs</u>
- Using C Strings in C++ APIs
- Maximizing Performance with the UnicodeString Storage Model
- <u>Using UTF-8 strings with ICU</u>
- <u>Using UTF-32 strings with ICU</u>
- Changes in ICU 2.0

Sample code is available in the ICU source code library at icu/source/samples/ustring/ustring.cpp.

# Strings in C/C++

Strings in C and C++ are, at the lowest level, arrays of some particular base type. In most cases, the base type is a char, which is an 8-bit byte in modern compilers. Some APIs use a "wide character" type wchar\_t that is typically 8, 16, or 32 bits wide and upwards compatible with char. C code passes char \* or wchar\_t pointers to the first element of an array. C++ enables you to create a class for encapsulating these kinds of character arrays in handy and safe objects.

The interpretation of the byte or wchar\_t values depends on the platform, the compiler, the signed state of both char and wchar\_t, and the width of wchar\_t. These characteristics are not specified in the language standards. When using internationalized text, the encoding often uses multiple chars for most characters and a wchar\_t that is wide enough to hold exactly one character code point value each. Some APIs, especially in the standard library (stdlib), assume that wchar\_t strings use a fixed-width encoding with exactly one character code point per wchar\_t.

# ICU: 16-bit Unicode strings

In order to take advantage of Unicode with its large character repertoire and its well-

defined properties, there must be types with consistent definitions and semantics. The Unicode standard defines a default encoding based on 16-bit code units. This is supported in ICU by the definition of the UChar to be an unsigned 16-bit integer type. This is the base type for character arrays for strings in ICU.

Endianness is not an issue on this level because the interpretation of an integer is fixed within any given platform.

With the UTF-16 encoding form, a single Unicode code point is encoded with either one or two 16-bit uchar code units (unambiguously). "Supplementary" code points, which are encoded with pairs of code units, are rare in most texts. The two code units are called "surrogates", and their unit value ranges are distinct from each other and from single-unit value ranges. Code should be generally optimized for the common, single-unit case.

16-bit Unicode strings in internal processing contain sequences of 16-bit code units that may not always be well-formed UTF-16. ICU treats single, unpaired surrogates as surrogate code points, i.e., they are returned in per-code point iteration, they are included in the number of code points of a string, and they are generally treated much like normal, unassigned code points in most APIs. Surrogate code points have Unicode properties although they cannot be assigned an actual character.

ICU string handling functions (including append, substring, etc.) do not automatically protect against producing malformed UTF-16 strings. Most of the time, indexes into strings are naturally at code point boundaries because they result from other functions that always produce such indexes. If necessary, the user can test for proper boundaries by checking the code unit values, or adjust arbitrary indexes to code point boundaries by using the C macros u16\_SET\_CP\_START() and u16\_SET\_CP\_LIMIT() (see utf.h) and the UnicodeString functions getChar32Start() and getChar32Limit().

UTF-8 and UTF-32 are supported with converters (ucnv.h), macros (utf.h), and convenience functions (ustring.h), but not directly as string encoding forms for most APIs.

# Separate type for single code points

A Unicode code point is an integer with a value from 0 to 0x10FFFF. ICU 2.4 and later defines the UChar32 type for single code point values as a 32 bits wide signed integer (int32\_t). This allows the use of easily testable negative values as sentinels, to indicate errors, exceptions or "done" conditions. All negative values and positive values greater than 0x10FFFF are illegal as Unicode code points.

ICU 2.2 and earlier defined <code>uchar32</code> depending on the platform: If the compiler's <code>wchar\_t</code> was 32 bits wide, then <code>uchar32</code> was defined to be the same as <code>wchar\_t</code>. Otherwise, it was defined to be an unsigned 32-bit integer. This means that <code>uchar32</code> was either a signed or unsigned integer type depending on the compiler. This was meant for better interoperability with existing libraries, but was of little use because ICU does not process 32-bit strings — <code>uchar32</code> is only used for single code points. The platform dependence of <code>uchar32</code> could cause problems with C++ function overloading.

# Compiler-dependent definitions

The compiler's and the runtime character set's codepage encodings are not specified by the C/C++ language standards and are usually not a Unicode encoding form. They typically depend on the settings of the individual system, process, or thread. Therefore, it is not possible to instantiate a Unicode character or string variable directly with C/C++ character or string literals. The only safe way is to use numeric values. It is not an issue for User Interface (UI) strings that are translated. These UI strings are loaded from a resource bundle, which is generated from a text file that can be in Unicode or in any other ICU-provided codepage. The binary form of the genrb tool generates UTF-16 strings that are ready for direct use.

There is a useful exception to this for program-internal strings and test strings. Within each "family" of character encodings, there is a set of characters that have the same numeric code values. Such characters include Latin letters, the basic digits, the space, and some punctuation. Most of the ASCII graphic characters are invariant characters. The same set, with different but again consistent numeric values, is invariant among almost all EBCDIC codepages. For details, see <a href="icu/source/common/unicode/utypes.h">icu/source/common/unicode/utypes.h</a>. With strings that contain only these invariant characters, it is possible to use efficient ICU constructs to write a C/C++ string literal and use it to initialize Unicode strings.

In some APIs, ICU uses char \* strings. This is either for file system paths or for strings that contain invariant characters only (such as locale identifiers). These strings are in the platform-specific encoding of either ASCII or EBCDIC. All other codepage differences do not matter for invariant characters and are manipulated by the C stdlib functions like strcpy().

In some APIs where identifiers are used, ICU uses <code>char \* strings</code> with invariant characters. Such strings do not require the full Unicode repertoire and are easier to handle in C and C++ with <code>char \* string</code> literals and standard C library functions. Their useful character repertoire is actually smaller than the set of graphic ASCII characters; for details, see <code>utypes.h</code>. Examples of <code>char \* identifier</code> uses are converter names, locale IDs, and resource bundle table keys.

# Handling Lengths, Indexes, and Offsets in Strings

The length of a string and all indexes and offsets related to the string are always counted in terms of UChar code units, not in terms of UChar32 code points. (This is the same as in common C library functions that use char \* strings with multi-byte encodings.)

Often, a user thinks of a "character" as a complete unit in a language, like an 'Ä', while it may be represented with multiple Unicode code points including a base character and combining marks. (See the Unicode standard for details.) This often requires users to index and pass strings (UnicodeString or UChar \*) with multiple code units or code points. It cannot be done with single-integer character types. Indexing of such "characters" is done with the BreakIterator class (in C: ubrk functions).

Even with such "higher-level" indexing functions, the actual index values will be expressed in terms of UChar code units. When more than one code unit is used at a time, the index value changes by more than one at a time.

ICU uses signed 32-bit integers (int32\_t) for lengths and offsets. Because of internal computations, strings (and arrays in general) are limited to 1G base units or 2G bytes, whichever is smaller.

# Using C Strings: NUL-Terminated vs. Length Parameters

Strings are either terminated with a NUL character (code point 0, U+0000) or their length is specified. In the latter case, it is possible to have one or more NUL characters inside the string.

Input string arguments are typically passed with two parameters: The (const) uchar \* pointer and an int32\_t length argument. If the length is -1 then the string must be NUL-terminated and the ICU function will call the u\_strlen() method or treat it equivalently. If the input string contains embedded NUL characters, then the length must be specified.

Output string arguments are typically passed with a destination UChar \* pointer and an int32\_t capacity argument and the function returns the length of the output as an int32\_t. There is also almost always a <code>uerrorcode</code> argument. Essentially, a UChar[] array is passed in with its start and the number of available UChars. The array is filled with the output and if space permits the output will be NUL-terminated. The length of the output string is returned. In all cases the length of the output string does not include the terminating NUL. This is the same behavior found in most ICU and non-ICU string APIs, for example <code>u\_strlen()</code>. The output string may contain NUL characters as part of its actual contents, depending on the input and the operation. Note that the <code>uerrorcode</code> parameter is used to indicate both errors and warnings (non-errors). The following describes some of the situations in which the UErrorCode will be set to a non-zero value:

• If the output length is greater than the output array capacity, then the UErrorCode will be set to U\_BUFFER\_OVERFLOW\_ERROR and the contents of the output array is

undefined.

- If the output length is equal to the capacity, then the output has been completely written minus the terminating NUL. This is also indicated by setting the UErrorCode to u string not terminated warning.
  - Note that u string not terminated warning does not indicate failure (it passes the u success () macro).
  - Note also that it is more reliable to check the output length against the capacity, rather than checking for the warning code, because warning codes do not cause the early termination of a function and may subsequently be overwritten.
- If neither of these two conditions apply, the error code will indicate success and not a U STRING NOT TERMINATED WARNING. (If a U STRING NOT TERMINATED WARNING code had been set in the UErrorcode parameter before the function call, then it is reset to a U ZERO ERROR.)

**Preflighting:** The returned length is always the full output length even if the output buffer is too small. It is possible to pass in a capacity of 0 (and an output array pointer of NUL) for "pure preflighting" to determine the necessary output buffer size. Add one to make the output string NUL-terminated.

Note that — whether the caller intends to "preflight" or not — if the output length is equal to or greater than the capacity, then the UErrorCode is set to U STRING NOT TERMINATED WARNING Or U BUFFER OVERFLOW ERROR respectively, as described above.

However, "pure preflighting" is very expensive because the operation has to be processed twice — once for calculating the output length, and a second time to actually generate the output. It is much more efficient to always provide an output buffer that is expected to be large enough for most cases, and to reallocate and repeat the operation only when an overflow occurred. (Remember to reset the UErrorCode to U ZERO ERROR before calling the function again.) In C/C++, the initial output buffer can be a stack buffer. In case of a reallocation, it may be possible and useful to cache and reuse the new, larger buffer.

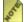

The exception to these rules are the ANSI-C-style functions like  $u\_strcpy()$ , which generally require NUL-terminated strings, forbid embedded NULs, and do not take capacity arguments for buffer overflow checking.

# Using Unicode Strings in C

In C, Unicode strings are similar to standard char \* strings. Unicode strings are arrays of UChar and most APIs take a UChar \* pointer to the first element and an input length and/or output capacity, see above. ICU has a number of functions that provide the Unicode equivalent of the stdlib functions such as strepy(), strstr(), etc. Compared with their C standard counterparts, their function names begin with u. Otherwise, their semantics are equivalent. These functions are defined in

#### **Code Point Access**

Sometimes, Unicode code points need to be accessed in C for iteration, movement forward, or movement backward in a string. A string might also need to be written from code points values. ICU provides a number of macros that are defined in the icu/source/common/unicode/utf.h and utf8.h/utf16.h headers that it includes (utf.h is in turn included with utypes.h).

Macros for 16-bit Unicode strings have a U16 prefix. For example:

```
U16_NEXT(s, i, length, c)
U16_PREV(s, start, i, c)
U16_APPEND(s, i, length, c, isError)
```

There are also macros with a U\_ prefix for code point range checks (e.g., test for non-character code point), and U8\_ macros for 8-bit (UTF-8) strings. See the header files and the API References for more details.

#### UTF Macros before ICU 2.4

In ICU 2.4, the utf\*.h macros have been revamped, improved, simplified, and renamed. The old macros continue to be available. They are in utf\_old.h, together with an explanation of the change. utf.h, utf8.h and utf16.h contain the new macros instead. The new macros are intended to be more consistent, more useful, and less confusing. Some macros were simply renamed for consistency with a new naming scheme.

This subsection contains a brief introduction into the **pre-ICU 2.4** utf\*.h macros. Most users can skip this and continue with "C Unicode String Literals".

The commonly used macros for 16-bit Unicode strings have a UTF\_ prefix (without a number in the prefix). For example:

```
UTF_NEXT_CHAR(s, i, length, c)
UTF_PREV_CHAR(s, start, i, c)
UTF_APPEND_CHAR(s, i, length, c)
```

In certain cases, it can be useful to select one of the other macros.

Internally, the macros are organized by:

- 1. Encoding form: There are sets of macros for 8/16/32-bit Unicode strings, with prefixes UTF8, UTF16, and UTF32 respectively.
- 2. "Safety": There are three levels of increasing "safety" and decreasing performance. Many macros are available in the following versions:
  - The \_unsafe macros do not perform error checking and are the fastest. For example, in forward iteration, if there is a lead surrogate code unit, then the unsafe macros assume that there is a trail surrogate after it. If this is not the case,

then for example a lead surrogate is be combined with an arbitrary following code unit, resulting in bad output.

- The \_SAFE macros (with the strict parameter set to FALSE) check for well-formed UTF sequences. For example, if a lead surrogate is not followed by a trail surrogate, then the macro will return just the lead surrogate as a code point. \_SAFE macros also check that the current index into the UChar array is within the bounds of the array once the index is incremented or decremented by the macro. The initial index value that is passed to the macro is assumed to be within the bounds so that the typical range checks in iteration loop heads are not duplicated by the macros.
- In addition, the strict flag of the \_SAFE macros can be set to TRUE to effectively modify them so that they also check for non-character code points. This is equivalent to using the UTF\_IS\_UNICODE\_CHAR() test macro. Non-characters are useful and valid in internal processing but should not be exchanged with external systems.

Summary: For example, there are 3 \_SAFE and 3 \_UNSAFE implementation macros for forward iteration that read code points from Unicode strings. The 3 \_SAFE versions each have a strict parameter, which effectively results in 9 implementations — 3 UTFs times 3 "safety levels".

The UTF\_ default macros are "safe but not strict": They are aliases to UTF16\_...\_SAFE macros with strict=FALSE. For example, UTF\_NEXT\_CHAR(s, i, length, c) is the same as UTF16 NEXT CHAR SAFE(s, i, length, c, FALSE).

# **C Unicode String Literals**

There is a pair of macros that together enable users to instantiate a Unicode string in C—a UChar [] array—from a C string literal:

```
/*

* In C, we need two macros: one to declare the UChar[] array, and

* one to populate it; the second one is a noop on platforms where

* wchar_t is compatible with UChar and ASCII-based.

* The length of the string literal must be counted for both macros.

*/

/* declare the invString array for the string */

U_STRING_DECL(invString, "such characters are safe 123 %-.", 32);

/* populate it with the characters */

U_STRING_INIT(invString, "such characters are safe 123 %-.", 32);
```

With invariant characters, it is also possible to efficiently convert char \* strings to and from uchar \* strings:

```
static const char *cs1="such characters are safe 123 %-.";
static UChar us1[40];
static char cs2[40];
u_charsToUChars(cs1, us1, 33); /* include the terminating NUL */
u_UCharsToChars(us1, cs2, 33);
```

# Using Unicode Strings in C++

<u>UnicodeString</u> is a C++ string class that wraps a UChar array and associated bookkeeping. It provides a rich set of string handling functions.

UnicodeString combines elements of both the Java String and StringBuffer classes. Many UnicodeString functions are named and work similar to Java String methods but modify the object (UnicodeString is "mutable").

Unicodestring provides functions for random access and use (insert/append/find etc.) of both code units and code points. For each non-iterative string/code point macro in utf.h there is at least one UnicodeString member function. The names of most of these functions contain "32" to indicate the use of a UChar32.

Code point and code unit iteration is provided by the <u>CharacterIterator</u> abstract class and its subclasses. There are concrete iterator implementations for UnicodeString objects and plain UChar [] arrays.

Most UnicodeString constructors and functions do not have a UErrorCode parameter. Instead, if the construction of a UnicodeString fails, for example when it is constructed from a NULL UChar \* pointer, then the UnicodeString object becomes "bogus". This can be tested with the isBogus() function. A UnicodeString can be put into the "bogus" state explicitly with the setToBogus() function. This is different from an empty string (although a "bogus" string also returns TRUE from isEmpty()) and may be used equivalently to NULL in UChar \* C APIs (or null references in Java, or NULL values in SQL). A string remains "bogus" until a non-bogus string value is assigned to it. For complete details of the behavior of "bogus" strings see the description of the setToBogus () function.

Some APIs work with the <u>Replaceable</u> abstract class. It defines a simple interface for random access and text modification and is useful for operations on text that may have associated meta-data (e.g., styled text), especially in the Transliterator API. UnicodeString implements Replaceable.

# C++ Unicode String Literals

Like in C, there are macros that enable users to instantiate a UnicodeString from a C string literal. One macro requires the length of the string as in the C macros, the other one implies a strlen().

```
UnicodeString s1=UNICODE_STRING("such characters are safe 123 %-.", 32);
UnicodeString s1=UNICODE_STRING_SIMPLE("such characters are safe 123 %-.");
```

It is possible to efficiently convert between invariant-character strings and UnicodeStrings by using constructor, setTo() or extract() overloads that take codepage data (const\_char \*) and specifying an empty string ("") as the codepage

# Using C++ Strings in C APIs

The internal buffer of UnicodeString objects is available for direct handling in C (or C-style) APIs that take UChar \* arguments. It is possible but usually not necessary to copy the string contents with one of the extract functions. The following describes several direct buffer access methods.

The UnicodeString function getBuffer() const returns a readonly const UChar \*. The length of the string is indicated by UnicodeString's length() function. Generally, UnicodeString does not NUL-terminate the contents of its internal buffer. However, it is possible to check for a NUL character if the length of the string is less than the capacity of the buffer. The following code is an example of how to check the capacity of the buffer: (s.length() <s.getCapacity() && buffer[s.length()]==0)

An easier way to NUL-terminate the buffer and get a const uChar \* pointer to it is the getTerminatedBuffer() function. Unlike getBuffer() const, getTerminatedBuffer() is not a const function because it may have to (reallocate and) modify the buffer to append a terminating NUL. Therefore, use getBuffer() const if you do not need a NUL-terminated buffer.

There is also a pair of functions that allow controlled write access to the buffer of a UnicodeString: UChar \*getBuffer(int32\_t minCapacity) and releaseBuffer (int32\_t newLength). UChar \*getBuffer(int32\_t minCapacity) provides a writeable buffer of at least the requested capacity and returns a pointer to it. The actual capacity of the buffer after the getBuffer(minCapacity) call may be larger than the requested capacity and can be determined with getCapacity().

Once the buffer contents are modified, the buffer must be released with the releaseBuffer(int32\_t newLength) function, which sets the new length of the UnicodeString (newLength=-1 can be passed to determine the length of NUL-terminated contents like u strlen()).

Between the <code>getBuffer(minCapacity)</code> and <code>releaseBuffer(newLength)</code> function calls, the contents of the <code>UnicodeString</code> is unknown and the object behaves like it contains an empty string. A nested <code>getBuffer(minCapacity)</code>, <code>getBuffer()</code> const or <code>getTerminatedBuffer()</code> will fail (return <code>NULL</code>) and modifications of the string via <code>UnicodeString</code> member functions will have no effect.

See the UnicodeString API documentation for more information.

# Using C Strings in C++ APIs

There are efficient ways to wrap C-style strings in C++ UnicodeString objects without

copying the string contents. In order to use C strings in C++ APIs, the uchar \* pointer and length need to be wrapped into a UnicodeString. This can be done efficiently in two ways: With a readonly alias and a writeable alias. The UnicodeString object that is constructed actually uses the uchar \* pointer as its internal buffer pointer instead of allocating a new buffer and copying the string contents.

If the original string is a readonly const UChar \*, then the UnicodeString must be constructed with a read only alias. If the original string is a writeable (non-const) UChar \* and is to be modified (e.g., if the UChar \* buffer is an output buffer) then the UnicodeString should be constructed with a writeable alias. For more details see the section "Maximizing Performance with the UnicodeString Storage Model" and search the unistr.h header file for "alias".

# Maximizing Performance with the UnicodeString Storage Model

UnicodeString uses four storage methods to maximize performance and minimize memory consumption:

- 1. Short strings are normally stored inside the UnicodeString object. The object has fields for the "bookkeeping" and a small UChar array. When the object is copied, the internal characters are copied into the destination object.
- 2. Longer strings are normally stored in allocated memory. The allocated UChar array is preceded by a reference counter. When the string object is copied, the allocated buffer is shared by incrementing the reference counter. If any of the objects that share the same string buffer are modified, they receive their own copy of the buffer and decrement the reference counter of the previously co-used buffer.
- 3. A UnicodeString can be constructed (or set with a setTo() function) so that it aliases a readonly buffer instead of copying the characters. In this case, the string object uses this aliased buffer for as long as the object is not modified and it will never attempt to modify or release the buffer. This model has copy-on-write semantics. For example, when the string object is modified, the buffer contents are first copied into writeable memory (inside the object for short strings or the allocated buffer for longer strings). When a UnicodeString with a readonly setting is copied to another UnicodeString using the fastCopyFrom() function, then both string objects share the same readonly setting and point to the same storage. Copying a string with the normal assignment operator or copy constructor will copy the buffer. This prevents accidental misuse of readonly-aliased strings. (This is new in ICU 2.4; earlier, the assignment operator and copy constructor behaved like the new fastCopyFrom() does now.)

Important: The aliased buffer must remain valid for as long as any UnicodeString object aliases it. This includes unmodified fastCopyFrom() copies of the object. It is an error to readonly-alias temporary buffers and then pass the resulting UnicodeString objects to APIs (for example, UnicodeSet::add(const

UnicodeString s)) that store them for longer than the buffers are valid. If it is necessary to make sure that a string is not a readonly alias, then use any modifying function without actually changing the contents (for example, s.setCharAt (0, s.charAt(0)). In ICU 2.4 and later, a simple assignment or copy construction will also copy the buffer.

4. A UnicodeString can be constructed (or set with a setTo() function) so that it aliases a writeable buffer instead of copying the characters. The difference from the above is that the string object writes through to this aliased buffer for write operations. A new buffer is allocated and the contents are copied only when the capacity of the buffer is not sufficient. An efficient way to get the string contents into the original buffer is to use the extract (..., UChar \*dst, ...) function. The extract (..., UChar \*dst, ...) function copies the string contents if the dst buffer is different from the buffer of the string object itself. If a string grows and shrinks during a sequence of operations, then it will not use the same buffer, even if the string would fit. When a UnicodeString with a writeable alias is assigned to another UnicodeString, the contents are always copied. The destination string will not point to the buffer that the source string aliases point to.

In general, Unicodestring objects have "copy-on-write" semantics. Several objects may share the same string buffer, but a modification only affects the object that is modified itself. This is achieved by copying the string contents if it is not owned exclusively by this one object. Only after that is the object modified.

Even though it is fairly efficient to copy UnicodeString objects, it is even more efficient, if possible, to work with references or pointers. Functions that output strings can be faster by appending their results to a UnicodeString that is passed in by reference, compared with returning a UnicodeString object or just setting the local results alone into a string reference.

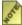

UnicodeStrings can be copied in a thread-safe manner by just using their standard copy constructors and assignment operators. fastCopyFrom() is also thread-safe, but if the original string is a readonly alias, then the copy shares the same aliased buffer.

# Using UTF-8 strings with ICU

As mentioned in the overview of this chapter, ICU and most other Unicode-supporting software uses 16-bit Unicode for internal processing. However, there are circumstances where UTF-8 is used instead. This is usually the case for software that does little or no processing of non-ASCII characters, and/or for APIs that predate Unicode, use byte-based strings, and cannot be changed or replaced for various reasons.

A common perception is that UTF-8 has an advantage because it was designed for compatibility with byte-based, ASCII-based systems, although it was designed for string storage (of Unicode characters in Unix file names) rather than for processing

performance.

While ICU does not natively use UTF-8 strings, there are many ways to work with UTF-8 strings and ICU. The following list is probably incomplete.

- Conversion of whole strings: u strFromUTF8() and u strToUTF8() in ustring.h.
- Access to code points: U8 NEXT() and U8 APPEND() macros in utf8.h.
- Using a UTF-8 converter with all of the ICU conversion APIs in ucnv.h, including ones with an "Algorithmic" suffix.
- UnicodeString has constructors, setTo() and extract() methods which take either a converter object or a charset name. APIs with a charset name are the most convenient but internally open and close a converter; ones with a converter object parameter avoid this.
- For conversion directly between UTF-8 and another charset use ucnv convertEx().
- Some ICU APIs work with a CharacterIterator or a UCharIterator instead of directly with a C/C++ string parameter. ICU provides an implementation of a UCharIterator which reads UTF-8 strings. Use uiter\_setUTF8(). There is currently no ICU CharacterIterator instance that reads UTF-8, although an application could provide one.

## Using UTF-32 strings with ICU

It is even rarer to use UTF-32 for string processing than UTF-8. While 32-bit Unicode is convenient because it is the only fixed-width UTF, there are few or no legacy systems with 32-bit string processing that would benefit from a compatible format, and the memory bandwidth requirements of UTF-32 diminish the performance and handling advantage of the fixed-width format.

In recent years, the wchar\_t type of some C/C++ compilers became a 32-bit integer, and some C libraries do use it for Unicode processing. However, application software with good Unicode support tends to have little use for the rudimentary Unicode and Internationalization support of the standard C/C++ libraries and often uses custom types (like ICU's) and 16-bit Unicode strings.

For those systems where 32-bit Unicode strings are used, ICU offers similar convenience functions as for UTF-8.

- Conversion of whole strings: u\_strFromUTF32() and u\_strFromUTF32() in ustring.h.
- Access to code points is trivial and does not require any macros.
- Using a UTF-32 converter with all of the ICU conversion APIs in ucnv.h, including ones with an "Algorithmic" suffix.

- UnicodeString has constructors, setTo() and extract() methods which take either a converter object or a charset name. APIs with a charset name are the most convenient but internally open and close a converter; ones with a converter object parameter avoid this.
- For conversion directly between UTF-32 and another charset use ucnv convertEx().
- Some ICU APIs work with a CharacterIterator or a UCharIterator instead of directly with a C/C++ string parameter. There is currently no ICU CharacterIterator or UCharIterator instance that reads UTF-32, although an application could provide one.

ICU converters work with byte streams in external charsets on the non-"Unicode" side. In order to work with the internal UTF-32 character encoding form, the correct converter must be used (UTF-32BE or UTF-32LE according to the platform endianness [U\_IS\_BIG\_ENDIAN]), and the strings must be cast to/from char \* and counted in bytes instead of 32-bit units. For the difference between internal encoding forms and external encoding schemes see the Unicode Standard.

# Changes in ICU 2.0

Beginning with ICU release 2.0, there are a few changes to the ICU string facilities.

Some of the NUL-termination behavior was inconsistent across the ICU API functions. In particular, the following functions used to count the terminating NUL character in their output length (counted one more before ICU 2.0 than now): ucnv\_touChars, ucnv\_fromUChars, uloc\_getLanguage, uloc\_getCountry, uloc\_getVariant, uloc\_getName, uloc\_getDisplayLanguage, uloc\_getDisplayCountry, uloc\_getDisplayVariant, uloc\_getDisplayName

Some functions used to set an overflow error code even when only the terminating NUL did not fit into the output buffer. These functions now set <code>UErrorCode</code> to <code>U\_STRING\_NOT\_TERMINATED\_WARNING</code> rather than to <code>U\_BUFFER\_OVERFLOW\_ERROR</code>.

The aliasing UnicodeString constructors and most extract functions have existed for several releases prior to ICU 2.0. There is now an additional extract function with a UErrorCode parameter. Also, the getBuffer, releaseBuffer and getCapacity functions are new to ICU 2.0.

For more information about these changes, please consult the old and new API documentation.

# **Properties**

#### **Overview**

Text processing requires that a program treat text appropriately. If text is exchanged between several systems, it is important for them to process the text consistently. This is done by assigning each character, or a range of characters, attributes or properties used for text processing, and by defining standard algorithms for at least the basic text operations.

Traditionally, such attributes and algorithms have not been well-defined for most character sets, and text processing had to rely on ad-hoc solutions. Over time, standards were created for querying properties of the system codepage. However, the set of these properties was limited. Their data was not coordinated among implementations, and standard algorithms were not available.

It is one of the strengths of Unicode that it not only defines a very large character set, but also assigns a comprehensive set of properties and usage notes to all characters. It defines standard algorithms for critical text processing, and the data is publicly provided and kept up-to-date. See <a href="http://www.unicode.org/">http://www.unicode.org/</a> for more information.

Sample code is available in the ICU source code library at <a href="icu/source/samples/props/props.cpp">icu/source/samples/props/props.cpp</a>. See also the source code for the <a href="Unicode browser">Unicode browser</a> demo application, which can be used <a href="online">online</a> to browse Unicode characters with their properties.

# Unicode Character Database properties in ICU APIs

The following table shows all Unicode Character Database properties (except for purely "extracted" ones and Unihan properties) and the corresponding ICU APIs. Most of the time, ICU4C provides functions in icu/source/common/unicode/uchar.h and ICU4J provides parallel functions in the com.ibm.icu.lang.UCharacter class. Properties of a single Unicode character are accessed by its 21-bit code point value (type: UChar32=int32\_t in C/C++, int in Java). Most properties are also available via UnicodeSet APIs and patterns.

See the <u>Unicode Character Database</u> itself for comparison. PropertyAliases.txt lists all properties by name and type.

Most properties that use binary, integer, or enumerated values are available via functions u\_hasBinaryProperty and u\_getIntPropertyValue which take UProperty enum constants to select the property. (ICU4J UCharacter member functions do not have the "u\_" prefix.) The constant names include the long property name according to PropertyAliases.txt, e.g., UCHAR\_LINE\_BREAK. Corresponding property value enum constant names often contain the short property name and the long value name, e.g., U\_LB\_LINE\_FEED. For enumeration/integer type properties, the enumeration result type is also listed here

Some UnicodeSet APIs use the same UProperty constants. Other UnicodeSet APIs and UnicodeSet and regular expression patterns use the long or short property aliases and property value aliases (see PropertyAliases.txt and PropertyValueAliases.txt).

There is one pseudo-property, uchar\_general\_category\_mask for which the APIs do not use a single value but a bit-set (a mask) of zero or more values, with each bit corresponding to one uchar\_general\_category value. This allows ICU to represent property value aliases for multiple general categories, like "Letters" (which stands for "Uppercase Letters", "Lowercase Letters", etc.). In other words, there are two ICU properties for the same Unicode property, one delivering single values (for per-code point lookup) and the other delivering sets of values (for use with value aliases and UnicodeSet).

| UCD Name<br>(see<br>PropertyAliases<br>.txt) | Туре                            |     | ICU4C uchar.h<br>ICU4J UCharacter                                               | UCD File (.txt)           |
|----------------------------------------------|---------------------------------|-----|---------------------------------------------------------------------------------|---------------------------|
| Age                                          | Unicode version                 | (U) | C: u_charAge fills in UVersionInfo Java: getAge returns a VersionInfo reference | DerivedAge                |
| Alphabetic                                   | binary                          | (U) | u_isUAlphabetic,<br>UCHAR_ALPHABETIC                                            | DerivedCorePro<br>perties |
| ASCII_Hex_Dig it                             | binary                          | (U) | UCHAR_ASCII_HEX_D<br>IGIT                                                       | PropList                  |
| Bidi_Class                                   | enum<br>UCharDirection          | (U) | u_charDirection,<br>UCHAR_BIDI_CLASS                                            | UnicodeData               |
| Bidi_Control                                 | binary                          | (U) | UCHAR_BIDI_CONTR<br>OL                                                          | PropList                  |
| Bidi_Mirrored                                | binary                          | (U) | u_isMirrored,<br>UCHAR_BIDI_MIRROR<br>ED                                        | UnicodeData               |
| Bidi_Mirroring_<br>Glyph                     | code point                      |     | u_charMirror                                                                    | BidiMirroring             |
| Block                                        | enum<br>UBlockCode<br>(growing) | (U) | ublock_getCode,<br>UCHAR_BLOCK                                                  | Blocks                    |
| Canonical_Com<br>bining_Class                | 0255                            | (U) | u_getCombiningClass,<br>UCHAR_CANONICAL_<br>COMBINING_CLASS                     | UnicodeData               |
| Case_Folding                                 | Unicode string                  |     | u_strFoldCase (ustring.h)                                                       | CaseFolding               |

| UCD Name<br>(see<br>PropertyAliases<br>.txt) | Туре                           |     | ICU4C uchar.h<br>ICU4J UCharacter                                                | UCD File (.txt)                |
|----------------------------------------------|--------------------------------|-----|----------------------------------------------------------------------------------|--------------------------------|
| Composition_E xclusion                       | binary                         | (c) | contributes to Full_Composition_Exclus ion                                       | CompositionEx clusions         |
| Dash                                         | binary                         | (U) | UCHAR_DASH                                                                       | PropList                       |
| Decomposition_<br>Mapping                    | Unicode string                 |     | available via<br>normalization API                                               | UnicodeData                    |
| Decomposition_<br>Type                       | enum<br>UDecompositio<br>nType | (U) | UCHAR_DECOMPOSIT ION_TYPE                                                        | UnicodeData                    |
| Default_Ignorab le_Code_Point                | binary                         | (U) | UCHAR_DEFAULT<br>_IGNORABLE_CODE_P<br>OINT                                       | DerivedCorePro<br>perties      |
| Deprecated                                   | binary                         | (U) | UCHAR_DEPRECATED                                                                 | PropList                       |
| Diacritic                                    | binary                         | (U) | UCHAR_DIACRITIC                                                                  | PropList                       |
| East_Asian_Width                             | enum<br>UEastAsianWid<br>th    | (U) | UCHAR_EAST_ASIAN<br>_WIDTH                                                       | EastAsianWidth                 |
| Expands_On_N<br>F*                           | binary                         |     | available via<br>normalization API<br>(unorm.h)                                  | DerivedNormal-<br>izationProps |
| Extender                                     | binary                         | (U) | UCHAR_EXTENDER                                                                   | PropList                       |
| FC_NFKC_Clos ure                             | Unicode string                 |     | u_getFC_NFKC_Closure                                                             | DerivedNormal-<br>izationProps |
| Full_Compositi on_Exclusion                  | binary                         | (U) | UCHAR_FULL<br>_COMPOSITION_EXCL<br>USION                                         | DerivedNormal-<br>izationProps |
| General_Catego ry                            | enum (<= 32 values)            | (U) | u_charType, UCHAR_GENERAL_C ATEGORY, UCHAR_GENERAL_C ATEGORY_MASK, UCharCategory | UnicodeData                    |
| Grapheme_Base                                | binary                         | (U) | UCHAR_GRAPHEME_<br>BASE                                                          | DerivedCorePro<br>perties      |

| UCD Name<br>(see<br>PropertyAliases<br>.txt) | Туре                        |     | ICU4C uchar.h<br>ICU4J UCharacter         | UCD File (.txt)                |
|----------------------------------------------|-----------------------------|-----|-------------------------------------------|--------------------------------|
| Grapheme_Exte                                | binary                      | (U) | UCHAR_GRAPHEME_<br>EXTEND                 | DerivedCorePro<br>perties      |
| Grapheme_Link                                | binary                      | (U) | UCHAR_GRAPHEME_<br>LINK                   | DerivedCorePro<br>perties      |
| Hex_Digit                                    | binary                      | (U) | UCHAR_HEX_DIGIT                           | PropList                       |
| Hyphen                                       | binary                      | (U) | UCHAR_HYPHEN                              | PropList                       |
| ID_Continue                                  | binary                      | (U) | UCHAR_ID_CONTINU<br>E                     | DerivedCorePro<br>perties      |
| ID_Start                                     | binary                      | (U) | UCHAR_ID_START                            | DerivedCorePro perties         |
| Ideographic                                  | binary                      | (U) | UCHAR_IDEOGRAPHI<br>C                     | PropList                       |
| IDS_Binary_Op erator                         | binary                      | (U) | UCHAR_IDS_BINARY_<br>OPERATOR             | PropList                       |
| IDS_Triary_Ope rator                         | binary                      | (U) | UCHAR_IDS_TRINARY<br>_OPERATOR            | PropList                       |
| ISO_Comment                                  | ASCII string                |     | u_getISOComment                           | UnicodeData                    |
| Join_Control                                 | binary                      | (U) | UCHAR_JOIN_CONTR<br>OL                    | PropList                       |
| Joining_Group                                | enum<br>UJoiningGroup       | (U) | UCHAR_JOINING_GRO<br>UP                   | ArabicShaping                  |
| Joining_Type                                 | enum<br>UJoiningType        | (U) | UCHAR_JOINING_TYP<br>E                    | ArabicShaping                  |
| Line_Break                                   | enum<br>ULineBreak          | (U) | UCHAR_LINE_BREAK                          | LineBreak                      |
| Logical_Order_<br>Exception                  | binary                      | (U) | UCHAR_LOGICAL_OR DER_EXCEPTION            | PropList                       |
| Lowercase                                    | binary                      | (U) | u_isULowercase,<br>UCHAR_LOWERCASE        | DerivedCorePro<br>perties      |
| Lowercase_Map ping                           | Unicode string + conditions |     | available via<br>u_strToLower (ustring.h) | UnicodeData +<br>SpecialCasing |
| Math                                         | binary                      | (U) | UCHAR_MATH                                | DerivedCorePro<br>perties      |

| UCD Name<br>(see<br>PropertyAliases<br>.txt) | Туре                 |     | ICU4C uchar.h<br>ICU4J UCharacter                                                    | UCD File (.txt)                |
|----------------------------------------------|----------------------|-----|--------------------------------------------------------------------------------------|--------------------------------|
| Name                                         | ASCII string         | (U) | u_charName<br>(U_UNICODE_CHAR_N<br>AME or<br>U_EXTENDED_CHAR_<br>NAME)               | UnicodeData                    |
| NF*_QuickChe ck                              | no/maybe/yes         |     | available via<br>unorm_quickCheck<br>(unorm.h)                                       | DerivedNormal-<br>izationProps |
| Noncharacter_C ode_Point                     | binary               | (U) | UCHAR_NONCHARAC<br>TER_CODE_POINT,<br>U_IS_UNICODE_NONC<br>HAR (utf.h)               | PropList                       |
| Numeric_Type                                 | enum<br>UNumericType | (U) | UCHAR_NUMERIC_TY<br>PE                                                               | UnicodeData                    |
| Numeric_Value                                | double               | (U) | u_getNumericValue<br>Java/UnicodeSet: only<br>non-negative integers, no<br>fractions | UnicodeData                    |
| Other_Alphabeti                              | binary               | (c) | contributes to Alphabetic                                                            | PropList                       |
| Other_Default_I gnorable _Code_Point         | binary               | (c) | contributes to Default_Ignorable _Code_Point                                         | PropList                       |
| Other_Graphem e_Extend                       | binary               | (c) | contributes to Grapheme_Extend                                                       | PropList                       |
| Other_Lowercas e                             | binary               | (c) | contributes to Lowercase                                                             | PropList                       |
| Other_Math                                   | binary               | (c) | contributes to Math                                                                  | PropList                       |
| Other_Uppercas                               | binary               | (c) | contributes to Uppercase                                                             | PropList                       |
| Quotation_Mark                               | binary               | (U) | UCHAR_QUOTATION_<br>MARK                                                             | PropList                       |
| Radical                                      | binary               | (U) | UCHAR_RADICAL                                                                        | PropList                       |

| UCD Name<br>(see<br>PropertyAliases<br>.txt) | Туре                             |     | ICU4C uchar.h<br>ICU4J UCharacter                                         | UCD File (.txt)                |
|----------------------------------------------|----------------------------------|-----|---------------------------------------------------------------------------|--------------------------------|
| Script                                       | enum<br>UScriptCode<br>(growing) | (U) | uscript_getCode<br>(uscript.h),<br>UCHAR_SCRIPT                           | Scripts                        |
| Simple_Case_F olding                         | code point                       |     | u_foldCase                                                                | CaseFolding                    |
| Simple_Lowerc ase_ Mapping                   | code point                       |     | u_tolower                                                                 | UnicodeData                    |
| Simple_Titlecas<br>e_ Mapping                | code point                       |     | u_totitle                                                                 | UnicodeData                    |
| Simple_Upperca<br>se_ Mapping                | code point                       |     | u_toupper                                                                 | UnicodeData                    |
| Soft_Dotted                                  | binary                           | (U) | UCHAR_SOFT_DOTTE<br>D                                                     | PropList                       |
| Special_Case_C ondition                      | conditions                       |     | available via u_strToLower etc. (ustring.h)                               | SpecialCasing                  |
| Terminal_Punct uation                        | binary                           | (U) | UCHAR_TERMINAL_P<br>UNCTUATION                                            | PropList                       |
| Titlecase_Mappi                              | Unicode string + conditions      |     | u_strToTitle (ustring.h)                                                  | UnicodeData +<br>SpecialCasing |
| Unicode_1_Na<br>me                           | ASCII string                     | (U) | u_charName<br>(U_UNICODE_10_CHA<br>R_NAME or<br>U_EXTENDED_CHAR_<br>NAME) | UnicodeData                    |
| Unified_Ideogra<br>ph                        | binary                           | (U) | UCHAR_UNIFIED_IDE<br>OGRAPH                                               | PropList                       |
| Uppercase                                    | binary                           | (U) | u_isUUppercase,<br>UCHAR_UPPERCASE                                        | DerivedCorePro perties         |
| Uppercase_Map ping                           | Unicode string + conditions      |     | u_strToUpper (ustring.h)                                                  | UnicodeData +<br>SpecialCasing |
| White_Space                                  | binary                           | (U) | u_isUWhiteSpace,<br>UCHAR_WHITE_SPAC<br>E                                 | PropList                       |

| UCD Name<br>(see<br>PropertyAliases<br>.txt) | Туре   |     | ICU4C uchar.h<br>ICU4J UCharacter | UCD File (.txt)           |
|----------------------------------------------|--------|-----|-----------------------------------|---------------------------|
| XID_Continue                                 | binary | (U) | UCHAR_XID_CONTIN<br>UE            | DerivedCorePro perties    |
| XID_Start                                    | binary | (U) | UCHAR_XID_START                   | DerivedCorePro<br>perties |

#### Notes:

- (c) This property only **contributes** to "real" properties (mostly "Other\_..." properties), so there is no direct support for this property in ICU.
- (U) This property is available via the UnicodeSet APIs and patterns. Any property available in UnicodeSet is also available in regular expressions. Properties which are not available in UnicodeSet are generally those that are not available through a UProperty selector.

#### Customization

ICU does not provide the means to modify properties at runtime. The properties are provided exactly as specified by a recent version of the Unicode Standard (as published in the <u>Character Database</u>). However, if an application requires custom properties (for example, for <u>Private Use</u> characters), then it is possible to change or add them at build-time. This is done by modifying the Character Database files copied into the ICU source tree at icu/source/data/unidata. For the most common properties, the file to modify is UnicodeData.txt.

To add a character to such a file, a line must be inserted into the file with the format used in that file (see the online documentation on the <u>Unicode site</u> for more information). These files are processed by ICU tools at build time. For example, the genprops tool reads several of the files and writes the binary file uprops.dat, which is then packaged into the common ICU data file. It is important for the operation of those tools that the Unicode character code points of the entries are in ascending order (gaps are allowed). Any available Unicode code point (0 to 10ffff<sub>16</sub>) can be used. Code point values should be written with either 4, 5, or 6 hex digits. The minimum number of digits possible should be used (but no fewer than 4). Note that the Unicode Standard specifies that the 32 code point U+fdd0..U+fdef and the 34 code points U+...fffe and U+...ffff are not characters, therefore they should not be added to any of the character database files.

After modifying one of these files, the ICU data needs to be rebuilt. The makefiles should detect the modifications and run the necessary tools automatically.

# CharacterIterator Class

#### Overview

CharacterIterator is the abstract base class that defines a protocol for accessing characters in a text-storage object. This class has methods for iterating forward and backward over Unicode characters to return either the individual Unicode characters or their corresponding index values.

Using CharacterIterator ICU iterates over text that is independent of its storage method. The text can be stored locally or remotely in a string, file, database, or other method. The CharacterIterator methods make the text appear as if it is local.

The CharacterIterator keeps track of its current position and index in the text and can do the following

- Move forward or backward one Unicode character at a time
- Jump to a new location using absolute or relative positioning
- Move to the beginning or end of its range
- Return a character or the index to a character

The information can be restricted to a sub-range of characters, can contain a large block of text that can be iterated as a whole, or can be broken into smaller blocks for the purpose of iteration.

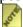

MaracterIterator is different from Normalizer in that Normalizer walks through the Unicode characters without interpretation.

Prior to ICU release 1.6, the CharacterIterator class allowed access to a single UChar at a time and did not support variable-width encoding. Single UChar support makes it difficult when supplementary support is expected in UTF16 encodings. Beginning with ICU release 1.6, the CharacterIterator class now efficiently supports UTF-16 encodings and provides new APIs for UTF32 return values. The API names for the UTF16 and UTF32 encodings differ because the UTF32 APIs include "32" within their naming structure. For example, CharacterIterator::current() returns the code unit and Character::current32() returns a code point.

# Base class inherited by CharacterIterator

The class, ForwardCharacterIterator, is a superclass of the CharacterIterator class. This superclass provides methods for forward iteration only for both UTF16 and UTF32 access, and is and based on a efficient forward iteration mechanism. In some situations, where you need to iterate over text that does not allow random-access, the ForwardCharacterIterator superclass is the most efficient method. For example,

iterate a UChar string using a character converter with the ucnv\_getNextUChar() function.

## Subclasses of CharacterIterator provided by ICU

ICU provides the following concrete subclasses of the CharacterIteratorclass:

- <u>UCharCharacterIterator</u> subclass iterates over a UChar[] array.
- <u>StringCharacterIterator</u> subclass extends from UCharCharacterIterator and iterates over the contents of a UnicodeString.

## Usage

To use the methods specified in CharacterIterator class, do one of the following:

- Make a subclass that inherits from the CharacterIterator class
- Use the StringCharacterIterator subclass
- Use the UCharCharacterIterator subclass

CharacterIterator objects keep track of its current position within the text that is iterated over. The CharacterIterator class uses an object similar to a cursor that gets initialized to the beginning of the text and advances according to the operations that are used on the object. The current index can move between two positions (a start and a limit) that are set with the text. The limit position is one character greater than the position of the last UChar character that is used.

#### Forward iteration

For efficiency, ICU can iterate over text using post-increment semantics or Forward Iteration. Forward Iteration is an access method that reads a character from the current index position and moves the index forward. It leaves the index behind the character it read and returns the character read. ICU can usenextPostInc() or next32PostInc() calls with hasNext() to perform Forward Iteration. These calls are the only character access methods provided by the ForwardCharacterIterator. An iteration loop can be started with the setToStart(), firstPostInc() or first32PostInc() calls. (The setToStart() call is implied after instantiating the iterator or setting the text.)

The less efficient forward iteration mechanism that is available for compatibility with Java<sup>TM</sup> provides pre-increment semantics. With these methods, the current character is skipped, and then the following character is read and returned. This is a less efficient method for a variable-width encoding because the width of each character is determined twice; once to read it and once to skip it the next time ICU calls the method. The methods used for Forward Iteration are the <code>next()</code> or <code>next32()</code> calls. An iteration loop must start with <code>first()</code> or <code>first32()</code> calls to get the first character.

#### **Backward iteration**

Backward Iteration has pre-decrement semantics, which are the exact opposite of the post-increment Forward Iteration. The current index reads the character that precedes the index, the character is returned, and the index is left at the beginning of this character. The methods used for Backward Iteration are the previous() or previous32() calls with the hasPrevious() call. An iteration loop can be started with setToEnd(), last (), or last32() calls.

### **Direct index manipulation**

The index can be set and moved directly without iteration to start iterating at an arbitrary position, skip some characters, or reset the index to an earlier position. It is possible to set the index to one after the last text code unit for backward iteration.

The setIndex() and setIndex32() calls set the index to a new position and return the character at that new position. The setIndex32() call ensures that the new position is at the beginning of the character (on its first code unit). Since the character at the new position is returned, these functions can be used for both pre-increment and post-increment iteration semantics.

Similarly, the current() and current32() calls return the character at the current index without modifying the index. The current32() call retrieves the complete character whether the index is on the first code unit or not.

The index and the iteration boundaries can be retrieved using separate functions. The following syntax is used by ICU: startIndex() <= getIndex() <= endIndex().

Without accessing the text, the setToStart() and setToEnd() calls set the index to the start or to the end of the text. Therefore, these calls are efficient in starting a forward (post-increment) or backward iteration.

The most general functions for manipulating the index position are the move() and move32() calls. These calls allow you to move the index forward or backward relative to its current position, start the index, or move to the end of the index. The move() and move32() calls do not access the text and are best used for skipping part of it. The move32() call skips complete code points like next32PostInc() call and other UChar32-access methods.

#### Access to the iteration text

The CharacterIterator class provides the following access methods for the entire text under iteration:

- getText() sets a UnicodeString with the text
- getLength() returns just the length of the text.

This text (and the length) may include more than the actual iteration area because the start

and end indexes may not be the start and end of the entire text. The text and the iteration range are set in the implementing subclasses.

# Additional Sample Code

C/C++: See <u>icu/source/samples/citer/</u> in the ICU source distribution for code samples.

# **UnicodeSet**

#### **Overview**

A UnicodeSet is an object that matches a set of Unicode characters. The contents of that object can be specified either by patterns or by building them programmatically.

#### UnicodeSet Patterns

Patterns are a series of characters bounded by square brackets that contain lists of characters and Unicode property sets. Lists are a sequence of characters that may have ranges indicated by a '-' between two characters, as in "a-z". The sequence specifies the range of all characters from the left to the right, in Unicode order. For example, [a c d-f m] is equivalent to [a c d e f m]. Whitespace can be freely used for clarity as [a c d-f m] means the same as [acd-fm].

Unicode property sets are specified by a Unicode property, such as <code>[:Letter:]</code>. ICU version 2.0 supports General Category, Script, and Numeric Value properties (ICU will support additional properties in the future). For a list of the property names, see the end of this section. The syntax for specifying the property names is an extension of either POSIX or Perl syntax with the addition of "<code>=value</code>". For example, you can match letters by using the POSIX syntax <code>[:Letter:]</code>, or by using the Perl-style syntax <code>\u005cp{Letter}</code>. The type can be omitted for the Category and Script properties, but is required for other properties.

The table below shows the two kinds of syntax: POSIX and Perl style. Also, the table shows the "Negative", which is a property that excludes all characters of a given kind. For example, [:^Letter:] matches all characters that are not [:Letter:].

|                    | Positive       | Negative        |
|--------------------|----------------|-----------------|
| POSIX-style Syntax | [:type=value:] | [:^type=value:] |
| Perl-style Syntax  | \p{type=value} | \P{type=value}  |

These following low-level lists or properties then can be freely combined with the normal set operations (union, inverse, difference, and intersection):

- To union two sets, simply concatenate them. For example, [[:letter:] [:number:]]
- To intersect two sets, use the '&' operator. For example, [[:letter:] & [a-z]]
- To take the set-difference of two sets, use the '-' operator. For example, [[:letter:] [a-z]]
- To invert a set, place a '^' immediately after the opening '['. For example, [^a-z]. In any other location, the '^' does not have a special meaning.

The binary operators '&' and '-' have equal precedence and bind left-to-right. Thus [[:letter:]-[a-z]-[u0100-u01FF]] is equivalent to [[:letter:]-[a-z]]-[u0100-u01FF]]. Another example is the set [[ace][bdf]-[abc][def]] is **not** the empty set, but instead the set [def]. This only really matters for the difference operation, as the intersection operation is commutative.

Another caveat with the '&' and '-' operators is that they operate between **sets**. That is, they must be immediately preceded and immediately followed by a set. For example, the pattern [[:Lu:]-A] is illegal, since it is interpreted as the set [:Lu:] followed by the incomplete range -A. To specify the set of uppercase letters except for 'A', enclose the 'A' in a set: [[:Lu:]-[A]].

| [a]             | The set containing 'a'                                                                                                    |
|-----------------|----------------------------------------------------------------------------------------------------|
| [a-z]           | The set containing 'a' through 'z' and all letters in between, in Unicode order                                                                                                    |
| [^a-z]          | The set containing all characters but 'a' through 'z', that is, U+0000 through 'a'-1 and 'z'+1 through U+FFFF                                                                             |
| [[pat1][pat2]]  | The union of sets specified by pat1 and pat2                                                                                                    |
| [[pat1]&[pat2]] | The intersection of sets specified by pat1 and pat2                                                                                                    |
| [[pat1]-[pat2]] | The asymmetric difference of sets specified by pat1 and pat2                                                                                                    |
| [:Lu:]          | The set of characters belonging to the given Unicode category, as defined by Character.getType(); in this case, Unicode uppercase letters. The long form for this is [:UppercaseLetter:]. |
| [:L:]           | The set of characters belonging to all Unicode categories starting with 'L', that is, [[:Lu:][:Ll:][:Lm:][:Lo:]]. The long form for this is [:Letter:].                                   |

# **Character Quoting and Escaping in Unicode Set Patterns**

#### SINGLE QUOTE

Two single quotes represents a single quote, either inside or outside single quotes.

Text within single quotes is not interpreted in any way (except for two adjacent single quotes). It is taken as literal text (special characters become non-special).

Enclosing a run of characters may imply grouping. For example, in regular-expression-

like environments, the single-quoted text is treated as a unit with regard to trailing quantifiers. The pattern "a'bc'\*" matches each of the following: "a", "abc", "abcbc", but not "abcc".

#### **BACKSLASH ESCAPES**

Outside of single quotes, certain backslashed characters have special meaning:

| \uhhhh     | Exactly 4 hex digits; h in [0-9A-Fa-f] |
|------------|----------------------------------------|
| \Uhhhhhhhh | Exactly 8 hex digits                   |
| \xhh       | 1-2 hex digits                         |
| \000       | 1-3 octal digits; o in [0-7]           |
| \a         | U+0007 (BELL)                          |
| \b         | U+0008 (BACKSPACE)                     |
| \t         | U+0009 (HORIZONTAL TAB)                |
| \n         | U+000A (LINE FEED)                     |
| \v         | U+000B (VERTICAL TAB)                  |
| \f         | U+000C (FORM FEED)                     |
| \r         | U+000D (CARRIAGE RETURN)               |
| \\         | U+005C (BACKSLASH)                     |

Anything else following a backslash is mapped to itself, except in an environment where it is defined to have some special meaning. For example, \p{Lu} is the set of uppercase letters in UnicodeSet.

Any character formed as the result of a backslash escape loses any special meaning and is treated as a literal. In particular, note that \u and \U escapes create literal characters. (In contrast, javac treats Unicode escapes as just a way to represent arbitrary characters in an ASCII source file, and any resulting characters are not tagged as literals.)

#### WHITESPACE

Whitespace (as defined by our API) is ignored unless it is quoted or backslashed.

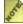

The rules for quoting and white space handling are common to most ICU APIs that process rule or expression strings, including UnicodeSet, Transliteration and (coming soon now) Break Iterators.

# Programmatically Building UnicodeSets

ICU users can programmatically build a UnicodeSet by adding or removing ranges of characters or by using the retain (intersection), remove (difference), and add (union) operations. The following shows some examples:

## **Property Values**

The following property value variants are recognized:

| short  | omits the type (used to prevent ambiguity<br>and only allowed with the Category and<br>Script properties) |
|--------|----------------------------------------------------------------------------------------------------|
| medium | uses an abbreviated type and value                                                                        |
| long   | uses a full type and value                                                                                |

If the type or value is omitted, then the equals sign is also omitted. The short style is only used for Category and Script properties because these properties are very common and their omission is unambiguous.

In actual practice, you can mix type names and values that are omitted, abbreviated, or full. For example, if Category=Unassigned you could use what is in the table explicitly, \p {gc=Unassigned}, \p{Category=Cn}, Or \p{Unassigned}.

When these are processed, case and whitespace are ignored so you may use them for clarity, if desired. For example, \p{Category = Uppercase Letter} or \p{Category = uppercase letter}.

The Category property is already supported by UnicodeSet in ICU 1.6, but only in the short form. There are also the following special values in the Category:

For a list of supported properties, see the Properties section.

# **Regular Expressions**

#### Overview

ICU's Regular Expressions package provides applications with the ability to apply regular expression matching to Unicode string data. The regular expression patterns and behavior are based on Perl's regular expressions. The C++ programming API for using ICU regular expressions is loosely based on the JDK 1.4 package java.util.regex, with some extensions to make adapt it for use in a C++ environment. A plain C API is also provided.

The ICU Regular expression API supports operations including testing for a pattern match, searching for a pattern match, and replacing matched text. Capture groups allow subranges within an overall match to be identified, and to appear within replacement text.

A Perl-inspired split() function that breaks a string into fields based on a delimiter pattern is also included.

A detailed description of regular expression patterns and pattern matching behavior is not included in this user guide. The best reference for this topic is the book "Mastering Regular Expressions, Second Edition" by Jeffrey E. F. Friedl, O'Reilly & Associates; 2nd edition (July 15, 2002). Matching behavior can sometimes be surprising, and this book is highly recommended for anyone doing significant work with regular expressions.

# Using ICU Regular Expressions

The ICU C++ Regular Expression API includes two classes, RegexPattern and RegexMatcher, that parallel the classes from the Java JDK package java.util.regex. A RegexPattern represents a compiled regular expression while RegexMatcher associates a RegexPattern and an input string to be matched, and provides API for the various find, match and replace operations. In most cases, however, only the class RegexMatcher is needed, and the existence of class RegexPattern can safely be ignored.

The first step in using a regular expression is typically the creation of a RegexMatcher object from the source (string) form of the regular expression.

RegexMatcher holds a pre-processed (compiled) pattern and a reference to an input string to be matched, and provides API for the various find, match and replace operations. RegexMatchers can be reset and reused with new input, thus avoiding object creation overhead when performing the same matching operation repeatedly on different strings.

The following code will create a RegexMatcher from a string containing a regular expression, and then perform a simple find() operation.

### Several types of matching tests are available

| Function    | Description                                                                                                    |
|-------------|----------------------------------------------------------------------------------------------------|
| matches()   | True if the pattern matches the entire string. from the start through to the last character.                                                     |
| lookingAt() | True if the pattern matches at the start of the string. The match need not include the entire string.                                            |
| find()      | True if the pattern matches somewhere within the string. Successive calls to find() will find additional matches, until the string is exhausted. |

If additional text is to be checked for a match with the same pattern, there is no need to create a new matcher object; just reuse the existing one.

```
myMatcher->reset(anotherString);
if (myMatcher->matches(status)) {
    // We have a with the new string.
}
```

Note that matching happens directly in the string supplied by the application. This reduces the overhead when resetting a matcher to an absolute minimum – the matcher need only store a reference to the new string – but it does mean that the application must be careful not to modify or delete the string while the matcher is holding a reference to the string.

After finding a match, additional information is available about the range of the input

matched, and the contents of any capture groups. Note that, for simplicity, any error parameters have been omitted. See the <u>API reference</u> for complete a complete description of the API.

| Function | Description                                                                                  |
|----------|----------------------------------------------------------------------------------------------|
| start()  | Return the index of the start of the matched region in the input string.                     |
| end()    | Return the index of the first character following the match.                                 |
| group()  | Return a UnicodeString containing the text that was matched.                                 |
| start(n) | Return the index of the start of the text matched by the nth capture group.                  |
| end(n)   | Return the index of the first character following the text matched by the nth capture group. |
| group(n) | Return a UnicodeString containing the text that was matched by the nth capture group         |

# Regular Expression Metacharacters

| Character              | Description                                                                                                    |
|------------------------|----------------------------------------------------------------------------------------------------|
| \a                     | Match a BELL, \u0007                                                                                                    |
| \A                     | Match at the beginning of the input. Differs from ^ in that \A will not match after a new line within the input.                                                                                                    |
| \b, outside of a [Set] | Match if the current position is a word boundary. Boundaries occur at the transitions between word (\w) and non-word (\W) characters, with combining marks ignored. For better word boundaries, see <a href="ICU Boundary Analysis">ICU Boundary Analysis</a> . |
| \b, within a [Set]     | Match a BACKSPACE, \u0008.                                                                                                    |
| \B                     | Match if the current position is not a word boundary.                                                                                                    |
| \cX                    | Match a control-X character.                                                                                                    |
| \d                     | Match any character with the Unicode General Category of Nd (Number, Decimal Digit.)                                                                                                    |
| \D                     | Match any character that is not a decimal digit.                                                                                                    |
| \e                     | Match an ESCAPE, \u001B.                                                                                                    |
| \E                     | Terminates a \Q \E quoted sequence.                                                                                                    |

| Character                  | Description                                                                                                    |
|----------------------------|----------------------------------------------------------------------------------------------------|
| \f                         | Match a FORM FEED, \u0000C.                                                                                                    |
| \G                         | Match if the current position is at the end of the previous match.                                                                                                    |
| \n                         | Match a LINE FEED, \u000A.                                                                                                    |
| \N{UNICODE CHARACTER NAME} | Match the named character.                                                                                                    |
| \p{UNICODE PROPERTY NAME}  | Match any character with the specified Unicode Property.                                                                                                    |
| \P{UNICODE PROPERTY NAME}  | Match any character not having the specified Unicode Property.                                                                                                    |
| \Q                         | Quotes all following characters until \E.                                                                                                    |
| \r                         | Match a CARRIAGE RETURN, \u0000D.                                                                                                    |
| \s                         | Match a white space character. White space is defined as $[\t \p{Z}]$ .                                                                                                    |
| \S                         | Match a non-white space character.                                                                                                    |
| \t                         | Match a HORIZONTAL TABULATION, \u0009.                                                                                                    |
| \uhhhh                     | Match the character with the hex value hhhh.                                                                                                    |
| \Uhhhhhhhh                 | Match the character with the hex value hhhhhhhh. Exactly eight hex digits must be provided, even though the largest Unicode code point is \U0010ffff.                                                                       |
| \w                         | Match a word character. Word characters are $[\p{Ll}\p{Lu}\p{Lt}\p{Lo}\p{Nd}]$ .                                                                                                    |
| /W                         | Match a non-word character.                                                                                                    |
| \x{hhhh}                   | Match the character with hex value hhhh. From one to six hex digits may be supplied.                                                                                                    |
| \xhh                       | Match the character with two digit hex value hh                                                                                                    |
| \X                         | Match a Grapheme Cluster.                                                                                                    |
| \Z                         | Match if the current position is at the end of input, but before the final line terminator, if one exists.                                                                                                    |
| \z                         | Match if the current position is at the end of input.                                                                                                    |
| \n                         | Back Reference. Match whatever the nth capturing group matched. n must be a number > 1 and < total number of capture groups in the pattern. Note: Octal escapes, such as \012, are not supported in ICU regular expressions |

| Character | Description                                                                                                    |
|-----------|----------------------------------------------------------------------------------------------------|
| [pattern] | Match any one character from the set. See <u>UnicodeSet</u> for a full description of what may appear in the pattern       |
|           | Match any character.                                                                                                    |
| ^         | Match at the beginning of a line.                                                                                          |
| \$        | Match at the end of a line.                                                                                                |
| \         | Quotes the following character. Characters that must be quoted to be treated as literals are * ? + [ ( ) { } ^  \$   \ . / |

# Regular Expression Operators

| Operator | Description                                                                        |
|----------|------------------------------------------------------------------------------------|
|          | Alternation. A B matches either A or B.                                            |
| *        | Match 0 or more times. Match as many times as possible.                            |
| +        | Match 1 or more times. Match as many times as possible.                            |
| ?        | Match zero or one times. Prefer one.                                               |
| {n}      | Match exactly n times                                                              |
| {n,}     | Match at least n times. Match as many times as possible.                           |
| {n,m}    | Match between n and m times. Match as many times as possible, but not more than m. |
| *?       | Match 0 or more times. Match as few times as possible.                             |
| +?       | Match 1 or more times. Match as few times as possible.                             |
| ??       | Match zero or one times. Prefer zero.                                              |
| {n}?     | Match exactly n times                                                              |
| {n,}?    | Match at least n times, but no more than required for an overall pattern match     |
| {n,m}?   | Match between n and m times. Match as few times as possible, but not less than n.  |

| <b>Operator</b> | Description                                                                                                    |
|-----------------|----------------------------------------------------------------------------------------------------|
| *+              | Match 0 or more times. Match as many times as possible when first encountered, do not retry with fewer even if overall match fails (Possessive Match)                                                                                                    |
| ++              | Match 1 or more times. Possessive match.                                                                                                    |
| ?+              | Match zero or one times. Possessive match.                                                                                                    |
| {n}+            | Match exactly n times                                                                                                    |
| {n,}+           | Match at least n times. Possessive Match.                                                                                                    |
| {n,m}+          | Match between n and m times. Possessive Match.                                                                                                    |
| ()              | Capturing parentheses. Range of input that matched the parenthesized subexpression is available after the match.                                                                                                    |
| (?: )           | Non-capturing parentheses. Groups the included pattern, but does not provide capturing of matching text. Somewhat more efficient than capturing parentheses.                                                                                                    |
| (?> )           | Atomic-match parentheses. First match of the parenthesized subexpression is the only one tried; if it does not lead to an overall pattern match, back up the search for a match to a position before the "(?>"                                                                                                    |
| (?# )           | Free-format comment (?# comment ).                                                                                                    |
| (?# )<br>(?= )  | Look-ahead assertion. True if the parenthesized pattern matches at the current input position, but does not advance the input position.                                                                                                    |
| (?! )           | Negative look-ahead assertion. True if the parenthesized pattern does not match at the current input position. Does not advance the input position.                                                                                                    |
| (?<= )          | Look-behind assertion. True if the parenthesized pattern matches text preceding the current input position, with the last character of the match being the input character just before the current position. Does not alter the input position. The length of possible strings matched by the look-behind pattern must not be unbounded (no * or + operators.) |

| Operator                                                                                                    | Description                                                                                                    |
|----------------------------------------------------------------------------------------------------|----------------------------------------------------------------------------------------------------|
| (? )</td <td>Negative Look-behind assertion. True if the parenthesized pattern does not match text preceding the current input position, with the last character of the match being the input character just before the current position. Does not alter the input position. The length of possible strings matched by the look-behind pattern must not be unbounded (no * or + operators.)</td> | Negative Look-behind assertion. True if the parenthesized pattern does not match text preceding the current input position, with the last character of the match being the input character just before the current position. Does not alter the input position. The length of possible strings matched by the look-behind pattern must not be unbounded (no * or + operators.) |
| (?ismx-ismx: )                                                                                                    | Flag settings. Evaluate the parenthesized expression with the specified flags enabled or -disabled.                                                                                                    |
| (?ismx-ismx)                                                                                                    | Flag settings. Change the flag settings. Changes apply to the portion of the pattern following the setting. For example, (?i) changes to a case insensitive match.                                                                                                    |

# Replacement Text

The replacement text for find-and-replace operations may contain references to capturegroup text from the find. References are of the form \$n, where n is the number of the capture group.

| Character | Descriptions                                                                                                    |
|-----------|----------------------------------------------------------------------------------------------------|
| \$n       | The text of capture group n will be substituted for $n$ . n must be $>= 0$ and not greater than the number of capture groups. A $n$ not followed by a digit has no special meaning, and will appear in the substitution text as itself, a $n$ . |
|           | Treat the following character as a literal, suppressing any special meaning. Backslash escaping in substitution text is only required for '\$' and '\', but may be used on any other character without bad effects.                             |

# Flag Options

The following flags control various aspects of regular expression matching. The flag values may be specified at the time that an expression is compiled into a RegexPattern object, or they may be specified within the pattern itself using the (?ismx-ismx) pattern options.

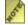

The UREGEX CANON EQ option is not yet available.

| Flag<br>(pattern) | Flag (API Constant)     | Description                                                                                                    |
|-------------------|-------------------------|----------------------------------------------------------------------------------------------------|
|                   | UREGEX_CANON_EQ         | If set, matching will take the canonical equivalence of characters into account. NOTE: this flag is not yet implemented.                                                                                                    |
| i                 | UREGEX_CASE_INSENSITIVE | If set, matching will take place in a case-insensitive manner.                                                                                                    |
| X                 | UREGEX_COMMENTS         | If set, allow use of white space and #comments within patterns                                                                                                    |
| S                 | UREGEX_DOTALL           | If set, a "." in a pattern will match a line terminator in the input text. By default, it will not. Note that a carriage-return / line-feed pair in text behave as a single line terminator, and will match a single "." in a RE pattern              |
| m                 | UREGEX_MULTILINE        | Control the behavior of "^" and "\$" in a pattern. By default these will only match at the start and end, respectively, of the input text. If this flag is set, "^" and "\$" will also match at the start and end of each line within the input text. |

# Using split()

ICU's split() function is similar in concept to Perl's – it will split a string into fields, with a regular expression match defining the field delimiters and the text between the delimiters being the field content itself.

Suppose you have a string of words separated by spaces

```
UnicodeString s = "dog cat giraffe";
```

This code will extract the individual words from the string.

```
UErrorCode status = U_ZERO_ERROR;
RegexMatcher m("\\s+", 0, status);
const int maxWords = 10;
UnicodeString words[maxWords];
int numWords = split(s, words, maxWords, status);
```

After the split(),

| Variable      | value     |
|---------------|-----------|
| numWords      | 3         |
| words[0]      | "dog"     |
| words[1]      | "cat"     |
| words[2]      | "giraffe" |
| words[3 to 9] | (6)       |

The field delimiters, the spaces from the original string, do not appear in the output strings.

Note that, in this example, "words" is a local, or stack array of actual UnicodeString objects. No heap allocation is involved in initializing this array of empty strings (C++ is not Java!). Local UnicodeString arrays like this are a very good fit for use with split(); after extracting the fields, any values that need to be kept in some more permanent way can be copied to their ultimate destination.

If the number if fields in a string being split exceeds the capacity of the destination array, the last destination string will contain all of the input string data that could not be split, including any embedded field delimiters. This is similar to split() in Perl.

If the pattern expression contains capturing parentheses, the captured data (\$1, \$2, etc.) will also be saved in the destination array, interspersed with the fields themselves.

If, in the "dog cat giraffe" example, the pattern had been "(\s+)" instead of "\s+", split() would have produced five output strings instead of three. Words[1] and words[3] would have been the spaces.

# Find and Replace

Description of AppendReplacement() and AppendTail(). To be added.

# **Conversion Basics**

- Overview
- Recommendations

#### **Conversion Overview**

A converter is used to convert from one character encoding to another. In the case of ICU, the conversion is always between Unicode and another encoding, or vice-versa. A text encoding is a particular mapping from a given character set definition to the actual bits used to represent the data.

Unicode provides a single character set that covers the major languages of the world, and a small number of machine-friendly encoding forms and schemes to fit the needs of existing applications and protocols. It is designed for best interoperability with both ASCII and ISO-8859-1 (the most widely used character sets) to make it easier for Unicode to be used in almost all applications and protocols.

Hundreds of encodings have been developed over the years, each for small groups of languages and for special purposes. As a result, the interpretation of text, input, sorting, display, and storage depends on the knowledge of all the different types of character sets and their encodings. Programs have been written to handle either one single encoding at a time and switch between them, or to convert between external and internal encodings.

There is no single, authoritative source of precise definitions of many of the encodings and their names. However, <u>IANA</u> is the best source for names, and our Character Set repository is a good source of encoding definitions for each platform.

The transferring of text from one machine to another one often causes some loss of information. Some platforms have a different interpretation of the text than the other platforms. For example, Shift-JIS can be interpreted differently on Windows™ compared to UNIX®. Windows maps byte value 0x5C to the backslash symbol, while some UNIX machines map that byte value to the Yen symbol. Another problem arises when a character in the codepage looks like the Unicode Greek letter Mu or the Unicode micro symbol. Some platforms map this codepage byte sequence to one Unicode character, while another platform maps it to the other Unicode character. Fallbacks can partially fix this problem by mapping both Unicode characters to the same codepage byte sequence. Even though some character information is lost, the text is still readable.

ICU's converter API has the following main features:

- Unicode surrogate support
- Support for all major encodings
- Consistent text conversion across all computer platforms

- Text data can be streamed (buffered) through the API
- Fast text conversion
- Supports fallbacks to the codepage
- Supports reverse fallbacks to Unicode
- Allows callbacks for handling and substituting invalid or unmapped byte sequences
- Allows a user to add support for unsupported encodings

This section deals with the processes of converting encodings to and from Unicode.

#### Recommendations

- 1. **Use Unicode encodings whenever possible.** Together with Unicode for internal processing, it makes completely globalized systems possible and avoids the many problems with non-algorithmic conversions. (For a discussion of such problems, see for example "Character Conversions and Mapping Tables" on <a href="http://oss.software.ibm.com/icu/docs/">http://oss.software.ibm.com/icu/docs/</a> and the XML Japanese Profile.)
  - 1. Use UTF-8 and UTF-16.
  - 2. Use UTF-16BE, SCSU and BOCU-1 as appropriate.
  - 3. In special environments, other Unicode encodings may be used as well, such as UTF-16LE, UTF-32, UTF-32BE, UTF-32LE, UTF-7, UTF-EBCDIC, and CESU-8. (For turning Unicode filenames into ASCII-only filename strings, the IMAP-mailbox-name encoding can be used.)
  - 4. Do not exchange text with single/unpaired surrogates.
- 2. Use legacy charsets only when absolutely necessary. For best data fidelity:
  - 1. ISO-8859-1 is relatively unproblematic if its limited character repertoire is sufficient because it is converted trivially (1:1) to Unicode, avoiding conversion table problems for its small set of characters. (By contrast, proper conversion from US-ASCII requires a check for illegal byte values 0x80..0xff, which is an unnecessary complication for modern systems with 8-bit bytes. ISO-8859-1 is nearly as ubiquitous for modern systems as US-ASCII was for 7-bit systems.)
  - 2. If you need to communicate with a certain platform, then use the same conversion tables as that platform itself, or at least ones that are very, very close.
  - 3. ICU's conversion table repository contains hundreds of Unicode conversion tables from a number of common vendors and platforms as well as comparisons between these conversion tables: <a href="http://oss.software.ibm.com/icu/charset/">http://oss.software.ibm.com/icu/charset/</a>.
  - 4. Do not trust codepage documentation that is not machine-readable, for example

- nice-looking charts: They are usually incomplete and out of date.
- 5. ICU's default build includes about 200 conversion tables. See the <u>ICU Data</u> chapter for how to add or remove conversion tables and other data.
- 6. In ICU, you can (and should) also use APIs that map a charset name together with a standard/platform name. This allows you to get different converters for the same ambiguous charset name (like "Shift-JIS"), depending on the standard or platform specified. See the <a href="convrtrs.txt">convrtrs.txt</a> alias table, the <a href="Using Converters">Using Converters</a> chapter and <a href="API">API</a> references.
- 7. For data exchange (rather than pure display), turn off fallback mappings: ucnv setFallback(cnv, FALSE);
- 8. For some text formats, especially XML and HTML, it is possible to set an "escape callback" function that turns unmappable Unicode code points into corresponding escape sequences, preventing data loss. See the API references and the <u>ucnv sample</u> code.
- 9. **Never modify a conversion table.** Instead, use existing ones that match precisely those in systems with which you communicate. "Modifying" a conversion table in reality just creates a new one, which makes the whole situation even less manageable.

# **Using Converters**

#### **Overview**

When designing applications around Unicode characters, it is sometimes required to convert between Unicode encodings or between Unicode and legacy text data. The vast majority of modern Operating Systems support Unicode to some degree, but sometimes the legacy text data from older systems need to be converted to and from Unicode. This conversion process can be done with an ICU converter.

#### ICU converters

ICU provides comprehensive character set conversion services, mapping tables, and implementations for many encodings. Since ICU uses Unicode (UTF-16) internally, all converters convert between UTF-16 (with the endianness according to the current platform) and another encoding. This includes Unicode encodings. In other words, internal text is 16-bit Unicode, while "external text" used as source or target for a conversion is always treated as a byte stream.

ICU converters are available for a wide range of encoding schemes. Most of them are based on mapping table data that is handled by few generic implementations. Some encodings are implemented algorithmically in addition to (or instead of) using mapping tables, especially Unicode encodings. The partly or entirely table-based encoding schemes include: All ICU converters map only single Unicode character code points to and from single codepage character code points. ICU converters **do not** deal directly with combining characters, bidirectional reordering, or Arabic shaping, for example. Such processes, if required, must be handled separately. For example, while in Unicode, the ICU BiDi APIs can be used for bidirectional reordering after a conversion to Unicode or before a conversion from Unicode.

ICU converters are not designed to perform any encoding autodetection. This means that the converters do not autodetect "endianness", the 6 Unicode encoding signatures, or the Shift-JIS vs. EUC-JP, etc. The converter names UTF-16, UCS-2, UTF-32, etc. are just aliases for the respective UTFs in the current platform's "endianness". They do not read the BOM (if present, nor use heuristics) to figure out the actual "endianness".

The ICU mapping tables mostly come from an IBM® codepage repository. For non-IBM codepages, there is typically an equivalent codepage registered with this repository. However, the textual data format (.ucm files) is generic, and data for other codepage mapping tables can also be added.

# Using the Default Codepage

ICU has code to determine the default codepage of the system or process. This default codepage can be used to convert char \* strings to and from Unicode.

Depending on system design, setup and APIs, it may not always be possible to find a default codepage that fully works as expected. For example,

- On Windows there are three encodings in use at the same time. Unicode (UTF-16) is always used inside of Windows, while for char \* encodings there are two classes, called "ANSI" and "OEM" codepages. ICU will use the ANSI codepage. Note that the OEM codepage is used by default for console window output.
- On some UNIX-type systems, non-standard names are used for encodings, or non-standard encodings are used altogether. Although ICU supports over 200 encodings in its standard build and many more aliases for them, it will not be able to recognize such non-standard names
- Some systems do not have a notion of a system or process codepage, and may not have APIs for that.

If you have means of detecting a default codepage name that are more appropriate for your application, then you should set that name with ucnv\_setDefaultName() as the first ICU function call. This makes sure that the internally cached default converter will be instantiated from your preferred name.

Starting in ICU 2.0, when a converter for the default codepage cannot be opened, a fallback default codepage name and converter will be used. On most platforms, this will be US-ASCII. For z/OS (OS/390), ibm-1047,swaplfnl is the default fallback codepage. For AS/400 (iSeries), ibm-37 is the default fallback codepage. This default fallback codepage is used when the operating system is using a non-standard name for a default codepage, or the converter was not packaged with ICU. The feature allows ICU to run in unusual computing environments without completely failing.

# **Usage Model**

A "Converter" refers to the C structure "uconverter". Converters are cheap to create. Any data that is shared between converters of the same kind (such as the mappings, the name and the properties) are automatically cached and shared in memory.

#### **Converter Names**

Codepages with encoding schemes have been given many names by various vendors and platforms over the years. Vendors have different ways specify which codepage and encoding are being used. IBM uses a CCSID (Coded Character Set IDentifier). Windows uses a CPID (CodePage IDentifier). Macintosh has a TextEncoding. Many Unix vendors use IANA character set names. Many of these names are aliases to converters within ICU.

In order to help identify which names are recognized by certain platforms, ICU provides several converter alias functions. The complete description of these functions can be found in the ICU API Reference.

| Function Names                            | Short Description                                                                       |
|-------------------------------------------|-----------------------------------------------------------------------------------------|
| ucnv_countAvailable ucnv_getAvailableName | Get a list of available converter names that can be opened.                             |
| ucnv_openAllNames                         | Get a list of all known converter names.                                                |
| ucnv_getName                              | Get the name of an open converter.                                                      |
| ucnv_countAliases ucnv_getAlias           | Get the list of aliases for the specified converter.                                    |
| ucnv_countStandards<br>ucnv_getStandard   | Get the list of known standards.                                                        |
| ucnv_openStandardNames                    | Get a filtered list of aliases for a converter that is known by the specified standard. |
| ucnv_getStandardName                      | Get the preferred alias name specified by a given standard.                             |
| ucnv_getCanonicalName                     | Get the converter name from the alias that is recognized by the specified standard.     |
| ucnv_getDefaultName                       | Get the default converter name that is currently used by ICU and the operating system.  |
| ucnv_setDefaultName                       | Use this function to override the default converter name.                               |

Even though IANA specifies a list of aliases, it usually does not specify the mappings or the actual character set for the aliases. Sometimes vendors will map similar glyph variants to different Unicode code points or sometimes they will assign completely different glyphs for the same codepage code point. Because of these ambiguities, you can sometimes get u\_Ambiguous\_Alias\_warning for the returned UErrorCode when more than one converter uses the requested alias. This is only a warning, and the results can still be used. This UErrorCode value is just a reminder that you may not get what you expected. The above functions can help you to determine which converter you actually wanted.

EBCDIC based converters do have the option to swap the newline and linefeed character mappings. This can be useful when transferring EBCDIC documents between z/OS (MVS, os/390 and the rest of the zSeries family) and another EBCDIC machine like OS/400 on iSeries. The ",swaplnlf" or UCNV\_SWAP\_LFNL\_OPTION\_STRING from ucnv.h can be appended to a converter alias in order to achieve this behavior. You can view other available options in ucnv.h.

You can always skip many of these aliasing and mapping problems by just using Unicode.

### Creating a Converter

There are four ways to create a converter:

1. **By name**: Converters can be created using different types of names. No distinction is made when the converter is created, as to which name is being employed. There are many types of aliases possible. Among these are <a href="IANA">IANA</a> ("shift\_jis", "koi8-r", or "iso-8859-3"), host specific names ("cp1252" which is the name for a Microsoft® Windows<sup>TM</sup> or a similar IBM® codepage). Finally, ICU's own internal canonical names for a converter can be used. These include "UTF8" or "iso-8859-1" for built-in conversion types, and names such as "ibm-949\_P110-2000" (Shift-JIS with '\' <-> '\' mapping) or "ibm-949\_P11A-2000" (Shift-JIS with '\' <-> '\' mapping) for data-file based conversions.

```
UConverter *conv = ucnv open("shift jis", &myError);
```

As a convenience, converter names can be passed in as Unicode. (for example, if a user passed in the string from a Unicode-based user interface). However, the actual names are restricted to an invariant ASCII/EBCDIC subset.

UChar \*name = ...; UConverter \*conv = ucnv\_openU (name, &myError); Unlike the names of resources or other types of ICU data, converter names can **not** be qualified with a path that indicates the directory or common data file containing the corresponding converter data. The requested converter's data must be present either in the main ICU data library or as a separate file located in the ICU data directory. However, you can always create a package of converters with pkgdata and open a converter from the package with ucnv openPackage ()

2. **By number**: The design of the ICU is to accommodate codepages provided by different vendors. For example, the IBM CDRA (Character Data Representation Architecture which is an IBM architecture that defines a set of identifiers) has an ID type called the CCSID (Coded Character Set Identifier). The ICU API for opening a codepage by number must be given a vendor along with the number. Currently, only IBM (UCNV\_IBM) is supported. For example, the US EBCDIC codepage (IBM #37) can be opened with the following code:

```
ucnv openCCSID( 37, UCNV IBM, &myErr);
```

3. **By iteration**: An application might not know ahead of time which codepage to use, and thus might need to query ICU to determine the entire list of installed converters. The ICU returns a list of its canonical (internal) names. From each names, the standard IANA name can be determined, and also a list of aliases which point to that name can

be determined. For example, ICU might return among the canonical names "ibm-367". That name itself may or may not provide the application or its users with the information needed. (367 is actually the decimal form of a number that is calculated by appending certain hex digits together.) However, the IANA name can be requested from this canonical name, which should return something like "us-ascii". The alias list for ibm-367 can be iterated over as well, which returns additional names like "ascii", "646", "ansi\_x3.4-1968" etc. If this is not sufficient information, once a converter is opened, it can be queried for its type, min and max char size, etc. This information is not available without actually opening the converter (a fairly lightweight process.)

4. **By using the default converter**: The default converter can be opened by passing a NULL as the name of the converter.

```
ucnv open (NULL, &myErr);
```

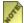

[&] ICU chooses this converter based on the best information available to it. The purpose of this converter is to interface with the OS using a codepage (i.e. char\*). Do not use it as a way of determining the best overall converter to use. Usually any Unicode encoding form is the best way to store and send text data so that important data does not get lost in the conversion.

Also, if the OS supports Unicode-based API's (such as Win32), it is better to use only those Unicode API's. As an example, the new Windows 2000 locales (such as Hindi) do not define the default codepage to something that supports Hindi. The default converter is used in expressions such as: UnicodeString text("abc"); .. to convert 'abc', and in the u uastropy() C functions.

Code operating at the OS level MAY choose to change the default converter with ucnv setDefaultName(). However, be aware that this change has inconsistent results if it is done after ICU components are initialized.

## Closing a Converter

Closing a converter frees memory occupied by that instance of the converter. However it does not release the larger shared data tables the converter might use. OS-level code may call ucny flushCache() to explicitly free memory occupied by unused tables.

```
ucnv close(conv)
```

# Converter Life Cycle

Note that a Converter is created with a certain type (for instance, ISO-8859-3) which does not change over the life of that object. Converters should be allocated one per thread. They are cheap to create, as the shared data doesn't need to be reallocated.

This is the typical life cycle of a converter, as shown step-by-step:

1. First, open up the converter with a specified name [or alias name].

```
UConverter *conv = ucnv open("shift jis", &status);
```

2. Target here is the char s[] to write into, and targetSize is how big the target buffer is. Source is the UChars that are being converted.

```
int32 t len = ucnv fromUChars(conv, target, targetSize, source,
                              u strlen(source), &status);
```

3. Clean up the converter.

```
ucnv close(conv);
```

### **Sharing Converters Between Threads**

A converter cannot be shared between threads at the same time. However, if it is reset it can be used for unrelated chunks of data. For example, use the same converter for converting data from Unicode to ISO-8859-3, and then reset it. Use the same converter for converting data from ISO-8859-3 back into Unicode.

## **Converting Large Quantities of Data**

If it is necessary to convert a large quantity of data in smaller buffers, use the same converter to convert each buffer. This will make sure any state is preserved from one chunk to the next. Doing this conversion is known as streaming or buffering, and is mentioned <u>later in this chapter</u>.

## **Cloning a Converter**

Cloning a converter returns a clone of the converter object along with any internal state that the converter might be storing. Cloning routines must be used with extreme care when using converters for stateful or multibyte encodings. If the converter object is carrying an internal state, and the newly-created clone is used to convert a new chunk of text, the converter produces incorrect results. Also note that the caller owns the cloned object and has to call ucnv\_close() to dispose of the object. Calling ucnv\_reset() before cloning will reset the converter to its original state.

UConverter\* newCnv = ucnv safeClone(oldCnv, 0, &bufferSize, &err)

#### Converter Behavior

#### Conversion

- The converters always consume the source buffer as far as possible, and advance the source pointer.
- The converters write to the target all converted output as far as possible, and then write any remaining output to the internal services buffer. When the conversion routines are called again, the internal buffer is flushed out and written to the target buffer before proceeding with any further conversion.
- In conversions to Unicode from Multi-byte encodings or conversions from Unicode involving surrogates, if only a part of byte unit is retrieved from the source buffer, "flush" parameter is set to "TRUE" and end of source is reached. Callback routines are not called, and error is set to U TRUNCATED CHAR FOUND.

#### Reset

Converters can be reset explicity or implicitly. Explicit reset is done by calling:

- ucnv reset(): Resets the converter to initial state in both directions.
- ucnv resetToUnicode(): Resets the converter to initial state to Unicode direction.
- ucnv\_resetFromUnicode(): Resets the converter to initial state from Unicode direction.

The converters are reset implicitly when the conversion functions are called with the "flush" parameter set to "TRUE" and the source is consumed.

#### **Error**

Not all characters can be converted between unicode and other codepages or vice versa. In most cases, Unicode is a superset of the characters supported by any given codepage.

The default behavior of ICU in this case is to substitute the missing sequence, with the appropriate substitution sequence for that codepage. For example, ISO-8859-1, along with most ASCII based codepages, has the character 0x1A (Control-Z) as the substitution sequence. When converting from Unicode to ISO-8859-1, any characters which cannot be converted would be replaced by 0x1A's. In the other direction, if a codepage has a character which cannot be converted into Unicode, that sequence is replaced by the Unicode substitution character (U+FFFD). SubChar1 is sometimes used as substitution character in MBCS conversions. For more information on SubChar1 please see the Conversion Details section. In stateful converters like ISO-2022-JP. If a substitution character has to be written to the target, then an escape/shift sequence to change the state to single byte mode followed by a substitution character is written to the target.

#### **Error Codes**

Here are some of the errorcodes which have significant meaning for conversion:

| UErrorCode                | Meaning                                                                                                    |
|---------------------------|----------------------------------------------------------------------------------------------------|
| U_INDEX_OUTOFBOUNDS_ERROR | in getNextUChar() - all source data has been consumed without producing a Unicode character                                                                               |
| U_INVALID_CHAR_FOUND      | No mapping was found from the source to the target encoding. For example, U+0398 [Capital Theta] has no mapping into ISO-8859-1, and so U_INVALID_CHAR_FOUND will result. |

| UErrorCode              | Meaning                                                                                                    |
|-------------------------|----------------------------------------------------------------------------------------------------|
| U_TRUNCATED_CHAR_FOUND  | All of the source data was read, and a character sequence was incomplete. For example, only half of a double-byte sequence may have been encountered. When converting FROM Unicode, this error would occur when a conversion ends with a low surrogate (U+D800) at the end of the source, with no corresponding high surrogate.                                                            |
| U_ILLEGAL_CHAR_FOUND    | A character sequence was found in the source which is disallowed in the source encoding scheme. For example, many MBCS encodings have only certain byte sequences which are allowed as lead bytes. When converting from Unicode, if a low surrogate is NOT followed immediately by a high surrogate, or a high surrogate without its preceding low surrogate, an illegal sequence results. |
| U_INVALID_TABLE_FORMAT  | An error occurred trying to read the backing data for the converter. The data could be corrupt, or the wrong version.                                                                                                    |
| U_BUFFER_OVERFLOW_ERROR | More output (target) characters were produced than fit in the target buffer. If in to/fromUnicode(), then process the target buffer and call the function again to retrieve the overflowed characters.                                                                                                    |

#### **Error Callbacks**

What actually happens is that an "error callback function" is called at the point where the conversion failure occurred. The function can deal with the failed characters as it sees fit. Possible options at the callback's disposal include ignoring the bad sequence, converting it to a different sequence, and returning an error to the caller. The callback can also consume any data past where the error occurred, whether or not that data would have caused an error. Only one callback is installed at a time, per direction (to or from unicode).

A number of canned functions are provided by ICU, and an application can write new ones. The "callbacks" are either From Unicode (to codepage), or To Unicode (from codepage). Here is a list of the canned callbacks in ICU:

- UCNV\_FROM\_U\_CALLBACK\_SUBSTITUTE, UCNV\_TO\_U\_CALLBACK\_SUBSTITUTE: This callback is installed by default. It will write the codepage's substitute sequence or a user-set substitute sequence (in the FromU case), or U+FFFD in the toUnicode case.
- UCNV\_FROM\_U\_CALLBACK\_SKIP, UCNV\_TO\_U\_CALLBACK\_SKIP: Simply ignores any invalid characters in the input, no error is returned.

- UCNV\_FROM\_U\_CALLBACK\_STOP, UCNV\_TO\_U\_CALLBACK\_STOP: Stop at the error. Return the error to the caller. (When using the 'BUFFER' mode of conversion, the source and target pointers returned can be examined to determine where the error occurred. ucnv\_getInvalidUChars() and ucnv\_getInvalidChars() return the actual text which failed).
- UCNV\_FROM\_U\_CALLBACK\_ESCAPE, UCNV\_TO\_U\_CALLBACK\_ESCAPE: This callback is especially useful for debugging. Missing codepage characters are replaced by strings such as '%U094D' with the unicode value, and missing Unicode chars are replaced with text of the form '%X0A' where the codepage had the unconvertible byte hex 0A.

When a callback is set, a "context" pointer is also provided. How this pointer is created depends on the specific callback. There is usually a <code>createContext()</code> function for that specific callback, where the caller can set certain options for the callback. Consult the documentation for the specific callback you are using. For ICU's canned callbacks, this pointer may be set to NULL. The functions for setting a different callback also return the old callback, and the old context pointer. These may be stored so that the old callback is re-installed when an operation is finished.

Additionally the following options can be passed as the context parameter to UCNV\_FROM\_U\_CALLBACK\_ESCAPE callback function to produce different outputs.

```
UCNV_ESCAPE_ICU %U12345
UCNV_ESCAPE_JAVA \u1234
UCNV_ESCAPE_C \udbc9\udd36 for Plane 1 and \u1234 for Plane 0 codepoints.
UCNV_ESCAPE_XML_DEC ᅬ number expressed in Decimal UCNV_ESCAPE_XML_HEX ሴ number expressed in Hexadecimal.
```

Here are some examples of how to use callbacks.

```
UConverter *u;
void *oldContext, *newContext;
UConverterFromUCallback oldAction, newAction;
u = ucnv_open("shift_jis", &myError);
... /* do some conversion with u from unicode.. */
ucnv_setFromUCallBack(
    u, MY_FROMU_CALLBACK, newContext, &oldAction, &oldContext, &myError);
... /* do some other conversion from unicode */
/* Now, set the callback back */
ucnv_setFromUCallBack(
    u, oldAction, oldContext, &newAction, &newContext, &myError);
```

Writing a callback is somewhat involved, and will be covered more completely in a future version of this document. One might look at the source to the provided callbacks as a starting point, and address any further questions to the mailing list.

Basically, callback, unlike other ICU functions which expect to be called with

U\_ZERO\_ERROR as the input, is called in an exceptional error condition. The callback is a kind of 'last ditch effort' to rectify the error which occurred, before it is returned back to the caller. This is why the implementation of STOP is very simple:

```
void UCNV_FROM_U_CALLBACK_STOP(...) { }
```

The error code such as <code>U\_INVALID\_CHAR\_FOUND</code> is returned to the user. If the callback determines that no error should be returned to the user, then the callback must set the errorcode to <code>U\_ZERO\_ERROR</code>. Note that this is a departure from most ICU functions, which are supposed to check the error code and return immediately if it is set.

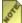

See the functions ucnv\_cb\_write...() for functions which a callback may use to perform its task.

#### Modes of Conversion

When a converter is instantiated, it can be used to convert both in the Unicode to Codepage direction, and also in the Codepage to Unicode direction. There are three ways to use the converters, as well as a convenience function which does not require the instantiation of a converter.

- 1. **Single-String**: Simplest type of conversion to or from Unicode. The data is entirely contained within a single string.
- 2. **Character**: Converting from the codepage to a single Unicode codepoint, one at a time.
- 3. **Buffer**: Convert data which may not fit entirely within a single buffer. Usually the most efficient and flexible.
- 4. **Convenience**: Convert a single buffer from one codepage to another through Unicode, without requiring the instantiation of a converter.

# 1. Single-String

Data must be contained entirely within a single string or buffer.

```
conv = ucnv_open("shift_jis", &status);

/* Convert from Unicode to Shift JIS */
len = ucnv_fromUChars(conv, target, targetLen, source, sourceLen, &status);
ucnv_close(conv);

conv = ucnv_open("iso-8859-3", &status);
/* Convert from ISO-8859-3 to Unicode */
len = ucnv_toUChars(conv, target, targetSize, source, sourceLen, &status);
ucnv_close(conv);
```

#### 2. Character

In this type, the input data is in the specified codepage. With each function call, only the next Unicode codepoint is converted at a time. This might be the most efficient way to scan for a certain character, or other processing of a single character at a time, because converters are stateful. This works even for multibyte charsets, and for stateful ones such as iso-2022-jp.

```
conv = ucnv_open("Big-5", &status);
UChar32 target;
while(source < sourceLimit) {
   target = ucnv_getNextUChar(conv, &source, sourceLimit, &status);
   ASSERT(status);
   processChar(target);
}</pre>
```

#### 3. Buffered or Streamed

This is used in situations where a large document may be read in off of disk and processed. Also, many codepages take multiple bytes to encode a character, or have state. These factors make it impossible to convert arbitrary chunks of data without maintaining state across chunks. Even conversion from Unicode may encounter a leading surrogate at the end of one buffer, which needs to be paired with the trailing surrogate in the next buffer.

A basic API principle of the ICU to/from Unicode functions is that they will ALWAYS attempt to consume all of the input (source) data, unless the output buffer is full or some other error occurs. In other words, there is no need to ever test whether all of the source data has been consumed.

The basic loop that is used with the ICU buffer conversion routines is the same in the to and from unicode directions. In the following pseudocode, either 'source' (for fromUnicode) or 'target' (for toUnicode) are UTF-16 UChars.

The above code optimizes for processing entire chunks of input data. An efficient size for the output buffer can be calculated as follows. (in bytes):

```
ucnv_getMinCharSize() * inputBufferSize * sizeof(UChar)
ucnv_getMaxCharSize() * inputBufferSize
```

There are two loops used, an outer and an inner. The outer loop fetches input data to keep the source buffer full, and the inner loop 'writes' out data to keep the output buffer empty.

Note that while this efficiently handles data on the input side, there are some cases where the size of the output buffer is fixed. For instance, in network applications it is sometimes desirable to fill every output packet completely (not including the last packet in the sequence). The above loop does not ensure that every output buffer is completely full. For example, if a 4 UChar input buffer was used, and a 3 byte output buffer with fromUnicode(), the loop would typically write 3 bytes, then 1, then 3, and so on. If, instead of efficient use of the input data, the goal is filling output buffers, a slightly different loop can be used.

In such a scenario, the inner write does not occur unless a buffer overflow occurs OR 'flush' is true. So, the 'write' and resetting of the target and targetLimit pointers would only happen if (err == U BUFFER OVERFLOW ERROR || flush == TRUE)

The flush parameter on each conversion call should be set to FALSE, until the conversion call is called for the last time for the buffer. This is because the conversion is stateful. On the last conversion call, the flush parameter should be set to TRUE. More details are mentioned in the API reference in ucnv.h.

# 4. Pre-flighting

<u>Preflighting</u> is the process of asking the conversion API for the size of target buffer required. This is accomplished by calling the ucnv\_fromUChars and ucnv\_toUChars functions.

This is inefficient since the conversion is performed twice, once for finding the size of target and once for writing to the target.

#### 5. Convenience

ICU provides some convenience functions for conversions:

## Conversion Examples

See the <u>ICU Conversion Examples</u> for more information.

# **Conversion Data**

#### Introduction

## Algorithmic vs. Data-based

In a comprehensive conversion library, there are three kinds of codepage converter implementations: converters that use algorithms, mapping data, or those converters that use both

- Most codepages have a simple and straightforward structure but have an arbitrary
  relationship between input and output character codes. Mapping tables are necessary to
  define the conversion. If the codepage characters use more than one byte each, then the
  mapping table must also define the structure of the codepage.
- Algorithmic converters work by transforming the input stream with built-in algorithms and possibly small, hardcoded tables. The conversion can be complex, but the actual mapping of a character code is done numerically if the converter is purely algorithmic.
- In some cases, a converter needs to be algorithmic for its basic operations but also relies on mapping data.

ICU provides converter implementations for all three groups of codepages. Since ICU always converts, to or from Unicode, the purely algorithmic converters are the ones for Unicode encodings (such as UTF-8, UTF-16BE, UTF-16LE, UTF-32BE, UTF-32LE, SCSU, BOCU-1 and UTF-7). Since Unicode is based on US-ASCII and ISO-8859-1 ("ISO Latin-1"), these encodings also use algorithmic converters for performance reasons.

Most other codepages use simple byte sequences but are not encodings of Unicode. They are converted with generic code using mapping data tables. ICU also supports a few encodings, like ISO-2022 and its variants, that employ an algorithmic structure to switch between a set of codepages. The converters for these encodings are algorithmic but use mapping tables for the embedded codepages.

#### Stateful vs. Stateless

Character encodings are either stateful or stateless: This distinction between stateless and stateful encodings is important, because it determines if any available ICU converter implementation is used. The following are some more important considerations related to stateless versus stateful encodings:

# Scope of this chapter

The following sections in this chapter discuss the mapping data tables that are used in ICU. For related material, please see:

## ICU Mapping Table Data Files

- .ucm File Format
- State table syntax in .ucm files
- Extension and delta tables
- Examples for codepage state tables

#### Overview

As stated above, most ICU converters rely on character mapping tables. ICU 1.8 has one single data structure for all character mapping tables, which is used by a generic Multi-Byte Character Set (MBCS) converter implementation. The implementation is flexible enough to handle stateless encodings with the following parameters:

- Support for variable-length, byte-based encodings with 1 to 4 bytes per character.
- Support for all Unicode characters (code points 0..0x10ffff). Since ICU 1.8 uses the UTF-16 encoding as its Unicode encoding form, surrogate pairs are completely supported.
- Efficient distinction between unassigned (unmappable) and illegal byte sequences.
- It is not possible to convert from Unicode to byte sequences with leading zero bytes.
- Simple stateful encodings are also handled using only Shift-In and Shift-Out (SI/SO) codes and one single-byte and one double-byte state.

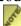

In the context of conversion tables, "unassigned" code points or codepage byte sequences are valid but do not have a mapping. This is different from "unassigned" code points in a character set like Unicode or Shift-JIS which are codes that do not have assigned characters.

Prior to version 1.8, ICU used more specific, more limited, converter implementations for Single Byte Character Set (SBCS), Double Byte Character Set (DBCS), and the stateful Extended Binary Coded Decimal Interchange Code (EBCDIC) codepages. Mapping table data is provided in text files. ICU comes with several dozen .ucm files (UniCode Mapping, in icu/source/data/mappings/) that are translated at build time by its makeconv tool (source code in icu/source/tools/makeconv). The makeconv tool writes one binary, memory-mappable .cnv file per .ucm file. The resulting .cnv files are included by default in the common data file for use at runtime.

The format of the .ucm files is similar to the format of the UPMAP files as provided by IBM® in the codepage repository and as used in the uconvdef tool on AIX. UPMAP is a text file that specifies the mapping of a codepage character to and from Unicode.

The format of the .cnv files is ICU-specific. The .cnv file format may change between ICU versions even for the same .ucm files. The .ucm file format may be extended to include more features.

The following sections concentrate on the .ucm file format. The .cnv file format is described in the source code in the icu/source/common/ucnvmbcs.c directory and is updated using the MBCS converter implementation.

These conversion tables can have more than one name. ICU allows multiple names ("aliases") for the same encoding. It matches a requested encoding name against a list of names in icu/source/data/mappings/convrtrs.txt and when it finds a match, ICU opens a converter with the name in the leftmost position in the matching line. The name matching is not case-sensitive and ICU ignores spaces, dashes, and underscores. At build time, the genchval tool located in the icu/source/tools/genchval directory, generates a binary form of the convrtrs.txt file as a data file for runtime for the challes.icu file ("Converter Aliases data file").

#### .ucm File Format

.ucm files are line-oriented text files. Empty lines and comments starting with '#' are ignored.

A .ucm file contains two sections: For example: The header fields are: The subchar and subchar1 fields have been known to cause some confusion. The following conditions outline when each are used by the substitution callback (which is the default callback):

In the CHARMAP section of a .ucm file, each line contains a Unicode code point (like <U {1-6 hexadecimal digits for the code point}>), a codepage character byte sequence (each byte like  $x{2 hexadecimal digits}$ ), and an optional "precision" or "fallback" indicator.

The precision indicator either must be present in all mappings or in none of them. The indicator is a pipe symbol followed by a 0, 1, 2, or 3 that has the following meaning:

Fallback mappings from Unicode typically do not map codes for the same character, but for "similar" ones. This mapping is sometimes done if a character exists in Unicode but not in the codepage. To replace it, ICU maps a codepage code to a similar-looking code for human-readable output. This mapping feature is not useful for text data transmission especially in markup languages where a Unicode code point can be escaped with its code point value. The ICU application programming interface (API) ucnv\_setFallback() controls this fallback behavior.

"Reverse fallbacks" are technically similar, but the same Unicode character can be encoded twice in the codepage. ICU always uses reverse fallbacks at runtime.

A subset of the fallback mappings from Unicode is always used at runtime: Those that map private-use Unicode code points. Fallbacks from private-use code points are often introduced as replacements for previous roundtrip mappings for the same pair of codes. These replacements are used when a Unicode version assigns a new character that was previously mapped to that private-use code point. The mapping table is then changed to

map the same codepage byte sequence to the new Unicode code point (as a new roundtrip) and the mapping from the old private-use code point to the same codepage code is preserved as a fallback.

### State table syntax in .ucm files

The conversion to Unicode uses a state machine to achieve the above capabilities with reasonable data file sizes. The state machine information itself is loaded with the conversion data and defines the structure of the codepage, including which byte sequences are valid, unassigned, and illegal. This data cannot (or not easily) be computed from the pure mapping data. Instead, the .ucm files for MBCS encodings have additional entries that are specific to the ICU makeconv tool. The state tables for SBCS, DBCS, and EBCDIC\_STATEFUL are implied, but they can be overridden (see the examples below). These state tables are specified in the header section of the .ucm file that contains the <icu:state> element. Each line defines one aspect of the state machine. The state machine uses a table of as many rows as there are states (= as many as there are <icu:state> lines). Each row has 256 entries; one for each possible byte value.

The state table lines in the .ucm header conform to the following Extended Backus -Naur Form (EBNF)-like grammar (whitespace is allowed between all tokens):

Each state table row description (that follows the <icu:state>) begins with an optional initial or surrogates keyword and is followed by one or more column entries. For the purpose of codepage state tables, the states=rows in the table are numbered beginning at 0 for the first line in the .ucm file header. The numbers are assigned implicitly by the makeconv tool in order of the <icu:state> lines.

A row may be empty (nothing following the <icu:state>) — that is equivalent to "all illegal" or 0-ff.i and is useful for trail byte states for all-illegal byte sequences.

entry=range [':' nextstate] ['.' [action]]

Each column entry contains at least one hexadecimal byte value or value range and is separated by a comma. The column entry specifies how to interpret an input byte in the row's state. If neither a next state nor an action is explicitly specified (only the byte range is given) then the byte value terminates the byte sequence, results in a valid mapping to a Unicode BMP character, and resets the state number to 0. The first line with <icu:state> is called state 0.

The next state can be explicitly specified with a separating colon (:) followed by the number of the state (=number/index of the row, starting at 0). This specification is mostly used for intermediate byte values (such as bytes that are not the last ones in a sequence).

The state machine needs to proceed to the next state and read another byte. In this case, no other action is specified.

If the byte value(s) terminate(s) a byte sequence, then the byte sequence results in the following depending on the action that is announced with a period ( . ) followed by a letter:

If an action is specified without a next state, then the next state number defaults to 0. In other words, a byte value (range) terminates a sequence if there is an action specified for it, or when there is neither an action nor a next state. In this case, the byte value defaults to "valid, next state is 0" (equivalent to :0.).

If a byte value is not specified in any column entry row, then it is illegal in the current state. If a byte value is specified in more than one column entry of the same row, then ICU uses the last state. These specifications allow you to assign common properties for a wide byte value range followed by a few exceptions. This is easier than having to specify mutually exclusive ranges, especially if many of them have the same properties.

The optional keyword at the beginning of a state line has the following effect:

When converting to Unicode, the state machine starts in state number 0. In each iteration, the state machine reads one input (codepage) byte and either proceeds to the next state as specified, or treats it as a final byte with the specified action and an optional non-0 next (initial) state. This means that a state table needs to have at least as many state rows as the maximum number of bytes per character, which is the maximum length of any byte sequence.

Exception: For EBCDIC\_STATEFUL codepages, double-byte sequences start in state 1, with the SI/SO bytes switching from state 0 to state 1 or from state 1 to state 0. See the default state table below.

### Extension and delta tables

ICU 2.8 adds an additional "extension" data structure to its conversion tables. The new data structure supports a number of new features. When any of the following features are used, then all mappings must use a precision indicatore.

### Converting multiple characters as a unit

Before ICU 2.8, only one Unicode code point could be converted to or from one complete codepage byte sequence. The new data structure supports the conversion between multiple Unicode code points and multiple complete codepage byte sequences. (A "complete codepage byte sequence" is a sequence of bytes which is valid according to the state table.)

Syntax: Simply write more than one Unicode code point on a mapping line, and/or more than one complete codepage byte sequence. Plus signs (+) are optional between code

points and between bytes. For example, ibm-1390\_P110-2003.ucm contains and test3.ucm contains For more examples see the ICU conversion data and the icu/source/test/testdata/test\*.ucm test data files.

ICU 2.8 supports up to 19 UChars on the Unicode side of a mapping and up to 31 bytes on the codepage side.

The longest match possible is converted in order to properly handle tables where the source sides of some mappings are prefixes of the source sides of other mappings. As a side effect, if conversion offsets are written and a potential match crosses buffer boundaries, then some of the initial offsets for the following output may be unknown (-1) because their input was stored in the converter from a previous buffer while looking for a longer match.

Conversion tables for SI/SO-stateful (usually EBCDIC\_STATEFUL) codepages cannot include mappings with SI or SO bytes or where there are SBCS characters in a multi-character byte sequence. In other words, for these tables there must be exactly one byte in a mapping or else a sequence of one or more DBCS characters.

### Delta (extension-only) conversion table files

Physically, a binary conversion table (.cnv) file automatically contains both a traditional "base table" data structure for the 1:1 mappings and a new "extension table" for the m:n mappings if any are encountered in the .ucm file. An extension table can also be requested manually by splitting the CHARMAP into two. The first CHARMAP section will be used for the base table, and the second only for the extension table. M:n mappings in the first CHARMAP will be moved to the extension table.

In order to save space for very similar conversion tables, it is possible to create delta .cnv files that contain only an extension table and the name of another .cnv file with a base table. The base file must be split into two CHARMAPS such that the base file's base table does not contain any mappings that contradict any of the delta file's mappings.

The delta (extension-only) file uses only a single CHARMAP section. In addition, it nees a line in the header that both causes building just a delta file and specifies the name of the base file. For example, windows-936-2000.ucm contains

makeconv ignores all mappings for the delta file that are also in the base file's base table. If the two conversion tables are sufficiently similar, then the delta file will contain only a relatively small set of mappings, which results in a small .cnv file. At runtime, both the delta file and its base file are loaded, and the base file's base table is used together with the extension file. The base file works as a standalone file, using its own extension table for its full set of mappings. The base file must be in the same ICU data package as the delta file.

The hard part is to split the base file's mappings into base and extension CHARMAPS such that the base table does not overlap with any delta file, while all shared mappings should be in the base table. (The base table data structure is more compact than the extension

table data structure.)

ICU provides the ucmkbase tool in the ucmtools collection to do this.

For example, the following illustrates how to use ucmkbase to make a base .ucm file for three Shift-JIS conversion table variants. (ibm-943\_P15A-2003.ucm becomes the base.) After this, the two delta .ucm files only need to get the following line added before the start of their CHARMAPS:

The ICU tools and runtime code handle DBCS-only conversion tables specially, allowing them to be built into delta files with MBCS or EBCDIC\_STATEFUL base files without using their single-byte mappings, and without ucmkbase moving the single-byte mappings of the base file into the base file's extension table. See for example ibm-16684 P110-2003.ucm and ibm-1390 P110-2003.ucm.

#### Other enhancements

ICU 2.8 adds support for the specification of which unassigned Unicode code points should be mapped to subchar1 rather than the default subchar. See the discussion of subchar1 above for more details.

The extension table data structure also removes one minor limitation on ICU conversion tables: Fallback mappings to a single byte 00 are now allowed and handled properly. ICU versions before 2.8 could only handle roundtrips to/from 00.

### **Examples for codepage state tables**

The following shows the exact implied state tables for non-MBCS types, A state table may need to be overwritten in order to allow supplementary characters (U+10000 and up).

### **US-ASCII**

```
0-7f
```

This single-row state table describes US-ASCII. Byte values from 0 to 0x7f are valid and map to Unicode characters up to U+ffff. Byte values from 0x80 to 0xff are illegal.

#### Shift-JIS

```
0-7f, 81-9f:1, a0-df, e0-fc:1
40-7e, 80-fc
```

This two-row state table describes the Shift-JIS structure which encodes some characters with one byte each and others with two bytes each. Bytes 0 to 0x7f and 0xa0 to 0xdf are valid single-byte encodings. Bytes 0x81 to 0x9f and 0xe0 to 0xfc are lead bytes. (For example, they are followed by one of the bytes that is specified as valid in state 1). A byte sequence of 0x85 0x61 is valid while a single byte of 0x80 or 0xff is illegal. Similarly, a

byte sequence of 0x85 0x31 is illegal.

#### **EUC-JP**

```
0-8d, 8e:2, 8f:3, 90-9f, al-fe:1
al-fe
al-e4
al-fe:1, al:4, a3-af:4, b6:4, d6:4, da-db:4, ed-f2:4
al-fe.u
```

This fairly complicated state table describes EUC-JP. Valid byte sequences are one, two, or three bytes long. Two-byte sequences have a lead byte of 0x8e and end in state 2, or have lead bytes 0xa1 to 0xfe and end in state 1. Three-byte sequences have a lead byte of 0x8f and continue in state 3. Some final byte value ranges are entirely unassigned, therefore they end in state 4 with an action letter of u for "unassigned" to save significant memory for the code units table. Assigned three-byte sequences end in state 1 like most two-byte sequences.

#### SBCS default state table:

```
0-ff
```

SBCS by default implies the structure for single-byte, 8-bit codepages.

#### **DBCS** default state table:

```
0-3f:3, 40:2, 41-fe:1, ff:3
41-fe
40
```

#### Important:

These are four states — the fourth has an empty line (equivalent to 0-ff.i)! DBCS codepages, by default, are defined with the EBCDIC double-byte structure. Valid sequences are pairs of bytes from 0x41 to 0xfe and the one pair 0x40/0x40 for the double-byte space. The structure is defined such that all illegal byte sequences are always two in length. Therefore, every byte in the initial state is a lead byte.

#### **EBCDIC STATEFUL default state table:**

```
0-ff, e:1.s, f:0.s
initial, 0-3f:4, e:1.s, f:0.s, 40:3, 41-fe:2, ff:4
0-40:1.i, 41-fe:1., ff:1.i
0-ff:1.i, 40:1.
0-ff:1.i
```

This is the structure of Mixed Single-byte and Double-byte EBCDIC codepages, which

are stateful and use the Shift-In/Shift-Out (SI/SO) bytes 0x0f/0x0e. The initial state 0 is almost the same as for SBCS except for SI and SO. State 1 is also an initial state and is the basis for a state-shifted version of the DBCS structure above. All double-byte sequences return to state 1 and SI switches back to state 0. SI and SO are also allowed in their own states with no effect.

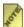

If a DBCS or EBCDIC\_STATEFUL codepage maps supplementary (non-BMP) Unicode characters, then a modified state table needs to be specified in the .ucm file. The state table needs to use the surrogates designation for a table row or . p for some entries.

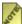

The reuse of a final or intermediate state (shown for EUC-JP) is valid for as long as there is no circle in the state chain. The mappings will be unique because of the different path to the shared state (sharing a state saves some memory; each state table row occupies 1kB in the .cnv file). This table also shows the redefinition of byte value ranges within one state row (State number 3) as shorthand. State 3 defines bytes a 1-fe to go to state 1, but the following entries redefine and override certain bytes to go to state 4.

An initial state never needs a surrogates designation or .p because Unicode mapping results in initial states that are stored directly in the state table, providing enough room in each cell. The size of a generated . cnv mapping table file depends primarily on the number and distribution of the mappings and on the number of valid, multi-byte sequences that the state table allows. Each state table row takes up one kilobyte.

For single-byte codepages, the state table cells contain all two-Unicode mappings. Code point results for multi-byte sequences are stored in an array with enough room for all valid byte sequences. For all byte sequences that end in a surrogates or .p state, Unicode allocates two code units.

If possible, valid state table entries may be changed to .u to reduce the number of valid. assignable sequences and to make the .cnv file smaller. If additional states are necessary, then each additional state itself adds 1kB to the file size, diminishing the file size savings. See the EUC-JP example above.

For codepages with up to two bytes per character, the makeconv tool automatically compacts the bytes, if possible, by introducing one more trail byte state. This state replaces valid entries in the original trail state with unassigned entries and changes each lead byte entry to work with the new state if there are no mappings with that lead byte.

For codepages with up to three or four bytes per character, compaction must be done manually. However, if the verbose option is set on the command line, the makeconv tool will print useful information about unassigned byte sequences.

# Compression

#### Overview of SCSU

Compressing Unicode text for transmission or storage results in minimal bandwidth usage and fewer storage devices. The compression scheme compresses Unicode text into a sequence of bytes by using characteristics of Unicode text. The compressed sequence can be used on its own or as further input to a general purpose file or disk-block based compression scheme. Note that the combination of the Unicode compression algorithm plus disk-block based compression produces better results than either method alone.

Strings in languages using small alphabets contain runs of characters that are coded close together in Unicode. These runs are typically interrupted only by punctuation characters, which are themselves coded in proximity to each other in Unicode (usually in the Basic Latin range).

For additional detail about the compression algorithm, which has been approved by the Unicode Consortium, please refer to <u>Unicode Technical Report #6 (A Standard Compression Scheme for Unicode)</u>.

The Standard Compression Scheme for Unicode (SCSU) is used to:

- express all code points in Unicode
- approximate the storage size of traditional character sets
- facilitate the use of short strings
- provide transparency for characters between U+0020-U+00FF, as well as CR, LF and TAB
- support very simple decoders
- support simple as well as sophisticated encoders

It does not attempt to avoid the use of control bytes (including NUL) in the compressed stream.

The compression scheme is mainly intended for use with short to medium length Unicode strings. The resulting compressed format is intended for storage or transmission in bandwidth limited environments. It can be used stand-alone or as input to traditional general purpose data compression schemes. It is not intended as processing format or as general purpose interchange format.

### **BOCU-1**

A MIME compatible encoding called BOCU-1 is also available in ICU. Details about this encoding can be found in the <u>Unicode Technical Note #6</u>. Both SCSU and BOCU-1 are IANA registered names.

# Usage

The compression service in ICU is a part of Conversion framework, and follows the semantics of converters. For more information on how to use ICU's conversion service, please refer to <u>Usage Model</u> in the Using Converters Section.

```
uint16_t germanUTF16[]={
     0x00d6, 0x006c, 0x0020, 0x0066, 0x006c, 0x0069, 0x0065, 0x00df, 0x0074
uint8 t germanSCSU[]={
  0\bar{x}d6, 0x6c, 0x20, 0x66, 0x6c, 0x69, 0x65, 0xdf, 0x74
char target[100];
UChar uTarget[100];
UErrorCode status = U_ZERO_ERROR;
UConverter *conv;
int32 t len;
/* set up the SCSU converter */
conv = ucnv_open("SCSU", &status);
assert(U_SUCCESS(status));
/st compress the string using SCSU st/
len = ucnv_fromUChars(conv, target, 100, germanUTF16, -1, &status);
assert(U SUCCESS(status));
len = ucnv toUChars(conv, uTarget,100, germanSCSU, -1, &status);
/* close the converter */
ucnv close(conv);
```

# **Locale Class**

#### **Overview**

This chapter explains **locales**, a fundamental concept in ICU. ICU services are parameterized by locale, to allow client code to be written in a locale-independent way, but to deliver culturally correct results.

#### Contents:

- The Locale Concept
- Locales and Services
- Canonicalization
- <u>Usage: Creating Locales</u>
- <u>Usage: Retrieving Locales</u>
- Programming in C vs. C++

# The Locale Concept

A locale identifies a specific user community - a group of users who have similar culture and language expectations for human-computer interaction (and the kinds of data they process).

A community is usually understood as the intersection of all users speaking the same language and living in the same country. Furthermore, a community can use more specific conventions. For example, an English/United States/Military locale is separate from the regular English/United States locale since the US military writes times and dates differently than most of the civilian community.

A program should be localized according to the rules specific for the target locale. Many ICU services rely on the proper locale identification in their function.

The locale object in ICU is an identifier that specifies a particular locale and has fields for language, country, and an optional code to specify further variants or subdivisions. These fields also can be represented as a string with the fields separated by an underscore.

In C++ API, locale is represented by the locale class, which provides methods for finding language, country and variant components. In C API the locale is defined simply by a character string. All the locale-sensitive ICU services use the locale information to determine language and other locale specific parameters of their function. The list of locale-sensitive services can be found in the Introduction to ICU section. Other parts of the library use the locale as an indicator to customize their behavior.

For example, when the locale-sensitive date format service needs to format a date, it uses

the convention appropriate to the current locale. If the locale is English, it uses the word "Monday" and if it is French, it uses the word "Lundi".

The locale object also defines the concept of a default locale. The default locale is the locale, used by many programs, that regulates the rest of the computer's behavior by default and is usually controlled by the user in a control panel window. The locale mechanism does not require a program to know which locale the user is using and thus makes most programming simpler.

Since locale objects can be passed as parameters or stored in variables, the program does not have to know specifically which locales they identify. Many applications enable a user to select a locale. The resulting locale object is passed as a parameter, which then produces the customized behavior for that locale.

A locale provides a means of identifying a specific region for the purposes of internationalization and localization.

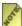

An ICU locale is frequently confused with a Portable Operating System Interface (POSIX) locale ID. An ICU locale ID is not a POSIX locale ID. ICU locales do not specify the encoding and specify variant locales differently.

A locale consists of one or more pieces of ordered information:

### Language code

The languages are specified using a two- or three-letter lowercase code for a particular language. For example, Spanish is "es", English is "en" and French is "fr". The two-letter language code uses the ISO-639 standard.

# Script code

The optional four-letter script code follows the language code. If specified, it should be a valid script code as listed on the Unicode ISO 15924 Registry.

# Country code

There are often different language conventions within the same language. For example, Spanish is spoken in many countries in Central and South America but the currencies are different in each country. To allow for these differences among specific geographical, political, or cultural regions, locales are specified by two-letter, uppercase codes. For example, "ES" represents Spain and "MX" represents Mexico. The two letter country code uses the ISO-3166 standard.

### Variant code

Differences may also appear in language conventions used within the same country. For

example, the Euro currency is used in several European countries while the individual country's currency is still in circulation. Variations inside a language and country pair are handled by adding a third code, the variant code. The variant code is arbitrary and completely application-specific. ICU adds "\_EURO" to its locale designations for locales that support the Euro currency. Variants can have any number of underscored key words. For example, "EURO\_WIN" is a variant for the Euro currency on a Windows computer.

Another use of the variant code is to designate the Collation (sorting order) of a locale. For instance, the "es\_\_TRADITIONAL" locale uses the traditional sorting order which is different from the default modern sorting of Spanish.

Collation order and currency can be more flexibly specified using keywords instead of variants; see below.

# **Keywords**

The final element of a locale is an optional list of keywords together with their values. Keywords must be unique. Their order is not significant. Unknown keywords are ignored. The handling of keywords depends on the specific services that utilize them. Currently, the following keywords are recognized:

| Keyword   | Possible Values                                                                                                    | Description                                                                                                    |
|-----------|----------------------------------------------------------------------------------------------------|----------------------------------------------------------------------------------------------------|
| calendar  | A calendar specifier such as "gregorian", "arabic", "chinese", "civil-arabic", "hebrew", "japanese", or "thai-buddhist". See the Key/Type Definitions table in the Locale Data Markup Language for a list of recognized values. | If present, the calendar keyword specifies the calendar type that the Calendar factor methods create. See the calendar locale and keyword handling section of the Calendar Class chapter for details.                                                  |
| collation | A collation specifier such as "phonebook", "pinyin", "traditional", "stroke", "direct", or "posix". See the Key/Type Definitions table in the Locale Data Markup Language for a list of recognized values.                      | If present, the collation keyword modifies how the collation service searches through the locale data when instantiating a collator. See the collation locale and keyword handling section of the Collation Services Architecture chapter for details. |
| currency  | Any standard three-letter currency code, such as "USD" or "JPY". See the LocaleExplorer <u>currency list</u> for a list of currently recognized currency codes.                                                                 | If present, the currency keyword is used by NumberFormat to determine the currency to use to format a currency value, and by ucurr_forLocale() to specify a currency.                                                                                  |

If any of these keywords is absent, the service requesting it will typically use the rest of the locale specifier in order to determine the appropriate behavior for the locale. The keywords allow a locale specifier to override or refine this default behavior.

# **Examples**

| Locale ID                                             | Lang<br>uage | Scri<br>pt | Coun<br>try | Variant | Keywords                                                  | Definition                                                                                                    |
|-------------------------------------------------------|--------------|------------|-------------|---------|-----------------------------------------------------------|----------------------------------------------------------------------------------------------------|
| en_US                                                 | en           |            | US          |         |                                                           | English, United<br>States of America.<br>Browse in<br>LocaleExplorer.                                            |
| en_IE_PREEURO                                         | en           |            | IE          |         |                                                           | English, Ireland. Browse in LocaleExplorer.                                                                      |
| en_IE@currency=IEP                                    | en           |            | IE          |         | currency=<br>IEP                                          | English, Ireland with Irish Pound. Browse in LocaleExplorer.                                                     |
| eo                                                    | eo           |            |             |         |                                                           | Esperanto. Browse in LocaleExplorer.                                                                             |
| fr@collation=phonebo<br>ok;calendar=islamic-<br>civil | fr           |            |             |         | collation=p<br>honebook<br>calendar=<br>islamic-<br>civil | French (Calendar=Islamic -Civil Calendar, Collation=Phoneb ook Order). Browse in LocaleExplorer.                 |
| sr_Latn_YU_REVISE<br>D@currency=USD                   | sr           | Latn       | YU          | REVISED | currency=<br>USD                                          | Serbian (Latin,<br>Yugoslavia,<br>Revised<br>Orthography,<br>Currency=US<br>Dollar) Browse in<br>LocaleExplorer. |

### **Default Locales**

Default locales are available to all the objects in a program. If you set a new default locale for one section of code, it can affect the entire program. Application programs should not

set the default locale as a way to request an international object. The default locale is set to be the system locale on that platform.

For example, when you set the default locale, the change affects the default behavior of the Collator and NumberFormat instances. When the default locale is not wanted, you can set the desired locale using a factory method supplied with the classes such as Collator::createInstance().

Using the ICU C functions, NULL can be passed for a locale parameter to specify the default locale.

#### Locales and Services

ICU is implemented as a set of services. One example of a service is the formatting of a numeric value into a string. Another is the sorting of a list of strings. When client code wants to use a service, the first thing it does is request a service object for a given locale. The resulting object is then expected to perform the its operations in a way that is culturally correct for the requested locale.

### **Requested Locale**

The **requested** locale is the one specified by the client code when the service object is requested.

#### Valid Locale

A **populated** locale is one for which ICU has data, or one in which client code has registered a service. If the requested locale is not populated, then ICU will fallback until it reaches a populated locale. The first populated locale it reaches is the **valid** locale. The valid locale is reachable from the requested locale via zero or more fallback steps.

#### Fallback

Locale **fallback** proceeds as follows:

- 1. The variant is removed, if there is one.
- 2. The country is removed, if there is one.
- 3. The script is removed, if there is one.
- 4. The ICU default locale is examined. The same set of steps is performed for the default locale.

At any point, if the desired data is found, then the fallback procedure stops. Keywords are not altered during fallback until the default locale is reached, at which point all keywords

are replaced by those assigned to the default locale.

#### **Actual Locale**

Services request specific resources within the valid locale. If the valid locale directly contains the requested resource, then it is the **actual** locale. If not, then ICU will fallback until it reaches a locale that does directly contain the requested resource. The first such locale is the actual locale. The actual locale is reachable from the valid locale via zero or more fallback steps.

### getLocale()

Client code may wish to know what the valid and actual locales are for a given service object. To support this, ICU services provide the method <code>getLocale().getLocale()</code> takes an argument specifying whether the actual or valid locale is to be returned.

Some service object will have an empty or null return from <code>getLocale()</code>. This indicates that the given service object was not created from locale data, or that it has since been modified so that it no longer reflects locale data, typically through alteration of the pattern (but not localized symbol changes -- such changes do not reset the actual and valid locale settings).

Currently, the services that support the getLocale() API are the following classes and their subclasses:

# Functional Equivalence

Various services provide the API getFunctionalEquivalent to allow callers determine the **functionally equivalent locale** for a requested locale. For example, when instantiating a collator for the locale en\_US\_CALIFORNIA, the functionally equivalent locale may be en.

The purpose of this is to allow applications to do intelligent caching. If an application opens a service object for locale A with a functional equivalent Q and caches it, then later when it requires a service object for locale B, it can first check if locale B has the **same functional equivalent** as locale A; if so, it can reuse the cached A object for the B locale, and be guaranteed the same results as if it has instantiated a service object for B. In other words,

Service.getFunctionalEquivalent(A) == Service.getFunctionalEquivalent(B)

implies that the object returned by Service.getInstance(A) will behave equivalently to the object returned by Service.getInstance(B).

Here is a pseudo-code example:

The functional equivalent locale returned by a service has no meaning beyond what is stated above. For example, if the functional equivalent of Greek is Hebrew for collation,

that makes no statement about the linguistic relation of the languages -- it only means that the two collators are functionally equivalent.

While two locales with the same functional equivalent are guaranteed to be equivalent, the converse is **not** true: If two locales are in fact equivalent, they may **not** return the same result from <code>getFunctionalEquivalent</code>. That is, if the object returned by <code>Service.getInstance(A)</code> behaves equivalently to the object returned by <code>Service.getInstance(B)</code>, <code>Service.getFunctionalEquivalent(A)</code> **may or may not** be equal to <code>Service.getFunctionalEquivalent(B)</code>. Take again the example of Greek and Hebrew, with respect to collation. These locales may happen to be functional equivalents (since they each just turn on full normalization), but it may or may not be the case that they return the same functionally equivalent locale. This depends on how the data is structured internally.

The functional equivalent for a locale may change over time. Suppose that Greek were enhanced to change sorting of additional ancient Greek characters. In that case, it would diverge; the functional equivalent of Greek would no longer be Hebrew.

### Canonicalization

ICU works with **ICU format locale IDs**. These are strings that obey the following character set and syntax restrictions:

- The only permitted characters are ASCII letters, hyphen ('-'), underscore ('\_'), at-sign ('@'), equals sign ('='), and semicolon (';').
- IDs consist of either a base name, keyword list, or both. If a keyword list is present it must be preceded by an at-sign.
- The base name must precede the keyword list, if both are present.
- The base name defines the language, script, country, and variant, and can contain only ASCII letters, hyphen, or underscore.
- The keyword list consists of keyword/value pairs. Each keyword or value consists of one or more ASCII letters, hyphen, or underscore. Keywords and values are separated by a single equals sign. Multiple keyword/value pairs, if present, are separated by a single semicolon. A keyword may not appear without a value. The same keyword may not appear twice.

ICU performs two kinds of canonicalizing operations on 'ICU format' locale IDs. Level 1 canonicalization is performed routinely and automatically by ICU API. The recommended procedure for client code using locale IDs from outside sources (e.g., POSIX, user input, etc.) is to pass such "foreign IDs" through level 2 canonicalization before use.

**Level 1 canonicalization**. This operation performs minor, isolated changes, such as changing "en-us" to "en US". Level 1 canonicalization is **not** designed to handle

"foreign" locale IDs (POSIX, .NET) but rather IDs that are in ICU format, but which do not have normalized case and delimiters. Level 1 canonicalization is accomplished by the ICU functions uloc\_getName, Locale::createFromName, and Locale::Locale. The latter two API exist in both C++ and Java.

- 1. Level 1 canonicalization is defined only on ICU format locale IDs as defined above. Behavior with any other kind of input is unspecified.
- 2. Case is normalized. Elements interpreted as **language** strings will be converted to lowercase. **Country** and **variant** elements will be converted to uppercase. **Script** elements will be titlecased. **Keywords** will be converted to lowercase. **Keyword values** will remain unchanged.
- 3. Hyphens are converted to underscores.
- 4. All 3-letter country codes are converted to 2-letter equivalents.
- 5. Any 3-letter language codes are converted to 2-letter equivalents if possible. 3-letter language codes with no 2-letter equivalent are kept as 3-letter codes.
- 6. Keywords are sorted.

**Level 2 canonicalization**. This operation may make major changes to the ID, possibly replacing entire elements of the ID. An example is changing "fr-fr@EURO" to "fr\_FR@currency=EUR". Level 2 canonicalization is designed to translate POSIX and . NET IDs, as well as nonstandard ICU locale IDs. Level 2 is a **superset** of level 1; every operation performed by level 1 is also performed by level 2. Level 2 canonicalization is performed by uloc\_canonicalize and Locale::createCanonical. The latter API exists in both C++ and Java.

- 1. Level 2 canonicalization operates on ICU format locale IDs with the following additions:
  - 1. The period ('.') is also a valid input character.
  - 2. An at-sign may be followed by text that is not a keyword/value pair. If present, such text is added to the variant.
- 2. POSIX variants are normalized, e.g., "en US@VARIANT" => "en US VARIANT".
- 3. POSIX charset specifiers are **deleted**, e.g. "en US.utf8" => "en US".
- 4. The variant "EURO" is converted to the keyword specifier "currency=EUR". This conversion applies to both "fr\_FR\_EURO" and "fr\_FR@EURO" style IDs.
- 5. The variant "PREEURO" is converted to the keyword specifier "currency=K", where K is the 3-letter currency code for the country's national currency in effect at the time of the euro transitiion. This conversion applies to both "fr\_FR\_PREURO" and "fr\_FR@PREURO" style IDs. This mapping is only performed for the following locales: ca\_ES (ESP), de\_AT (ATS), de\_DE (DEM), de\_LU (EUR), el\_GR (GRD), en\_BE (BEF), en\_IE (IEP), es\_ES (ESP), eu\_ES (ESP), fi\_FI (FIM), fr\_BE (BEF), fr\_FR (FRF), fr\_LU (LUF), ga\_IE (IEP), gl\_ES (ESP), it\_IT (ITL), nl\_BE (BEF),

```
nl NL (NLG), pt PT (PTE).
```

- 6. The following IANA registered ISO 3066 names are remapped: art\_LOJBAN => jbo, cel\_GAULISH => cel\_\_GAULISH, de\_1901 => de\_\_1901, de\_1906 => de\_\_1906, en\_BOONT => en\_\_BOONT, en\_SCOUSE => en\_\_SCOUSE, sl\_ROZAJ => sl\_\_ROZAJ, zh\_GAN => zh\_\_GAN, zh\_GUOYU => zh, zh\_HAKKA => zh\_\_HAKKA, zh\_MIN => zh\_\_MIN, zh\_MIN\_NAN => zh\_\_MINNAN, zh\_WUU => zh\_\_WUU, zh\_XIANG => zh\_\_XIANG, zh\_YUE => zh\_\_YUE.
- 7. The following .NET identifiers are remapped: "" (empty string) => en\_US\_POSIX, az\_AZ\_CYRL => az\_Cyrl\_AZ, az\_AZ\_LATN => az\_Latn\_AZ, sr\_SP\_CYRL => sr\_Cyrl\_SP, sr\_SP\_LATN => sr\_Latn\_SP, uz\_UZ\_CYRL => uz\_Cyrl\_UZ, uz\_UZ\_LATN => uz\_Latn\_UZ, zh\_CHS => zh\_Hans, zh\_CHT => zh\_Hant. The empty string is not remapped if a keyword list is present.
- 8. Variants specifying collation are remapped to collation keyword specifiers, as follows:

  de\_\_PHONEBOOK => de@collation=phonebook, es\_\_TRADITIONAL =>
  es@collation=traditional, hi\_\_DIRECT => hi@collation=direct,
  zh\_TW\_STROKE => zh\_TW@collation=stroke, zh\_\_PINYIN =>
  zh@collation=pinyin.
- 9. Variants specifying a calendar are remapped to calendar keyword specifiers, as follows: ja\_JP\_TRADITIONAL => ja\_JP@calendar=japanese, th\_TH\_TRADITIONAL => th TH@calendar=buddhist.

10.Special case: C => en US POSIX.

Certain other operations are not performed by either level 1 or level 2 canonicalization. These are listed here for completeness.

- 1. Language identifiers that have been superseded will not be remapped. In particular, the following transformations are not performed:
  - $1 \text{ no} \Rightarrow \text{nb}$
  - 2. iw => he
  - 3. id => in
  - 4. nb no NY => nn NO
- 2. The behavior of level 2 canonicalization when presented with a remapped ID combined together with keywords is not defined. For example, fr\_FR\_EURO@currency=FRF has an undefined level 2 canonicalization.

All API (with a few exceptions) in ICU4C that take a const char\* locale parameter can be assumed to automatically peform level 1 canonicalization before using the locale ID to do resource lookup, keyword interpretation, etc. Specifically, the static API getLanguage, getScript, getCountry, and getVariant behave exactly like their non-static counterparts in the class Locale. That is, for any locale ID loc, new Locale(loc). getFoo() == Locale::getFoo(loc), where Foo is one of Language, Script, Country, or Variant.

The Locale constructor (in C++ and Java) taking multiple strings behaves exactly as if those strings were concatenated, with the '\_' separator inserted between two adjacent non-empty strings, and the result passed to uloc getName.

Note: Throughout this dicussion Locale refers to both the C++ Locale class and the ICU4J com.ibm.icu.util.ULocale class. Although C++ notation is used, all statements made regarding Locale apply equally to com.ibm.icu.util.ULocale.

# Usage: Creating Locales

If you are localizing an application to a locale that is not already supported, you need to create your own Locale object. New Locale objects are created using one of the three constructors in this class:

Because a locale object is just an identifier for a region, no validity check is performed. If you want to verify that the particular resources are available for the locale you construct, you must query those resources. For example, you can query the NumberFormat object for the locales it supports using its <code>getAvailableLocales()</code> method.

In C++, the Locale class provides a number of convenient constants that you can use to create locales. For example, the following refers to anumberFormat object for the United States:

```
Locale::getUS()
```

In C, a string with the language country and variant concatenated together with an underscore '\_' describe a locale. For example, "en\_US" is a locale that is based on the English language in the United States. The following can be used as equivalents to the locale constants:

```
ULOC_US
```

# Usage: Retrieving Locales

Locale-sensitive classes have a <code>getAvailableLocales()</code> method that returns all of the locales supported by that class. This method also shows the other methods that get locale information from the resource bundle. For example, the following shows that the <code>NumberFormat</code> class provides three convenience methods for creating a default

#### NumberFormat object::

```
NumberFormat::createInstance();
NumberFormat::createCurrencyInstance();
NumberFormat::createPercentInstance();
```

# **Displayable Names**

Once you've created a Locale you can perform a query of the locale for information about itself. The following shows the information you can receive from a locale:

| Method               | Description                                                                   |
|----------------------|-------------------------------------------------------------------------------|
| getCountryRetrieves  | Retrieves the ISO Country Code                                                |
| getLanguage()        | Retrieves the ISO Language                                                    |
| getDisplayCountry()  | Shows the name of the country suitable for displaying information to the user |
| getDisplayLanguage() | Shows the name of the language suitable for displaying to the user            |

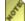

The <code>getDisplayXXX</code> methods are themselves locale-sensitive and have two versions: one that uses the default locale and one that takes a locale as an argument and displays the name or country in a language appropriate to that locale.

Each class that performs locale-sensitive operations allows you to get all the available objects of that type. You can sift through these objects by language, country, or variant, and use the display names to present a menu to the user. For example, you can create a menu of all the collation objects suitable for a given language.

# Programming in C vs. C++

See Programming for Locale in <u>C and C++</u> for more information.

# **Locale Examples**

### **Locale Currency Conventions**

Application programs should not reset the default locale as a way of requesting an international object, because resetting default locale affects the other programs running in the same process. Use one of the factory methods instead, e.g.

```
Collator::createInstance(Locale).
```

In general, a locale object or locale string is used for specifying the locale. Here is an example to specify the Belgium French with Euro currency locale:

#### C++

```
Locale loc("fr", "BE");
Locale loc2("fr_BE");
```

C

```
const char *loc = "fr_BE";
```

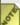

**Java** does **not** support the form Locale ("xx\_yy\_ZZ"), instead use the form Locale ("xx", "yy", "ZZ")

### Locale Constants

A Locale is the mechanism for identifying the kind of object (NumberFormat) that you would like to get. The locale is just a mechanism for identifying objects, not a container for the objects themselves. For example, the following creates various number formatters for the "Germany" locale:

#### C++

```
UErrorCode status = U_ZERO_ERROR;
NumberFormat *nf;
nf = NumberFormat::createInstance(Locale::getGermany(), status);
delete nf;
nf = NumberFormat::createCurrencyInstance(Locale::getGermany(), status);
delete nf;
nf = NumberFormat::createPercentInstance(Locale::getGermany(), status);
delete nf;
```

C

```
UErrorCode status = U_ZERO_ERROR;
UNumberFormat *nf;
nf = unum_open(UNUM_DEFAULT, "de_DE", &status);
unum_close(nf);
nf = unum_open(UNUM_CURRENCY, "de_DE", &status);
```

```
unum_close(nf);
nf = unum_open(UNUM_PERCENT, "de_DE", &status);
unum_close(nf);
```

# **Querying Locale**

Each class that performs locale-sensitive operations allows you to get all the available objects of that type. You can sift through these objects by language, country, or variant, and use the display names to present a menu to the user. For example, you can create a menu of all the collation objects suitable for a given language. For example, the following shows the display name of all available locales in English (US):

### **C**++

```
int32_t count;
const Locale* list = 0;
UnicodeString result;
list = Locale::getAvailable(count);
for (int i = 0; i < count; i++)
{
    list[i].getDisplayName(Locale::getUS(), result);
    /* print result */
}</pre>
```

 $\mathbf{C}$ 

```
int32_t count;
UChar result[100];
int i = 0;
UErrorCode status = U_ZERO_ERROR;
count = uloc_countAvailable();
for (i = 0; i < count; i++)
{
    uloc_getDisplayname(uloc_getAvailable(i), "en_US", result, 100, &status);
    /* print result */
}</pre>
```

# **Resource Management**

#### **Overview**

A software product that needs to be localized wins or loses depending on how easy is to change the data that affects users. From the simplest point of view, that data is the information presented to the user as well as the region specific ways of doing things - for example, sorting. The process of localization will eventually involve translators and it would be very convenient if the process of localizing could be done only by translators and experts in the target culture. There are several points to keep in mind when designing such a software product.

# **Keeping Data Separate**

Obviously, one does not want to make translators wade through the source code and make changes there. That would be a recipe for a disaster. Instead, the translatable data should be kept separately, in a format that allows translators easy access. A separate resource managing mechanism is hence required. Application access data through API calls, which pick the appropriate entries from the resources. Resources are kept in human readable/editable format with optional tools for content editing.

The data should contain all the elements to be localized, including, but no limited to, GUI messages, icons, formatting patterns, and collation rules. A convenient way for keeping binary data should also be provided - often icons for different cultures should be different.

# **Keeping Data Small**

It is not unlikely that the data will be same for several regions - take for example Spanish speaking countries - names of the days and month will be the same in both Mexico and Spain. It would be very beneficial if we can prevent the duplication of data. This can be achieved by structuring resources in such a way so that an unsuccessful query into a more specific resource triggers the same query in a more general resource. A convenient way to do this is to use a tree like structure.

Another way to reduce the data size is to allow linking of the resources that are same for the regions that are not in general-specific relation.

#### Find the Best Available Data

Sometimes, the exact data for a region is still not available. However, if the data is structured correctly, the user can be presented with similar data. For example, a Spanish speaking user in Mexico would probably be happier with Spanish than with English captions, even if some of the details for Mexico are not there.

If the data is grouped correctly, the program can automatically find the most suitable data for the situation.

The previous points all lead to a separate mechanism that stores data separately from the code. Software is able to access the data through the API calls. Data is structured in a tree like structure, with the most general region in the root (most commonly, the root region is the native language of the development team). Branches lead to more specialized regions, usually through languages, countries and country regions. Data that is already the same on the more general level is not repeated.

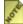

The path through languages, countries and country region could be different. One may decide to go through countries and then through languages spoken in the particular country. In either case, some data must be duplicated - if you go through languages, the currency data for different speaking parts of the same country will be duplicated (consider French and English languages in Canada) on the other side, when you go through countries, you will need to duplicate day names and similar information.

Here is an example of a such a resource tree structure:

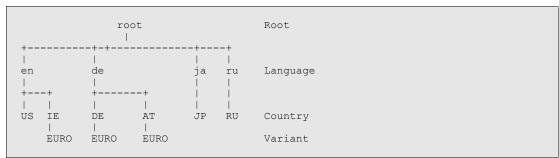

Let us assume that the root resource contains data written by the original implementors and that this data is in English and conforms to the conventions used in the United States. Therefore, resources for English and English in United States would be empty and would take its data from the root resource. If a version for Ireland is required, appropriate overriding changes can be made to the data for English in Ireland. Specific information for Euro currency usage can be in the more specific resource. When making the version for the German speaking region, all the German data would be in that resource, with the differences in the Germany and Austria resources.

Even if all the data that would go to a certain resource comes from the more general resources, it should be made clear that the particular region is supported by application. This can be done by having completely empty resources.

### The ICU Model

ICU bases its resource management model on the ideas presented above. All the resource APIs are concentrated in the resource bundle framework. This framework is closely tied in its functioning to the ICU <u>Locale</u> naming scheme.

ICU provides and relies on a set of locale specific data in the resource bundle format. If

we think that we have correct data for a requested locale, even if all its data comes from a more general locales, we will provide an empty resource bundle. This is reflected in our return informational codes (see the section on APIs). A lot of ICU frameworks (collation, formatting etc.) relies on the data stored in resource bundles.

Resource bundles rely on the ICU data framework. For more information on the functioning of ICU data, see the appropriate <u>section</u>.

Users of the ICU library can also use the resource bundle framework to store and retrieve localizable data in their projects.

Resource bundles are collections of resources. Individual resources can contain data or other resources.

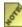

ICU4J relies on the resource bundle mechanism already provided by JDK for its functioning. Therefore, most of the discussion here pertains only to ICU4C

### **Fallback Mechanism**

Essential part ICU's resource management framework is the fallback mechanism. It ensures that if the data for the requested locale is missing, an effort will be made to obtain the most usable data. Fallback can happen in two situations:

- 1. When a resource bundle for a locale is requested. If it doesn't exist, a more general resource bundle will be used. If there are no such resource bundles, a resource bundle for default locale will be used. If this fails, the root resource bundle will be used. When using ICU locale data, not finding the requested resource bundle means that we don't know what the data should be for that particular locale, so you might want to consider this situation an error. Custom packages of resource bundles may or may not adhere to this contract. A special care should be taken in remote server situations, when the data from the default locale might not mean anything to the remote user (imagine a situation where a server in Japan responds to a Spanish speaking client by using default Japanese data.
- 2. When a resource inside a resource bundle is requested. If the resource is not present, it will be sought after in more general resources. If at initial opening of a resource bundle we went through the default locale, the search for a resource will also go through it. For example, if a resource bundle for en\_IE\_EURO is opened, a missing resource will be looked for in en\_IE, en and finally root. This is usually harmless, except when a resource is only located in the default locale or in the root resource bundle.

# **Data Packaging**

ICU allows and requires that the application specific data be stored apart from the ICU internal data (locale, converter, transformation data etc.). Application data should be stored in packages. ICU uses the default package (NULL) for its data. All the ICU's build tools provide means to specify the package for your data. More about how to package

application data can be found below.

### Resource Bundle APIs

ICU4C provides both C and C++ APIs for using resource bundles. The core implementation is in C, while the C++ APIs are only a thin wrapper around it. Therefore, the code using C APIs will generally be faster.

Resource bundles use ICU's "open use close" paradigm. In C all the resource bundle operations are done using the <code>UResourceBundle\*</code> handle. <code>UResourceBundle\*</code> allows access to both resource bundles and individual resources. In C++, class <code>ResourceBundle</code> should be used for both resource bundles and individual resources.

To use the resource bundle framework, you need to include the appropriate header file, unicode/ures.h for C and unicode/resbund.h for C++.

# **Error Checking**

If an operation with resource bundle fails, an error code will be set. It is important to check for the value of the error code. In C you should frequently use the following construct:

# **Opening of Resource Bundles**

The most common C resource bundle opening API is UResourceBundle\* ures open (const char\* package, const char\* locale, UErrorCode\* status). The first argument specifies the package name or NULL for the default ICU package. The second argument is the locale for which you want the resource bundle. Special values for the locale are NULL for the default locale and "" (empty string) for the root locale. The third argument should be set to U ZERO ERROR before calling the function. It will return the status of operation. Apart from returning regular errors, it can return two informational/warning codes: U USING FALLBACK WARNING and U USING DEFAULT WARNING. The first informational code means that the requested resource bundle was not found and that a more general bundle was returned. If you are opening ICU resource bundles, do note that this means that we do not guarantee that the contents of opened resource bundle will be correct for the requested locale. The situation might be different for application packages. However, U USING DEFAULT WARNING means that there were no more general resource bundles found and that you were returned either a resource bundle that is the default for the system or the root resource bundle. This will almost certainly contain wrong data.

There is a couple of other opening APIs: ures\_openDirect takes the same arguments as the ures\_open but will fail if the requested locale is not found. Also, if opening is successful, no fallback will be performed if an individual resource is not found. The second one, ures\_openU takes a UChar\* for package name instead of char\*.

In C++, opening is done through a constructor. There are several constructors. Most notable difference from C APIs is that the package should be given as a UnicodeString and the locale is passed as a Locale object. There is also a copy constructor and a constructor that takes a C UResourceBundle\* handle. The result is a ResourceBundle object. Remarks about informational codes are also valid for the C++ APIs.

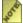

All the data accessing examples in the following sections use the ICU's <u>root</u> resource bundle.

```
UErrorCode status = U_ZERO_ERROR;
UResourceBundle* icuRoot = ures_open(NULL, "root", &status);
if(U_SUCCESS(status)) {
    /* everything is fine */
    ...
    /* do some interesting stuff here - see below */
    ...
    /* and close the bundle afterwards */
    ures_close(icuRoot); /* discussed later */
} else {
    /* there was an error */
    /* report and exit */
}
```

### In C++, opening would look like this:

# **Closing of Resource Bundles**

After using, resource bundles need to be closed to prevent memory leaks. In C, you should call the <code>void ures\_close(UResourceBundle\* resB)</code> API. In C++, if you have just used the <code>ResourceBundle</code> objects, going out of scope will close the bundles. When using allocated objects, make sure that you call the appropriate <code>delete</code> function.

As alredy mentioned, resource bundles and resources share the same type. You can close bundles and resources in any order you like. You can invoke <code>ures\_close</code> on <code>NULL</code> resource bundles. Therefore, you can always this API regardless of the success of

previous operations.

### **Accessing Resources**

Once you are in the possesion of a valid resource bundle, you can access the resources and data that it holds. The result of accessing operations will be a new resource bundle object. In C, UResourceBundle\* handles can be reused by using the fill-in parameter. That saves you from frequent closing and reallocating of resource bundle structures. which can dramatically improve the performance. C++ APIs do not provide means for object reuse. All the C examples in the following sections will use a fill-in parameter.

### Types of Resources

Resource bundles can contain two main types of resources: complex and simple resources. Complex resources store other resources and can have named or unnamed elements. Tables store named elements, while arrays store unnamed ones. Simple resources contain data which can be **string**, **binary**, **integer** array or a single **integer**.

There are several ways for accessing data stored in the complex resources. Tables can be accessed using keys, indexes and by iteration. Arrays can be accessed using indexes and by iteration.

In order to be able to distinguish between resources, one needs to know the type of the resource at hand. To find this out, use the UResType ures getType (UResourceBundle \*resourceBundle) API, or the C++ analogon UResType getType (void). UResType is an enumeration defined in ures.h header file.

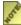

Indexes of resources in tables do not neccessarily corespond to the order of items in a table. Due to the way binary structure is organized, items in a table are sorted according to the binary ordering of the keys, therefore, the index of an item in a table will be the index of its key in the binary order. Furthermore, the ordering of the keys are different on ASCII and EBCDIC platforms.

# Accessing by Key

To access resources using a key, you can use the UResourceBundle\* ures getByKey (const UResourceBundle \*resourceBundle, const char\* key, UResourceBundle \*fillIn, UErrorCode \*status) API. First argument is the parent resource bundle, which can be either a resource bundle opened using ures open or similar APIs or a table resource. The key is always specified using invariant characters. The fill-in parameter can be either NULL or a valid resource bundle handle. If it is NULL, a new resource bundle will be constructed. If you pass an already existing resource bundle, it will be closed and the memory will be reused for the new resource bundle. Status indicator can return U MISSING RESOURCE ERROR which indicates that no resources with that key exist, or one of the above mentioned informational codes (U USING FALLBACK WARNING and U USING DEFAULT WARNING) which do not affect the

validity of data in the case of resource retrieval.

```
...

/* we already got zones resource from the opening example */
UResourceBundle *zones = ures_getByKey(icuRoot, "zoneStrings", NULL, &status);
if(U_SUCCESS(status)) {
    /* ... do interesting stuff - see below ... */
}
ures_close(zones);
/* clean up the rest */
...
```

In C++, the analogous API is ResourceBundle get(const char\* key, UErrorCode& status) const.

Trying to retrieve resources by key on any other type of resource than tables will produce a U RESOURCE TYPE MISMATCH error.

### Accessing by Index

Accessing by index requires you to supply an index of the resource that you want to retrieve. Appropriate API is <code>UResourceBundle\* ures\_getByIndex(const UResourceBundle \*resourceBundle, int32\_t indexR, UResourceBundle \*fillIn, UErrorCode \*status)</code>. The arguments have the same semantics as for the <code>ures\_getByKey API</code>. The only difference is the second argument, which is the index of the resource that you want to retrieve. Indexes start at zero. If an index out of range is <code>specified</code>, <code>U\_MISSING\_RESOURCE\_ERROR</code> is returned. To find the size of a resource, you can use <code>int32\_t ures\_getSize(UResourceBundle \*resourceBundle)</code>. The maximum index is the result of this API minus 1.

```
/* we already got zones resource from the accessing by key example */
UResourceBundle *currentZone = NULL;
int32_t index = 0;
for(index = 0; index < ures_getSize(zones); index++) {
   currentZone = ures_getByIndex(zones, index, currentZone, &status);
   ... do interesting stuff here ...
}
ures_close(currentZone);
/* cleanup the rest */
...
```

Accessing simple resource with an index 0 will return themselves. This is useful for iterating over all the resources regardless of type.

C++ overloads the get API with ResourceBundle get(int32\_t index, UErrorCode& status) const.

### Iterating Over Resources

If you don't care about the order of the resources and want simple code, you can use the

iteration mechanism. To set up iteration over a complex resource, you can simply start iterating using the <code>UResourceBundle\*</code> <code>ures\_getNextResource(UResourceBundle\*\*resourceBundle, UResourceBundle \*fillIn, UErrorCode \*status). It is advisable though to reset the iterator for a resource before starting, in order to ensure that the iteration will indeed start from the beggining - just in case somebody else has already been playing with this resource. To reset the iterator use <code>void ures\_resetIterator(UResourceBundle \*resourceBundle)</code> API. To check whether there are more resources, call <code>UBool ures\_hasNext(UResourceBundle \*resourceBundle)</code>. If you have iterated through the whole resource, <code>NULL</code> will be returned.</code>

```
...
/* we already got zones resource from the accessing by key example */
UResourceBundle *currentZone = NULL;
ures_resetIterator(zones);
while(ures_hasNext(zones)) {
   currentZone = ures_getNextResource(zones, currentZone, &status);
   ... do interesting stuff here ...
}
ures_close(currentZone);
/* cleanup the rest */
...
```

C++ provides analogous APIs: ResourceBundle getNext(UErrorCode& status), void resetIterator(void) and UBool hasNext(void).

### Accessing Data in the Simple Resources

In order to get to the data in the simple resources, you need to use appropriate APIs according to the type of a simple resource. They are summarized in the tables below. All the pointers returned should be considered pointers to read only data. Using an API on a resource of a wrong type will result in an error.

#### Strings:

|       | <pre>const UChar* ures_getString(const UResourceBundle* resourceBundle, int32_t* len, UErrorCode* status)</pre> |
|-------|----------------------------------------------------------------------------------------------------|
| C · · | UnicodeString getString(UErrorCode& status) const                                                               |

#### Example:

```
...
UResourceBundle *version = ures_getByKey(icuRoot, "Version", NULL, &status);
if(U_SUCCESS(status)) {
  int32_t versionStringLen = 0;
    const UChar *versionString = ures_getString(version, &versionStringLen, &status);
}
ures_close(version);
...
```

### Binaries:

|             | <pre>const uint8_t* ures_getBinary(const UResourceBundle* resourceBundle, int32_t* len, UErrorCode* status)</pre> |
|-------------|----------------------------------------------------------------------------------------------------|
| <i>C</i> ++ | <pre>const uint8_t* getBinary(int32_t&amp; len, UErrorCode&amp;<br/>status) const</pre>                           |

### Integers, signed and unsigned:

| С   | <pre>int32_t ures_getInt(const UResourceBundle* resourceBundle, UErrorCode *status) uint32_t ures_getUInt(const UResourceBundle* resourceBundle, UErrorCode *status)</pre> |
|-----|----------------------------------------------------------------------------------------------------|
| C++ | <pre>int32_t getInt(UErrorCode&amp; status) const uint32_t getUInt(UErrorCode&amp; status) const</pre>                                                                     |

### Integer Arrays:

|             | <pre>const int32_t* ures_getIntVector(const UResourceBundle* resourceBundle, int32_t* len, UErrorCode* status)</pre> |
|-------------|----------------------------------------------------------------------------------------------------|
| <i>C</i> ++ | <pre>const int32_t* getIntVector(int32_t&amp; len, UErrorCode&amp;<br/>status) const</pre>                           |

#### Convenience APIs

Since the vast majority of data stored in resource bundles are strings, ICU's resource bundle framework provides a number of different convenience APIs that directly access strings stored in resources. They are analogous to APIs already discussed, with the difference that they return const UChar\* or UnicodeString objects.

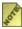

The CAPIs that allow returning of UnicodeStrings only work if used in a C++file. Trying to use them in a C file will produce a compiler error.

APIs that allow retrieving strings by specifying a key:

| C (UChar*)           | <pre>const UChar* ures_getStringByKey(const UResourceBundle *resB, const char* key, int32_t* len, UErrorCode *status)</pre> |
|----------------------|----------------------------------------------------------------------------------------------------|
| C<br>(UnicodeString) | UnicodeString ures_getUnicodeStringByKey(const UResourceBundle *resB, const char* key, UErrorCode* status)                  |
| <i>C</i> ++          | UnicodeString getStringEx(const char* key, UErrorCode& status) const                                                        |

APIs that allow retrieving strings by specifying an index:

| C (UChar*)           | <pre>const UChar* ures_getStringByIndex(const UResourceBundle *resB, int32_t indexS, int32_t* len, UErrorCode *status)</pre> |
|----------------------|----------------------------------------------------------------------------------------------------|
| C<br>(UnicodeString) | UnicodeString ures_getUnicodeStringByIndex(const UResourceBundle *resB, int32_t indexS, UErrorCode* status)                  |
| C++                  | UnicodeString getStringEx(int32_t index, UErrorCode& status) const;                                                          |

# APIs for retrieving strings through iteration:

| C (UChar*)           | <pre>const UChar* ures_getNextString(UResourceBundle *resourceBundle, int32_t* len, const char ** key, UErrorCode *status)</pre> |
|----------------------|----------------------------------------------------------------------------------------------------|
| C<br>(UnicodeString) | <pre>UnicodeString ures_getNextUnicodeString(UResourceBundle *resB, const char ** key, UErrorCode* status)</pre>                 |
| <i>C</i> ++          | UnicodeString getNextString(UErrorCode& status)                                                                                  |

### Other APIs

Resource bundle framework provides a number of additional APIs that allow you to get more information on the resources you are using. They are summarized in the following tables.

| C           | <pre>int32_t ures_getSize(UResourceBundle *resourceBundle)</pre> |
|-------------|------------------------------------------------------------------|
| <i>C</i> ++ | int32_t getSize(void) const                                      |

# Gets the number of items in a resource. Simple resources always return size 1.

| <i>C</i>    | <pre>UResType ures_getType(UResourceBundle *resourceBundle)</pre> |
|-------------|-------------------------------------------------------------------|
| <i>C</i> ++ | UResType getType(void)                                            |

# Gets the type of the resource. For a list of resource types, see: <u>ures.h</u>

| $\boldsymbol{C}$ | <pre>const char *ures_getKey(UResourceBundle *resB)</pre> |
|------------------|-----------------------------------------------------------|
| <i>C</i> ++      | const char *getKey(void)                                  |

### Gets the key of a named resource or NULL if this resource is a member of an array.

|             | <pre>void ures_getVersion(const UResourceBundle* resB, UVersionInfo versionInfo)</pre> |
|-------------|----------------------------------------------------------------------------------------|
| <i>C</i> ++ | void getVersion(UVersionInfo versionInfo) const                                        |

Fills out the version structure for this resource.

|             | <pre>const char* ures_getLocale(const UResourceBundle* resourceBundle, UErrorCode* status)</pre> |
|-------------|--------------------------------------------------------------------------------------------------|
| <i>C</i> ++ | const Locale& getLocale(void) const                                                              |

Returns the locale this resource is from. This API is going to change, so stay tuned.

### **Format of Resource Bundles**

Resource bundles are written in its source format. Before using them, they must be compiled to the binary format using the genrb utility. Currently supported source format is a text file. The format is defined in formal definition file.

This is an example of a resource bundle source file:

```
// Comments start with a '//' and extend to the end of the line
// first, a locale name for the bundle is defined. The whole bundle is a table
// every resource, including the whole bundle has its name.

// The name consists of invariant characters, digits and following symbols: -, .
root {
    menu {
         id { "mainmenu" }
         items {
                  id { "file" }
                  name { "&File" }
                  items {
                      {
                           id { "open" }
                          name { "&Open" }
                           id { "save" }
                           name { "&Save" }
                           id { "exit" }
                           name { "&Exit" }
                  id { "edit" }
                  name { "&Edit" }
                  items {
                           id { "copy" }
                           name { "&Copy" }
                           id { "cut" }
name { "&Cut" }
                           id { "paste" }
                           name { "&Paste" }
```

```
}
    // This resource is a table, thus accessible only through iteration and
indexes...
    errors {
         "Invalid Command",
         "Bad Value",
        // Add more strings here...
         "Read the Manual"
    splash:import { "splash_root.gif" } // This is a binary imported file
    pgpkey:bin { a1b2c3d4e5f67890 } // a binary value
    versionInfo { // a table
  major:int { 1 } // of integers
  minor:int { 4 }
        patch:int { 7 }
   buttonSize:intvector { 10, 20, 10, 20 } // an array of 32-bit integers
    // will pick up data from zoneStrings resource in en bundle in the ICU package simpleAlias:alias { "/ICUDATA/en/zoneStrings" }
    // will pick up data from CollationElements resource in en bundle
    // in the ICU package
    CollationElements:alias { "/ICUDATA/en" }
```

Binary format is described in the <u>uresdata.h</u> header file.

# **Resources Syntax**

Syntax of the resources that can be stored in resource bundles is specified in the following table:

| Data Type | Format                                                                            | Description                                                                                                    |
|-----------|-----------------------------------------------------------------------------------|----------------------------------------------------------------------------------------------------|
| Tables    | <pre>[name][:table] { subname1 { subresource1 } subnameN { subresourceN } }</pre> | Tables are a complex resource that holds named resources. If it is a part of an array, it does not have a name. At this point, a resource bundle is a table. Access is allowed by key, index, and iteration. |

| Data Type          | Format                                                     | Description                                                                                                    |
|--------------------|------------------------------------------------------------|----------------------------------------------------------------------------------------------------|
| Arrays             | [name][:array] {subresource1, subresourceN }               | Arrays are a complex resource that holds unnamed resources. If it is a part of an array, it does not have a name. Arrays require less memory than tables (since they don't store the name of subresources) but the index and iteration access are as fast as with tables.         |
| Strings            | <pre>[name][:string] { ["]UnicodeText["] }</pre>           | Strings are simple resources that hold<br>a chunk of Unicode encoded data. If it<br>is a part of an array, it does not have a<br>name.                                                                                                    |
| Binaries           | name:bin { binarydata } name:import { "fileNameToImport" } | Binaries are used for storing binary information (processed data, images etc). Information is stored on a byte level.                                                                                                    |
| Integers           | name:int { integervalue }                                  | Integers are used for storing a 32 bit integer value.                                                                                                    |
| Integer<br>Vectors | name:intvector { integervalue, integervalueN }             | Integer vectors are used for storing 32 bit integer values.                                                                                                    |
| Aliases            | name:alias { locale and path to aliased resource }         | Aliases point to other resources. They are useful for preventing duplication of data in resources that are not on the same branch of the fallback chain. Alias can also have an empty path. In that case the position of the alias resource is used to find the aliased resource. |

Although specifying type for some resources can be omitted for backward compatibility reasons, you are strongy encouraged to always specify the type of the resources. As structure gets more complicated, some combinations of resources that are not typed might produce unexpected results.

The way to write your resource is to start with a table that has your locale name. Conents of a table are between the curly brackets:

```
root:table {
}
```

Then you can start adding resources to your bundle. Resources on the first level must be named and we suggest that you specify the type:

```
root:table {
  usage:string { "Usage: genrb [Options] files" }
  version:int { 122 }
  errorcodes:array {
    :string { "Invalid argument" }
    :string { "File not found" }
  }
}
```

The resource bundle format doesn't care about indentation and line breaks. You can continue one string over many lines - you need to have the line break outside of the string:

```
aVeryLongString:string {
   "This string is quite long "
   "and therefore should be "
   "broken in several lines."
}
```

For more examples on syntax, take a look at our resource files for <u>locales</u> and <u>test data</u>, especially at the <u>testtypes resource bundle</u>.

### Making Your Own Resource Bundles

In order to make your own resource bundle package, you need to perform several steps:

- 1. Create your root resource bundle. This bundle should contain all the data for your program. You are probably best off if you fill it with data in your native language.
- 2. Create a chain of empty resource bundles for your native language and region. For example, if your region is sr\_YU, create all the entries in root in Serbian and leave bundles for sr and sr\_YU locales empty. This way, users of your package will know whether you support a certain locale or not.
- 3. If you already have some data to localize, create more bundles with localized data.
- 4. Decide on the name of your package. You will use the package name to access your resources.
- 5. Compile the resource bundles using the <code>genrb</code> tool. The command line format is <code>genrb</code> <code>[options]</code> <code>list-of-input-files</code>. Genrb expects that source files are in invariant encoding and <code>\uXXXX</code> characters or UTF-8/UTF-16 with BOM. If you need to use a different encoding, specify it using the <code>--encoding</code> option. You also need to specify the package name for your resources using the <code>--package-name</code> option. Full list of options can be retrieved by invoking <code>genrb</code> <code>--help</code>.

You can also output Java class files. You will need to specify the --write-java

option, followed by an optional encoding for the resulting .java file. Default encoding is ASCII + \uXXXX. You will also have to specify the resource bundle name using the --bundle-name argument. You can also specify the package name using the --package-name option. It specifies the Java package name for this bundle and defaults to com.ibm.icu.impl.data.

After using genrb, you will end up with files of name packagename\_localename.res. For example, if you had root.txt, en.txt, en.txt, en\_US.txt, es.txt and you invoked genrb using the following command line: genrb -p myapplication root.txt en.txt en\_US.txt es.txt, you will end up with myapplication\_root.res, myapplication\_en.res etc. These files are now ready to use and you can open them using ures\_open("myapplication", "en\_US", err);

6. However, you might want to have only one file containing all the data. In that case you need to use the package data tool. It can produce either a memory mapped file or a dynamically linked library. For more information on how to use package data tool, see the appropriate section

Rolling out your own data takes some practice, especially if you want to package it all together. You might want to take a look at how we package data. Good places to start (except of course ICU's own <u>data</u>) are <u>source/test/testdata</u> and <u>source/samples/ufortune/resources</u> directories.

Also, here is a sample Windows batch file that does compiling and packing of several resources:

```
genrb -p myapplication root.txt en.txt en_GB.txt fr.txt es.txt es_ES.txt
echo root.txt en.txt en_GB.txt fr.txt es.txt es_ES.txt > packagelist.txt
pkgdata -p myapplication -m common -O R:C:\Development\icu\ packagelist.txt
```

# **Using XLIFF for Localization**

ICU provides tool that allow for converting resource bundles to and from XLIFF format. Files in XLIFF format can contain translations of resources. In that case, more than one resulting resource bundle will be constructed.

To produce a XLIFF file from a resource bundle, use the -x option of genrb tool from ICU4C. Assume that we want to convert a simple resource bundle to the XLIFF format:

To get a XLIFF file, we need to call genrb like this: genrb -x -p myResource -1 en root.txt. Option -x tells genrb to produce XLIFF file, option -1 specifies the language of the resource. If the language is not specified, genrb will try to deduce the language

from the resource name (en, zh, sh). If the resource name is not an ISO language code (root), default language for the platform will be used. Language will be a source attribute for all the translation units. Option -p specifies the package resource belongs to. If the package is not specified on the RB->XLIFF conversion time, it has to be specified on the reverse conversion. XLIFF file produced from the resource above will be named myResource.xlf and will look like this:

```
<?xml version="1.0" encoding="utf-8"?>
<!DOCTYPE xliff SYSTEM "http://www.oasis-
open.org/committees/xliff/documents/xliff.dtd">
<xliff version = "1.0">
   date = "2003-06-12T19:03:09Z" ts = "myResource">
       <header></header>
       <body>
           '<group restype = "table" xml:space = "preserve" id = "myResource" >
              <trans-unit xml:space = "preserve" id = "myResource optionMessage"</pre>
                         resname = "optionMessage">
                  <source xml:lang = "en">unrecognized command line option:
                  </source>
              </trans-unit>
              <trans-unit xml:space = "preserve" id = "myResource usage"</pre>
                         resname = "usage">
                  <source xml:lang = "en">usage: ufortune [-v] [-l locale]
                  </source>
              </trans-unit>
           </group>
       </body>
   </file>
</xliff>
```

This file can be sent to translators. Using translation tools that support XLIFF, translators will produce one or more translations for this resource. Processed file might look a bit like this:

```
<?xml version="1.0" encoding="utf-8"?>
<!DOCTYPE xliff SYSTEM "http://www.oasis-</pre>
open.org/committees/xliff/documents/xliff.dtd">
<xliff version = "1.0">
  <header></header>
      <body>
         resname = "optionMessage">
                <source xml:lang = "en">unrecognized command line option:
                </source>
                <target xml:lang = "sh">nepoznata opcija na komandnoj liniji:
                </target>
             </trans-unit>
             <trans-unit xml:space = "preserve" id = "myResource usage"</pre>
                       resname = "usage">
                <source xml:lang = "en">usage: ufortune [-v] [-l locale]
                <target xml:lang = "sh">upotreba: ufortune [-v] [-l lokal]
                </target>
             </trans-unit>
         </group>
      </body>
   </file>
</xliff>
```

In order to convert this file to a set of resource bundle files, we need to use ICU4J's com.ibm.icu.dev.tool.localeconverter.XLIFF2ICUConverter class.

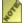

XLIFF2ICUConverter class relies on XML parser being available. JDK 1.4 and newer provide a XML parser out of box. For earlier versions, you will need to install xerces.

Command line for running XLIFF2ICUConverter should specify the file than needs to be converted, myResource.xlf in this case. Optionally, you can specify input and output directories as well as the package name. After running this tool, two files will be produced: myResource en.txt and myResource sh.txt. This is how they would look like:

and

These files can be then used as all the other resource bundle files.

# Localizing with ICU

#### Overview

There are many different formats for software localization, i.e., for resource bundles. The most important file format feature for translation of text elements is to represent key-value pairs where the values are strings.

Each format was designed for a certain purpose. Many but not all formats are recognized by translation tools. For localization it is best to use a source format that is optimized for translation, and to convert from it to the platform-specific formats at build time.

This overview concentrates on the formats that are relevant for working with ICU. The examples below show only lists of strings, which is the lowest common denominator for resource bundles.

#### Recommendation

The most promising long-term approach is to author localizable data in <u>XLIFF</u> format and to convert it to native, platform/tool-specific formats at build time.

Short-term, due to the lack of ICU tools for XLIFF, either custom tools must be used to convert from some authoring/translation format to Java/ICU formats, or one of the Java/ICU formats needs to be used for authoring and translation.

#### Contents

- Java and ICU4J
- ICU4C
- XLIFF
- DITA
- Linux/gettext
- POSIX/catgets
- Windows
- ICU tools
- Further information

#### Java and ICU4J

## .properties files

Java PropertyResourceBundle uses runtime-parsed .properties files. They contain key-value pairs where both keys and values are Unicode strings. No other native data types (e.g., integers or binaries) are supported. There is no way to specify a charset, therefore . properties files must be in ISO 8859-1 with \u escape sequences (see the Java native2ascii tool).

Defined at: http://java.sun.com/j2se/1.4/docs/api/java/util/PropertyResourceBundle.html

Example: (example de.properties)

```
key1=Deutsche Sprache schwere Sprache
key2=Düsseldorf
```

## .java ListResourceBundle files

Java ListResourceBundle files provide implementation subclasses of the ListResourceBundle abstract base class. They are Java code! Source files are .java files that are compiled as usual with the javac compiler. Syntactic rules of Java apply. As Java source code, they can contain arbitrary Java objects and can be nested.

Although the Java compiler allows to specify a charset on the command line, this is uncommon, and .java resource bundle files are therefore usually encoded in ISO 8859-1 with \u escapes like .properties files.

Defined at: <a href="http://java.sun.com/j2se/1.4/docs/api/java/util/ListResourceBundle.html">http://java.sun.com/j2se/1.4/docs/api/java/util/ListResourceBundle.html</a>

Example: (example\_de.java)

#### *ICU4C*

#### .txt resource bundles

ICU4C natively uses a plain text source format with a nested structure that was derived from Java ListResourceBundle .java files when the original ICU Java class files were ported to C++. The ICU4C bundle format can of course contain only data, not code, unlike .java files. Resource bundle source files are compiled with the genrb tool into a binary runtime form (.res files) that is portable among platforms with the same charset family (ASCII vs. EBCDIC) and endianness.

Features:

- Key-value pairs. Keys are strings of "invariant characters" a portable subset of the ASCII graphic character repertoire. About "invariant characters" see the definition of the .txt file format (URL below) or <a href="icu/source/common/unicode/utypes.h">icu/source/common/unicode/utypes.h</a>
- Values can be Unicode strings, integers, binaries (BLOBs), integer arrays (vectors), and nested structures. Nested structures are either arrays (position-indexed vectors) of values or "tables" of key-value pairs.
- Values inside nested structures can be all of the ones as on the top level, arbitrarily deeply nested via arrays and tables.
- Long strings can be split across lines: Adjacent strings separated only by whitespace (including line breaks) are automatically concatenated at build time.
- At runtime, when a top-level item is not found, then ICU looks up the same key in the parent bundle as determined by the locale ID.
- A value can also be an "alias", which is simply a reference to another bundle's item. This is to save space by storing large data pieces only once when they cannot be inherited along the locale ID hierarchy (e.g., collation data in ICU shared among zh HK and zh TW).
- Source files can be in any charset. Unicode signature byte sequences are recognized automatically (UTF-8/16, SCSU, ...), otherwise the tool takes a charset name on the command line.

Defined at: <a href="mailto:icuhtml/design/bnf\_rb.txt">icuhtml/design/bnf\_rb.txt</a>

Example: (de.txt)

#### **ICU4C XML resource bundles**

The ICU4C XML resource bundle format was defined simply to express the same capabilities of the .txt and binary ICU4C resource bundles in XML form. However, we have decided to drop the format for lack of use and instead adopt standard XLIFF format for localization. For more information on XLIFF format, see the following section. For examples on using ICU tools to produce and read XLIFF format see <a href="the resource">the resource</a> management chapter.

#### XLIFF

The XML Localisation Interchange File Format (XLIFF) is an emerging industry standard "for the interchange of localization information". Version 1.0 is available (2002-apr-15), and 1.1 is being defined right now.

#### This is the result of a quick review of XLIFF and may need to be improved.

Features:

- Multiple resource bundles per XLIFF file are supported.
- Multiple languages per XLIFF file are supported.
- XLIFF provides a rich set of ways to communicate intent, types of items, etc. all the way from content creation to all stages and phases of translation.
- Nesting of values appears to not be supported.
- XLIFF is independent of actual build-time or runtime resource bundle formats. .xlf files must be converted to native formats at build time.

Defined at: <a href="http://www.oasis-open.org/committees/xliff/">http://www.oasis-open.org/committees/xliff/</a>

Example: (example.xlf)

```
<?xml version="1.0"?>
<!DOCTYPE xliff PUBLIC "-//XLIFF//DTD XLIFF//EN"</pre>
 "http://www.oasis-open.org/committees/xliff/documents/xliff.dtd" >
<xliff version="1.0">
 <file source-language="en" datatype="plaintext" original="file.ext">
   <header></header>
     <trans-unit id="key1">
       <source>German language difficult language
        <target xml:lang="de">Deutsche Sprache schwere Sprache</target>
     </trans-unit>
     <trans-unit id="key2">
       <source>Raleigh</source>
       <target xml:lang="de">Düsseldorf</target>
      </trans-unit>
   </body>
 </file>
</xliff>
```

For examples on using ICU tools to produce and read XLIFF format see <u>the resource</u> management chapter.

#### DITA

The Darwin Information Typing Architecture (DITA) is "IBM's XML architecture for topic-oriented information". It is a family of XML formats for several types of publications including manuals and resource bundles. It is extensible, i.e., subformats can be defined by refining DTDs. One design feature is to provide cross-document references for reuse of existing contents. For more information see <a href="http://www-106.ibm.com/developerworks/xml/library/x-dita4/index.html">http://www-106.ibm.com/developerworks/xml/library/x-dita4/index.html</a>

While it is certainly possible to define resource bundle formats via DTDs in the DITA framework, there currently (2002-nov-27) do not appear to be resource bundle formats actually defined, or tools available specifically for them.

## Linux/gettext

The OpenI18N specification requires support for message handling functions (mostly variants of gettext()) as defined in libintl.h. See Tables 3-5 and 3-6 and Annex C in http://www.openi18n.org/docs/html/LI18NUX-2000-amd4.htm

Resource bundles ("portable object files", extension .po) are plain text files with keyvalue pairs for string values. The format and functions support a simple selection of plural forms by associating integer values (via C language expressions) with indexes of strings.

The msgfmt utility compiles .po files into "message object files" (extension .mo). The charset is determined from the locale ID in LC CTYPE. There are additional supporting tools for .po files.

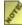

Note: The Open118N specification also requires POSIX gencat/catgets

Defined at: Annex C of the Li18nux-2000 specification, see above.

Example: (example.po)

```
domain "example domain"
msgid "key1
msgstr "Deutsche Sprache schwere Sprache"
msgid "key2"
msgstr "Düsseldorf"
```

## POSIX/catgets

POSIX (The Open Group specification) defines message catalogs with the catgets () C function and the geneat build-time tool. Message catalogs contain key-value pairs where the keys are integers 1..NL MSGMAX (see limits.h), and the values are strings. Strings can span multiple lines. The charset is determined from the locale ID in LC CTYPE.

Defined at: http://www.opengroup.org/onlinepubs/009695399/utilities/gencat.html and http://www.opengroup.org/onlinepubs/009695399/functions/catgets.html

Example: (example.txt)

```
1 Deutsche Sprache \
schwere Sprache
2 Düsseldorf
```

#### Windows

Windows uses a number of file formats depending on the language environment --MSVC 6, Visual Basic, or Visual Studio.NET. The most well-known source formats are

the <u>.rc Resource</u> and <u>.mc Message</u> file formats. They both get compiled into .res files that are linked into special sections of executables. Source formats can be UTF-16, while compiled strings are (almost) always UTF-16 from .rc files (except for predefined ComboBox strings) and can optionally be UTF-16 from .mc files.

rc files carry key-value pairs where the keys are usually numeric but can be strings. Values can be strings, string tables, or one of many Windows GUI-specific structured types that compile directly into binary formats that the GUI system interprets at runtime. rc files can include C #include files for #defined numeric keys. .mc files contain string values preceded by per-message headers similar to the Linux/gettext() format. There is a special format of messages with positional arguments, with printf-style formatting per argument. In both .rc and .mc formats, Windows LCID values are defined to be set on the compiled resources.

Developers and translators usually overlook the fact that binary resources are included, and include them into each translation. This despite Windows, like Java and ICU, using locale ID fallback at runtime.

.rc and .mc files are tightly integrated with Microsoft C/C++, Visual Studio and the Windows platform, but are not used on any other platforms.

A <u>sample Windows .rc file</u> is at the end of this document.

#### ICU tools

ICU 2.4 provides tools for conversion between resource bundle formats:

- ICU4C .txt -> ICU4C .res: Default operation of genrb (ICU 2.0 and before).
- ICU4C .txt -> ICU4C .xml: Option with genrb (ICU 2.4).
- ICU4C .txt -> Java ListResourceBundle .java format: Option with genrb (ICU 2.2). Generates subclasses of ICUListResourceBundle to support non-string types.
- Java ListResourceBundle .java format -> ICU4C .txt: Use <u>ICU4J</u> 2.4's src/com/ibm/icu/dev/tools/localeconverter
- ICU4C .xml -> ICU4C .txt: There is new (ICU 2.4) sample code for a tool for this conversion, but it is not fully tested or documented. Please see <a href="icu/source/samples/xml2txt/">icu/source/samples/xml2txt/</a> in the download.

There are currently no ICU tools for XLIFF.

## Converting de.txt to a ListResourceBundle

The following genrb invocation generates a ListResourceBundle from de.txt (see the example file de.txt above):

```
genrb -j -b TestName -p com.example de.txt
```

The -j option causes .java output, -b is an arbitrary bundle name prefix, and -p is an arbitrary package name. "Arbitrary" means "depends on your product" and may be truly arbitrary if the generated .java files are not actually used in a Java application. genrb auto-detects .txt files encoded in Unicode charsets like UTF-8 or UTF-16 if they have a signature byte sequence ("BOM"). The .java output file is in native2ascii format, i.e., it is encoded in US-ASCII with \u escapes.

The output of the above genrb invocation is TestName de.java:

## Converting a ListResourceBundle back to .txt

An ICUListResourceBundle .java file as generated in the previous example can be converted to an ICU4C .txt file with the following steps:

- 1. Compile the .java file, e.g. with <code>javac -d . TestName\_de.java</code>. ICU4J needs to be on the classpath (or use the -classpath option). If the .java file is not in <code>native2ascii</code> format, then use the -encoding option (e.g. -encoding UTF-8). The -d option (specifying an output directory, in this example the current folder) is required. Without it, the Java compiler would not generate the com/example folder hierarchy that is required in the next step.
- 2. You now have a .class file com/example/TestName de.class.
- 3. Invoke the ICU4J locale converter tool to generate ICU4C .txt format output for this . class file:

```
java -cp ;(folder to ICU4J)/icu4j.jar;(working folder for the
previous steps);
com.ibm.icu.dev.tool.localeconverter.ConvertICUListResourceBundle
-icu -package com.example -bundle-name TestName de > de.txt
```

Note that the classpath must include the working folder for the previous steps (the folder that contains "com"). The package name (com.example), bundle name (TestName) and locale ID (de) must match the .java/.class files. Note also that the

locale converter writes to the standard output; the command line above includes a redirection to de.txt.

The last step generates a new de.txt in native2ascii format:

```
de {
   key2{"D\u00FCsseldorf"}
   key1{"Deutsche Sprache schwere Sprache"}
}
```

## Further information

• TMX: "The purpose of TMX is to allow easier exchange of translation memory data between tools and/or translation vendors with little or no loss of critical data during the process."

http://www.lisa.org/tmx/

 LISA: Localisation Industry Standards Association http://www.lisa.org/

## Sample Windows .rc file

This file (winrc.rc) was generated with MSVC 6, using the New Project wizard to generate a simple "Hello World!" application, changing the LCIDs to German, then adding the two example strings as above.

```
//Microsoft Developer Studio generated resource script.
#include "resource.h"
#define APSTUDIO READONLY SYMBOLS
// Generated from the TEXTINCLUDE 2 resource.
#define APSTUDIO HIDDEN SYMBOLS
#include "windows.h"
#undef APSTUDIO HIDDEN SYMBOLS
#include "resource.h"
#undef APSTUDIO READONLY SYMBOLS
#if !defined(AFX_RESOURCE_DLL) || defined(AFX TARG DEU)
#ifdef WIN32
LANGUAGE LANG GERMAN, SUBLANG GERMAN
#pragma code page(1252)
#endif // WIN32
// Icon
```

```
// Icon with lowest ID value placed first to ensure application icon
// remains consistent on all systems.
                 ICON DISCARDABLE
IDI_WINRC
                                   "winrc.ICO"
IDI SMALL
                                  "SMALL.ICO"
                 ICON
                       DISCARDABLE
// Menu
IDC WINRC MENU DISCARDABLE
BEGIN
  POPUP "&File"
  BEGIN
     MENUITEM "E&xit",
                                  IDM EXIT
  END
  POPUP "&Help"
  BEGIN
     MENUITEM "&About ...",
                                  IDM ABOUT
END
// Accelerator
IDC WINRC ACCELERATORS MOVEABLE PURE
BEGIN
                        ASCII, ALT
ASCII, ALT
             IDM_ABOUT,
IDM_ABOUT,
END
// Dialog
IDD ABOUTBOX DIALOG DISCARDABLE 22, 17, 230, 75
STYLE DS MODALFRAME | WS CAPTION | WS SYSMENU
CAPTION "About"
FONT 8, "System"
BEGIN
  ICON
              IDI_WINRC, IDC_MYICON, 14, 9, 16, 16
              "winrc Version 1.0", IDC STATIC, 49, 10, 119, 8, SS_NOPREFIX "Copyright (C) 2002", IDC_STATIC, 49, 20, 119, 8
  LTEXT
  LTEXT
  DEFPUSHBUTTON "OK", IDOK, 195, 6, 30, 11, WS_GROUP
END
//
// String Table
STRINGTABLE DISCARDABLE
BEGIN
  IDS APP TITLE
                    "winrc"
  IDS_HELLO
                    "Hello World!"
  IDC_WINRC
IDS_SENTENCE
                    "WINRC"
                    "Deutsche Sprache schwere Sprache"
  IDS CITY
                    "Düsseldorf"
END
#endif
     // German (Germany) resources
// English (U.S.) resources
```

```
#if !defined(AFX_RESOURCE_DLL) || defined(AFX_TARG_ENU)
#ifdef _WIN32
LANGUAGE LANG_ENGLISH, SUBLANG_ENGLISH_US
#pragma code page (1252)
#endif //_WIN32
// TEXTINCLUDE //
2 TEXTINCLUDE DISCARDABLE
  "#define APSTUDIO HIDDEN SYMBOLS\r\n"
  "#include ""windows.h""\r\n"
  "#undef APSTUDIO_HIDDEN_SYMBOLS\r\n"
  "#include ""resource.h""\r\n"
  "\0"
END
3 TEXTINCLUDE DISCARDABLE
  "\r\n"
  "\0"
END
1 TEXTINCLUDE DISCARDABLE
BEGIN
  "resource.h\0"
END
#endif
     // APSTUDIO INVOKED
#endif
     // English (U.S.) resources
#ifndef APSTUDIO INVOKED
// Generated from the TEXTINCLUDE 3 resource.
// not APSTUDIO INVOKED
#endif
```

## **Date/Time Services**

## Overview of ICU System Time Zones

A time zone represents an offset applied to Greenwich Mean Time (GMT) to obtain local time. The offset might vary throughout the year, if daylight savings time (DST) is used, or might be the same all year long. Typically, regions closer to the equator do not use DST. If DST is in use, then specific rules define the point at which the offset changes and the amount by which it changes. Thus, a time zone is described by the following information:

- An identifying string, or ID. This consists only of invariant characters (see the file utypes.h). It typically has the format continent / city. The city chosen is not the only city in which the zone applies, but rather a representative city for the region. Some IDs consist of three or four uppercase letters; these are legacy zone names that are aliases to standard zone names.
- An offset from GMT, either positive or negative. Offsets range from approximately minus half a day to plus half a day.

If DST is observed, then three additional pieces of information are needed:

- 1. The precise date and time during the year when DST begins. In the first half of the year it's in the northern hemisphere, and in the second half of the year it's in the southern hemisphere.
- 2. The precise date and time during the year when DST ends. In the first half of the year it's in the southern hemisphere, and in the second half of the year it's in the northern hemisphere.
- 3. The amount by which the GMT offset changes when DST is in effect. This is almost always one hour.

## **System and User Time Zones**

ICU supports local time zones through the classes TimeZone and SimpleTimeZone in the C++ API. In the C API, time zones are designated by their ID strings.

Users can construct their own time zone objects by specifying the above information to the C++ API. However, it is more typical for users to use a pre-existing system time zone since these represent all current international time zones in use. This document lists the system time zones, both in order of GMT offset and in alphabetical order of ID.

Since this list changes one or more times a year, *this document only represents a snapshot*. For the most current list of ICU system zones, use the method <code>TimeZone::getAvailableIDs()</code>.

🥻 The zones are listed in binary sort order (that is, 'A' through 'Z' come before 'a' through 'z'). This is the same order in which the zones are stored internally, and the same order in which they are returned by TimeZone::getAvailableIDs(). The reason for this is that ICU locates zones using a binary search, and the binary search relies on this sort order.

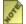

You might notice that zones such as Etc/GMT+1 appear to have the wrong sign for their GMT offset. In fact, their sign is inverted since the the Etc zones follow the POSIX sign conventions. This is the way the original Olson data is set up, and *ICU* reproduces the Olson data faithfully. See the Olson files for more details.

#### References

The ICU system time zones are derived from the Olson data at <a href="ftp://elsie.nci.nih.gov/pub">ftp://elsie.nci.nih.gov/pub</a>. This is the data used by UNIX systems, and is updated one or more times each year. Unlike the Olson zone data, ICU only contains data for current zone usage. There is no support for historical zone data in ICU at this time.

## How ICU Represents Dates/Times

ICU represents dates and times using UDates. A UDate is a scalar value that indicates a specific point in time, independent of calendar system and local time zone. It is stored as the number of milliseconds from a reference point known as the epoch. The epoch is midnight Universal Time Coordinated (UTC) January 1, 1970 A.D. Negative UDate values indicate times before the epoch.

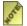

These classes have the same architecture as the Java classes.

Most people only need to use the DateFormat classes for parsing and formatting dates and times. However, for those who need to convert dates and times or perform numeric calculations, the services described in this section can be very useful.

To translate a UDate to a useful form, a calendar system and local time zone must be specified. These are specified in the form of objects of the Calendar and TimeZone classes. Once these two objects are specified, they can be used to convert the UDate to and from its corresponding calendar fields. The different fields are defined in the Calendar class and include the year, month, day, hour, minute, second, and so on.

Specific Calendar objects correspond to calendar systems (such as Gregorian) and conventions (such as the first day of the week) in use in different parts of the world. To obtain a Calendar object for France, for example, call Calendar::createInstance (Locale::getFrance(), status).

The TimeZone class defines the conversion between universal coordinated time (UTC), and local time, according to real-world rules. Different TimeZone objects correspond to different real-world time zones. For example, call TimeZone::createTimeZone ("America/Los Angeles") to obtain an object that implements the U.S. Pacific time zone, both Pacific Standard Time (PST) and Pacific Daylight Time (PDT).

As previously mentioned, the Calendar and TimeZone objects must be specified correctly together. One way of doing so is to create each independently, then use the Calendar::setTimeZone() method to associate the time zone with the calendar. Another is to use the Calendar::createInstance() method that takes a TimeZone object. For example, call Calendar::createInstance( TimeZone::createInstance( "America/Los\_Angeles"), Locale:getUS(), status) to obtain a Calendar appropriate for use in the U.S. Pacific time zone.

ICU has four classes pertaining to calendars and timezones:

#### Calendar

Calendar is an abstract base class that represents a calendar system. Calendar objects map UDate values to and from the individual fields used in a particular calendar system. Calendar also performs field computations such as advancing a date by two months.

#### • Gregorian Calendar

GregorianCalendar is a concrete subclass of Calendar that implements the rules of the Julian calendar and the Gregorian calendar, which is the common calendar in use internationally today.

#### TimeZone

TimeZone is an abstract base class that represents a time zone. TimeZone objects map between universal coordinated time (UTC) and local time.

#### • <u>SimpleTimeZone</u>

SimpleTimeZone is a concrete subclass of TimeZone that implements standard time and daylight savings time according to real-world rules. Individual SimpleTimeZone objects correspond to real-world time zones.

## **Calendar Class**

#### **Overview**

ICU has two specific calendar classes used for parsing and formatting Calendar information correctly:

#### Calendar

An abstract base class that defines the calendar API. This API supports UDate to fields conversion and field arithmetic.

#### • <u>GregorianCalendar</u>

A concrete subclass of Calendar that implements the standard calendar used today internationally.

The Calendar class is designed to support other calendar systems in the future, such as the Islamic, Persian, Hebrew, Chinese, and Japanese calendars. If these calendar systems are introduced, the current code automatically accepts them (where appropriate), so long as the <u>factory methods</u> are used.

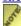

Calendar classes are related to UDate, the TimeZone classes, and the DateFormat classes.

## Calendar locale and keyword handling

When a calendar object is created, via either Calendar::create(), or ucal\_open(), or indirectly within a date formatter, ICU looks up the 'default' calendar type for that locale. At present, all locales default to a Gregorian calendar, except for the compatibility locales th\_TH\_TRADITIONAL and ja\_JP\_TRADITIONAL. If the "calendar" keyword is supplied, this value will override the default for that locale.

For instance, Calendar::createInstance("fr\_FR", status) will create a Gregorian calendar, but Calendar::createInstance("fr\_FR@calendar=buddhist") will create a Buddhist calendar.

It is an error to use an invalid calendar type. It will produce a missing resource error.

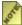

As of ICU 2.8, the above description applies to ICU4J only. ICU4J will have this behavior in 3.0

## Usage

This section discusses how to use the Calendar class and the GregorianCalendar subclass.

#### Calendar

Calendar is an abstract base class. It defines common protocols for a hierarchy of classes. Concrete subclasses of Calendar, for example the GregorianCalendar class, define specific operations that correspond to a real-world calendar system. Calendar objects (instantiations of concrete subclasses of Calendar), embody state that represents a specific context. They correspond to a real-world locale. They also contain state that specifies a moment in time.

The API defined by Calendar encompasses multiple functions:

- Representation of a specific time as a UDate
- Representation of a specific time as a set of integer fields, such as YEAR, MONTH, HOUR, etc.
- Conversion from UDate to fields
- Conversion from fields to UDate
- Field arithmetic, including adding, rolling, and field difference
- Context management
- Factory methods
- Miscellaneous: field meta-information, time comparison

#### Representation and Conversion

The basic function of the Calendar class is to convert between a <code>UDate</code> value and a set of integer fields. A UDate value is stored as UTC time in milliseconds, which means it is calendar and time zone independent. UDate is the most compact and portable way to store and transmit a date and time. Integer field values, on the other hand, depend on the calendar system (that is, the concrete subclass of Calendar) and the calendar object's context state.

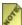

Integer field values are needed when implementing a human interface that must display or input a date and/or time.

At any given time, a calendar object uses (when DateFormat is not sufficient) either its internal UDate or its integer fields (depending on which has been set most recently via setTime() or set()), to represent a specific date and time. Whatever the current internal representation, when the caller requests a UDate or an integer field it is computed if necessary. The caller need never trigger the conversion explicitly. The caller must perform a conversion to set either the UDate or the integer fields, and then retrieve the desired data. This also applies in situations where the caller has some integer fields and wants to obtain others.

#### Field Arithmetic

Arithmetic with UDate values is straightforward. Since the values are millisecond scalar values, direct addition and subtraction is all that is required. Arithmetic with integer fields is more complicated. For example, what is the date June 4, 1999 plus 300 days? Calendar defines three basic methods (in several variants) that perform field arithmetic: add(), roll(), and fieldDifference().

The add() method adds positive or negative values to a specified field. For example, calling add(Calendar::MONTH, 2) on a GregorianCalendar object set to March 15, 1999 sets the calendar to May 15, 1999. The roll() method is similar, but does not modify fields that are larger. For example, calling roll(Calendar::HOUR, n) changes the hour that a calendar is set to without changing the day. Calling roll(Calendar::MONTH, n) changes the month without changing the year.

The fieldDifference() method is the inverse of the add() method. It computes the difference between a calendar's currently set time and a specified UDate in terms of a specified field. Repeated calls to fieldDifference() compute the difference between two UDates in terms of whatever fields the caller specifies (for example, years, months, days, and hours). If the add() method is called with the results of fieldDifference (when, n), then the calendar is moved toward field by field.

This is demonstrated in the following example:

```
Calendar cal = Calendar.getInstance();
cal.set(2000, Calendar.MARCH, 15);
Date date = new Date(2000-1900, Calendar.JULY, 4);
int yearDiff = cal.fieldDifference(date, Calendar.YEAR); // yearDiff <= 0
int monthDiff = cal.fieldDifference(date, Calendar.MONTH); // monthDiff; <= 3
// At this point cal has been advanced 3 months to June 15, 2000.
int dayDiff = cal.fieldDifference(date, Calendar.DAY OF MONTH); // dayDiff; <=19
// At this point cal has been advanced 19 days to July 4, 2000.
```

#### Context Management

A calendar object performs its computations within a specific context. The context affects the results of conversions and arithmetic computations. When a calendar object is created, it establishes its context using either default values or values specified by the caller:

- Locale-specific week data, including the first day of the week and the minimal days in the first week. Initially, this is retrieved from the locale resource data for the specified locale, or if none is specified, for the default locale.
- A TimeZone object. Initially, this is set to the specified zone object, or if none is specified, the default TimeZone.

The context of a calendar object can be queried after the calendar is created using calls such as getMinimalDaysInFirstWeek(), getFirstDayOfWeek(), and getTimeZone(). The context can be changed using calls such as setMinimalDaysInFirstWeek(), setFirstDayOfWeek(), and setTimeZone().

## Factory Methods

Like other format classes, the best way to create a calendar object is by using one of the factory methods. These are static methods on the Calendar class that create and return an instance of a concrete subclass. Factory methods should be used to enable the code to obtain the correct calendar for a locale without having to know specific details. The factory methods on Calendar are named createInstance().

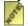

## MONTH field

Calendar numbers months starting from zero, so calling cal.set (1998, 3, 5) sets cal to April 15, 1998, not March 15, 1998. This follows the Java convention. To avoid mistakes, use the constants defined in the Calendar class for the months and days of the week. For example, cal.set (1998, Calendar::APRIL, 15).

## Gregorian Calendar

The Gregorian Calendar class implements two calendar systems, the Gregorian calendar and the Julian calendar. These calendar systems are closely related, differing mainly in their definition of the leap year. The Julian calendar has leap years every four years; the Gregorian calendar refines this by excluding century years that are not divisible by 400. GregorianCalendar defines two eras, BC (B.C.E.) and AD (C.E.).

Historically, most western countries used the Julian calendar until the 16th to 20th century, depending on the country. They then switched to the Gregorian calendar. The GregorianCalendar class mirrors this behavior by defining a cut-over date. Before this date, the Julian calendar algorithms are used. After it, the Gregorian calendar algorithms are used. By default, the cut-over date is set to October 4, 1582 C.E., which reflects the time when countries first began adopting the Gregorian calendar. The GregorianCalendar class does not attempt historical accuracy beyond this behavior, and does not vary its cutover date by locale. However, users can modify the cut-over date by using the setGregorianChange() method.

Code that is written correctly instantiates calendar objects using the Calendar factory methods, and therefore holds a Calendar\* pointer, Such code can not directly access the GregorianCalendar-specific methods not present in Calendar. The correct way to handle this is to perform a dynamic cast, after testing the type of the object using getDynamicClassID(). For example:

```
void setCutover(Calendar *cal, UDate myCutover) {
 if (cal->getDynamicClassID() ==
     GregorianCalendar::getStaticClassID()) {
   GregorianCalendar *gc = (GregorianCalendar*)cal;
   gc->setGregorianChange(myCutover, status);
```

This is a general technique that should be used throughout ICU in conjunction with the factory methods.

## Disambiguation

When computing a UDate from fields, two special circumstances can arise. There might be insufficient information to compute the UDate (such as only year and month but no day in the month), or there might be inconsistent information (such as "Tuesday, July 15, 1996" — July 15, 1996, is actually a Monday).

#### • Insufficient Information

GregorianCalendar uses the default field values to specify missing fields. The default for a field is the same as that of the start of the epoch (that is, YEAR = 1970, MONTH = JANUARY, DAY OF MONTH = 1).

#### • Inconsistent Information

If fields conflict, the calendar gives preference to fields set more recently. For example, when determining the day, the calendar looks for one of the following combinations of fields:

```
MONTH + DAY_OF_MONTH

MONTH + WEEK_OF_MONTH + DAY_OF_WEEK

MONTH + DAY_OF_WEEK_IN_MONTH + DAY_OF_WEEK

DAY_OF_YEAR

DAY_OF_WEEK + WEEK_OF_YEAR
```

For the time of day, the calendar looks for one of the following combinations of fields:

HOUR\_OF\_DAY AM PM + HOUR

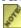

### WEEK OF YEAR field

Values calculated for the WEEK\_OF\_YEAR field range from 1 to 53. Week 1 for a year is the first week that contains at least getMinimalDaysInFirstWeek() days from that year. It depends on the values of getMinimalDaysInFirstWeek(), getFirstDayOfWeek(), and the day of the week of January 1. Weeks between week 1 of one year and week 1 of the following year are numbered sequentially from 2 to 52 or 53 (if needed).

For example, January 1, 1998 was a Thursday. If <code>getFirstDayOfWeek()</code> is MONDAY and <code>getMinimalDaysInFirstWeek()</code> is 4 (these are the values reflecting ISO 8601 and many national standards), then week 1 of 1998 starts on December 29, 1997, and ends on January 4, 1998. However, <code>if</code> <code>getFirstDayOfWeek()</code> is SUNDAY, then week 1 of 1998 starts on January 4, 1998, and ends on January 10, 1998. The first three days of 1998 are then part of week 53 of 1997.

## **Programming Examples**

Programming for calendar examples in C and C++.

# **Calendar Examples**

#### Calendar for Default Time Zone

These C++ and C examples get a Calendar based on the default time zone and add days to a date.

 $\mathbb{C}++$ 

```
UErrorCode status = U ZERO ERROR;
GregorianCalendar* gc = new GregorianCalendar(status);
if (U FAILURE(status)) {
     __puts("Couldn't create GregorianCalendar");
      return;
      // set up the date
      gc->set(2000, Calendar::FEBRUARY, 26);
      gc->set(Calendar::HOUR OF DAY, 23);
      gc->set(Calendar::MINUTE, 0);
      gc->set(Calendar::SECOND, 0);
      gc->set(Calendar::MILLISECOND, 0);
      // Iterate through the days and print it out.
for (int32_t i = 0; i < 30; i++) {</pre>
          // print out the date.
          // You should use the DateFormat to properly format it
          printf("year: %d, month: %d (%d in the implementation), day: %d\n",
                   gc->get(Calendar::YEAR, status),
                   gc->get(Calendar::MONTH, status) + 1,
                   gc->get(Calendar::MONTH, status),
                   gc->get(Calendar::DATE, status));
          if (U FAILURE(status))
              puts("Calendar::get failed");
              return;
          // Add a day to the date
          gc->add(Calendar::DATE, 1, status);
          if (U FAILURE(status)) {
              puts ("Calendar::add failed");
              return;
      delete gc;
```

 $\mathbf{C}$ 

```
UErrorCode status = U_ZERO_ERROR;
int32_t i;
UCalendar *cal = ucal_open(NULL, -1, NULL, UCAL_GREGORIAN, &status);
if (U_FAILURE(status)) {
    puts("Couldn't create GregorianCalendar");
    return;
    }
    // set up the date
    ucal_set(cal, UCAL_YEAR, 2000);
    ucal_set(cal, UCAL_MONTH, UCAL_FEBRUARY); /* FEBRUARY */
    ucal_set(cal, UCAL_DATE, 26);
    ucal_set(cal, UCAL_HOUR_OF_DAY, 23);
```

## ICU TimeZone Classes

#### **Overview**

A time zone is a system that is used for relating local times in different geographical areas to one another. For example, in the United States, Pacific Time is three hours earlier than Eastern Time; when it's 6 P.M. in San Francisco, it's 9 P.M. in Brooklyn. To make things simple, instead of relating time zones to one another, all time zones are related to a common reference point.

For historical reasons, the reference point is Greenwich, England. Local time in Greenwich is referred to as Greenwich Mean Time, or GMT. (This is similar, but not precisely identical, to Universal Coordinated Time, or UTC. We use the two terms interchangeably in ICU since ICU does not concern itself with either leap seconds or historical behavior.) Using this system, Pacific Time is expressed as GMT-8:00, or GMT-7:00 in the summer. The offset -8:00 indicates that Pacific Time is obtained from GMT by adding -8:00, that is, by subtracting 8 hours.

The offset differs in the summer because of daylight savings time, or DST. At this point it is useful to define three different flavors of local time:

#### • Standard Time

Standard Time is local time without a daylight savings time offset. For example, in California, standard time is GMT-8:00; that is, 8 hours before GMT.

#### • Daylight Savings Time

Daylight savings time is local time with a daylight savings time offset. This offset is typically one hour, but is sometimes less. In California, daylight savings time is GMT-7:00. Daylight savings time is observed in most non-equatorial areas.

#### • Wall Time

Wall time is what a local clock on the wall reads. In areas that observe daylight savings time for part of the year, wall time is either standard time or daylight savings time, depending on the date. In areas that do not observe daylight savings time, wall time is equivalent to standard time.

#### Time Zones in ICU

ICU supports time zones through two classes:

#### 1. TimeZone

TimeZone is an abstract base class that defines the time zone API. This API supports conversion between GMT and local time.

#### 2. SimpleTimeZone

SimpleTimeZone is a concrete subclass of TimeZone that implements the standard time zones used today internationally.

Timezone classes are related to UDate, the Calendar classes, and the DateFormat classes.

#### **Timezone Class in ICU**

TimeZone is an abstract base class. It defines common protocol for a hierarchy of classes. This protocol includes:

- A programmatic ID, for example, "America/Los\_Angeles". This ID is used to call up a specific real-world time zone. It corresponds to the IDs defined in the standard Olson data used by UNIX systems, and has the format *continent/city* or *ocean/city*.
- A raw offset. This is the difference, in milliseconds, between a time zone's standard time and GMT. Positive raw offsets are east of Greenwich.
- Factory methods and methods for handling the default time zone.
- Display name methods.
- An API to compute the difference between local wall time and GMT.

#### Factory Methods and the Default Timezone

The TimeZone factory method <code>createTimeZone()</code> creates and returns a <code>TimeZone</code> object given a programmatic ID. The user does not know what the class of the returned object is, other than that it is a subclass of <code>TimeZone</code>.

The createAvailableIDs () methods return lists of the programmatic IDs of all zones known to the system. These IDs may then be passed to createTimeZone() to create the actual time zone objects. ICU maintains a comprehensive list of current international time zones, as derived from the Olson data.

TimeZone maintains a static time zone object known as the *default time zone*. This is the time zone that is used implicitly when the user does not specify one. ICU attempts to match this to the host OS time zone. The user may obtain a clone of the default time zone by calling <code>createDefault()</code> and may change the default time zone by calling <code>setDefault()</code> or <code>adoptDefault()</code>.

#### Display Name

When displaying the name of a time zone to the user, use the *display name*, not the programmatic ID. The display name is returned by the <code>getDisplayName()</code> method. A time zone may have three display names:

- Generic name, such as "Pacific Time". Currently, this is *not supported* by ICU.
- Standard name, such as "Pacific Standard Time".
- Daylight savings name, such as "Pacific Daylight Time".

Furthermore, each of these names may be LONG or SHORT. The SHORT form is

typically an abbreviation, e.g., "PST", "PDT".

In addition to being available directly from the TimeZone API, the display name is used by the date format classes to format and parse time zones.

#### getOffset() API

TimeZone defines the API getOffset() by which the caller can determine the difference between local time and GMT. This is a pure virtual API, so it is implemented in the concrete subclasses of TimeZone.

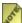

Users should not call getoffset () directly. This API is intended for use by the Calendar classes. To convert between local and GMT time, create an appropriate Calendar object, link it to the desired TimeZone object, and use the Calendar API.

# **Date and Time Zone Examples**

#### Calendar for Default Time Zone

This sample code is used to get a Calendar, which is based on the specified time zone ID in C++ and C.

**C**++

```
// get the supported ids for GMT-08:00 (Pacific Standard Time)
int32_t idsCount;
UErrorCode status = ZERO_ERROR;
const UnicodeString** ids = TimeZone::createAvailableIDs(-8 * 60 * 60 * 1000,
idsCount);
// if no ids were returned, something is wrong. get out.
if (idsCount == 0) {
    return;
}

// begin output
cout << "Current Time" << '\n';

// create a Pacific Standard Time time zone
SimpleTimeZone* pdt = new SimpleTimeZone(-8 * 60 * 60 * 1000, *(ids[0]));

// create a GregorianCalendar with the Pacific Daylight time zone
// and the current date and time
Calendar* calendar = new GregorianCalendar( pdt, status );
delete pdt;
delete [] ids;
delete calendar;</pre>
```

 $\mathbf{C}$ 

```
/* get the supported ids for GMT-08:00 (Pacific Standard Time) */
UErrorCode status = U_ZERO_ERROR;
UCalendar *calendar = 0;
int32_t idsCount = ucal_countAvailableTZIDs(-8 * 60 * 60 * 1000);
const Char* tz = ucal_getAvailableTZIDs( -8 * 60 * 60 * 1000, 0, &status);
/* if no ids were returned, something is wrong. get out. */
if (idsCount == 0) {
    return;
}

/* begin output */
printf( "Current Time\n");
/* create a Calendar with the Pacific Daylight time zone */
/* and the current date and time */
status = U_ZERO_ERROR;
calendar = ucal_open( tz , u_strlen(tz), NULL, UCAL_GREGORIAN, &status)
ucal_close( calendar );
```

# **Formatting and Parsing**

#### **Overview**

Formatters translate between binary data and human-readable textual representations of these values. For example, you cannot display the computer representation of the number 103. You can only display the numeral 103 as a textual representation (using three text characters). The result from a formatter is a string that contains text that the user will recognize as representing the internal value. A formatter can also parse a string by converting a textual representation of some value back into its internal representation. For example, it reads the characters 1, 0 and 3 followed by something other than a digit, and produces the value 103 as an internal binary representation.

These classes encapsulate information about the display of localized times, days, numbers, currencies, and messages. Formatting classes do both formatting and parsing and allow the separation of the data that the end-user sees from the code. Separating the program code from the data allows a program to be more easily localized. Formatting is converting a date, time, number, message or other object from its internal representation into a string. Parsing is the reverse operation. It is the process of converting a string to an internal representation of the date, time, number, message or other object.

Using the formatting classes is an important step in internationalizing your software because the format() and parse() methods in each of the classes make your software language neutral, by replacing implicit conversions with explicit formatting calls.

## Internationalization Formatting Tips

This section discusses some of the ways you can format and parse numbers, currencies, dates, times and text messages in your program so that the data is separate from the code and can be easily localized. This is the information your users see on their computer screens, so it needs to be in a language and format that conforms to their local conventions.

Some things you need to keep in mind while you are creating your code are the following:

- Keep your code and your data separate
- Format the data in a locale-sensitive manner
- Keep your code locale-independent
- Avoid writing special routines to handle specific locales
- String objects formatted by format() are parseable by the parse() method

#### **Numbers and Currencies**

Programs store and operate on numbers using a locale-independent binary representation.

When displaying or printing a number it is converted to a locale-specific string. For example, the number 12345.67 is "12,345.67" in the US, "12 345,67" in France and "12.345,67" in Germany.

By invoking the methods provided by the NumberFormat class, you can format numbers, currencies, and percentages according to the specified or default locale. NumberFormat is locale-sensitive so you need to create a new NumberFormat for each locale. NumberFormat methods format primitive-type numbers, such as double and output the number as a locale-specific string.

For currencies you call <code>getCurrencyInstance</code> to create a formatter that returns a string with the formatted number and the appropriate currency sign. Of course, the <code>NumberFormat</code> class is unaware of exchange rates so, the number output is the same regardless of the specified currency. This means that the same number has different monetary values depending on the currency locale. If the number is <code>9988776.65</code> the results will be:

- 9 988 776,65 € in France
- 9.988.776,65 € in Germany
- \$9,988,776.65 in the United States

In order to format percentages, create a locale-specific formatter and call the getPercentInstance method. With this formatter, a decimal fraction such as 0.75 is displayed as 75%.

## **Customizing Number Formats**

If you need to customize a number format you can use the <u>DecimalFormat</u> and the <u>DecimalFormatSymbols</u> classes. This not usually necessary and it makes your code much more complex, but it is available for those rare instances where you need it. In general, you would do this by explicitly specifying the number format pattern.

If you need to format or parse spelled-out numbers, you can use the <u>RuleBasedNumberFormat</u> class. You can instantiate a default formatter for a locale, or by using the RuleBasedNumberFormat rule syntax, specify your own.

Using <u>NumberFormat</u> class methods with a predefined locale is the easiest and the most accurate way to format numbers, and currencies.

#### **Date and Times**

You display or print a Date by first converting it to a locale-specific string that conforms to the conventions of the end user's Locale. For example, Germans recognize 20.4.98 as a valid date, and Americans recognize 4/20/98.

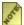

🥻 The appropriate Calendar support is required for different locales. For example, the Buddhist calendar is the official calendar in Thailand so the typical assumption of Gregorian Calendar usage should not be used. ICU will pick the appropriate Calendar based on the locale you supply when opening a Calendar or DateFormat.

## Messages

Message format helps make the order of display elements localizable. It helps address problems of grammatical differences in languages. For example, consider the sentence, "I go to work by car everyday." In Japanese, the grammar equivalent can be "Everyday, I to work by car go." Another example will be the plurals in text, for example, "no space for rent, one room for rent and many rooms for rent," where "for rent" is the only constant text among the three.

## Formatting and Parsing Classes

ICU provides four major areas and twelve classes for formatting numbers, dates and messages:

#### **General Formatting**

- Format
  - The abstract superclass of all format classes. It provides the basic methods for formatting and parsing numbers, dates, strings and other objects.
- FieldPosition
  - A concrete class for holding the field constant and the begin and end indices for number and date fields.
- ParsePosition
  - A concrete class for holding the parse position in a string during parsing.
- Formattable
  - Formattable objects can be passed to the Format class or its subclasses for formatting. It encapsulates a polymorphic piece of data to be formatted and is used with MessageFormat. Formattable is used by some formatting operations to provide a single "type" that encompasses all formattable values (e.g., it can hold a number, a date, or a string, and so on).
- UParseError
  - UParseError is used to returned detailed information about parsing errors. It is used by the ICU parsing engines that parse long rules, patterns, or programs. This is helpful when the text being parsed is long enough that more information than a UErrorCode is needed to localize the error.

#### **Formatting Numbers**

NumberFormat

The abstract superclass that provides the basic fields and methods for formatting Number objects and number primitives to localized strings and parsing localized strings to Number objects.

#### DecimalFormat

A concrete class for formatting Number objects and number primitives to localized strings and parsing localized strings to Number objects, in base 10.

#### RuleBasedNumberFormat

A concrete class for formatting Number objects and number primitives to localized text, especially spelled-out format such as found in check writing (e.g. "two hundred and thirty-four"), and parsing text into Number objects.

#### DecimalFormatSymbols

A concrete class for accessing localized number strings, such as the grouping separators, decimal separator, and percent sign. Used by DecimalFormat.

## **Formatting Dates and Times**

#### • DateFormat

The abstract superclass that provides the basic fields and methods for formatting Date objects to localized strings and parsing date and time strings to Date objects.

#### • <u>SimpleDateFormat</u>

A concrete class for formatting Date objects to localized strings and parsing date and time strings to Date objects, using a GregorianCalendar.

#### DateFormatSymbols

A concrete class for accessing localized date-time formatting strings, such as names of the months, days of the week and the time zone.

#### **Formatting Messages**

#### MessageFormat

A concrete class for producing a language-specific user message that contains numbers, currency, percentages, date, time and string variables.

#### • ChoiceFormat

A concrete class for mapping strings to ranges of numbers and for handling plurals and names series in user messages.

# **Formatting Numbers**

#### **Overview**

ICU has five classes for formatting numbers:

- NumberFormat
  - Currency Formatting
- DecimalFormat
- DecimalFormatSymbols
- RuleBasedNumberFormat
- ChoiceFormat. This subclass of NumberFormat maps ranges of numbers to and from strings. It is listed here, but it is not described in detail. See the chapter on <u>formatting messages</u> for further information.

#### NumberFormat

<u>NumberFormat</u> is the abstract base class for all number formats. It provides an interface for formatting and parsing numbers. It also provides methods to determine which locales have number formats, and what their names are. NumberFormat helps format and parse numbers for any locale. Your program can be written to be completely independent of the locale conventions for decimal points or thousands-separators. It can also be written to be independent of the particular decimal digits used or whether the number format is a decimal. A normal decimal number can also be displayed as a currency or as a percentage.

## **Usage**

## Formatting for a Locale

To format a number for the current Locale, use one of the static factory methods to create a format, then call a format method to format it. To format a number for a different Locale, specify the Locale in the call to createInstance().

If you are formatting multiple numbers, save processing time by constructing the formatter once and then using it several times.

#### Instantiating a NumberFormat

The following methods are used for instantiating NumberFormat objects:

#### • createInstance()

Returns the normal number format for the current locale or for a specified locale.

#### • createCurrencyInstance()

Returns the currency format for the current locale or for a specified locale.

#### • createPercentInstance()

Returns the percentage format for the current locale or for a specified locale.

#### • createScientificInstance()

Returns the scientific number format for the current locale or for a specified locale.

To create a format for spelled-out numbers, use a constructor on RuleBasedNumberFormat (see below).

#### **Currency Formatting**

Currency formatting, i.e., the formatting of monetary values, combines a number with a suitable display symbol or name for a currency. By default, the currency is set from the locale data from when the currency format instance is created, based on the country code in the locale ID. However, for all but trivial uses, this is fragile because countries change currencies over time, and the locale data for a particular country may not be available.

For proper currency formatting, both the number and the currency must be specified. Aside from achieving reliably correct results, this also allows to format monetary values in any currency with the format of any locale, like in exchange rate lists. If the locale data does not contain display symbols or names for a currency, then the 3-letter ISO code itself is displayed.

The locale ID and the currency code are effectively independent: The locale ID defines the general format for the numbers, and whether the currency symbol or name is displayed before or after the number, while the currency code selects the actual currency with its symbol, name, number of digits, and rounding mode.

In ICU and Java, the currency is specified in the form of a 3-letter ISO 4217 code. For example, the code "USD" represents the US Dollar and "EUR" represents the Euro currency.

In terms of APIs, the currency code is set as an attribute on a number format object (on a currency instance), while the number value is passed into each format() call or returned from parse() as usual.

• ICU4C (C++) NumberFormat.setCurrency() takes a Unicode string (const UChar \*) with the 3-letter code.

- ICU4C (C API) allows to set the currency code via unum\_setTextAttribute() using the unum currency code selector.
- ICU4J NumberFormat.setCurrency() takes an ICU Currency object which encapsulates the 3-letter code.
- The base JDK's NumberFormat.setCurrency() takes a JDK Currency object which encapsulates the 3-letter code.

The functionality of Currency and setCurrency() is more advanced in ICU than in the base JDK. When using ICU, setting the currency automatically adjusts the number format object appropriately, i.e., it sets not only the currency symbol and display name, but also the correct number of fraction digits and the correct rounding mode. This is not the case with the base JDK. See the API references for more details.

There is ICU4C sample code at <a href="icu/source/samples/numfmt/main.cpp">icu/source/samples/numfmt/main.cpp</a> which illustrates the use of <a href="NumberFormat.setCurrency">NumberFormat.setCurrency</a>().

#### **Displaying Numbers**

You can also control the display of numbers with methods such as getMinimumFractionDigits. If you want even more control over the format or parsing, or want to give your users more control, cast the NumberFormat returned from the factory methods to a DecimalNumberFormat. This works for the vast majority of countries.

### **Working with Positions**

You can also use forms of the parse and format methods with ParsePosition and UFieldPosition to enable you to:

- progressively parse through pieces of a string.
- align the decimal point and other areas.

For example, you can align numbers in two ways:

- If you are using a mono-spaced font with spacing for alignment, pass the FieldPosition in your format call with field = INTEGER\_FIELD. On output, getEndIndex is set to the offset between the last character of the integer and the decimal. Add (desiredSpaceCount getEndIndex) spaces at the front of the string. You can also use the space padding feature available in DecimalFormat.
- If you are using proportional fonts, instead of padding with spaces, measure the width of the string in pixels from the start to getEndIndex. Then move the pen by (desiredPixelWidth widthToAlignmentPoint) before drawing the text. It also works where there is no decimal, but additional characters at the end (that is, with parentheses in negative numbers: "(12)" for -12).

## Emulating printf

NumberFormat can produce many of the same formats as printf.

| printf                                                                                                    | ICU                                                                                                    |
|----------------------------------------------------------------------------------------------------|----------------------------------------------------------------------------------------------------|
| Width specifier, e.g., "%5d" has a width of 5.                                                                                  | Use DecimalFormat. Either specify the padding, with can pad with any character, or specify a minimum integer count and a minimum fraction count, which will emit a specific number of digits, with zero padded to the left and right.                                                                                                   |
| Precision specifier for %f and %e, e.g. "%. 6f" or "%.6e". This defines the number of digits to the right of the decimal point. | Use DecimalFormat. Specify the maximum fraction digits.                                                                                                    |
| General scientific notation, %g. This format uses either %f or %e, depending on the magnitude of the number being displayed.    | Use ChoiceFormat with DecimalFormat. For example, for a typical %g, which has 6 significant digits, use a ChoiceFormat with thresholds of 1e-4 and 1e6. For values between the two thresholds, use a fixed DecimalFormat with the pattern "@#####". For values outside the thresholds, use a DecimalFormat with the pattern "@#####E0". |

#### **DecimalFormat**

DecimalFormat is a NumberFormat that converts numbers into strings using the decimal numbering system. This is the formatter that provides standard number formatting and parsing services for most usage scenarios in most locales. In order to access features of DecimalFormat not exposed in the NumberFormat API, you may need to cast your NumberFormat object to a DecimalFormat. You may also construct a DecimalFormat directly, but this is not recommended because it can hinder proper localization.

For a complete description of DecimalFormat, including the pattern syntax, formatting and parsing behavior, and available API, see the <u>ICU4J DecimalFormat API</u> or <u>ICU4C DecimalFormat API</u> documentation.

## **DecimalFormatSymbols**

<u>DecimalFormatSymbols</u> specifies the exact characters a DecimalFormat uses for various parts of a number (such as the characters to use for the digits, the character to use as the decimal point, or the character to use as the minus sign).

This class represents the set of symbols needed by DecimalFormat to format numbers. DecimalFormat creates its own instance of DecimalFormatSymbols from its locale data. The DecimalFormatSymbols can be adopted by a DecimalFormat instance, or it can be specified when a DecimalFormat is created. If you need to change any of these symbols, can get the DecimalFormatSymbols object from your DecimalFormat and then modify it.

#### RuleBasedNumberFormat

RuleBasedNumberFormat can format and parse numbers in spelled-out format, e.g. "one hundred and thirty-four". For example:

```
"one hundred and thirty-four" // 134 using en_US spellout
"one hundred and thirty-fourth" // 134 using en_US ordinal
"hundertvierunddreissig" // 134 using de_DE spellout
"MCMLVIII" // custom, 1958 in roman numerals
```

RuleBasedNumberFormat is based on rules describing how to format a number. The rule syntax is designed primarily for formatting and parsing numbers as spelled-out text, though other kinds of formatting are possible. As a convenience, custom API is provided to allow selection from three predefined rule definitions, when available: SPELLOUT, ORDINAL, and DURATION. Users can request formatters either by providing a locale and one of these predefined rule selectors, or by specifying the rule definitions directly.

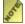

ICU provides number spellout rules for several locales, but not for all of the locales that ICU supports, and not all of the predefined rule types. Also, as of release 2.6, some of the provided rules are known to be incomplete.

#### Instantiation

Unlike the other standard number formats, there is no corresponding factory method on NumberFormat. Instead, RuleBasedNumberFormat objects are instantiated via constructors. Constructors come in two flavors, ones that take rule text, and ones that take one of the predefined selectors. Constructors that do not take a Locale parameter use the current default locale.

The following constructors are available:

- RuleBasedNumberFormat(int) Returns a format using predefined rules of the selected type from the current locale.
- RuleBasedNumberFormat(Locale, int) As above, but specifies locale.
- RuleBasedNumberFormat(String)

Returns a format using the provided rules, and symbols (if required) from the current locale.

• RuleBasedNumberFormat(String, Locale)
As above, but specifies locale.

## **Usage**

RuleBasedNumberFormat can be used like other NumberFormats. For example, in Java:

```
double num = 2718.28;
NumberFormat formatter =
    new RuleBasedNumberFormat(RuleBasedNumberFormat.SPELLOUT);
String result = formatter.format(num);
System.out.println(result);
// output (in en_US locale):
// two thousand seven hundred and eighteen point two eight
```

#### Rule Sets

Rule descriptions can provide multiple named rule sets, for example, the rules for en\_US spellout provides a '%simplified' rule set that displays text without commas or the word 'and'. Rule sets can be queried and set on a RuleBasedNumberFormat. This lets you customize a RuleBasedNumberFormat for use through its inherited NumberFormat API. For example, in Java:

You can also format a number specifying the ruleset directly, using an additional overload of format provided by RuleBasedNumberFormat. For example, in Java:

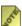

There is no standardization of rule set names, so you must either query the names, as in the first example above, or know the names that are defined in the rules for that formatter.

#### Rules

The following example provides a quick look at the RuleBasedNumberFormat rule syntax.

These rules format a number using standard decimal place-value notation, but using words instead of digits, e.g. 123.4 formats as 'one two three point four':

```
"-x: minus >>;\n"
+ "x.x: << point >>;\n"
+ "zero; one; two; three; four; five; six;\n"
+ " seven; eight; nine;\n"
+ "10: << >>;\n"
+ "100: << >>;\n"
+ "1000: <<, >>>;\n"
+ "1,000,000: <<, >>>;\n"
+ "1,000,000: <<, >>>;\n"
+ "1,000,000,000: <<, >>>;\n"
+ "1,000,000,000: <<, >>>;\n"
+ "1,000,000,000,000: <<, >>>;\n"
+ "1,000,000,000,000: <<, >>>;\n"
+ "1,000,000,000,000; <<, >>>;\n"
```

Rulesets are invoked by first applying negative and fractional rules, and then using a recursive process. It starts by finding the rule whose range includes the current value and applying that rule. If the rule so directs, it emits text, including text obtained by recursing on new values as directed by the rule. As you can see, the rules are designed to accomodate recursive processing of numbers, and so are best suited for formatting numbers in ways that are inherently recursive.

A full explanation of this example can be found <u>here</u>. A complete description of the rule syntax can be found in the RuleBasedNumberFormat <u>API Documentation</u>.

### Additional Sample Code

C/C++: See <u>icu/source/samples/numfmt/</u> in the ICU source distribution for code samples showing the use of ICU number formatting.

# **RBNF Rules Examples**

### Annotated RuleBasedNumberFormat Example

The following example provides a quick idea of how the rules work. The RuleBasedNumberFormat <u>API documentation</u> describes the rule syntax in more detail.

This ruleset formats a number using standard decimal place-value notation, but using words instead of digits, e.g. 123.4 formats as 'one two three point four':

```
"-x: minus >>;\n"
+ "x.x: << point >>;\n"
+ "zero; one; two; three; four; five; six;\n"
+ " seven; eight; nine;\n"
+ "10: << >>;\n"
+ "100: << >>;\n"
+ "1000: <<, >>>;\n"
+ "1,000,000: <<, >>>;\n"
+ "1,000,000: <<, >>>;\n"
+ "1,000,000,000: <<, >>>;\n"
+ "1,000,000,000: <<, >>>;\n"
+ "1,000,000,000; <<, >>>;\n"
+ "1,000,000,000; <<, >>>;\n"
+ "1,000,000,000,000; <<, >>>;\n"
```

In this example, the rules consist of one (unnamed) ruleset. It lists nineteen rules, each terminated by a semicolon. It starts with two special rules for handling negative numbers and non-integers. (This is true of most rulesets.) Following are rules for increasing integer ranges, up to 10e15. The portion of the rule before a colon, if any, provides information about the range and some additional information about how to apply the rule. Most rule bodies (following the colon) consist of recursion instructions and/or plain text substitutions. The rules in this example work as follows:

#### • -x: minus >>;

If the number is negative, output the string 'minus' and recurse using the absolute value.

#### • x.x: << point >>;

If the number is not an integer, recurse using the integral part, emit the string 'point', and process the ruleset in 'fractional mode' for the fractional part. Generally, this emits single digits.

### • zero; one; ... nine;

Each of these ten rules applies to a range. By default, the first range starts at zero, and succeeding ranges start at the previous start + 1. These ranges all default, so each of these ten rules has a 'range' of a single integer, 0 to 9. When the current value is in one of these ranges, the rules emit the corresponding text (e.g. 'one', 'two', and so on).

#### • 10: <<>>;

This starts a new range at 10 (not default) and sets the limit of the range for the previous rule. Divide the number by the divisor (which defaults to the highest power of 10 lower or equal to range start value, e.g. 10), recurse using the integral part, emit

the string '' (space), then recurse using the remainder.

### • 100: << >>;

This starts a new range at 100 (again, limiting the previous rule's range). It is similar to the previous rule, except for the use of '>>>'. '>>' means to recurse by matching the value against all the ranges to find the rule, '>>>' means to recurse using the previous rule. We must force the previous rule in order to get the rule for 'ten' invoked in order to emit '0' when processing numbers like 105.

### • 1000: <<,>>>; 1,000,000: ...

These start new ranges at intervals of 1000. They are all similar to the rule for 100 except they output ', ' (comma space) to delimit thousands. Note that the range value can include commas for readability.

### • 1,000... =#,##0=;

This last rule in the ruleset applies to all values at or over 10e15. The pattern '==' means to use the current unmodified value, and text within in the pattern (this works for '<<' and similar patterns as well) describes the ruleset or decimal format to use. If this text starts with '0' or '#', it is presumed to be a decimal format pattern. So this rule means to format the unmodified number using a decimal format constructed with the pattern '#,##0'.

Rulesets are invoked by first applying negative and fractional rules, then by finding the rule whose range includes the current value and applying that rule, recursing as directed by the rule. Again, a complete description of the rule syntax can be found in the <u>API</u> Documentation.

More rule examples can be found in the RuleBasedNumberFormat demo source.

## **Formatting Dates and Times**

### Formatting Dates and Times Overview

Date and time formatters are used to convert dates and times from their internal representations to textual form and back again in a language-independent manner. The date and time formatters use <code>UDate</code>, which is the internal representation. Converting from the internal representation (milliseconds since midnight, January 1, 1970) to text is known as "formatting," and converting from text to milliseconds is known as "parsing."

ICU has three formatting classes for creating dates and times that are easily localizable:

- DateFormat
- <u>SimpleDateFormat</u>
- <u>DateFormatSymbols</u>

#### **DateFormat**

DateFormat helps format and parse dates for any locale. Your code can be completely independent of the locale conventions for months, days of the week, or calendar format.

### **Formatting Dates**

The DateFormat interface in ICU enables you to format a Date in milliseconds into a string representation of the date. It also parses the string back to the internal Date representation in milliseconds.

```
DateFormat* df = DateFormat::createDateInstance();
UnicodeString myString;
UDate myDateArr[] = { 0.0, 100000000.0, 2000000000.0 };
for (int32_t i = 0; i < 3; ++i) {
   myString.remove();
   cout << df->format( myDateArr[i], myString ) << endl;
}</pre>
```

To format a date for a different Locale, specify it in the call to:

```
DateFormat* df = DateFormat::createDateInstance
   ( DateFormat::SHORT, Locale::getFrance());
```

### **Parsing Dates**

Use a DateFormat to parse also:

```
UErrorCode status = ZERO_ERROR;
UDate myDate = df->parse(myString, status);
```

### **Producing Normal Date Formats for a Locale**

Use createDateInstance to produce the normal date format for that country. There are other static factory methods available. Use createTimeInstance to produce the normal time format for that country. Use createDateTimeInstance to produce a DateFormat that formats both date and time. You can pass different options to these factory methods to control the length of the result; from SHORT to MEDIUM to LONG to FULL. The exact result depends on the locale, but generally:

- SHORT is numeric, such as 12/13/52 or 3:30pm
- MEDIUM is longer, such as Jan. 12, 1952
- LONG is longer, such as January 12, 1952 or 3:30:32pm
- FULL is completely specified, such as Tuesday, April 12, 1952 AD or 3:30:42pm PST

### **Setting Time Zones**

You can set the time zone on the format. If you want more control over the format or parsing, cast the DateFormat you get from the factory methods to a SimpleDateFormat. This works for the majority of countries.

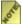

Remember to check getDynamicClassID() before carrying out the cast.

### **Working with Positions**

You can also use forms of the parse and format methods with ParsePosition and FieldPosition to enable you to:

- Progressively parse through pieces of a string.
- Align any particular field, or find out where it is for selection on the screen.

### SimpleDateFormat

SimpleDateFormat is a concrete class used for formatting and parsing dates in a language-independent manner. It allows for formatting, parsing, and normalization. It formats or parses a date or time, which is the standard milliseconds since 24:00 GMT, Jan. 1, 1970.

SimpleDateFormat is the only built-in implementation of DateFormat. It provides a programmable interface that can be used to produce formatted dates and times in a wide variety of formats. The formats include almost all of the most common ones.

Create a date-time formatter using the following methods rather than constructing an instance of SimpleDateFormat. In this way, the program is guaranteed to get an appropriate formatting pattern of the locale.

- DateFormat::getInstance()
- getDateInstance()
- getDateTimeInstance()

If you need a more unusual pattern, construct a SimpleDateFormat directly and give it an appropriate pattern.

### **Date/Time Format Syntax**

The date/time format is specified by means of a string time pattern. The count of pattern letters determines the format. In this pattern, letters are reserved as pattern letters:

| Symbol | Meaning              | Presentation      | Example             |
|--------|----------------------|-------------------|---------------------|
| G      | era designator       | (Text)            | AD                  |
| у      | year                 | (Number)          | 1996                |
| M      | month in year        | (Text and Number) | July and 07         |
| d      | day in month         | (Number)          | 10                  |
| h      | hour in am/pm (1~12) | (Number)          | 12                  |
| Н      | hour in day (0~23)   | (Number)          | 0                   |
| m      | minute in hour       | (Number)          | 30                  |
| S      | second in minute     | (Number)          | 55                  |
| S      | millisecond          | (Number)          | 978                 |
| Е      | day in week          | (Text)            | Tuesday             |
| D      | day in year          | (Number)          | 189                 |
| F      | day of week in month | (Number)          | 2 (2nd Wed in July) |
| w      | week in year         | (Number)          | 27                  |
| W      | week in month        | (Number)          | 2                   |
| a      | am/pm marker         | (Text)            | pm                  |
| k      | hour in day (1~24)   | (Number)          | 24                  |
| K      | hour in am/pm (0~11) | (Number)          | 0                   |

| Symbol | Meaning         | Presentation | Example               |
|--------|-----------------|--------------|-----------------------|
| Z      | time zone       | (Text)       | Pacific Standard Time |
| '      | escape for text |              |                       |
| "      | single quote    |              | •                     |

#### **Text**

• Four or more, use full form, <4, use short or abbreviated form if it exists. (for example, "EEEE"" produces " Monday", "EEE" produces "Mon")

#### Number

• The minimum number of digits. Shorter numbers are zero-padded to this amount (for example, if "m" produces "6", "mm" produces "06"). Year is handled specially; that is, if the count of 'y' is 2, the Year will be truncated to 2 digits. (for example, if "yyyy" produces "1997", "yy" produces "97".)

#### **Text and Number**

• Three or over, use text, otherwise use number. (for example, "M" produces "1", "MM" produces "01", "MMM" produces "Jan", and "MMMM" produces "January".)

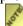

Any characters in the pattern that are not in the ranges of ['a'..'z'] and ['A'..'Z'] will be treated as quoted text. For instance, characters like ':', '.', '#' and '@' will appear in the resulting time text even they are not enclosed within single quotes.

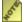

A pattern containing any invalid pattern letter results in a failing UErrorCode result during formatting or parsing.

| Format Pattern                 | Result                               |
|--------------------------------|--------------------------------------|
| "yyyy.MM.dd G 'at' HH:mm:ss Z" | 1996.07.10 AD at 15:08:56 PDT        |
| "EEE, MMM d, "yy"              | Wed, July 10, '96                    |
| "h:mm a"                       | 8:08 PM                              |
| "hh 'o"clock' a, ZZZZ"         | 09 o'clock AM. Eastern Standard Time |
| "K:mm a, Z"                    | 9:34 AM, PST                         |
| "yyyyy.MMMMM.dd GGG hh:mm aaa" | 1996.July.10 AD 12:08 PM             |

### **DateFormatSymbols**

DateFormatSymbols is a public class for encapsulating localizable date-time formatting data, including time zone data. DateFormatSymbols is used by DateFormat and SimpleDateFormat.

DateFormatSymbols specifies the exact character strings to use for various parts of a date or time For example, the names of the months and days of the week, the strings for AM and PM and the day of the week considered to be the first day of the week (used in drawing calendar grids) are controlled by DateFormatSymbols.

Create a date-time formatter using the createTimeInstance, createDateInstance, or createDateTimeInstance methods in DateFormat. Each of these methods can return a date/time formatter initialized with a default format pattern, along with the date-time formatting data for a given or default locale. After a formatter is created, modify the format pattern using applyPattern.

If you want to create a date-time formatter with a particular format pattern and locale, use one of the SimpleDateFormat constructors:

```
UnicodeString aPattern("GyyyyMMddHHmmssSSZ", "");
new SimpleDateFormat(aPattern, new DateFormatSymbols(Locale::getUS())
```

This loads the appropriate date-time formatting data from the locale.

### **Programming Examples**

Programming for date and time formatting in C and C++.

# **Format Date and Time Examples**

### **Overview**

The ICU DateFormat interface enables you to format a date in milliseconds into a string representation of the date. Also, the interface enables you to parse the string back to the internal date representation in milliseconds.

#### C++

```
DateFormat* df = DateFormat::createDateInstance();
UnicodeString myString;
UDate myDateArr[] = { 0.0, 1000000000.0, 2000000000.0 };
for (int32_t i = 0; i < 3; ++i) {
   myString.remove();
   cout << df->format( myDateArr[i], myString ) << endl;
}</pre>
```

 $\mathbf{C}$ 

```
/* 1st example: format the dates in millis 100000000 and
2000000000 */
UErrorCode status=U_ZERO_ERROR;
int32 t i, myStrlen=0;
UChar* myString;
UDate myDateArr[] = { 0.0, 100000000.0, 2000000000.0 }; // test values
UDateFormat* df = udat_open(UCAL_DEFAULT, UCAL_DEFAULT, NULL, "GMT", &status);
for (i = 0; i < 3; ++i) {
   myStrlen = udat_format(df, myDateArr[i], NULL, myStrlen, NULL, &status);
   if(status=U_BUFFER_OVERFLOW_ERROR) {
     status=U_ZERO_ERROR;
   myString=(UChar*) malloc(sizeof(UChar) * (myStrlen+1) );
   udat_format(df, myDateArr[i], myString, myStrlen+1, NULL, &status);
   printf("%s\n", austrdup(myString) );
   /* austrdup( a function used to convert UChar* to char*) */
   free(myString);
}
</pre>
```

To parse a date for a different locale, specify it in the locale call. This call creates a formatting object.

#### C++

```
DateFormat* df = DateFormat::createDateInstance
  ( DateFormat::SHORT, Locale::getFrance());
```

C

```
/* 2nd example: parse a date with short French date/time
formatter */
UDateFormat* df = udat_open(UDAT_SHORT, UDAT_SHORT, "fr_FR", "GMT", &status);
UErrorCode status = U_ZERO_ERROR;
int32_t parsepos=0;
UDate myDate = udat_parse(df, myString, u_strlen(myString), &parsepos,
&status);
```

To get specific fields of a date, you can use the FieldPosition function for C++ or UFieldPosition function for C.

#### C++

```
UErrorCode status = U_ZERO_ERROR;
FieldPosition pos(DateFormat::YEAR_FIELD)
UDate myDate = Calendar::getNow();
UnicodeString str;
DateFormat* df = DateFormat::createDateInstance
   ( DateFormat::LONG, Locale::getFrance());
df->format(myDate, str, pos, status);
cout << pos.getBeginIndex() << "," << pos. getEndIndex() << endl;</pre>
```

#### $\mathbf{C}$

```
UErrorCode status = U_ZERO_ERROR;
UFieldPosition pos;
UChar *myString;
int32_t myStrlen = 0;
char buffer[1024];

pos.field = 1;    /* Same as the DateFormat::EField enum */
    UDateFormat* dfmt = udat_open(UCAL_DEFAULT, UCAL_DEFAULT, NULL, "PST",
    &status);
    myStrlen = udat_format(dfmt, myDate, NULL, myStrlen, &pos, &status);
    if (status==U_BUFFER_OVERFLOW_ERROR) {
        status=U_ZERO_ERROR;
        myString=(UChar*)malloc(sizeof(UChar) * (myStrlen+1) );
        udat_format(dfmt, myDate, myString, myStrlen+1, &pos, &status);
    }
    printf("date format: %s\n", u_austrcpy(buffer, myString));
    buffer[pos.endIndex] = 0;    // NULL terminate the string.
    printf("UFieldPosition position equals %s\n", &buffer[pos.beginIndex]);
```

# **Formatting Messages**

#### **Overview**

Messages are a concatenation of strings, numbers, and dates that present a complex formatting challenge——how to put together the sequences of strings, numbers, dates, and other formats to create language-neutral messages. Localization is facilitated because there is no required hard coding message strings or concatenation sequences. ICU has two classes used to create language-neutral messages:

- MessageFormat
- ChoiceFormat

The MessageFormat class facilitates localization by preventing the concatenation of message strings. This class enables localizers to create more natural messages and avoid phrases like "3 file(s)". While the MessageFormat class formats message strings, the ChoiceFormat class enables users to attach a format to a range of numbers. The two classes enable localizers to change the content, format, and order of any text, as appropriate, for any language. Both of these classes parse as well as format. However, formatting is their main purpose.

### MessageFormat

MessageFormat is a concrete class that enables users to produce concatenated, language-neutral messages. The methods supplied in this class are used to build all the messages that are seen by end users.

The MessageFormat class assembles messages from various fragments (such as text fragments, numbers, and dates) supplied by the program using ICU. Because of the MessageFormat class, the program does not need to know the order of the fragments. The class uses the formatting specifications for the fragments to assemble them into a message that is contained in a single string within a resource bundle. For example, MessageFormat enables you to print the phrase "Finished printing x out of y files..." in a manner that still allows for flexibility in translation.

Previously, an end user message was created as a sentence and handled as a string. This procedure created problems for localizers because the sentence structure, word order, number format and so on are very different from language to language. The language-neutral way to create messages keeps each part of the message separate and provides keys to the data. These keys are stored in ResourceBundles. Using these keys, the MessageFormat class can concatenate the parts of the message, localize them, and display a well-formed string to the end user.

MessageFormat takes a set of objects, formats them, and then inserts the formatted strings into the pattern at the appropriate places. ChoiceFormat, a class that inherits from NumberFormat, can be used in conjunction with MessageFormat to handle plurals, match numbers, and select from an array of items. Typically, the message format will come from resources and the arguments will be dynamically set at runtime. The following code fragment created this output: "At 4:34:20 PM on 23-Mar-98, there was a disturbance in the Force on planet 7."

```
UErrorCode err = U_ZERO_ERROR;
Formattable arguments[] = {
    (int32_t)7,
    Formattable(Calendar.getNow(), Formattable::kIsDate),
    "a disturbance in the Force"
};

UnicodeString result;
result = MessageFormat::format(
    "At {1,time} on {1,date}, there was {2} on planet{0,number,integer}.",
    arguments,
    3,
    result,
    err);
```

### **ChoiceFormat**

The ChoiceFormat class returns a fixed string based on a numeric value. The class can be used in conjunction with the MessageFormat class to handle plurals in messages.

ChoiceFormat enables users to attach a format to a range of numbers. The choice is specified with an ascending list of doubles, where each item specifies a half-open interval up to the next item as in the following:

```
X matches j if and only if limit[j] <= X < limit[j+1]</pre>
```

If there is no match, then either the first or last index is used. The first or last index is used depending on whether the number is too low or too high. The length of the format array must be the same as the length of the limits array. For example:

```
double limits[] = {1,2,3,4,5,6,7};
UnicodeString fmts[] = {"Sun", "Mon", "Tue", "Wed", "Thur", "Fri", "Sat"};

double limits2[] = {0, 1, 1};
UBool closures2[] = { T, T, F };
UnicodeString fmts2[] = {"no files", "one file", "many files"};
```

ChoiceFormat objects also may be converted to and from patterns. The conversion can be done programmatically, as in the above example, or by using a pattern like the following:

```
"1#Sun|2#Mon|3#Tue|4#Wed|5#Thur|6#Fri|7#Sat"
"0#are no files|1#is one file|1<are many files"
```

where:

```
<number> "#" Specifies a limit value
<number> "<" Specifies a limit of nextDouble(<number>)
<number> ">" Specifies a limit of previousDouble(<number>)
```

500

Each limit value is followed by a string and is terminated by a vertical bar character ("|"). The last string, however, is terminated by the end of the string.

## **Programming Examples**

There are several programming examples for the MessageFormat and ChoiceFormat classes in <u>C and C++</u>.

# **Message Format Examples**

### MessageFormat Class

ICU's MessageFormat class can be used to format messages in a locale-independent manner to localize the user interface (UI) strings.

#### C++

```
/* The strings below can be isolated into a resource
bundle
* and retrieved dynamically
#define LANGUAGE NAMES "{0}<{1}languages {2}>\n"
#define LANG_ATTRIB "{0}<language id=\"{1}\" >{2}</language>\n" #define MONTH_NAMES "{0}</monthNames>\n" #define END_MONTH_NAMES "{0}</monthNames>\n"
#define MONTH "{0}<month id=\"{1}\">{2}</month>\n"
#define MONTH_ABBR "{0}<monthAbbr>\n"
#define END_MONTH_ABBR "{0}</monthAbbr>\n"
UnicodeString CXMLGenerator::formatString(UnicodeString& str,UnicodeString&
argument){
Formattable args[] ={ argument};
UnicodeString result;
MessageFormat format(str, mError);
FieldPosition fpos=0;
format.format(args,1, result,fpos,mError);
if(U FAILURE(mError))
  return UnicodeString("Illegal argument");
return result;
void CXMLGenerator::writeLanguage(UnicodeString& xmlString){
UnicodeString *itemTags, *items;
char* key="Languages";
int32_t numItems;
if(U FAILURE(mError)) {
 return;
mRBundle.getTaggedArray(key,itemTags, items, numItems, mError);
if(mError!=U_USING_DEFAULT_ERROR && U_SUCCESS(mError) &&
mError!=U ERROR INFO START) {
  Formattable args[]={indentOffset,"",""};
  xmlString= formatString(UnicodeString(LANGUAGE NAMES), args, 3);
  indentOffset.append("\t");
  for (int32 t i=0; i < numItems; i++) {
    args[0] = indentOffset;
    args[1] =itemTags[i] ;
    args[2] = items[i];
    xmlString.append(formatString(UnicodeString(LANG_ATTRIB), args, 3));
  chopIndent();
  args[0]=indentOffset;
  args[1] = (UnicodeString(XML END SLASH));
  xmlString.append(formatString(UnicodeString(LANGUAGE_NAMES), args, 3));
```

```
return;
mError=U ZERO ERROR;
xmlString.remove();
void CXMLGenerator::writeMonthNames(UnicodeString& xmlString) {
int32 t lNum;
const UnicodeString* longMonths=
mRBundle.getStringArray("MonthNames", 1Num, mError);
if(mError!=U_USING_DEFAULT_ERROR && mError!=U_ERROR INFO START && mError !=
U MISSING RESOURCE ERROR) {
 _xmlString.append(formatString(UnicodeString(MONTH NAMES),indentOffset));
  indentOffset.append("\t");
  for(int i=0;i<1Num;i++){
   char c;
   itoa(i+1,&c,10);
  Formattable args[]={indentOffset,UnicodeString(&c),longMonths[i]};
  xmlString.append(formatString(UnicodeString(MONTH), args, 3));
 chopIndent();
 xmlString.append(formatString(UnicodeString(END MONTH NAMES),indentOffset));
 mError=U ZERO ERROR;
 return;
xmlString.remove();
mError= U ZERO ERROR;
```

 $\mathbf{C}$ 

```
void msgSample1() {
    UChar *result, *tzID, *str;
    UChar pattern[100];
    int32 t resultLengthOut, resultlength;
    UCalendar *cal;
    UDate d1;
    UErrorCode status = U ZERO ERROR;
    str=(UChar*)malloc(sizeof(UChar) * (strlen("disturbance in force") +1));
u_uastrcpy(str, "disturbance in force");
    tzID=(UChar*)malloc(sizeof(UChar) * 4);
     u_uastrcpy(tzID, "PST");
     cal=ucal_open(tzID, u_strlen(tzID), "en_US", UCAL_TRADITIONAL, &status);
     ucal_setDateTime(cal, 1999, UCAL_MARCH, 18, 0, 0, 0, &status);
     d1=ucal getMillis(cal, &status);
     u uastropy(pattern, "On {0, date, long}, there was a {1} on planet
{2, number, integer}");
     resultlength=0;
     resultLengthOut=u formatMessage( "en US", pattern, u strlen(pattern),
NULL,
resultlength, &status, d1, str, 7);
     if(status==U_BUFFER_OVERFLOW_ERROR) {
         status=U ZERO ERROR;
         resultlength=resultLengthOut+1;
         result=(UChar*)realloc(result, sizeof(UChar) * resultlength);
         u formatMessage( "en_US", pattern, u_strlen(pattern), result,
resultlength, &status, d1, str, 7);
    printf("%s\n",austrdup(result) ); //austrdup( a function used to convert
UChar* to char*)
    free(tzID);
     free(str);
     free(result);
char *austrdup(const UChar* unichars)
```

```
int length;
    char *newString;
              = u strlen ( unichars );
    newString = (char*)malloc ( sizeof( char ) * 4 * ( length + 1 ) );
    if ( newString == NULL )
        return NULL;
   u austrcpy ( newString, unichars );
   return newString;
This is a more practical sample which retrieves data from a resource bundle
and
feeds the data
to u formatMessage to produce a formatted string
void msqSample3(){
char* key="Languages";
int32 t numItems;
    /{\overline{\star}} This constant string can also be in the resouce bundle and retrieved at
the time
     * of formatting
    * eg:
     * UResouceBundle* myResB = ures_open("myResources",currentLocale,&err);
     * UChar* Lang Attrib = ures_getString(myResb,"LANG_ATTRIB",&err);
    UChar* LANG ATTRIB = (UChar*) "{0}<language id=\"{1}\"</pre>
>{2}</language>\n";
    UChar *result;
    UResourceBundle* pResB,*pDeltaResB=NULL;
UErrorCode err=U_ZERO_ERROR;
    UChar* indentOffset = (UChar*)"\t\t\t";
    pResB = ures open("", "en", &err);
if(U FAILURE(err)) {
 return;
    ures getByKey(pResB, key, pDeltaResB, &err);
    if(U_SUCCESS(err)) {
        const UChar *value = 0;
        const char *key = 0;
        int32_t len = 0;
        int16 t indexR = -1;
        int32 t resultLength=0,resultLengthOut=0;
        numItems = ures_getSize(pDeltaResB);
        for (; numItems -->0;) {
             key= ures getKey(pDeltaResB);
            value = ures_get(pDeltaResB, key, &err);
            resultLength=0;
             resultLengthOut=u formatMessage( "en US", LANG ATTRIB,
u strlen(LANG ATTRIB),
                                                    NULL, resultLength, &err,
indentOffset, value, key);
             if(err == U BUFFER OVERFLOW ERROR) {
                  err=U ZERO ERROR;
                  resultLength=resultLengthOut+1;
                  result=(UChar*)realloc(result, sizeof(UChar) * resultLength); u_formatMessage("en_US", LANG_ATTRIB, u_strlen(LANG_ATTRIB),
                                  result, resultLength, &err, indentOffset,
                                  value, key);
                  printf("%s\n", austrdup(result) );
        }
 return;
```

```
}
err=U_ZERO_ERROR;
}
```

### ChoiceFormat Class

ICU's ChoiceFormat class provides more flexibility than the printf() and scanf style functions for formatting UI strings. This interface can be useful if you would like a message to change according to the number of items you are displaying. Note: Some Asian languages do not have plural words or phrases.

#### C++

```
void msgSample1() {
    UChar *result, *tzID, *str;
    UChar pattern[100];
    int32 t resultLengthOut, resultlength;
    UCalendar *cal;
    UDate d1:
    UErrorCode status = U ZERO ERROR;
    str=(UChar^*) malloc(sizeof(\overline{U}Char)^* (strlen("disturbance in force") +1));
    u uastrcpy(str, "disturbance in force");
    tzID=(UChar*)malloc(sizeof(UChar) * 4);
     u_uastrcpy(tzID, "PST");
     cal=ucal_open(tzID, u_strlen(tzID), "en_US", UCAL_TRADITIONAL, &status);
     ucal setDateTime(cal, 1999, UCAL MARCH, 18, 0, 0, 0, &status);
     d1=ucal getMillis(cal, &status);
     u uastrcpy(pattern, "On {0, date, long}, there was a {1} on planet
{2, number, integer}");
     resultlength=0;
     resultLengthOut=u formatMessage( "en US", pattern, u strlen(pattern),
resultlength, &status, d1, str, 7);
if(status==U_BUFFER_OVERFLOW_ERROR){
         status=U ZERO ERROR;
         resultlength=resultLengthOut+1;
         result=(UChar*)realloc(result, sizeof(UChar) * resultlength);
         u formatMessage( "en_US", pattern, u_strlen(pattern), result,
resultlength, &status, d1, st\overline{r}, 7);
    printf("%s\n",austrdup(result) ); //austrdup( a function used to convert
UChar* to char*)
    free(tzID);
     free(str);
double filelimits[] = \{0,1,2\};
UErrorCode err;
UnicodeString filepart[] = {"are no files","is one file","are {2} files"};
ChoiceFormat fileform(filelimits, filepart, err);
Format testFormats[] = {fileform, null, NumberFormat.getInstance()};
MessageFormat pattform("There {0} on {1}",err);
pattform.setFormats(testFormats);
Formattable testArgs[] = {null, "ADisk", null};
for (int i = 0; i < 4; ++i) {
     testArgs[0] = i;
     testArgs[2] = testArgs[0];
     FieldPosition fpos=0;
     format.format(args,1, result,fpos,mError);
     UnicodeString result = pattform.format(testArgs);
```

 $\mathbf{C}$ 

```
void msgSample2(){
      UChar* str;
      UErrorCode status = U_ZERO_ERROR;
      UChar *result;
      UChar pattern[100];
      int32_t resultlength, resultLengthOut, i;
      double testArgs[3]= { 100.0, 1.0, 0.0};
str=(UChar*)malloc(sizeof(UChar) * 10);
u_uastrcpy(str, "MyDisk");
u_uastropy(pattern, "The disk {1} contains {0,choice,0#no files|1#one
file|1<{0,number,integer} files}");
    for(i=0; i<3; i++) {</pre>
            resultlength=0;
resultLengthOut=u_formatMessage( "en_US", pattern, u_strlen(pattern), NULL, resultlength, &status, testArgs[i], str);
           if (status==U_BUFFER_OVERFLOW_ERROR) {
    status=U_ZERO_ERROR;
                 resultlength=resultLengthOut+1;
                 result=(UChar*)malloc(sizeof(UChar) * resultlength);
u_formatMessage( "en_US", pattern, u_strlen(pattern), result, resultlength, &status, testArgs[i], str);
      printf("%s\n", austrdup(result) ); //austrdup( a function used to
convert
UChar* to char*)
      free (result);
```

## **Transformations**

#### **Overview**

Transformations are used to process Unicode text in many different ways. Some include case mapping, normalization, transliteration and bidirectional text handling.

### **Case Mappings**

Case mapping is used to handle mappings of upper- and lower-case characters from one language to another language, and writing systems that use letters of the same alphabet to handle titlecase mappings that are particular to some class. They provide for certain language-specific mappings as well.

### **Normalization**

Normalization is used to convert text to a unique, equivalent form. Systems can normalize Unicode-encoded text to one particular sequence, such as a normalizing composite character sequences into precomposed characters. While Normalization Forms are specified for Unicode text, they can also be extended to non-Unicode (legacy) character encodings. This is based on mapping the legacy character set strings to and from Unicode.

### **Transforms**

Transforms provide a general-purpose package for processing Unicode text. They are a powerful and flexible mechanism for handling a variety of different tasks, including:

- Uppercase, Lowercase, Titlecase, Full/Halfwidth conversions
- Normalization
- Hex and Character Name conversions
- Script to Script conversion

### **Bidirectional Algorithm**

The Bidirectional Algorithm was developed to specify the direction of text in a text flow.

# **Case Mappings**

#### Overview

Case mapping is used to handle the mapping of upper-case, lower-case, and title case characters for a given language. Case is a normative property of characters in specific alphabets (e.g. Latin, Greek, Cyrillic, Armenian, and archaic Georgian) whereby characters are considered to be variants of a single letter. ICU refers to these variants, which may differ markedly in shape and size, as uppercase letters (also known as capital or majuscule) and lower-case letters (also known as small or minuscule). Alphabets with case differences are called bicameral and alphabets without case differences are called unicameral.

Due to the inclusion of certain composite characters for compatibility, such as the Latin capital letter 'DZ' (\u01F1 'DZ'), there is a third case called title case. Title case is used to capitalize the first character of a word such as the Latin capital letter 'D' with small letter 'z' (\u01F2 'Dz'). The term "title case" can also be used to refer to words whose first letter is an uppercase or title case letter and the rest are lowercase letters. However, not all words in the title of a document or first words in a sentence will be title case. The use of title case words is language dependent. For example, in English, "Taming of the Shrew" would be the appropriate capitalization and not "Taming Of The Shrew".

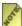

Although the archaic Georgian script contained upper- and lowercase pairs, they are rarely used in modern Georgian.

ICU provides three types of case mapping APIs:

- General Character Case Mapping
- Language-Specific Case Mapping
- Case Folding

Sample code is available in the ICU source code library at icu/source/samples/ustring/ustring.cpp.

Please refer to <u>Unicode Technical Report #21 (Case Mappings)</u> for more information about case mapping.

### General Character Case Mapping

The general case mapping in ICU is non-language based and a 1 to 1 generic character map.

A character is considered to have a lowercase, uppercase, or title case equivalent if there is a respective mapping specified for the character in the Unicode Character Database (UnicodeData.txt) attribute table. If a character has no mapping equivalent, the result is

the character itself.

The APIs provided for the general case mapping, located in uchar.h file, handles only single characters of type uchar32 and returns only single characters. To convert a string to a non-language based specific case, use the APIs in either the unistr.h or ustring.h files with a NULL argument locale.

### Language-specific Case Mapping

There are different case mappings for different locales. For instance, unlike English, the character Latin small letter 'i' in Turkish has an equivalent Latin capital letter 'I' with dot above (\u0130 'I').

Similar to the general case mapping API, a character is considered to have a lowercase, uppercase or title case equivalent if there is a respective mapping specified for the character in the Unicode Character database (UnicodeData.txt) attribute table. In the case where a character has no mapping equivalent, the result is the character itself.

To convert a string to a language based specific case, use the APIs in ustring.h and unistr.h with an intended argument locale.

### Case Folding

Case folding maps strings to a canonical form where case differences are erased. Using the case folding API, ICU makes fast matches without regard to case in lookups, since only binary comparison is required. Also, case folding uses cases such as the Latin uppercase character dotted I (\u0130 'İ'), so that "'İSTANBUL" and "istanbul" will match correctly.

The CaseFolding.txt file in the Unicode Character Database is used for performing locale-independent case folding. This text file is generated from the case mappings in the Unicode Character Database, using both the single-character and the multi-character mappings. The CaseFolding.txt file transforms all characters having different case forms into a common form. To compare two strings for non-case-sensitive matching, you can transform each string and then use a binary comparison.

Character case folding APIs implementations are located in:

- uchar.h for single character folding
- ustring.h and unistr.h for character string folding.

# The Bidi Algorithm

#### **Overview**

Bidirectional text consists of mainly right-to-left text with some left-to-right nested segments (such as an Arabic text with some information in English), or vice versa (such as an English letter with a Hebrew address nested within it.) The predominant direction is called the global orientation.

Languages involving bidirectional text are used mainly in the Middle East. They include Arabic, Urdu, Farsi, Hebrew, and Yiddish.

In such a language, the general flow of text proceeds horizontally from right to left, but numbers are written from left to right, the same way as they are written in English. In addition, if some text (addresses, acronyms, or quotations) in English or another left-to-right language is embedded, it is also written from left to right.

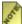

Libraries that perform a bidirectional algorithm and reorder strings accordingly are sometimes called "Storage Layout Engines". ICU's BiDi (ubidi.h) and shaping (ushape.h) APIs can be used at the core of such "Storage Layout Engines".

### Countries with Languages that Require Bidirectional Scripting

There are over 300 million people who depend on bidirectional scripts, including Farsi and Urdu which share the same script as Arabic, but have additional characters.

| Language | Number of Countries                                     |
|----------|---------------------------------------------------------|
| Arabic   | 18                                                      |
| Farsi    | 1 (Iran)                                                |
| Urdu     | 2 (India, Pakistan)                                     |
| Hebrew   | 1 (Israel)                                              |
| Yiddish  | Israel, North America, South America,<br>Russia, Europe |

### Logical Order versus Visual Order

When reading bidirectional text, whenever the eye of the experienced reader encounters an embedded segment, it "automatically" jumps to the other end of the segment and reads it in the opposite direction. The sequence in which the characters are pronounced is thus a logical sequence which differs from the visual sequence in which they are presented on the screen or page.

The logical order of bidirectional text is also the order in which it is usually keyed, and in

which it is stored in memory.

Consider the following example, where Arabic or Hebrew letters are represented by uppercase English letters and English text is represented by lowercase letters:

english CIBARA text

The English letter h is visually followed by the Arabic letter C, but logically h is followed by the rightmost letter A. The next letter, in logical order, will be R. In other words, the logical and storage order of the same text would be:

english ARABIC text

Text is stored and processed in logical order to make processing feasible: A contiguous substring of logical-order text (e.g., from a copy&paste operation) contains a logically contiguous piece of the text. For example, "ish ARA" is a logically contiguous piece of the sample text above. By contrast, a contiguous substring of visual-order text may contain pieces of the text from distant parts of a paragraph. ("ish" and "CIB" from the sample text above are not logically adjacent.) Sorting and searching in text (establishing lexical order among strings) as well as any other kind of context-sensitive text analysis also rely on the storage of text in logical order because such processing must match user expectations.

When text is displayed or printed, it must be "reordered" into visual order with some parts of the text layed out left-to-right, and other parts layed out right-to-left. The Unicode standard specifies an algorithm for this logical-to-visual reordering. It always works on a paragraph as a whole; the actual positioning of the text on the screen or paper must then take line breaks into account, based on the output of the bidirectional algorithm. The reordering output is also used for cursor movement and selection.

Legacy systems frequently stored text in visual order to avoid reordering for display. When exchanging data with such systems for processing in Unicode it is necessary to reorder the data from visual order to logical order and back. Such not-for-display transformations are sometimes referred to as "storage layout" transformations.

The are two problems with an "inverse reordering" from visual to logical order: There may be more than one logical order of text that results in the same display (logical-to-visual reordering is a many-to-one function), and there is no standard algorithm for it. ICU's BiDi API provides a setting for "inverse" operation that modifies the standard Unicode Bidi algorithm. However, it may not always produce the expected results. Bidirectional data should be converted to Unicode and reordered to logical order only once to avoid roundtrip losses. Just as it is best to never convert to non-Unicode charsets, data should not be reordered from logical to visual order except for display and printing.

### References

ICU provides an implementation of the Unicode BiDi algorithm, as well as simple

functions to write a reordered version of the string using the generated meta-data. An "inverse" flag can be set to **approximate** visual-to-logical reordering. See the ubidi.h header file and the <u>API References</u>.

See <u>Unicode Standard Annex #9: The Bidirectional Algorithm</u>.

## Programming Examples in C and C++

See the <u>API reference</u> for more information.

## **Normalization**

#### **Overview**

Normalization is used to convert text to a unique, equivalent form. Systems can normalize Unicode-encoded text to one particular sequence, such as normalizing composite character sequences into pre-composed characters.

Normalizer allows for easier sorting and searching of text. Normalizer supports the standard normalization forms and are described in great detail in <u>Unicode Technical</u> Report #15 (Unicode Normalization Forms) and Section 5.7 of the Unicode Standard.

### Usage

Normalizer transforms text into the canonical composed and decomposed forms. In addition, you can have it perform compatibility decompositions so that you can treat compatibility characters the same as their equivalents.

Normalizer adds one optional behavior, IGNORE\_HANGUL, that differs from the standard Unicode Normalization Forms in not normalizing Korean syllables. This option can be passed to the Normalizer constructors} and to the static compose and decompose methods. This option will be turned off by default.

There are three common usage models for Normalizer:

- 1. You can use normalize() to process an entire input string at once.
  - For example, if you have a string in Unicode that you want to convert to a Latin 1 character set, ISO-8859-1: "a'bc" is normalized to "ábc".
- 2. You can create a Normalizer object and use it to iterate through the normalized form of a string by calling first () and next ().
  - For example, when you are comparing two strings you want to stop the comparison as soon as a significant difference is found. This way, you do not have the overhead of converting an entire string if only the first characters are important.
- 3. You can use setIndex() and getIndex() to perform a random-access iteration.
  - For example, when you want to do a fast language sensitive searching, such as Boyer-Moore.

#### Transformation Methods

• normalize()

Normalizes a string using the given normalization operation.

compose()

Composes a string forming the separate Unicode characters into their corresponding

user characters.

### decompose()

Decomposes a string into its separate Unicode characters.

#### **Movement Methods**

### • Return characters:

• current()

Return the current character in the normalized text.

Return the first character in the normalized text.

• last()

Return the last character in the normalized text.

Return the next character in the normalized text and advance the iteration position by one.

• previous()

Return the previous character in the normalized text and decrement the iteration position by one.

• setIndex

Set the iteration position in the input text that is being normalized and return the first normalized character at that position.

#### • Return character index values:

• endIndex()

Retrieve the index of the end of the input text.

• getIndex()

Retrieve the current iteration position in the input text that is being normalized.

• startIndex()

Retrieve the index of the start of the input text.

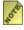

Normalizer objects behave like iterators and have methods such as setIndex(), next(), previous(), etc. You should note that while the setIndex() and getIndex() refer to indices in the underlying Unicode input text, the next() and previous () methods iterate through characters in the normalized output. This means that there is not necessarily a one-to-one correspondence between characters returned by next () and previous () and the indices passed to and returned from setIndex() and getIndex(). It is for this reason that Normalizer does not implement the CharacterIterator interface.

# Programming Examples in C and C++

Programming example for <u>normalizing a string</u>.

# **Normalization Examples**

## Normalize a String

The following examples normalize a string, based on the mode, using the canonical decomposition with the option compatibility decomposition and ignoring the hangul syllable options.

### **C**++

```
UnicodeString source("This is a test.");
UnicodeString result;
UErrorCode status = U_ZERO_ERROR;
Normalize::normalize(source, COMPOSE_COMPAT, IGNORE_HANGUL, result, status);
```

 $\mathbf{C}$ 

## **Transforms**

#### Overview

Transforms provide a general-purpose package for processing Unicode text. They are a powerful and flexible mechanism for handling a variety of different tasks, including:

- Uppercase, Lowercase, Titlecase, Full/Halfwidth conversions
- Normalization
- Hex and Character Name conversions
- Script to Script conversion

Originally, Transforms were designed to convert characters from one script to another (for example, from Greek to Latin, or Japanese Katakana to Latin). This is still reflected in the class name, which remains **Transliterator**. However, the services performed by that class now represent a much more general mechanism capable of handling a much broader range of tasks. In particular, the Transforms include pre-built transformations for case conversions, for normalization conversions, for the removal of given characters, and also for a variety of language and script transliterations. Transforms can be chained together to perform a series of operations and each step of the process can use a UnicodeSet to restrict the characters that are affected.

For example, to remove accents from characters, use the following transform:

```
NFD; [:Nonspacing Mark:] Remove; NFC.
```

This transform separates accents from their base characters, removes the accents, and then puts the remaining text into an unaccented form.

A transliteration either can be applied to a complete string of text or can be used incrementally for typing or buffering input. In the latter case, the transform provides the correct time delay to process characters when there is an unambiguous mapping. Transliterators can also be used with more complex text, such as styled text, to maintain the style information where possible. For example, "Αλφαβητικός" will retain the two fonts in transliterating to "Alphabētikós".

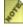

Ine transliteration process not only retains font size, but also other characteristics such as font type and color.

For an online demonstration of ICU transliteration, see http://oss.software.ibm.com/icu/demo.

### Script Transliteration

Script Transliteration is the general process of converting characters from one script to another. For example, it can convert characters from Greek to Latin, or Japanese katakana

to Latin. The user must understand that script transliteration is not translation. Rather, script transliteration it is the conversion of letters from one script to another without translating the underlying words. The following shows a sample of script transliteration:

| Source                | Transliteration        |
|-----------------------|------------------------|
| キャンパス                 | kyanpasu               |
| Αλφαβητικός Κατάλογος | Alphabētikós Katálogos |
| биологическом         | biologichyeskom        |

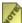

Some of the characters may not be visible on the screen unless you have a *Unicode font with all the Greek letters. If you have a licensed copy of Microsoft*® Office, you can use the "Arial Unicode MS" font, or you can download the CODE 2000 font for free. For more information, see <u>Display Problems?</u> on the Unicode web site.

While the user may not recognize that the Japanese word "kyanpasu" is equivalent to the English word "campus," it is easier to recognize and interpret the word in text than if the letters were left in the original script. There are several situations where this transliteration is especially useful. For example, when a user views names that are entered in a world-wide database, it is extremely helpful to view and refer to the names in the user's native script. It is also useful for product support. For example, if a service engineer is sent a program dump that is filled with characters from foreign scripts, it is much easier to diagnose the problem when the text is transliterated and the service engineer can recognize the characters. Also, when the user performs searching and indexing tasks, transliteration can retrieve information in a different script. The following shows these retrieval capabilities:

| Source            | Transliteration             |
|-------------------|-----------------------------|
| 김, 국삼             | Gim, Gugsam                 |
| 김, 명희             | Gim, Myeonghyi              |
| 정, 병호             | Jeong, Byeongho             |
|                   |                             |
| たけだ, まさゆき         | Takeda, Masayuki            |
| ますだ, よしひこ         | Masuda, Yoshihiko           |
| やまもと, のぼる         | Yamamoto, Noboru            |
|                   |                             |
| Ρούτση, Άννα      | Roútsē, Ánna                |
| Καλούδης, Χρήστος | Kaloúdēs, Chr <b>É</b> stos |
| Θεοδωράτου, Ελένη | Theodōrátou, Elénē          |

Transliteration can also be used to convert unfamiliar letters within the same script, such as converting Icelandic THORN (b) to th.

### Transliterator Identifiers

Transliterators are not created directly using C++ or Java constructors. Instead, the are created by giving an **identifier**—a name string in a specific format—to one of the Transliterator factory methods, such as Transliterator.getInstance() (Java) or Transliterator::createInstance(). The following are some examples of identifiers:

- Latin-Cyrillic
- [:Lu:] Latin-Greek (Greek-Latin/UNGEGN)
- [A-Za-z]; Lower(); Latin-Katakana; Katakana-Hiragana; ([:Hiragana:])

It is important to understand identifiers and their syntax, since it is through the use of identifiers that one creates transforms, restricts their effective range, and combines them together. This section describes transform identifiers in detail. Throughout this section, it is important to distinguish between **identifiers** and the **actual transforms** that they refer to. All actual transforms are named by well-formed identifiers, but not all well-formed identifiers refer to actual transforms. An analogy is C++ method names. I can write the syntactially well-formed method name "void Cursor::getPosition(Position& pos)", but whether or not this refers to an actual method in an actual class is a different matter.

### **Basic IDs**

The simplest identifier is a 'basic ID'. Examples of basic IDs are:

- Katakana-Latin
- Null
- Hex-Any/Perl
- Latin-el
- Greek-en US/UNGEGN

A basic ID typically names a source and target. In "Katakana-Latin", "Katakana" is the source and "Latin" is the target. The source specifier describes the characters or strings that the transform will modify. The target specifier describes the result of the modification. If the source is not given, then the source is "Any", the set of all characters.

Some basic IDs contain a further specifier following a forward slash. This is the variant, and it further specifies the transform when several versions of a single transformation are possible. For example, ICU provides several transforms that convert from Unicode characters to escaped representations. These include standard Unicode syntax "U+4E01", Perl syntax "\x{4E01}\", XML syntax "丁", and others. The transforms for these operations are named "Any-Hex/Unicode", "Any-Hex/Perl", and "Any-Hex/XML",

respectively. If no variant is specified, then the default variant is selected. In the example of "Any-Hex", this is the Java variant (for historical reasons), so "Any-Hex" is equivalent to "Any-Hex/Java".

### Filtered IDs

A filtered IDs is a basic IDs constrained by a filter. For example, to specify a transform that converts only ASCII vowels to uppercase, use the ID:

[aeiou] Upper

The filter is a valid UnicodeSet pattern prefixed to the basic ID. Only characters within the set will be modified by the transform. Some transforms are only useful with filters, for example, the Remove transform, which deletes all input characters. Specifying "[:Nonspacing Mark:] Remove" gives a transform that removes non-spacing marks from input text.

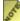

As of ICU 2.0, the filter pattern must be enclosed in brackets. Perl-syntax patterns of the form " $p\{Lu\}$ " cannot be used directly; instead they must be enclosed, e.g. " $\lceil p\{Lu\} \rceil$ ".

#### Inverses

Any transform ID can be modified to form an "inverse" ID. This is the ID of a related transform that performs an inverse operation. For basic IDs, this is done by exchanging the source and target names. For example, the inverse of "Latin-Greek/UNGEGN" is "Greek-Latin/UNGEGN", and vice versa. The variant, if any, is unaffected.

If there is no named source, the same rule still applies, using the implicit source "Any". So the inverse of "Hex/Perl" is "Hex-Any/Perl", since the former is really shorthand for "Anv-Hex/Perl".

The notion of inverses carries two important caveats. The first involves the semantics of inverses. Consider a transform "A-B". Its inverse, "B-A", is thought of as reversing the transformation accomplished by "A-B". The degree and completeness of the reversal, however, is not guaranteed.

For example, consider the "Lower" transform. It has an inverse of "Upper" (this is a special, non-standard inverse relationship that the transliteration service knows about). Applying "Lower" to the string "Hello There" yields the string "hello there". Applying "Upper" to this result then yields "HELLO THERE", which is not the same as the original string.

Complete and exact reversal is possible if the transform has been explicitly designed to support this. Examples of transforms that support this are "Any-Hex" and "SCRIPT-Latin", where SCRIPT is a supported transliteration script. The "SCRIPT-Latin" transforms support exact reversal of well-formed text in SCRIPT to Latin (via "SCRIPT-Latin") and back to SCRIPT (via "Latin-SCRIPT"). This is called **round-trip integrity**.

They do not, however, support round-trip integrity from Latin to SCRIPT and back to Latin.

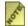

Do not assume that a transform's inverse will provide a complete or exact reversal.

The second caveat with inverses has to do with existence. Although any ID can be inverted, this does not guarantee that the inverse ID actually exists. For example, if I create a custom translitertor Latin-Antarean and register it with the system, I can then pass the string "Latin-Antarean" to createInstance() or getInstance() to get that transform. If I then ask for its inverse, however, the request will fail, since I have not created and registered "Antarean-Latin" with the system.

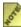

Any transform ID can be inverted, but the inverse ID may not name an actual registered transform.

#### **Custom Inverses**

Consider the transforms "Any-Lower" and "Any-Upper": It is convenient to associate these as inverses of one another. However, using the standard procedure for ID inversion on "Any-Lower" yields "Lower-Any", which is not what we want. To override the standard ID inversion, the inverse ID can be explicitly stated within the ID string as follows:

"Any-Lower (Any-Upper)" or equivalently "Lower (Upper)"

When this ID is inverted, the result is "Any-Upper (Any-Lower)". Using this mechnism, the user can form arbitrary inverse relations when necessary.

When using custom inverses of the form "A-B (C-D)", either "A-B" or "C-D" may be empty. An empty element is the same as "Null". That is, "A-B ()" is the same as "A-B (Null)", and it inverts to the null transform (which does nothing). The null transform it inverts to has the ID "(A-B)", also written "Null (A-B)", and inverts back to "A-B ()". Note that "A-B ()" is very different from both "A-B" and "(A-B)":

| ID    | Inverse of ID |
|-------|---------------|
| A-B   | B-A           |
| A-B() | (A-B)         |
| (A-B) | A-B ( )       |

For some system transforms, special inverse mappings exists automatically. These mappings are symmetrical, that is, the right column is the inverse of the left column, and vice versa. The mappings are:

| Any-Null | Any-Null |
|----------|----------|
| Any-NFD  | Any-NFC  |
| Any-NFKD | Any-NFKC |

| Any-Null  | Any-Null  |
|-----------|-----------|
| Any-Lower | Any-Upper |

In other words, writing "Any-NFD" is exactly equivalent to writing "Any-NFD (Any-NFC)" since the system maps the former to the latter internally. However, one can still alter the mapping of these transforms by specifying an explicit custom inverse, e.g. "NFD (Lower)".

### **Compound IDs**

Transliterators are often combined in sequence to achieve a desired transformation. This is analogous to the composition of mathematical functions. For example, given a script that converts lowercase ASCII characters from Latin script to Katakana script, it is convenient to first (1) separate input base characters and accents, and then (2) convert uppercase to lowercase. (Katakana is caseless, so it is best to write rules that operate only on the lowercase Latin base characters and produce corresponding Katakana.) To achieve this, a **compound transform** can be specified as follows:

```
NFKD; Lower; Latin-Katakana;
```

(In real life, we would probably use "NFD", but we use "NFKD" for explanatory purposes here.) It is also desirable to modify only Latin script characters. To do so, a filter may be prefixed to the entire compound transform. This is called a **global filter** to distinguish it from filters on the individual transforms within the compound:

```
[:Latin:]; NFKD; Lower; Latin-Katakana;
```

The inverse of such a transform is formed by reversing the list and inverting each element. In this example, this would be:

```
Katkana-Latin; Upper; NFKC; ([:Latin:]);
```

Note that two special mappings take effect: "Lower" to "Upper" and "NFKD" to "NFKC". Note also that the global filter is enclosed in parentheses, rendering it inoperative in the reverse direction.

In this example we probably don't really want to map Latin characters to uppercase in the reverse direction, so we need to modify the original transform as follows:

```
[:Latin:]; NFKD; Lower(); Latin-Katakana;
```

Recall that the empty parentheses in "Lower ()" are shorthand for "Lower (Null)" where "Null" is the null transform, that is, the transform that leaves text unchanged. The inverse of this is "Null (Lower)", also written "(Lower)". Now the inverse of the entire compound is:

```
Katakana-Latin; (Lower); NFKC; ([:Latin:]);
```

This still isn't quite right, since we really want to recompose our output, in both directions. We also want to only touch Katakana characters in the reverse direction. Our final example, modified to address these two concerns, is as follows:

```
[:Latin:]; NFKD; Lower(); Latin-Katakana; NFC; ([:Katakana:]);
```

#### This inverts to:

```
[:Katakana:]; NFD; Katakana-Latin; (Lower); NFKC; ([:Latin:]);
```

(In real life, we would probably use only "NFD" and "NFC", but we use the compatibility normalizers in this example so they can be distinguished.)

Compound IDs are the most complex identifiers that can be formed. Many system transforms are actually compound transforms that have been aliased to basic IDs. It is also possible to write a transform rule with embedded instructions for generating a compound transform; system transforms use this approach as well.

### **Formal ID Syntax**

Here is a formal description of the identifier syntax. This description coThe 'ID' entity can be passed to getInstance() or createInstance().

| ID          | := Single_ID   Compound_ID                                                   |
|-------------|------------------------------------------------------------------------------|
| Single_ID   | := filter? Basic_ID ( '(' Basic_ID? ')' )?   filter? '(' Basic_ID ')'        |
| Compound_ID | := ( filter ';' )? ( Single_ID ';' )+ ( '(' filter ');' )?                   |
| Basic_ID    | := Spec   Spec '-' Spec   Spec '/' Identifier   Spec '-' Spec '/' Identifier |
| Spec        | := script-name   locale-name   Identifier                                    |
| Identifier  | := identifier-start identifier-part*                                         |

Elements enclosed in single quotes are literals. Parentheses group elements. Vertical bars represent exclusive alternatives. The '?' suffix repeats the preceding element zero or one times. The '+' suffix repeats the preceding element one or more times.

A 'script-name' is a string acceptable to the UScript API that specifies a script. It may be a full script name such as "Latin" or a script abbreviation such as "Latn". A 'locale-name' is a standard locale name such as "hi\_IN". The 'identifier-start' and 'identifier-part' elements are characters defined by the UCharacter API to start and continue identifier names. Finally, 'filter' is a valid UnicodeSet pattern.

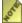

As of ICU 2.0, the filter must be enclosed in brackets. Top-level Perl-style patterns are unsupported in 2.0.

#### ICU Transliterators

Currently, there are a number of basic transliterations supplied with ICU. The following table shows these basic transforms:

### General

| → Any-Null                             | Has no effect; leaves input text unchanged.                                                                                                    |
|----------------------------------------|----------------------------------------------------------------------------------------------------|
| → Any-Remove                           | Deletes input characters. This is useful when combined with a filter that restricts the characters to be deleted.                                                                                                    |
| → Any-Lower, Any-Upper, Any-Title      | Converts to the specified case. See <u>Case</u> <u>Mappings</u> for more information.                                                                                                    |
| → Any-NFD, Any-NFC, Any-NFKD, Any-NFKC | Converts to the specified normalized form. See Normalization for more information.                                                                                                    |
| Any-Name                               | Converts between characters and their Unicode names in curly braces. For example: ., {FULL STOP} {COMMA}                                                                                                    |
| Any-Hex                                | Converts between characters and their Unicode code point values. For example: ., \u002E\u002C Any-Hex/XML uses the &#xXXXX; format. For example: ., ., Variants include Any-Hex/C, Any-Hex/Java, Any-Hex/Perl, Any-Hex/XML, and Any-Hex/XML10. Any-Hex, with no variant, is equivalent to Any-Hex/Java, for historical reasons. |
| → Any-Accents                          | Lets you type e- for e-macron, etc. For example: o' ó                                                                                                    |
| Any-Publishing                         | Converts between real punctuation and typewriter punctuation. For example: "a" — 'b' "a" 'b'                                                                                                    |
| Fullwidth-Halfwidth                    | Converts between narrow or half-width characters and full-width. For example: tech アルアノリウ tech                                                                                                    |

## Script/Language

The ICU script/language transforms are based on common standards for the particular scripts, where possible. In some cases, the transforms are augmented to support reversibility.

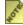

Standard transliteration methods often do not follow the pronunciation rules of any particular language in the target script. For more information on the design of transliterations, see the Guidelines.

The built-in script transforms are:

| Latin | Greek, Cyrillic, Hangul, Hiragana,<br>Katakana, Indic |
|-------|-------------------------------------------------------|
| Indic | Indic                                                 |

Indic includes Devanagari, Gujarati, Gurmukhi, Kannada, Malayalam, Oriya, Tamil, and Telegu. ICU can transliterate from Latin to any of these dialects and back, and from Indic script to any other Indic script. For example, you can transliterate from Kannada to Gujarati, or from Latin to Oriya.

In addition, ICU may supply transliterations that are specific to language pairs, or between a language and a script. For example, ICU could have a ru-en (Russian-English) transform.

As with locales, there is a fallback mechanism. If the Russian-English transform is requested and is not available, then ICU will search for a Russian-Latin transform. If the Russian-Latin transform is not available, ICU will search for a Cyrillic-Latin transform.

For information on the precise makeup of each of the script transforms, see Script Transform Sources.

# Guidelines for Script/Language Transliterations

There are a number of generally desirable guidelines for script transliterations. These guidelines are rarely satisfied simultaneously, so constructing a reasonable transliteration is always a process of balancing different requirements. These requirements are most important for people who are building transliterations, but are also useful as background information for users. The following lists the general guidelines for transliterations:

- complete: every well-formed sequence of characters in the source script should transliterate to a sequence of characters from the target script.
- predictable: the letters themselves (without any knowledge of the languages written in that script) should be sufficient for the transliteration, based on a relatively small number of rules. This allows the transliteration to be performed mechanically.
- pronounceable: transliteration is not as useful if the process simply maps the characters without any regard to their pronunciation. Simply mapping "αβγδεζηθ..." to "abcdefgh..." would yield strings that might be complete and unambiguous, but cannot be pronounced.
- unambiguous: it is always possible to recover the text in the source script from the transliteration in the target script. Someone that knows the transliteration rules will be

able to recover the precise spelling of the original source text (for example, it is possible to go from Elláda back to the original Ελλάδα). It is possible to define an reverse (or inverse) mapping. Thus, this property is sometimes called reversibility (or invertibility).

## **Ambiguity**

In transliteration, multiple characters may produce ambiguities unless the rules are carefully designed. For example, the Greek character PSI (y) maps to ps, but ps could also (theoretically) result from the sequence PI, SIGMA ( $\pi\sigma$ ) since PI ( $\pi$ ) maps to p and SIGMA ( $\sigma$ ) maps to s.

The Japanese transliteration standards provide a good mechanism for handling similar ambiguities. Using the Japanese transliteration standards, whenever an ambiguous sequence in the target script does not result from a single letter, the transform uses an apostrophe to disambiguate it. For example, it uses that procedure to distinguish between man'ichi and manichi. Using this procedure, the Greek character PI SIGMA ( $\pi\sigma$ ) maps to p's. This method is recommended for all script transliteration methods.

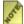

Some characters in a target script are not normally found outside of certain contexts. For example, the small Japanese "ya" character, as in "kya" ( not normally found in isolation. To handle such characters, ICU uses a tilde. For example, to display an isolated small "ya", type "~ya". To represent a non-final Greek sigma ( $\alpha \sigma$ ) at the end of a word, use " $a \sim s$ ". To represent a final sigma in a non-final position ( $\varsigma \alpha$ ), type " $\sim sa$ ".

For the general script transforms, a common technique for reversibility is to use extra accents to distinguish between letters that may not be otherwise distinguished. For example, the following shows Greek text that is mapped to fully reversible Latin:

| Greek-Latin                                 |                                           |
|---------------------------------------------|-------------------------------------------|
| τί φής; γραφὴν σέ τις, ὡς ἔοικε, γέγραπται: | tí phḗis; graphḕn sé tis, hōs éoike,      |
| οὐ γὰρ ἐκεῖνό γε καταγνώσομαι, ὡς σὺ        | gégraptai: ou gàr ekeînó ge katagnḗsomai, |
| ἔτερον.                                     | hōs sỳ héteron.                           |

If the user wants a version without certain accents, then a transform can be used to remove the accents. For example, the following transliterates to Latin but removes the macron accents on the long vowels.

| Greek-Latin; nfd; [\u0304] remove; nfc                                                   |                                                                                                    |
|------------------------------------------------------------------------------------------|----------------------------------------------------------------------------------------------------|
| τί φής; γραφὴν σέ τις, ὡς ἔοικε, γέγραπται: οὐ γὰρ ἐκεῖνό γε καταγνώσομαι, ὡς σὺ ἔτερον. | tí phéis; graphèn sé tis, hos éoike,<br>gégraptai: ou gàr ekeînó ge katagnósomai,<br>hos sỳ héteron. |

The following transliterates to Latin but removes all accents:

| Greek-Latin; nfd; [:nonspacing marks:] remove; nfc                                       |                                                                                                    |
|------------------------------------------------------------------------------------------|----------------------------------------------------------------------------------------------------|
| τί φής; γραφὴν σέ τις, ὡς ἔοικε, γέγραπται: οὐ γὰρ ἐκεῖνό γε καταγνώσομαι, ὡς σὺ ἔτερον. | ti pheis; graphen se tis, hos eoike,<br>gegraptai: ou gar ekeino ge katagnosomai,<br>hos sy heteron. |

### **Pronunciation**

Standard transliteration methods often do not follow the pronunciation rules of any particular language in the target script. For example, the Japanese Hepburn system uses a "j" that has the English phonetic value (as opposed to French, German, or Spanish), but uses vowels that do not have the standard English sounds. A transliteration method might also require some special knowledge to have the correct pronunciation. For example, in the Japanese kunrei-siki system, "tu" is pronounced as "tsu". This is similar to situations where there are different languages within the same script. For example, knowing that the word Gewalt comes from German allows a knowledgeable reader to pronounce the "w" as a "v".

In some cases, transliteration may be heavily influenced by tradition. For example, the modern Greek letter beta (β) sounds like a "v", but a transform may continue to use a b (as in biology). In that case, the user would need to know that a "b" in the transliterated word corresponded to beta (β) and is to be pronounced as a "v" in modern Greek. Letters may also be transliterated differently according to their context to make the pronunciation more predictable. For example, since the Greek sequence GAMMA GAMMA (yy) is pronounced as "ng", the first GAMMA can be transcribed as an "n".

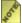

In general, predictability means that when transliterating Latin script to other scripts, English text will not produce phonetic results. This is because the pronunciation of English cannot be predicted easily from the letters in a word: e.g. grove, move, and love all end with "ove", but are pronounced very differently.

### **Cautions**

Reversibility may require modifications of traditional transcription methods. For example, there are two standard methods for transliterating Japanese katakana and hiragana into Latin letters. The kunrei-siki method is unambiguous. The Hepburn method can be more easily pronounced by foreigners but is ambiguous. In the Hepburn method, both ZI(ジ) and DI(ヂ) are represented by "ji" and both ZU(ズ) and DU(ヅ) are represented by "zu". A slightly amended version of Hepburn, that uses "dji" for DI and "dzu" for DU, is unambiguous.

When a sequence of two letters map to one, case mappings (uppercase and lowercase) must be handled carefully to ensure reversibility. For cased scripts, the two letters may need to have different cases, depending on the next letter. For example, the Greek letter PHI  $(\Phi)$  maps to PH in Latin, but  $\Phi$ o maps to Pho, and not to PHo.

Some scripts have characters that take on different shapes depending on their context. Usually, this is done at the display level (such as with Arabic) and does not require special transliteration support. However, in a few cases this is represented with different character codes, such as in Greek and Hebrew. For example, a Greek SIGMA is written in a final form ( $\varsigma$ ) at the end of words, and a non-final form ( $\varsigma$ ) in other locations. This requires the transform to map different characters based on the context.

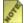

It is useful for the reverse mapping to be complete so that arbitrary strings in the target script can be reasonably mapped back to the source script. Complete reverse mapping makes it much easier to do mechanical quality checks and so on. For example, even though the letter "q" might not be necessary in a transliteration of Greek, it can be mapped to a KAPPA ( $\kappa$ ). Such reverse mappings will not, in general, be unambiguous.

### Using Transliterators

Transliterators have APIs in C, C++, and Java<sup>TM</sup>. Only the C++ APIs are listed here. For more information on the C, Java, and other APIs, see the relevant API docs.

To list the available Transliterators, use code like the following:

The ID should not be displayed to users as it is for internal use only. A separate string, one that can be localized to different languages, is obtained with a static method. (This method is static to allow the translated names to be augmented without changing the code.) To get a localized name for use in a GUI, use the following:

```
Transliterator::getDisplayName(myID, france, nameForUser);
```

To create a Transliterator, use the following:

```
myTrans = Transliterator::createInstance("Latin-Greek");
```

To get a pre-made compound transform, use a series of IDs separated by ";". For example:

To convert an entire string, use the following:

```
myTrans.transliterate(myString);
```

For more complex cases, such a keyboard input, the following full method provides more control:

```
myTrans.transliterate(replaceable, positions, complete);
```

The Replaceable interface (or abstract class in C++) allows more complex text to be used with Transliterators, such as styled text. In ICU4J, a wrapper is supplied for StringBuffer.

A wrapper is an interface to text that handles a very few operations. For example, the interface can access characters and replace one substring with another. By using this interface, replacement text can take on the same style as the text it is replacing, so that style information is not lost. With a replaceable interface to HTML or XML, even higher level structure can be preserved.

The positions parameter contains information about the range of text that should be transliterated, plus the possibly larger range of text that can serve as context.

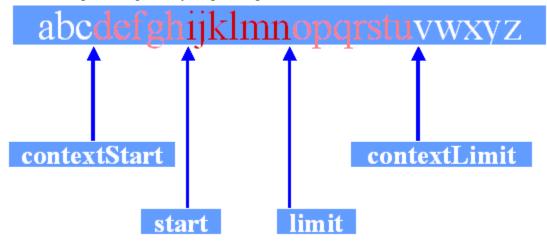

The complete parameter indicates whether or not you are to consider the text up to the limit to be complete or not. For keyboard input, the complete parameter should normally be false. Only when the conversion is complete is that parameter set to true. For example, suppose that a transform converts "sh" to X, and "s" in other cases to Y. If the complete parameter is true, then a dangling "s" converts to Y; when the complete parameter is false, then the dangling "s" should not be converted, since there is more text to come.

In keyboard input, normally start/cursor and limit/end are set to the selection at the time the transform is chosen. The following shows how the selection is chosen:

As the user types or inserts input Chars, call the following:

If the user performs an action that indicates he or she is done with the text, then transliterate is called one last time using the following:

```
myTrans.transliterate(replaceable, positions, false);
```

Transliterator objects are stateless. They retain no information between calls to transliterate(). However, this does not mean that threads may share transforms without synchronizing them. Transliterators are not immutable, so they must be synchronized when shared between threads.

The statelessness might seem to limit the complexity of the operations that can be performed. In practice, complex transliterations happen by delaying the replacement of

text until it is known that no other replacements are possible. In other words, although the Transliterator objects are stateless, the source text itself embodies all the needed information and delayed operation allows arbitrary complexity.

## **Designing Transliterators**

Many people use the supplied transforms. However, there are two different ways of designing transforms. Many transforms can be produced without subclassing, simply by designing rules for a RuleBasedTransliterator. If conversions can be done algorithmically much more compactly than with a long list of rules, then consider subclassing Transliterator directly. For example, ICU itself supplies specialized subclasses for the following:

- Hangul Jamo
- Any Hex
- Wrapping the string functions for normalization, case mapping, etc.

### **Subclassing Transliterators**

Subclassers must override handleTransliterate (Replaceable text, Positions positions, boolean complete). They can override some of the other methods for efficiency, but ensure that the results are identical. In handleTransliterate convert the text from positions.cursor up to positions.limit. The context from positions.start to positions.end may be taken into account as context when doing this conversion, but should not be converted themselves. Never look at any characters before positions.start or after positions.end.

The complete parameter indicates whether or not the text up to limit is complete. For example, suppose that you would convert "sh" to X, and "s" in other cases to Y. If the complete parameter is true, then a dangling "s" converts to Y; when the complete parameter is false, then the dangling "s" should not be converted. When you return from the method, positions.cursor should be set to the furthest position you processed. Typically this will be up to limit; in case there was an incomplete sequence at the end, cursor should be set to the position just before that sequence.

### **Rule-Based Transliterators**

ICU supplies the foundation for producing well-behaved transliterations and supplies a number of typing transliterations for different scripts. The simplest mechanism for producing transliterations is called a RuleBasedTransliterator. The RuleBasedTransliterator is a data-based class that allows transliterations to be built up with a series of rules. These rules provide a specialized set of context-sensitive matching operations. The operations are similar to regular-expression rules, but adapted to the specific domain of transliterations.

The simplest rule is a conversion rule, which replaces one string of characters with another. The conversion rule takes the following form:

```
xy > z;
```

This converts any substring "xy" into "z". Rules are executed in order, so:

This conversion rule transforms "bass school" into "baz shool". The transform walks through the string from start to finish. Thus given the rules above "bassch" will convert to "bazch", because the "ss" rule is found before the "sch" rule in the string. If two rules can both apply at a given point in the string, then the transform applies the first rule in the list.

All of the ASCII characters except numbers and letters are reserved for use in the rule syntax. Normally, these characters do not need to be converted. However, to convert them use either a pair of single quotes or a slash. The pair of single quotes can be used to surround a whole string of text. The slash affects only the character immediately after it. For example, to convert from two less-than signs to the word "much less than", use one of the following rules:

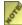

Spaces may be inserted anywhere without any effect on the rules. Use extra space to separate items out for clarity without worrying about the effects. This feature is particularly useful with combining marks; it is handy to put some spaces around it to separate it from the surrounding text. The following is an example:

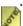

.> i ; # an iota-subscript diacritic turns into an i.

For a real space in the rules, place quotes around it. For a real backslash, either double it \\, or quote it \\'. For a real single quote, double it \', or place a backslash before it \'. Each of the following means the same thing:

Any text that starts with a hash mark and concludes a line is a comment. Comments help document how the rules work. The following shows a comment in a rule:

```
x > ks; # change every x into ks
```

We can use "\u" notation instead of any letter. For instance, instead of using the Greek  $\pi p$ , we could write:

```
\u03C0 > p ;
```

We can also define and use variables, such as:

```
pi = u03C0 ; pi > p ;
```

### **Dual Rules**

Rules can also specify what happens when an inverse transform is formed. To do this, we reverse the direction of the "<" sign. Thus the above example becomes:

```
$pi < p ;
```

With the inverse transform, "p" will convert to the Greek p. These two directions can be combined together into a dual conversion rule by using the "<>" operator, yielding:

```
$pi <> p ;
```

#### Context

Context can be used to have the results of a transformation be different depending on the characters before or after. The following means "After a lowercase letter, convert a hyphen following a lowercase letter":

```
[:lowercase letter:] } '-' > '';
```

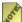

The context itself ([:lowercase letter:]) is unaffected by the replacement; only the text between the curly braces is changed.

### Revisiting

If the resulting text contains a vertical bar "|", then that means that processing will proceed from that point and that the transform will revisit part of the resulting text. For example, if we have:

then the string "xa" will convert to "w". First, "xa" is converted to "yza". Then the processing will continue from after the character "y", pick up the "za", and convert it. Had we not had the "|", the result would have been simply "yza".

### Example

The following shows how these features are combined together in the Transliterator "Any-Publishing". This transform converts the ASCII typewriter conventions into text more suitable for desktop publishing (in English). It turns straight quotation marks or UNIX style quotation marks into curly quotation marks, fixes multiple spaces, and converts double-hyphens into a dash.

### Rule Syntax

The following describes the full format of the list of rules used to create a RuleBasedTransliterator. Each rule in the list is terminated by a semicolon. The list consists of the following:

- a filter rule (optional)
- transform rules (zero or more)
- conversion rules or variable definition rules (zero or more, intermixed)
- transform rules (zero or more)
- an inverse filter rule (optional)

The rule list can also generate the inverse of the transform. In that case, the inverse of each of the rules is used, as described below.

#### Transliterator Rules

Each transform rule consists of two colons followed by a transform name. For example:

```
:: NFD ;
```

The inverse of a transform rule follows the same conventions as when we create a transform by name. For example:

### Variable Definition Rules

Each variable definition is of the following form:

```
$variableName = contents ;
```

The variable name can contain letters and digits, but must start with a letter. More precisely, the variable names use unicode identifiers as defined by the identifier properties in ICU. The identifier properties allow for the use of foreign letters and numbers. See the Unicode class for C++ and the UCharacter class for Java.

The contents of a variable definition is any sequence of Unicode sets and characters or characters. For example:

```
mac = M [aA] [cC];
```

Variables are only replaced within other variable definition rules and within conversion rules. They have no effect on transliteration rules.

#### Filter Rules

A filter rule consists of two colons followed by a UnicodeSet. This filter is global in that only the characters matching the filter will be affected by any transform rules or conversion rules. The inverse filter rule consists of two colons followed by a UnicodeSet in parentheses. This filter is also global for the inverse transform.

For example, the Hiragana-Latin transform can be implemented by "pivoting" through the Katakana converter, as follows:

The filters keep the transform from mistakenly converting any of the "pivot" characters. Note that this is a case where a rule list contains no conversion rules at all, just transform

rules and filters.

#### Conversion Rules

Conversion rules can be forward, backward, or double. The complete conversion rule syntax is described below:

#### Forward

A forward conversion rule is of the following form:

```
before_context { text_to_replace } after_context > completed_result |
result to revisit;
```

If there is no before\_context, then the "{" can be omitted. If there is no after\_context, then the "}" can be omitted. If there is no result\_to\_revisit, then the "|" can be omitted. A forward conversion rule is only executed for the normal transform and is ignored when generating the inverse transform.

### Backward

A backward conversion rule is of the following form:

```
completed_result | result_to_revisit < before_context { text_to_replace
} after context;</pre>
```

The same omission rules apply as in the case of forward conversion rules. A backward conversion rule is only executed for the inverse transform and is ignored when generating the normal transform.

#### Dual

A dual conversion rule combines a forward conversion rule and a backward conversion rule into one, as discussed above. It is of the form:

```
a { b | c } d <> e { f | g } h;
```

When generating the normal transform and the inverse, the revisit mark "|" and the before and after contexts are ignored on the sides where they don't belong. Thus, the above is exactly equivalent to the sequence of the following two rules:

### Masking

When transforms are built, a warning is returned if rules are masked. This happens when a rule could not be executed because the earlier one would always match.

In this case, for example, every string that could have a match for "ac" will already match "a", because the rules are executed in order. However, the transform compiler will not currently catch cases that would be masked because of the use of UnicodeSets or regular expression operators, such as the following:

### **Inverse Summary**

The following table shows how the same rule list generates two different transforms, where the inverse is restated in terms of forward rules (this is a contrived example, simply to show the reordering):

|                          | Original Rules                                                  | Forward                                 | Inverse                                 |
|--------------------------|-----------------------------------------------------------------|-----------------------------------------|-----------------------------------------|
| Filter                   | :: [:Uppercase<br>Letter:];                                     | :: [:Uppercase<br>Letter:];             | :: [:Number:];                          |
| Transliterator Rules     | :: latin-greek ;<br>:: greek-japanese ;                         | :: latin-greek ;<br>:: greek-japanese ; | :: publishing-any ;                     |
| Conversion Rules         | $ \begin{vmatrix} x & & y \\ z & & y \\ r & & m \end{vmatrix} $ | x > y;<br>z > w;                        | y > x;<br>m > r;                        |
| Transliteration<br>Rules | :: any-publishing ;                                             | :: any-publishing ;                     | :: japanese-greek ;<br>:: greek-latin ; |
| Filter                   | :: ([:Number:]);                                                | <none></none>                           | <none></none>                           |

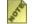

🎤 The rules and filters in the inverse column are evaluated in a different order. Essentially everything is reversed in order and direction except that the conversion rules are still evaluated in the original order from top to bottom.

#### **Function Calls**

As of ICU 2.1, rule-based transforms can invoke other transforms. The transform being invoked must be registered with the system before it can be used in a rule. The syntax for a function call resembles a Perl subroutine call:

```
( [a-zA-Z] ) ( [a-zA-Z]* ) > &Any-Upper($1) &Any-Lower($2) ;
```

This example transforms strings of ASCII letters to have an initial uppercase letter followed by lowercase letters. (In practice, you would use the Any-Title to do proper titlecasing.)

The formal syntax is:

```
'&' Basic-id '(' Text-arg ')'
```

Elements in single quotes are literals. Basic-id is a basic ID, as described earlier. It specifies a source, target, and optional variant, but does not include a filter, explicit reverse, or compound elements. Text-arg is any text that may appear on the output side of a rule. This means nested function calls are supported.

For more information on the use of rules, and more examples of the syntax in use, see the tutorial.

# **Regular Expression**

The rules are similar to Regular Expressions in offering: Variables, Property matches, Contextual matches, Rearrangement (1, 2...), and Quantifiers (+, +, ?). They are more powerful in offering: Ordered Rules, Cursor Backup, Buffered/Keyboard support. They are less powerful in that they have only greedy quantifiers, no backup (so no X | Y), and no input-side back references.

Here is a simple example that shows the difference between a set of Transliterator rules, and successively applying regular expression replacements.

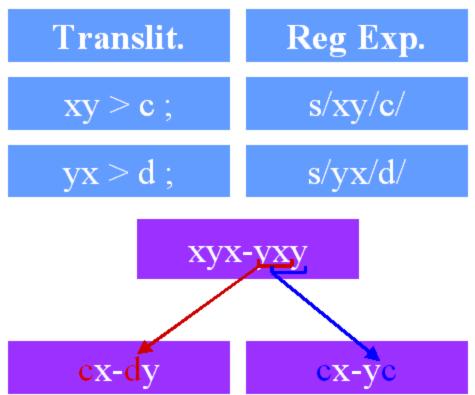

Since the transform processes each of its rules at each point, it catches the yx before the xy in the second case. Since each of the regular expressions is evaluated over the whole string, that isn't possible. Simply using multiple regular expressions can't account for the interaction and ordering of characters and rules.

For more details on constructing rules, see the <u>Transliterator Rule Tutorial</u>.

# Script Transliterator Sources

Currently ICU offers script transliterations between Latin and certain other scripts (such script transliterations are called romanizations), plus transliterations between the Indic scripts (excluding Urdu). Additional romanizations and other script transliterations will be added in the future. In general, ICU follows the <u>UNGEGN: Working Group on</u>

Romanization Systems where possible. The following describes the sources used.

Except where otherwise noted, all of these systems are designed to be reversible. For bicameral scripts (those with upper and lower case), case may not be completely preserved. The transliterations are also designed to be complete for the letters a-z. A fallback is used for a letter that is not used in the transliteration.

### Korean

There are many romanizations of Korean. The default transliteration follows the <u>Korean Ministry of Culture & Tourism Transliteration</u> regulations with the clause 8 variant for reversibility:

8. When it is necessary to convert Romanized Korean back to Hangeul in special cases such as in academic articles, Romanization is done according to Hangeul spelling and not pronunciation. Each Hangeul letter is Romanized as explained in section 2 except that  $\neg$ ,  $\neg$ ,  $\neg$ ,  $\neg$  are always written as g, d, b, l. When  $\circ$  has no sound value, it is replaced by a hyphen may also be used when it is necessary to distinguish between syllables.

There is one other variation: an apostrophe is used instead of a hyphen, since it has better title casing behavior. To change this, see <u>Modifications</u>.

### **Japanese**

The default transliteration for Japanese uses the a slight variant of the Hepburn system. With Hepburn system, both ZI ( $\checkmark$ ) and DI ( $\checkmark$ ) are represented by "ji" and both ZU ( $\checkmark$ ) and DU ( $\checkmark$ ) are represented by "zu". This is amended slightly for reversibility by using "dji" for DI and "dzu" for DU.

The Katakana transliteration is reversible. Hiragana-Katakana transliteration is not completely reversible since there are several Katakana letters that do not have corresponding Hiragana equivalents. Also, the length mark is not used with Hiragana. The Hiragana-Latin transliteration is also not reversible since internally it is a combination of Katakana-Hiragana and Hiragana-Latin.

#### Greek

The default transliteration uses a standard transcription for Greek. The transliterations is one that is aimed at preserving etymology. The ISO 843 variant has the following differences:

| Greek | Default | ISO 843 |
|-------|---------|---------|
| β     | b       | v       |
| γ*    | n       | g       |
| η     | ē       | Ī       |

| Greek | Default | ISO 843   |
|-------|---------|-----------|
| t     | h       | (omitted) |
| `     |         | (omitted) |
| ~     | ~       | (omitted) |

<sup>\*</sup> before  $\gamma$ ,  $\kappa$ ,  $\xi$ ,  $\chi$ 

### Cyrillic

Cyrillic generally follows ISO 9 for the base Cyrillic set. There are tentative plans to add extended Cyrillic characters in the future, plus variants for GOST and other national standards.

### Indic

The default romanization uses the ISCII standard with some minor modifications for reversibility. Internally, all Indic scripts are transliterated by converting first to an internal form, called Interindic, then from Interindic to the target script.

Transliteration of Indic scripts in ICU follows the ISO 15919 standard for Romanization of Indic scripts using diacritics. Internally, all Indic scripts are transliterated by converting first to an internal form, called Inter-Indic, then from Inter-Indic to the target script. ISO 15919 differs from ISCII 91 in application of diacritics for certain characters. These differences are shown in the following example (illustrated with Devanagari, although the same principles apply to the other Indic scripts):

| Devanagari     | ISCII 91 | ISO 15919 |
|----------------|----------|-----------|
| <b></b>        | ŗ        | ŗ         |
| ਲ _            | 1        | 1         |
| <del></del>    | ŗ        | ŗ         |
| <del>ॡ</del> - | 1        | Ĵ         |
| ढ़             | đha      | rha       |
| ड़             | da       | ra        |

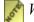

With some fonts the diacritics will not be correctly placed on the base letters. The macron on a lowercase L may look particularly bad.

Transliteration rules in Indic are reversible with the exception of the ZWJ and ZWNJ used to request explicit rendering effects. For example:

| Devanagari | Romanization | Note                      |
|------------|--------------|---------------------------|
| क्ष        | kṣa          | normal                    |
| क्ष        | kṣa          | explicit halant requested |

| Devanagari | Romanization | Note                     |
|------------|--------------|--------------------------|
| क्ष        | kṣa          | half-consonant requested |

There are two particular instances where transliterations may produce unexpected results: (1) where a halant after a consonant is implied by the romanization (in such cases the vowel needs to be explicitly written out), and (2) with the transliteration of 'c'. For example:

| Devanagari | Romanization |
|------------|--------------|
| सेन्गुप्त  | Sēngupta     |
| सेनगुप्त   | Sēnagupta    |
| मोनिच      | Monica       |
| मोनिक      | Monika       |

### **Modifications**

It is easy using transforms to create variants of the defaults. For example, to create a variant of Korean that uses hyphens instead of apostrophes, use the following rules:

### **More Information**

For more information, see:

- <u>UNGEGN: Working Group on Romanization Systems</u>
- Transliteration of Non-Roman Alphabets and Scripts (Søren Binks)
- Standards for Archival Description: Romanization
- <u>ISO-15915 (Hindi)</u>
- <u>ISO-15915 (Gujarati)</u>
- <u>ISO-15915 (Kannada)</u>
- ISCII-91

# **Transform Rule Tutorial**

This tutorial describes the process of building a custom transform based on a set of rules. The tutorial does not describe, in detail, the features of transform; instead, it explains the process of building rules and describes the features needed to perform different tasks. The focus is on building a script transform since this process provides concrete examples that incorporates most of the rules.

# Script Transliterators

The first task in building a script transform is to determine which system of transliteration to use as a model. There are dozens of different systems for each language and script.

The International Organization for Standardization (<u>ISO</u>) uses a strict definition of transliteration, which requires it to be reversible. Although the goal for ICU script transforms is to be reversible, they do not have to adhere to this definition. In general, most transliteration systems in use are not reversible. This tutorial will describe the process for building a reversible transform since it illustrates more of the issues involved in the rules. (For guidelines in building transforms, see "Guidelines for Designing Script Transliterations" in the <u>ICU User Guide</u>. For external sources for script transforms, see <u>Script Transliterator Sources</u>)

In this example, we start with a set of rules for Greek since they provide a real example based on mathematics. We will use the rules that do not involve the pronunciation of Modern Greek; instead, we will use rules that correspond to the way that Greek words were incorporated into the English lanaguage. For example, we will transliterate "Βιολογία-Φυσιολογία" as "Biología-Physiología", not as "Violohía-Fisiolohía". To illustrate some of the trickier cases, we will also transliterate the Greek accents that are no longer in use in modern Greek.

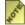

Some of the characters may not be visible on the screen unless you have a Unicode font with all the Greek letters. If you have a licensed copy of Microsoft® Office, you can use the "Arial Unicode MS" font, or you can download the <a href="CODE2000">CODE2000</a> font for free. For more information, see <a href="Display Problems?">Display Problems?</a> on the Unicode web site.

We will also verify that every Latin letter maps to a Greek letter. This insures that when we reverse the transliteration that the process can handle all the Latin letters.

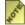

This direction is not reversible. The following table illustrates this situation:

| Source→Target | Reversible                      | $\phi \to ph \to \phi$              |
|---------------|---------------------------------|-------------------------------------|
| Target→Source | Not (Necessarily)<br>Reversible | $f \rightarrow \phi \rightarrow ph$ |

### **Basics**

In noncomplex cases, we have a one-to-one relationship between letters in both Greek and Latin. These rules map between a source string and a target string. The following shows this relationship:

```
п <> р;
```

This rule states that when you transliterate from Greek to Latin, convert  $\pi$  to p and when you transliterate from Latin to Greek, convert p to  $\pi$ . The syntax is string1 <> string2;

We will start by adding a whole batch of simple mappings. These mappings will not work yet, but we will start with them. For now, we will not use the uppercase versions of characters

| One to One Mappings         |  |  |  |
|-----------------------------|--|--|--|
| α <> a;                     |  |  |  |
| β <> b;                     |  |  |  |
| γ <> g;                     |  |  |  |
| $\delta \Leftrightarrow d;$ |  |  |  |
| ε <> e;                     |  |  |  |

We will also add rules for completeness. These provide fallback mappings for Latin characters that do not normally result from transliterating Greek characters.

|                | Completeness Mappings |  |
|----------------|-----------------------|--|
| $\kappa < c$ ; |                       |  |
| κ < q;         |                       |  |

# Context and Range

We have completed the simple one-to-one mappings and the rules for completeness. The next step is to look at the characters in context. In Greek, for example, the transform converts a " $\gamma$ " to an "n" if it is before any of the following characters:  $\gamma$ ,  $\kappa$ ,  $\xi$ , or  $\chi$ . Otherwise the transform converts it to a "g". The following list a all of the possibilities:

```
γγ > ng;
γκ > nk;
γξ > nx;
γχ > nch;
γ > g;
```

All the rules are evaluated in the order they are listed. The transform will first try to match the first four rules. If all of these rules fail, it will use the last one.

However, this method quickly becomes tiresome when you consider all the possible uppercase and lowercase combinations. An alternative is to use two additional features: context and range.

### Context

First, we will consider the impact of context on a transform. We already have rules for converting  $\gamma$ ,  $\kappa$ ,  $\xi$ , and  $\chi$ . We must consider how to convert the  $\hat{I}^3$  character when it is followed by  $\hat{I}^3$ ,  $\hat{I}^0$ ,  $\hat{I}^3$ , and  $\hat{I}^4$ . Otherwise we must permit those characters to be converted using their specific rules. This is done with the following:

A left curly brace marks the start of a context rule. The context rule will be followed when the transform matches the rules against the source text, but itself will not be converted. For example, if we had the sequence  $\gamma\gamma$ , the transform converts the first  $\gamma$  into an "n" using the first rule, then the second  $\gamma$  is unaffected by that rule. The " $\gamma$ " matches a "k" rule and is converts it into a "k". The result is "nk".

### Range

Using context, we have the same number of rules. But, by using range, we can collapse the first four rules into one. The following shows how we can use range:

```
\{\gamma\} [\gamma \kappa \xi \chi] > n;

\gamma > g;
```

Any list of characters within square braces will match any one of the characters. We can then add the uppercase variants for completeness, to get:

```
γ } [ΓΚΞΧγκξχ] > n;
γ > g;
```

Remember that we can use spaces for clarity. We can also write this rule as the following:

```
γ } [ Γ K Ξ X γ κ ξ χ ] > n ;
γ > g ;
```

If a range of characters happens to have adjacent code numbers, we can just use a hyphen to abbreviate it. For example, instead of writing [a b c d e f g m n o], we can simplify the range by writing [a-g m-o].

# Styled Text

Another reason to use context is that transforms will convert styled text. When transforms convert styled text, they copy the style source text to the target text. However, the transforms are limited in that they can only convert whole replacements since it is impossible to know how any boundaries within the source text will correspond to the target text. Thus the following shows the effects of the two types of rules on some sample

#### text:

For example, suppose that we were to convert " $\gamma\gamma$ " to "ng". By using context, if there is a different style on the first gamma than on the second (such as font, size, color, etc), then that style difference is preserved in the resulting two characters. That is, the "n" will have the style of the first gamma, while the "g" will have the style of the second gamma.

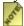

Contexts preserve the styles at a much finer granularity.

### Case

When converting from Greek to Latin, we can just convert " $\theta$ " to and from "th". But what happens with the uppercase theta ( $\Theta$ )? Sometimes we need to convert it to uppercase "TH", and sometimes to uppercase "T" and lowercase "h". We can choose between these based on the letters before and afterwards. If there is a lowercase letter after an uppercase letter, we can choose "Th", otherwise we will use "TH".

We could manually list all the lowercase letters, but we also can use ranges. Ranges not only list characters explicitly, but they also give you access to all the characters that have a given Unicode property. Although the abbreviations are a bit arcane, we can specify common sets of characters such as all the uppercase letters. The following example shows how case and range can be used together:

```
Θ } [:LowercaseLetter:] <> Th;
Θ <> TH;
```

The example allows words like Θεολογικές, to map to Theologikés and not THeologikés

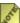

You either can specify properties with the POSIX-style syntax, such as [:LowercaseLetter:], or with the Perl-style syntax, such as \p{LowercaseLetter}.

# **Properties and Values**

A Greek sigma is written as " $\varsigma$ " if it is at the end of a word (but not completely separate) and as " $\sigma$ " otherwise. When we convert characters from Greek to Latin, this is not a problem. However, it is a problem when we convert the character back to Greek from Latin. We need to convert an s depending on the context. While we could list all the possible letters in a range, we can also use a character property. Although the range [:Letter:] stands for all letters, we really want all the characters that aren't letters. To accomplish this, we can use a negated range: [:^Letter:]. The following shows a negated range:

These rules state that if an "s" is surrounded by non-letters, convert it to " $\sigma$ ". Otherwise, if the "s" is followed by a non-letter, convert it to " $\sigma$ ". If all else fails, convert it to " $\sigma$ "

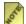

Negated ranges [^...] will match at the beginning and the end of a string. This makes the rules much easier to write.

To make the rules clearer, you can use variables. Instead of the example above, we can write the following:

```
$nonletter = [:^Letter:] ;
\sigma < $nonletter { s } $nonletter ;
\varsigma < s } $nonletter; \sigma < s;
```

There are many more properties available that can be used in combination. For following table lists some examples:

| Combination    | Example                  | Description: All code points that are:     |
|----------------|--------------------------|--------------------------------------------|
| Union          | [[:Greek:] [:letter:]]   | either in the Greek script, or are letters |
| Intersection   | [[:Greek:] & [:letter:]] | are both Greek and letters                 |
| Set Difference | [[:Greek:] - [:letter:]] | are Greek but not letters                  |
| Complement     | [^[:Greek:] [:letter:]]  | are neither Greek nor letters              |

For more on properties, see the <u>UnicodeSet Properties</u>.

## Repetition

Elements in a rule can also repeat. For example, in the following rules, the transform converts an iota-subscript into a capital I if the preceding base letter is an uppercase character. Otherwise, the transform converts the iota-subscript into a lowercase character.

```
[:Uppercase Letter:] {    } > I;
```

However, this is not sufficient, since the base letter may be optionally followed by nonspacing marks. To capture that, we can use the \* syntax, which means repeat zero or more times. The following shows this syntax:

```
[:Uppercase Letter:] [:Nonspacing Mark:] * {    } > I ;
```

The following operators can be used for repetition:

| Repetition Operators |                  |
|----------------------|------------------|
| X*                   | zero or more X's |
| X+                   | one or more X's  |
| X?                   | Zero or one X    |

We can also use these operators as sequences with parentheses for grouping. For

example, "a ( b c ) \* d" will match against "ad" or "abcd" or "abcbcd".

Currently, any repetition will cause the sequence to match as many times as allowed even if that causes the rest of the rule to fail. For example, suppose we have the following (contrived) rules:

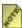

The intent was to transform a sequence like "able blue" into "ablæ blué". The rule does not work as it produces "ablé blué". The problem is that when the left side is matched against the text in the first rule, the [:Letter:]\* matches all the way back through the "al" characters. Then there is no "a" left to match. To have it match properly, we must subtract the 'a' as in the following example:

### Æther

The start and end of a string are treated specially. Essentially, characters off the end of the string are handled as if they were the noncharacter \uFFFF, which is called "æther". (The code point \uFFFF will never occur in any valid Unicode text). In particular, a negative Unicode set will generally also match against the start/end of a string. For example, the following rule will execute on the first **a** in a string, as well as an **a** that is actually preceded by a non-letter.

| Rule    | $[:^L:] $ a > b ; |
|---------|-------------------|
| Source  | a xa a            |
| Results | b xa b            |

This is because \uFFFF is an element of [:^L:], which includes all codepoints that do not represent letters. To refer explicitly to æther, you can use a \$ at the end of a range, such as in the following rules:

| Rules   | [0-9\$] { a > b ;<br>a } [0-9\$] > b ; |
|---------|----------------------------------------|
| Source  | a 5a a                                 |
| Results | b 5b a                                 |

In these rules, an **a** before or after a number -- or at the start or end of a string -- will be matched. (You could also use \uFFFF explicitly, but the \$ is recommended).

Thus to disallow a match against æther in a negation, you need to add the \$ to the list of negated items. For example, the first rule and results from above would change to the following (notice that the first a is not replaced):

| Rule    | [^[:L:]\$] } a > b; |
|---------|---------------------|
| Source  | a xa a              |
| Results | a xa b              |

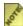

Characters that are outside the context limits -- contextStart to contextEnd -- are

The property [:any:] can be used to match all code points, including æther. Thus the following are equivalent:

| Rule1 | [\u0000-\U0010FFFF] } a > A; |  |
|-------|------------------------------|--|
| Rule2 | [:any:] $\}$ a $>$ A;        |  |

However, since the transform is always greedy with no backup, this property is not very useful in practice. What is more often required is dealing with the end of lines. If you want to match the start or end of a line, then you can define a variable that includes all the line separator characters, and then use it in the context of your rules. For example:

| Rules   | \$break = [[:Zp:][:Zl:] \u000A-\u000D \u0085 \$];<br>\$break } a > A; |
|---------|-----------------------------------------------------------------------|
| Source  | a a<br>a a                                                            |
| Results | A a<br>A a                                                            |

There is also a special character, the period (.), that is equivalent to the **negation** of the \$break variable we defined above. It can be used to match any characters excluding those for linebreaks or æther. However, it cannot be used within a range: you can't have [[.] -\u000A], for example. If you want to have different behavior you can define your own variables and use them instead of the period.

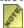

🌠 There are a few other special escapes, that can be used in ranges. These are listed in the table below. However, instead of the latter two it is safest to use the above \$break definition since it works for line endings across different platforms.

| Escape | Meaning         | Code   |
|--------|-----------------|--------|
| \t     | Tab             | \u0009 |
| \n     | Linefeed        | \u000A |
| \r     | Carriage Return | \u000D |

#### Accents

We could handle each accented character by itself with rules such as the following:

```
\dot{\alpha} > \dot{a};
```

This procedure is very complicated when we consider all the possible combinations of accents and the fact that the text might not be normalized. In ICU 1.8, we can add other

transforms as rules either before or after all the other rules. We then can modify the rules to the following:

```
:: NFD (NFC) ;
α <> a;
...
ω <> ō;
:: NFC (NFD);
```

These modified rules first separate accents from their base characters and then put them in a canonical order. We can then deal with the individual components, as desired. We can use NFC (NFC) at the end to put the entire result into standard canonical form. The inverse uses the transform rules in reverse order, so the (NFD) goes at the bottom and (NFC) at the top.

A global filter can also be used with the transform rules. The following example shows a filter used in the rules:

```
:: [[:Greek:][:Inherited:]];
:: NFD (NFC);
α <> a;
...
ω <> ō;
:: NFC (NFD);
:: ([[:Latin:][:Inherited:]]);
```

The global filter will cause any other characters to be unaffected. In particular, the NFD then only applies to Greek characters and accents, leaving all other characters

# Disambiguation

If the transliteration is to be completely reversible, what would happen if we happened to have the Greek combination  $v\gamma$ ? Because v converts to n, both  $v\gamma$  and  $\gamma\gamma$  convert to "ng" and we have an ambiguity. Normally, this sequence does not occur in the Greek language. However, for consistency -- and especially to aid in mechanical testing—we must consider this situation. (There are other cases in this and other languages where both sequences occur.)

To resolve this ambiguity, use the mechanism recommended by the Japanese and Korean transliteration standards by inserting an apostrophe or hyphen to disambiguate the results. We can add a rule like the following that inserts an apostrophe after an "n" if we need to reverse the transliteration process:

```
ν } [ΓΚΞΧγκξχ] > n\';
```

In ICU, there are several of these mechanisms for the Greek rules. The ICU rules undergo some fairly rigorous mechanical testing to ensure reversibility. Adding these disambiguation rules ensure that the rules can pass these tests and handle all possible sequences of characters correctly.

There are some character forms that never occur in normal context. By convention, we

use tilde (~) for such cases to allow for reverse transliteration. Thus, if you had the text "Θεολογικές ( $\varsigma$ )", it would transliterate to "Theologikés ( $\sim$ s)". Using the tilde allows the reverse transliteration to detect the character and convert correctly back to the original: "Θεολογικές ( $\varsigma$ )". Similarly, if we had the phrase "Θεολογικέσ", it would transliterate to "Theologiké $\sim$ s". These are called anomalous characters.

## Revisiting

Rules allow for characters to be revisited after they are replaced. For example, the following converts "C" back "S" in front of "E", "I" or "Y". The vertical bar means that the character will be revisited, so that the "S" or "K" in a Greek transform will be applied to the result and will eventually produce a sigma  $(\Sigma, \sigma, \text{ or } \varsigma)$  or kappa  $(K \text{ or } \kappa)$ .

```
$softener = [eiyEIY] ;

| S < C } $softener;
| K < C;
| s < c } $softener;
| k < c;</pre>
```

The ability to revisit is particularly useful in reducing the number of rules required for a given language. For example, in Japanese there are a large number of cases that follow the same pattern: "kyo" maps to a large hiragana for "ki" ( $\stackrel{*}{>}$ ) followed by a small hiragana for "yo" ( $\stackrel{*}{>}$ ). This can be done with a small number of rules with the following pattern:

First, the ASCII punctuation mark, tilde "~", represents characters that never normally occur in isolation. This is a general convention for anomalous characters within the ICU rules in any event.

```
'~yu' > ゆ;
'~ye' > え;
'~yo' > よ;
```

Second, any syllables that use this pattern are broken into the first hiragana and are followed by letters that will form the small hiragana.

```
by > び |'~y';
ch > ち |'~y';
dj > ぢ |'~y';
gy > ぎ |'~y';
j > じ |'~y';
ky > き |'~y';
my > み |'~y';
ny > じ |'~y';
```

```
ry > 1) |'~y';
sh > L |'~y';
```

Using these rules, "kyo" is first converted into " $\stackrel{*}{\approx}$  ~yo". Since the "~yo" is then revisited, this produces the desired final result, " $\stackrel{*}{\approx}$  \$\psi\$." Thus, a small number of rules (3 + 11 = 14) provide for a large number of cases. If all of the combinations of rules were used instead, it would require 3 x 11 = 33 rules.

You can set the new revisit point (called the cursor) anywhere in the replacement text. You can even set the revisit point before or after the target text. The at-sign, as in the following example, is used as a filler to indicate the position, for those cases:

```
[aeiou] { x > | @ ks ; ak > ack ;
```

The first rule will convert "x", when preceded by a vowel, into "ks". The transform will then backup to the position before the vowel and continue. In the next pass, the "ak" will match and be invoked. Thus, if the source text is "ax", the result will be "ack".

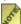

Although you can move the cursor forward or backward, it is limited in two ways: (a) to the text that is matched, (b) within the original substring that is to be converted. For example, if we have the rule "a  $b*\{x\} > |@@@@@y"$  and it matches in the text "mabbx", the result will be "m|abby" (| represents the cursor position). Even though there are five @ signs, the cursor will only backup to the first character that is matched.

# Copying

We can copy part of the matched string to the target text. Use parenthesis to group the text to copy and use "\$n" (where n is a number from 1 to 99) to indicate which group. For example, in Korean, any vowel that does not have a consonant before it gets the null consonant (?) inserted before it. The following example shows this rule:

```
([aeiouwy]) > ?| $1;
```

To revisit the vowel again, insert the null consonant, insert the vowel, and then backup before the vowel to reconsider it. Similarly, we have a following rule that inserts a null vowel (?), if no real vowel is found after a consonant:

```
([b-dg-hj-km-npr-t]) > | $1 eu;
```

In this case, since we are going to reconsider the text again, we put in the Latin equivalent of the Korean null vowel, which is "eu".

#### **Order Matters**

Two rules overlap when there is a string that both rules could match at the start. For example, the first part of the following rule does not overlap, but the last two parts do

overlap:

```
β > b;
γ } [ Γ K E X γ κ ξ χ ] > n ;
γ > g ;
```

When rules do not overlap, they will produce the same result no matter what order they are in. It does not matter whether we have either of the following:

```
β > b;
γ > g;
or
γ > g;
β > b;
```

When rules do overlap, order is important. In fact, a rule could be rendered completely useless. Suppose we have:

```
β } [aeiou] > b;
β } [^aeiou] > v;
β > p;
```

In this case, the last rule is masked as none of the text that will match the rule will already be matched by previous rules. If a rule is masked, then a warning will be issued when you attempt to build a transform with the rules.

### **Combinations**

In Greek, a rough breathing mark on one of the first two vowels in a word represents an "H". This mark is invalid anywhere else in the language. In the normalize (NFD) form, the rough-breathing mark will be first accent after the vowel (with perhaps other accents following). So, we will start with the following variables and rule. The rule transforms a rough breathing mark into an "H", and moves it to before the vowels.

```
gvowel = [AEHIOΥΩαεηιουω];
($gvowel + ) ' > H | $1;
```

A word like "OTAN" is transformed into "HOTAN". This transformation does not work with a lowercase word like "ὅταν". To handle lowercase words, we insert another rule that moves the "H" over lowercase vowels and changes it to lowercase. The following shows this rule:

This rule provides the correct results as the lowercase word "ὅταν" is transformed into "hotan".

There are also titlecase words such as "Όταν". For this situation, we need to lowercase

the uppercase letters as the transform passes over them. We need to do that in two circumstances: (a) the breathing mark is on a capital letter followed by a lowercase, or (b) the breathing mark is on a lowercase vowel. The following shows how to write a rule for this situation:

This rule gives the correct results for lowercase as " $\nabla \tau \alpha \nu$ " is transformed into "Hotan". We must copy the above insertion and modify it for each of the vowels since each has a different lowercase.

We must also write a rule to handle a single letter word like " $\ddot{o}$ ". In that case, we would need to look beyond the word, either forward or backward, to know whether to transform it to "HO" or to transform it to "Ho". Unlike the case of a capital theta ( $\Theta$ ), there are cases in the Greek language where single-vowel words have rough breathing marks. In this case, we would use several rules to match either before or after the word and ignore certain characters like punctuation and space (watch out for combining marks).

### **Pitfalls**

1. **Case** When executing script conversions, if the source script has uppercase and lowercase characters, and the target is lowercase, then lowercase everything before your first rule. For example:

```
:: [:Latin:] lower (); # lowercase target before applying forward rules
```

This will allow the rules to work even when they are given a mixture of upper and lower case character. This procedure is done in the following ICU transforms:

- Latin-Hangul
- Latin-Greek
- Latin-Cyrillic
- Latin-Devenagari
- Latin-Gujarati
- etc
- 2. **Punctuation.** When executing script conversions, remember that scripts have different punctuation conventions. For example, in the Greek language, the ";" means a question mark. Generally, these punctuation marks also should be converted when transliterating scripts.

- 3. **Normalization** Always design transform rules so that they work no matter whether the source is normalized or not. (This is also true for the target, in the case of backwards rules.) Generally, the best way to do this is to have :: NFD (NFC); as the first line of the rules, and :: NFC (NFD); as the last line. To supply filters, as described above, break each of these lines into two separate lines. Then, apply the filter to either the normal or inverse direction. Each of the accents then can be manipulated as separate items that are always in a canonical order. If we are not using any accent manipulation, we could use :: NFC (NFC); at the top of the rules instead.
- 4. **Ignorable Characters** Letters may have following accents such as the following example:

```
[:lowercase letter:] } z > s ; # convert z after letters into s
```

Normally, we want to ignore any accents that are on the z in performing the rule. To do that, restate the rule as:

```
[:lowercase letter:] [:mark:]* } z > s ; # convert z after letters
into s
```

Even if we are not using NFD, this is still a good idea since some languages use separate accents that cannot be combined.

Moreover, some languages may have embedded format codes, such as a Left-Right Mark, or a Non-Joiner. Because of that, it is even safer to use the following:

```
TODO: this code should be part of the preceding list item #4.
$ignore = [ [:mark:] [:format:] ] * ; # define at the top of your file
... [:letter:] ignore \ z > s; # convert z after letters into sh
```

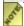

Remember that the rules themselves must be in the same normalization format. Otherwise, nothing will match. To do this, run NFD on the rules themselves. In some cases, we must rearrange the order of the rules because of masking. For example, consider the following rules:

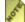

🌠 If these rules are put in normalized form, then the second rule will mask the first. To avoid this, exchange the order because the NFD representation has the accents separate from the base character. We will not be able to see this on the screen if accents are rendered correctly. The following shows the NFD representation:

# **Collation Introduction**

#### **Overview**

Traditionally, information is displayed in sorted order to enable users to easily find the items they are looking for. However, users of different languages might have very different expectations of what a "sorted" list should look like. Not only does the alphabetical order vary from one language to another, but it also can vary from document to document within the same language. For example, phonebook ordering might be different than dictionary ordering. String comparison is one of the basic functions most applications require, and yet implementations often do not match local conventions. The ICU Collation Service provides string comparison capability with support for appropriate sort orderings for each of the locales you need. In the event that you have a very unusual requirement, you are also provided the facilities to customize orderings.

Starting in release 1.8, the ICU Collation Service is updated to be fully compliant to the Unicode Collation Algorithm (UCA) (<a href="http://www.unicode.org/unicode/reports/tr10/">http://www.unicode.org/unicode/reports/tr10/</a>) and conforms to ISO 14651. There are several benefits to using the collation algorithms defined in these standards. Some of the more significant benefits include:

- Unicode contains a large set of characters. This can make it difficult for collation to be a fast operation or require collation to use significant memory or disk resources. The ICU collation implementation is designed to be fast, have a small memory footprint and be highly customizable.
- The algorithms have been designed and reviewed by experts in multilingual collation, and therefore are robust and comprehensive.
- Applications that share sorted data but do not agree on how the data should be ordered
  fail to perform correctly. By conforming to the UCA/14651 standard for collation,
  independently developed applications, such as those used for e-business, sort data
  identically and perform properly.

The ICU Collation Service also contains several enhancements that are not available in UCA. For example:

- Additional case handling: ICU allows case differences to be ignored or flipped. Uppercase letters can be sorted before lowercase letters, or vice-versa.
- Easy customization: Services can be easily tailored to address a wide range of collation requirements.
- Flexibility: ICU offers both sort key generation and fast incremental string comparison. It also provides low-level access to collation data through the <u>collation</u> element iterator

There are many challenges when accommodating the world's languages and writing systems and the different orderings that are used. However, the ICU Collation Service

provides an excellent means for comparing strings in a locale-sensitive fashion.

For example, here are some of the ways languages vary in ordering strings:

- The letters A-Z can be sorted in a different order than in English. For example, in Lithuanian, "y" is sorted between "i" and "k".
- Combinations of letters can be treated as if they were one letter. For example, in traditional Spanish "ch" is treated as a single letter, and sorted between "c" and "d".
- Accented letters can be treated as minor variants of the unaccented letter. For example, "é" can be treated equivalent to "e".
- Accented letters can be treated as distinct letters. For example, "Å" in Danish is treated as a separate letter that sorts just after "Z".
- Unaccented letters that are considered distinct in one language can be indistinct in another. For example, the letters "v" and "w" are two different letters according to English. However, "v" and "w" are considered variant forms of the same letter in Swedish.
- A letter can be treated as if it were two letters. For example, in traditional German "ä" is compared as if it were "ae".
- Thai requires that the order of certain letters be reversed.
- French requires that letters sorted with accents at the end of the string be sorted ahead of accents in the beginning of the string. For example, the word "côte" sorts before "coté" because the acute accent on the final "e" is more significant than the circumflex on the "o".
- Sometimes lowercase letters sort before uppercase letters. The reverse is required in other situations. For example, lowercase letters are usually sorted before uppercase letters in English. Latvian letters are the exact opposite.
- Even in the same language, different applications might require different sorting orders. For example, in German dictionaries, "öf" would come before "of". In phone books the situation is the exact opposite.
- Sorting orders can change over time due to government regulations or new characters/scripts in Unicode.

To accommodate the many languages and differing requirements, ICU collation supports customizing sort orderings - also known as **tailoring**. More details regarding tailoring are discussed in a <u>later chapter</u>.

The basic ICU Collation Service is provided by two main categories of APIs:

- String comparison used when two strings are to be compared once: APIs return result of comparison (greater than, equal or less than). An example usage of this function is a string search.
- Sort key generation used when a set of strings are compared repeatedly: APIs return a zero-terminated array of bytes per string known as a sort key. The keys can be

compared directly using stremp or mememp standard library functions, saving repeated computation of each string's relative weights. Typically, database applications use sort keys to index strings that are compared multiple times.

# **Programming Examples**

Here are some API usage conventions for the ICU Collation Service APIs.

# **API Details**

This section describes some of the usage conventions for the ICU Collation Service API.

### Collator Instantiation

To use the ICU Collation Service, you must instantiate an ICU Collator. The Collator defines the properties and behavior of the sort ordering. The Collator can be repeatedly referenced until all collation activities have been performed. The Collator can then be closed and removed.

## **Instantiating the Predefined Collators**

ICU comes with a large set of already predefined collators that are suited for specific locales. Most of the ICU locales have a predefined collator. In worst case, the default set of rules, which is equivalent to the UCA ordering, is used.

To instantiate a predefined collator, use the APIs ucol\_open, createInstance and getInstance for C, C++ and Java codes respectively. All three APIs takes a Locale object as an argument.

This example demonstrates the instantiation of a collator.

C:

```
UErrorCode status = U_ZERO_ERROR;
UCollator *coll = ucol_open("en_US", &status);
if(U_SUCCESS(status)) {
  /* close the collator*/
ucol_close(coll);
}
```

#### C++:

```
UErrorCode status = U_ZERO_ERROR;
Collator *coll = Collator::createInstance(Locale("en", "US"),
status);
if(U_SUCCESS(status)) {
//close the collator
delete coll;
}
```

#### Java:

```
Collator col = null;
try {
    col = Collator.getInstance(Locale.US);
} catch (Exception e) {
    System.err.println("English collation creation failed.");
    e.printStackTrace();
}
```

# Instatiating Collators Using Custom Rules

If the ICU predefined collators are not appropriate for your intendeded usage, you can define your own set of rules and instantiate a collator that uses them. For more details, please see the section on collation customization.

This example demonstrates the instantiation of a collator.

#### C:

```
UErrorCode status = U_ZERO_ERROR;
UCollator *coll = ucol_openRules("en_US", &status);
if(U_SUCCESS(status)) {
  /* close the collator*/
ucol_close(coll);
}
```

#### C++:

```
UErrorCode status = U_ZERO_ERROR;
Collator *coll = Collator::createInstance(Locale("en", "US"), status);
if(U_SUCCESS(status)) {
   //close the collator
delete coll;
}
```

#### Java:

```
RuleBasedCollator coll = null;
String ruleset = "&9 < a, A < b, B < c, C; ch, cH, Ch, CH < d, D, e, E";
try {
    coll = new RuleBasedCollator(ruleset);
} catch (Exception e) {
    System.err.println("Customized collation creation failed.");
    e.printStackTrace();
}</pre>
```

## Compare

Two of the most used functions in ICU collation API, ucol\_strcoll and ucol\_getSortKey have their counterparts in both Win32 and ANSI APIs:

| ICU C               | ICU C++                       | ICU Java                  | ANSI/POSIX | WIN32         |
|---------------------|-------------------------------|---------------------------|------------|---------------|
| ucol_strcoll        | Collator::com pare            | Collator.comp are         | Strcoll    | CompareString |
| ucol_getSortK<br>ey | Collator::get<br>CollationKey | Collator.getC ollationKey | Strxfrm    | LCMapString   |

For more sophisticated usage, such as user-controlled language-sensitive text searching, an iterating interface to collation is provided. Please refer to the section below on CollationElementIterator for more detail.

The ucol\_compare function is useful for one-time comparisons. Comparing two strings is much faster than calculating sort keys for both of them. However, if comparisons should be done repeatedly on a large number of strings, generating and storing sort keys can improve performance. In all other cases (such as quick sort or bubble sort of a moderately-sized list of strings), comparing strings works very well.

The C API used for comparing two strings is ucol strcoll. It requires two uchar \*

strings and their lengths as parameters, as well as a pointer to a valid <code>ucollator</code> instance. The result is a <code>ucollationResult</code> constant, which can be one of <code>ucol\_less</code>, <code>ucol\_equal</code> or <code>ucol\_greater</code>.

The C++ API offers the method Collator::compare with several overloads. Acceptable input arguments are UChar \* with length of strings or UnicodeString instances. The result is a member of the EComparisonResult enum.

The Java API provides the method <code>Collator.compare</code> with one overload. Acceptable input arguments are <code>Strings</code> or <code>Objects</code>. The result is an <code>int</code> value, which is less than zero if source is less than target, zero if source and target are equal, or greater than zero if source is greater than target.

There are also several convenience functions and methods returning a boolean value, such as  $ucol\_greater$ ,  $ucol\_greaterOrEqual$ ,  $ucol\_equal$  (in C) collator::greater, collator::greaterOrEqual, collator::equal (in C++) and collator:equals (in Java).

### **Examples**

#### C:

```
UChar *s [] = { /* list of Unicode strings */ };
uint32_t listSize = sizeof(s)/sizeof(s[0]);
UErrorCode status = U_ZERO_ERROR;
UCollator *coll = ucol_open("en_US", &status);
uint32_t i, j;
if(U_SUCCESS(status)) {
   for(i=listSize-1; i>=1; i--) {
    for(j=0; j<i; j++) {
       if(ucol_strcoll(s[j], -1, s[j+1], -1) == UCOL_LESS) {
            swap(s[j], s[j+1]);
       }
   }
}
ucol_close(coll);
}</pre>
```

#### C++:

```
UnicodeString s [] = { /* list of Unicode strings */ };
uint32_t listSize = sizeof(s)/sizeof(s[0]);
UErrorCode status = U_ZERO_ERROR;
Collator *coll = Collator::createInstance(Locale("en", "US"), status);
uint32_t i, j;
if(U_SUCCESS(status)) {
  for(i=listSize-1; i>=1; i--) {
    for(j=0; j<i; j++) {
        if(coll->compare(s[j], s[j+1]) == UCOL_LESS) {
            swap(s[j], s[j+1]);
        }
    }
} delete coll;
}
```

#### Java:

```
String s [] = { /* list of Unicode strings */ };
try {
   Collator coll = Collator.getInstance(Locale.US);
```

```
for (int i = s.length - 1; i > = 1; i --) {
    for (j=0; j<i; j++) {
        if (coll.compare(s[j], s[j+1]) == -1) {
            swap(s[j], s[j+1]);
        }
    }
} catch (Exception e) {
    System.err.println("English collation creation failed.");
    e.printStackTrace();
}</pre>
```

The C API provides the ucol\_getSortKey function, which requires (apart from a pointer to a valid ucollator instance), an original ucharpointer, together with its length. It also requires a pointer to a receiving buffer and its length.

The C++ API provides the Collator::getSortKey method with similar parameters as the C version. It also provides Collator::getCollationKey, which produces a CollationKey object instance (a wrapper around a sort key).

The Java API provides only the Collator.getCollationKey method, which produces a CollationKey object instance (a wrapper around a sort key).

ucol\_getSortKey() can operate in 'preflighting' mode, which returns the amount of memory needed to store the resulting sort key. This mode is automatically activated if the output buffer size passed is set to zero. Should the sort key become longer than the buffer provided, function again slips into preflighting mode. The overall performance is poorer than if the function is called with a zero output buffer. If the size of the sort key returned is greater than the size of the buffer provided, the content of the result buffer is undefined. In that case, the result buffer could be reallocated to its proper size and the sort key generator function can be used again.

The best way to generate a series of sort keys is to do the following:

- 1. Create a big temporary buffer on the stack. Typically, this buffer is allocated only once, and reused with every sort key generated. There is no need to keep it as small as possible. A recommended size for the temporary buffer is four times the length of the longest string processed.
- 2. Start the loop. Call ucol\_getSortKey() to find out how big the sort key buffer should be, and fill in the temporary buffer at the same time.
- 3. If the temporary buffer is too small, allocate or reallocate more space for in an overflow buffer to handle the overflow situations. Fill in the sort key values in the overflow buffer.
- 4. Allocate the sort key buffer with the size returned by ucol\_getSortKey() and call memcpy to copy the sort key content from the temp buffer to the sort key buffer.
- 5. Loop back to step 1 until you are done.
- 6. Delete the overflow buffer if you created one.

# **Example**

```
void GetSortKeys(const Ucollator* coll, const UChar*
const *source, uint32 t arrayLength)
 char[1000] buffer; // allocate stack buffer
 char* currBuffer = buffer;
int32_t bufferLen = sizeof(buffer);
 int32 t expectedLen = 0;
 UErrorCode err = U_ZERO_ERROR;
 for (int i = 0; i < arrayLength; ++i) {
   expectedLen = ucol_getSortKey(coll, source[i], -1, currBuffer, bufferLen);
if (expectedLen > bufferLen) {
      if (currBuffer == buffer) {
        currBuffer = (char*)malloc(expectedLen);
        currBuffer = (char*)realloc(currBuffer, expectedLen);
   bufferLen = ucol getSortKey(coll, source[i], -1, currBuffer, expectedLen);
 processSortKey(i, currBuffer, bufferLen);
if (currBuffer != buffer) {
   dump buffer
 if (currBuffer != NULL) {
   free(currBuffer);
```

Although the API allows you to call <code>ucol\_getsortkey</code> with NULL to see what the sort key length is, it is strongly recommended that you NOT determine the length first, then allocate and fill the sort key buffer. If you do, it requires twice the processing since computing the length has to do the same calculation as actually getting the sort key. Instead, the example shown above uses a stack buffer.

# **Using Iterators for String Comparison**

ICU4C's ucol\_strcolliter API allows for comparing two strings that are supplied as character iterators (ucharIterator). This is useful when you need to compare differently encoded strings using strcoll. In that case, converting the strings first would be probably be wasteful, since strcoll usually gives the result before whole strings are processed. This API is implemented only as a C function in ICU4C. There are no equivalent C++ or ICU4J functions.

```
...
/* we are arriving with two char*: utf8Source and utf8Target, with their
* lengths in utf8SourceLen and utf8TargetLen
*/
    UCharIterator sIter, tIter;
    uiter_setUTF8(&sIter, utf8Source, utf8SourceLen);
    uiter_setUTF8(&tIter, utf8Target, utf8TargetLen);
    compareResultUTF8 = ucol_strcollIter(myCollation, &sIter, &tIter, &status);
...
```

# **Obtaining Partial Sort Keys**

When using different sort algorithms, such as radix sort, sometimes it is useful to process

strings only as much as needed to feed into the sorting algorithm. For that purpose, ICU provides ucol\_nextSortKeyPart API, which also takes character iterators. This API allows for iterating over subsequent pieces of an uncompressed sort key. Between calls to the API you need to save a 64-bit state. Following is an example of simulating a string compare function using partial sort key API. Your usage model is bound to look much different.

```
static UCollationResult compareUsingPartials(UCollator *coll,
                                               const UChar source[], int32 t sLen,
                                               const UChar target[], int32 t tLen,
                                               int32_t pieceSize, UErrorCode *status) {
 int32 t partialSKResult = 0;
 UCharIterator sIter, tIter;
uint32 t sState[2], tState[2];
 int32_t sSize = pieceSize, tSize = pieceSize;
 int32_t i = 0;
uint8_t sBuf[16384], tBuf[16384];
  if(pieceSize > 16384) {
    *status = U BUFFER OVERFLOW ERROR;
    return UCOL EQUAL;
  *status = U ZERO ERROR;
 sState[0] = 0; sState[1] = 0;
  tState[0] = 0; tState[1] = 0;
 while(sSize == pieceSize && tSize == pieceSize && partialSKResult == 0) {
    uiter_setString(&sIter, source, sLen);
    uiter setString(&tIter, target, tLen);
   sSize = ucol_nextSortKeyPart(coll, &sIter, sState, sBuf, pieceSize, status);
   tSize = ucol_nextSortKeyPart(coll, &tIter, tState, tBuf, pieceSize, status);
   partialSKResult = memcmp(sBuf, tBuf, pieceSize);
  if(partialSKResult < 0) {</pre>
      return UCOL LESS;
  } else if(partialSKResult > 0) {
   return UCOL GREATER;
  } else {
    return UCOL EQUAL;
```

## Other Examples

A longer example is presented in the 'Examples' section. Here is an illustration of the usage model.

C:

```
#define MAX_KEY_SIZE 1000
#define MAX_BUFFER_SIZE 10000
#define MAX_LIST_LENGTH 5
const char text[] = {
    "Quick",
    "fox",
    "Moving",
    "trucks",
    "riddle"
};
const UChar s [5][20];
int i;
int32_t length, expectedLen;
uint8_t temp[MAX_BUFFER_SIZE];
```

```
uint8 t *temp2 = NULL;
uint8_t keys [MAX_LIST_LENGTH][MAX_KEY_SIZE];
UErrorCode status = U ZERO ERROR;
temp2 = temp;
length = MAX_BUFFER_SIZE;
for ( i = 0; \overline{i} < 5; \overline{i} + +)
   u uastrcpy(s[i], text[i]);
UCollator *coll = ucol open("en US", &status);
uint32 t length;
if(U SUCCESS(status)) {
 for(i=0; i<MAX LIST LENGTH; i++) {</pre>
    expectedLen = ucol_getSortKey(coll, s[i], -1,temp2,length );
if (expectedLen > length) {
      if (temp2 == temp) {
        temp2 = (char*) malloc (expectedLen);
      } else
        temp2 = (char*)realloc(temp2, expectedLen);
        length =ucol getSortKey(coll, s[i], -1, temp2, expectedLen);
    memcpy(key[i], temp2, length);
qsort(keys, MAX_LIST_LENGTH, MAX_KEY_SIZE*sizeof(uint8_t), strcmp);
for (i = 0; i < MAX LIST LENGTH; i++) {
 free(key[i]);
ucol close(coll);
```

#### C++:

```
#define MAX LIST LENGTH 5
const UnicodeString s [] = {
  "Quick",
  "fox",
  "Moving",
  "trucks"
 "riddle"
CollationKey *keys[MAX LIST LENGTH];
UErrorCode status = U_ZERO_ERROR;
Collator *coll = Collator::createInstance(Locale("en US"), status);
uint32 t i;
if(U_SUCCESS(status)) {
  for(i=0; i<listSize; i++) {</pre>
    keys[i] = coll->getCollationKey(s[i], -1);
  qsort(keys, MAX LIST LENGTH, sizeof(CollationKey),compareKeys);
  delete[] keys;
  delete coll;
```

#### Java:

```
String s [] = {
  "Quick",
  "fox",
  "Moving",
  "trucks",
  "riddle"
};
CollationKey keys[] = new CollationKey[s.length];
try {
  Collator coll = Collator.getInstance(Locale.US);
  for (int i = 0; i < s.length; i ++) {
      keys[i] = coll.getCollationKey(s[i]);
  }</pre>
```

```
Arrays.sort(keys);
}
catch (Exception e) {
    System.err.println("Error creating English collator");
    e.printStackTrace();
}
```

#### Collation ElementIterator

A collation element iterator can only be used in one direction. This is established at the time of the first call to retrieve a collation element. Once  $ucol_next(C)$ , CollationElementIterator::next(C++) or CollationElementIterator.next (Java)are invoked,  $ucol_previous(C)$ , CollationElementIterator::previous(C++) or CollationElementIterator.previous (Java) should not be used (and vice versa). The direction can be changed immediately after  $ucol_first$ ,  $ucol_last$ ,  $ucol_reset(in C)$ , CollationElementIterator::first, CollationElementIterator::last, CollationElementIterator::reset(in C++) or CollationElementIterator.first, CollationElementIterator.last, CollationElementIterator.reset(in Java) is called, or when it reaches the end of string while traversing the string.

When ucol\_next is called at the end of the string buffer, ucol\_nullorder is always returned with any subsequent calls to ucol\_next. The same applies to ucol\_previous.

An example of how iterators are used is the Boyer-Moore search implementation, which can be found in the samples section.

## **API Example**

C:

#### C++:

```
delete collelemitr;
delete coll;
```

#### Java:

```
try {
    RuleBasedCollator coll = (RuleBasedCollator)Collator.getInstance(Locale.US);
    String text = "text";
    CollationElementIterator collelemitr = coll.getCollationElementIterator(text);
    int collelem = 0;
    do {
        collelem = collelemitr.next();
    } while (collelem != CollationElementIterator.NULLORDER);
} catch (Exception e) {
    System.err.println("Error in collation iteration");
    e.printStackTrace();
}
```

## Setting and Getting Attributes

The general attribute setting APIs are ucol\_setAttribute (in C) and Collator::setAttribute (in C++). These APIs take an attribute name and an attribute value. If the name and the value pass a syntax and range check, the property of the collator is changed. If the name and value do not pass a syntax and range check, however, the state is not changed and the error code variable is set to an error condition. The Java version does not provide general attribute setting APIs, instead, each attribute will have its own setter API of the form RuleBasedCollator.setATTRIBUTE NAME (arguments).

The attribute getting APIs are ucol\_getAttribute (C) and Collator::getAttribute (C++). Both APIs require an attribute name as an argument and return an attribute value if a valid attribute name was supplied. If a valid attribute name was not supplied, however, they return an undefined result and set the error code. Similarly to the setter APIs for the Java version, no generic getter API is provided. Each attribute will have its own setter API of the form RuleBasedCollator.getATTRIBUTE\_NAME() in the Java version.

#### References:

- Mark Davis, Ken Whistler: "Unicode Technical Standard #10, Unicode Collation Algorithm" (http://www.unicode.org/unicode/reports/tr10/)
- Mark Davis: "ICU Collation Design Document"
   (http://oss.software.ibm.com/cvs/icu/~checkout~/icuhtml/design/collation/ICU\_collation\_design.htm)
- The Unicode Standard 3.0, chapter 5, "Implementation guidelines" (http://www.unicode.org/unicode/uni2book/ch05.pdf)
- Laura Werner: "Efficient text searching in Java: Finding the right string in any language" (http://oss.software.ibm.com/icu/docs/papers/efficient text searching in java.html)

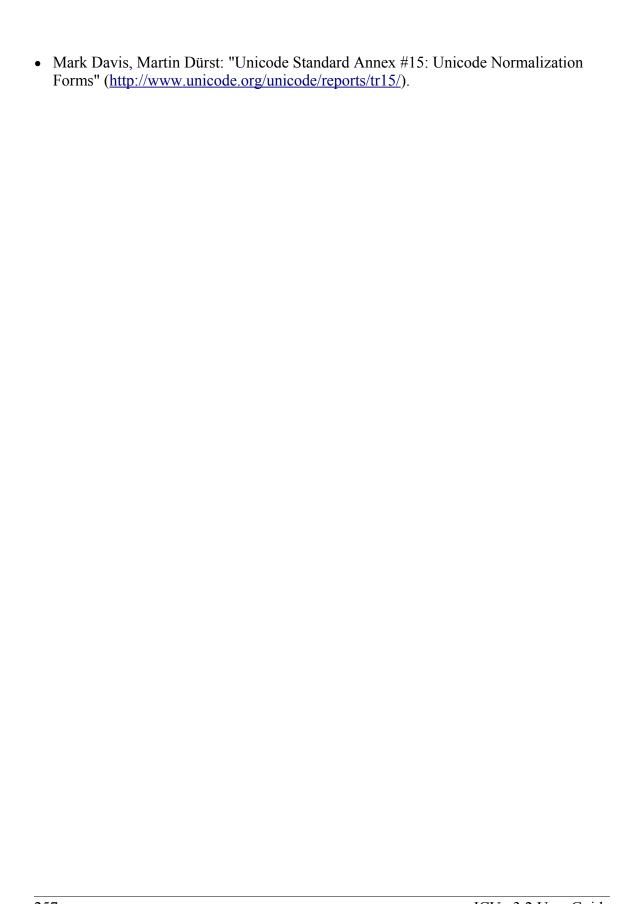

# **Collation Concepts**

The previous section demonstrated many of the requirements imposed on string comparison routines that try to correctly collate strings according to conventions of more than a hundred different languages, written in many different scripts. This section describes the principles and architecture behind the ICU Collation Service.

The following topics are discussed:

- Comparison Levels
- French secondary sorting
- Contractions
- Expansions
- Contractions Producing Expansions
- Normalization
- Punctuation
- Case Ordering
- Sorting of Japanese Text (JIS X 4061)
- Thai/Lao reordering
- Collator naming scheme

## **Comparison Levels**

In general, when comparing and sorting objects, some properties can take precedence over others. For example, in geometry, you might consider first the number of sides a shape has, followed by the number of sides of equal length. This causes triangles to be sorted together, then rectangles, then pentangles, etc. Within each category, the shapes would be ordered according to whether they had 0, 2, 3 or more sides of the same length. However, this is not the only way the shapes can be sorted. For example, it might be preferable to sort shapes by color first, so that all red shapes are grouped together, then blue, etc. Another approach would be to sort the shapes by the amount of area they enclose.

Similarly, character strings have properties, some of which can take precedence over others. There is more than one way to prioritize the properties.

For example, a common approach is to distinguish characters first by their unadorned base letter (for example, without accents, vowels or tone marks), then by accents, and then by the case of the letter (upper vs. lower). Ideographic characters might be sorted by their component radicals and then by the number of strokes it takes to draw the character.

An alternative ordering would be to sort these characters by strokes first and then by their radicals.

The ICU Collation Service supports many levels of comparison (named "Levels", but also known as "Strengths"). Having these categories enables ICU to sort strings precisely according to local conventions. However, by allowing the levels to be selectively employed, searching for a string in text can be performed with various matching conditions

Performance optimizations have been made for ICU collation with the default level settings. Performance specific impacts are discussed in the Performance section below.

Following is a list of the names for each level and an example usage:

- Primary Level: Typically, this is used to denote differences between base characters (for example, "a" < "b"). It is the strongest difference. For example, dictionaries are divided into different sections by base character. This is also called the level-1 strength.
- Secondary Level: Accents in the characters are considered secondary differences (for example, "as" < "às" < "at"). Other differences between letters can also be considered secondary differences, depending on the language. A secondary difference is ignored when there is a primary difference anywhere in the strings. This is also called the level-2 strength.
  - Note: In some languages (such as Danish), certain accented letters are considered to be separate base characters. In most languages, however, an accented letter only has a secondary difference from the unaccented version of that letter.
- Tertiary Level: Upper and lower case differences in characters are distinguished at the tertiary level (for example, "ao" < "Ao" < "aò"). In addition, a variant of a letter differs from the base form on the tertiary level (such as "A" and " "). Another example is the difference between large and small Kana. A tertiary difference is ignored when there is a primary or secondary difference anywhere in the strings. This is also called the level-3 strength.
- Quaternary Level: When punctuation is ignored (see <u>Ignoring Punctuations</u>) at level 1-3, an additional level can be used to distinguish words with and without punctuation (for example, "ab" < "a-b" < "aB"). This difference is ignored when there is a primary, secondary or tertiary difference. This is also known as the level-4 strength. The quaternary level should only be used if ignoring punctuation is required or when processing Japanese text (see <u>Hiragana processing</u>).
- Identical Level: When all other levels are equal, the identical level is used as a tiebreaker. The Unicode code point values of the NFD form of each string are compared at this level, just in case there is no difference at levels 1-4. For example, Hebrew cantellation marks are only distinguished at this level. This level should be used sparingly, as only code point values differences between two strings is an extremely rare occurrence. Using this level substantially decreases the performance for

both incremental comparison and sort key generation (as well as increasing the sort key length). It is also known as level 5 strength.

## French Secondary Sorting

Some languages, particularly French, require words to be ordered on the secondary level according to the last accent difference, as opposed to the first accent difference. This behavior is called French secondary sorting or French accent ordering.

#### Example:

| English | French |
|---------|--------|
| cote    | cote   |
| coté    | côte   |
| côte    | coté   |
| côté    | côté   |

#### **Contractions**

A contraction is a sequence consisting of two or more letters. It is considered a single letter in sorting.

For example, in the traditional Spanish sorting order, "ch" is considered a single letter. All words that begin with "ch" sort after all other words beginning with "c", but before words starting with "d".

Other examples of contractions are "ch" in Czech, which sorts after "h", and "lj" and "nj" in Croatian and Latin Serbian, which sort after "l" and "n" respectively.

#### Example:

| Order without contraction | Order with contraction "lj" sorting after letter "l" |
|---------------------------|------------------------------------------------------|
| la                        | la                                                   |
| li                        | li                                                   |
| lj                        | lk                                                   |
| lja                       | lz                                                   |
| ljz                       | lj                                                   |
| lk                        | lja                                                  |
| lz                        | ljz                                                  |
| ma                        | ma                                                   |

Contracting sequences such as the above are not very common in most languages. They are very important, however, since they are also used in the ordering of accented letters. This is because the implementation of ICU treats tailored precomposed characters (such as  $\tilde{A}$  in Spanish) as contracting sequence (e.g. N +  $\sim$ ).

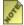

Since ICU 2.2, and as required by the UCA, if a completely ignorable code point appears in text in the middle of contraction, it will not break the contraction. For example, in Czech sorting, cU+0000h will sort as it were ch

## **Expansions**

If a letter sorts as if it were a sequence of more than one letter, it is called an expansion.

For example, in traditional German sorting, "ä" sorts as though it were equivalent to the sequence "ae." All words starting with "a" will sort between words starting with "ad" and words starting with "af".

In the case of Unicode encoding, characters can often be represented either as precomposed characters or in decomposed form. For example, the letter "à" can be represented in its decomposed (a+`) and pre-composed (à) form. Most applications do not want to distinguish text by the way it is encoded. A search for "à" should find all instances of the letter, regardless of whether the instance is in pre-composed or decomposed form. Therefore, either form of the letter must result in the same sort ordering. The architecture of the ICU Collation Service supports this.

## **Contractions Producing Expansions**

It is possible to have contractions that produce expansions.

One example occurs in Japanese, where the vowel with a prolonged sound mark is treated to be equivalent to the long vowel version:

カア<<く カイ and キイ<<< キイ

Since ICU 2.0 Japanese tailoring uses <u>prefix analysis</u> instead of contraction producing expansions.

#### Normalization

In the section on expansions, we discussed that text in Unicode can often be represented in either pre-composed or decomposed forms. There are other types of equivalences possible with Unicode, including Canonical and Compatibility. The process of

Normalization ensures that text is written in a predictable way so that searches are not made unnecessarily complicated by having to match on equivalences. Not all text is normalized, however, so it is useful to have a collation service that can address text that is not normalized, but do so with efficiency.

The ICU Collation Service handles un-normalized text properly, producing the same results as if the text were normalized.

In practice, most data that is encountered is in normalized or semi-normalized form already. The ICU Collation Service is designed so that it can process a wide range of normalized or un-normalized text without a need for normalization processing. When a case is encountered that requires normalization, the ICU Collation Service drops into code specific to this purpose. This maximizes performance for the majority of text that does not require normalization.

In addition, if the text is known with certainty not to contain un-normalized text, then even the overhead of checking for normalization can be eliminated. The ICU Collation Service has the ability to turn Normalization Checking either on or off. If Normalization Checking is turned off, it is the user's responsibility to insure that all text is already in the appropriate form. This is true in a great majority of the world languages, so normalization checking is turned off by default for most locales.

If the text requires normalization processing, Normalization Checking should be on. Any language that uses multiple combining characters such as Arabic, ancient Greek, Hebrew, Hindi, Thai or Vietnamese either requires Normalization Checking to be on, or the text to go through a normalization process before collation.

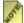

ICU supports two modes of normalization: on and off. Java.text.\* classes offer compatibility decomposition mode, which is not supported in ICU.

## Ignoring Punctuation

In some cases, punctuation can be ignored while searching or sorting data. For example, this enables a search for "biweekly" to also return instances of "bi-weekly". In other cases, it is desirable for punctuated text to be distinguished from text without punctuation, but to have the text sort close together.

These two behaviors can be accomplished if there is a way for a character to be ignored on all levels except for the quaternary level. If this is the case, then two strings which compare as identical on the first three levels (base letter, accents, and case) are then distinguished at the fourth level based on their punctuation (if any). If the comparison function ignores differences at the fourth level, then strings that differ by punctuation only are compared as equal.

The following table shows the results of sorting a list of terms in 3 different ways. In the first column, punctuation characters (space " ", and hyphen "-") are not ignored (" " < "-" <"b"). In the second column, punctuation characters are ignored in the first 3 levels and

compared only in the fourth level. In the third column, punctuation characters are ignored in the first 3 levels and the fourth level is not considered. In the last column, punctuated terms are equivalent to the identical terms without punctuation.

#### Example:

| Non-ignorable | Ignorable and Quaternary strength | Ignorable and Tertiary strength |
|---------------|-----------------------------------|---------------------------------|
| black bird    | black bird                        | black bird                      |
| black Bird    | black-bird                        | black-bird                      |
| black birds   | blackbird                         | blackbird                       |
| black-bird    | black Bird                        | black Bird                      |
| black-Bird    | black-Bird                        | black-Bird                      |
| black-birds   | blackBird                         | blackBird                       |
| blackbird     | black birds                       | black birds                     |
| blackBird     | black-birds                       | black-birds                     |
| blackbirds    | blackbirds                        | blackbirds                      |

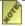

The strings with the same font format in the last column are compared as equal by ICU Collator.

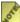

Since ICU 2.2 and as prescribed by the UCA, primary ignorable code points that follow shifted code points will be completely ignored. This means that an accent following a space will compare as if it was a space alone.

## Case Ordering

The tertiary level is used to distinguish text by case, by small versus large Kana, and other letter variants as noted above.

Some applications prefer to emphasize case differences so that words starting with the same case sort together. Some Japanese applications require the difference between small and large Kana be emphasized over other tertiary differences.

The UCA does not provide means to separate out either case or Kana differences from the remaining tertiary differences. However, the ICU Collation Service has two options that help in customize case and/or Kana differences. Both options are turned off by default.

#### CaseFirst

The Case-first option makes case the most significant part of the tertiary level. Primary and secondary levels are unaffected. With this option, words starting with the same case sort together. The Case-first option can be set to make either lowercase sort before uppercase or uppercase sort before lowercase.

Note: The case-first option does not constitute a separate level; it is simply a reordering of the tertiary level.

ICU makes use of the following three case categories for sorting

• uppercase: "ABC"

• mixed case: "Abc", "aBc"

• normal (lowercase or no case): "abc", "123"

Mixed case is always sorted between uppercase and normal case when the "case-first" option is set.

#### CaseLevel

The Case Level option makes a separate level for case differences. This is an extra level positioned between secondary and tertiary. The case level is used in Japanese to make the difference between small and large Kana more important than the other tertiary differences. It also can be used to ignore other tertiary differences, or even secondary differences. This is especially useful in matching. For example, if the strength is set to primary only (level-1) and the case level is turned on, the comparison ignores accents and tertiary differences except for case. The contents of the case level are affected by the case-first option.

The case level is independent from the strength of comparison. It is possible to have a collator set to primary strength with the case level turned on. This provides for comparison that takes into account the case differences, while at the same time ignoring accents and tertiary differences other than case. This may be used in searching.

#### Example:

| Case-first off<br>Case level off | Lowercase-first<br>Case level off | Uppercase-first<br>Case level off | Lowercase-first<br>Case level on | Uppercase-first<br>Case level on |
|----------------------------------|-----------------------------------|-----------------------------------|----------------------------------|----------------------------------|
| apple<br>apple                   | apple<br>apple                    | Abernathy                         | apple<br>Abernathy               | Abernathy                        |
| Abernathy                        | ähnlich                           | Ähnlichkeit                       |                                  | apple                            |
|                                  | Abernathy                         | apple                             |                                  | apple                            |
| ähnlich                          |                                   | apple                             | ähnlich                          | Ähnlichkeit                      |
| Ähnlichkeit                      | Ähnlichkeit                       | ähnlich                           | Ähnlichkeit                      | ähnlich                          |

## Sorting of Japanese Text (JIS X 4061)

Japanese standard JIS X 4061 requires two changes to the collation procedures: special processing of Hiragana characters and (for performance reasons) prefix analysis of text.

## **Hiragana Processing**

JIS X 4061 standard requires more levels than provided by the UCA. To offer conformant sorting order, ICU uses the quaternary level to distinguish between Hiragana and Katakana. Hiragana symbols are given smaller values than Katakana symbols on quaternary level, thus causing Hiragana sequences to sort before corresponding Katakana sequences.

## **Prefix Analysis**

Another characteristics of sorting according to the JIS X 4061 is a large number of contractions followed by expansions (see Contractions Producing Expansions). This causes all the Hiragana and Katakana codepoints to be treated as contractions, which reduces performance. The solution we adopted introduces the prefix concept which allows us to improve the performance of Japanese sorting. More about this can be found in the customization section.

## Thai/Lao reordering

UCA requires that certain Thai and Lao prevowels be reordered with a code point following them. This option is always on in the ICU implementation, as prescribed by the UCA.

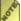

There is a difference between java.text.\* classes and ICU in regard to Thai reordering. Java.text.\* classes allow tailorings to turn off reordering by using the "!" modifier. ICU ignores the "!" modifier and always reorders Thai prevowels.

## Collator naming scheme

When collating or matching text, a number of attributes can be used to affect the desired result. The following describes the attributes, their values, their effects, their normal usage, and the string comparison performance and sort key length implications. It also includes single-letter abbreviations for both the attributes and their values. These abbreviations allow a 'short-form' specification of a set of collation options, such as "UCA4.0.0 AS LSV S", which can be used to specific that the desired options are: UCA version 4.0.0; ignore spaces, punctuation and symbols; use Swedish linguistic conventions; compare case-insensitively.

A number of attribute values are common across different attributes; these include **Default** (abbreviated as D), **On** (O), and **Off** (X). Unless otherwise stated, the examples use the UCA alone with default settings.

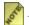

In order to achieve uniqueness, collator name always has the attribute

#### **Main References**

- For a full list of supported locales in ICU, see Locale Explorer, which also contains an on-line demo showing sorting for each locale. The demo allows you to try different attribute values, to see how they affect sorting.
- To see tabular results for different locales in ICU (with the tailored characters marked), see the ICU Collation Charts. For a view of the UCA table itself, see the Unicode Collation Charts.
- For the UCA specification, see <u>UTS #10: Unicode Collation Algorithm</u>.
- For more detail on the precise effects of these options, see Collation Customization.

| Attribute                                        | <i>Ab</i> .           | Possible<br>Values                                                                                                    | Description |
|--------------------------------------------------|-----------------------|----------------------------------------------------------------------------------------------------|-------------|
| Locale<br>Script<br>Region<br>Variant<br>Keyword | L<br>Z<br>R<br>V<br>K | <li><locale></locale></li> <li><script></li><li><region></li><li><variant></li><li><keyword></li></ul></td><td>The Locale attribute is typically the most important attribute for correct sorting and matching, according to the user expectations in different countries and regions. The default UCA ordering will only sort a few languages such as English and Italian correctly ("correctly" meaning according to the normal expectations for users of the languages). Otherwise, you need to supply the locale to UCA in order to properly collate text for a given language. Thus a locale needs to be supplied so as to choose a collator that is correctly <b>tailored</b> for that locale. The choice of a locale will automatically preset the values for all of the attributes to something that is reasonable for that locale. Thus most of the time the other attributes do not need to be explicitly set. In some cases, the choice of locale will make a difference in string comparison performance and/or sort key length. In short attribute names,   <locale>_<script>_<region>_<keyword> is represented by:</td></tr></tbody></table></script></li> |             |

| Attribute | <i>Ab</i> . | Possible<br>Values | Description                                                                                                    |
|-----------|-------------|--------------------|----------------------------------------------------------------------------------------------------|
| Strength  | S           | 1, 2, 3, 4, I, D   | The Strength attribute determines whether accents or case are taken into account when collating or matching text. ((In writing systems without case or accents, it controls similarly important features). The default strength setting usually does not need to be changed for collating (sorting), but often needs to be changed when matching (e.g. SELECT). The possible values include Default (D), Primary (1), Secondary (2), Tertiary (3), Quaternary (4), and Identical (I).  For example, people may choose to ignore accents or ignore accents and case when searching for text. Almost all characters are distinguished by the first three levels, and in most locales the default value is thus Tertiary. However, if Alternate is set to be Shifted, then the Quaternary strength (4) can be used to break ties among whitespace, punctuation, and symbols that would otherwise be ignored. If very fine distinctions among characters are required, then the Identical strength (I) can be used (for example, Identical Strength distinguishes between the Mathematical Bold Small A and the Mathematical Italic Small A. For more examples, look at the cells with white backgrounds in the collation charts). However, using levels higher than Tertiary - the Identical strength - result in significantly longer sort keys, and slower string comparison performance for equal strings.  Example:  S=1 role = Role = rôle S=2 role = Role < rôle S=3 role < Role < rôle |

| Attribute  | Ab<br>· | Possible<br>Values | Description                                                                                                    |
|------------|---------|--------------------|----------------------------------------------------------------------------------------------------|
| Case_Level | E       | X, O, D            | The Case_Level attribute is used when ignoring accents <b>but not</b> case. In such a situation, set Strength to be Primary, and Case_Level to be On. In most locales, this setting is Off by default. There is a small string comparison performance and sort key impact if this attribute is set to be On. <b>Example:</b> S=1, E=X role = Role = rôle  S=1, E=O role = rôle < Role                                                                                                    |
| Case_First | C       | X, L, U, D         | The Case_First attribute is used to control whether uppercase letters come before lowercase letters or vice versa, in the absence of other differences in the strings. The possible values are Uppercase_First (U) and Lowercase_First (L), plus the standard Default and Off. There is almost no difference between the Off and Lowercase_First options in terms of results, so typically users will not use Lowercase_First: only Off or Uppercase_First. (People interested in the detailed differences between X and L should consult the Collation Customization).  Specifying either L or U won't affect string comparison performance, but will affect the sort key length  Example:  C=X or C=L "china" < "China" < "denmark" < "Denmark" < "denmark" < "Denmark" < "denmark" < "denmark" < |

| Attribute | Ab . | Possible<br>Values | Description                                                                                                    |
|-----------|------|--------------------|----------------------------------------------------------------------------------------------------|
| Alternate | A    | N, S, D            | The Alternate attribute is used to control the handling of the so-called <b>variable</b> characters in the UCA: whitespace, punctuation and symbols. If Alternate is set to Non-Ignorable (N), then differences among these characters are of the same importance as differences among letters. If Alternate is set to Shifted (S), then these characters are of only minor importance. The Shifted value is often used in combination with Strength set to Quaternary. In such a case, white-space, punctuation, and symbols are considered when comparing strings, but only if all other aspects of the strings (base letters, accents, and case) are identical. If Alternate is not set to Shifted, then there is no difference between a Strength of 3 and a Strength of 4.  For more information and examples, see <a href="Variable_Weighting">Variable_Weighting</a> in the UCA. The reason the Alternate values are not simply On and Off is that additional Alternate values may be added in the future. The UCA option <b>Blanked</b> is expressed with Strength set to 3, and Alternate set to Shifted. The default for most locales is Non-Ignorable. If Shifted is selected, it may be slower if there are many strings that are the same except for punctuation; sort key length will not be affected unless the strength level is also increased. <b>Example:</b> S=3, A=N di Silva < Di Silva < diSilva < U.S.A. < USA  S=3, A=S di Silva = diSilva < Di Silva < U.S.A. < USA  S=4, A=S di Silva < diSilva < Di Silva < Di Silva < U.S.A. < |

| Attribute    | <i>Ab</i> . | Possible<br>Values    | Description                                                                                                    |
|--------------|-------------|-----------------------|----------------------------------------------------------------------------------------------------|
| Variable_Top | T           | <hex digits=""></hex> | The Variable_Top attribute is only meaningful if the Alternate attribute is not set to Non-Ignorable. In such a case, it controls which characters count as ignorable. The string value specifies the "highest" character (in UCA order) weight that is to be considered ignorable.  Thus, for example, if a user wanted white-space to be ignorable, but not any visible characters, then s/he would use the value Variable_Top="\u0020" (space).  The string should only be a single character. All characters of the same primary weight are equivalent, so Variable_Top="\u00000" (ideographic space) has the same effect as Variable_Top="\u0020".  This setting (alone) has little impact on string comparison performance; setting it lower or higher will make sort keys slightly shorter or longer respectively  Example:  S=3, A=N di Silva < diSilva < U.S.A. < USA S=3, A=S di Silva = diSilva < U.S.A. = USA S=3, A=S, T=0020 di Silva = diSilva < U.S.A. = USA |

| Attribute                 | <i>Ab</i> . | Possible<br>Values | Description                                                                                                    |
|---------------------------|-------------|--------------------|----------------------------------------------------------------------------------------------------|
| Normalization<br>Checking | N           | X, O, D            | The Normalization setting determines whether text is thoroughly normalized or not in comparison. Even if the setting is off (which is the default for many locales), text as represented in common usage will compare correctly (for details, see <a href="UTN #5">UTN #5</a> ). Only if the accent marks are in non-canonical order will there be a problem. If the setting is On, then the best results are guaranteed for all possible text input. |
|                           |             |                    | There is a medium string comparison performance cost if this attribute is On, depending on the frequency of sequences that require normalization. There is no significant effect on sort key length.                                                                                                    |
|                           |             |                    | If the input text is known to be in NFD or NFKD normalization forms, there is no need to enable this Normalization option. <b>Example:</b> $N=X \ddot{a} = a + \ddot{\circ} < \ddot{a} + \dot{\circ} < a + \ddot{\circ}$ $N=O \ddot{a} = a + \ddot{\circ} < \ddot{a} + \dot{\circ} = a + \ddot{\circ}$                                                                                                    |
| French                    | F           | X, O, D            | The French sort strings with different accents from the back of the string. This attribute is automatically set to On for the French locales and a few others. Users normally would not need to explicitly set this attribute. There is a string comparison performance cost when it is set On, but sort key length is unaffected.  Example:  F=X cote < coté < côte < côté  F=O cote < côte < côté < côté                                            |

| Attribute 2 | <i>Ab</i> | Possible<br>Values | Description                                                                                                    |
|-------------|-----------|--------------------|----------------------------------------------------------------------------------------------------|
| Hiragana I  | Н         | X, O, D            | Compatibility with JIS x 4061 requires the introduction of an additional level to distinguish Hiragana and Katakana characters. If compatibility with that standard is required, then this attribute should be set On, and the strength set to Quaternary. This will affect sort key length and string comparison string comparison performance.  Example:  H=X, S=4 $\not\equiv \phi \uparrow = + 1 \rightarrow 0 = + 1 \rightarrow 0 = + 1 \rightarrow 0 = 0$ H=O, S=4 $\not\equiv \phi \uparrow = + 1 \rightarrow 0 = + 1 \rightarrow 0 = 0$ |

If attributes in collator name are not overriden, it is assumed that they are the same as for the given locale. For example, UCA400 has the same attribute settings as UCA400\_AN\_CX\_FX\_HX\_KX\_NX\_S3\_T0000.

## **Summary of Value Abbreviations:**

| Value         | Abb. |
|---------------|------|
| Default       | D    |
| On            | О    |
| Off           | X    |
| Primary       | 1    |
| Secondary     | 2    |
| Tertiary      | 3    |
| Quarternary   | 4    |
| Identical     | Ι    |
| Shifted       | S    |
| Non-Ignorable | N    |
| Lower-First   | L    |
| Upper-First   | U    |

## **Space Padding**

In many database products, fields are padded with null. To get correct results, the input to a Collator should omit any superfluous trailing padding spaces. The problem arises with contractions, expansions, or normalization. Suppose that there are two fields, one

containing "aed" and the other with "äd". A traditional German sort will compare "ä" as if it were "ae" (on a primary level), so the order will be "äd" < "aed". But if both fields are padded with spaces to a length of 3, then this will reverse the order, since the first will compare as if it were one character longer. In other words, when you start with strings 1 and 2

| 1. | a | e | d               | <space></space> |
|----|---|---|-----------------|-----------------|
| 2. | ä | d | <space></space> | <space></space> |

they end up being compared on a primary level as if they were 1' and 2'

| 1'. | a | e | d | <space></space> |                 |
|-----|---|---|---|-----------------|-----------------|
| 2'. | a | e | d | <space></space> | <space></space> |

Since 2' has an extra character (the extra space), it counts as having a primary difference when it shouldn't. The correct result occurs when the trailing padding spaces are removed, as in 1" and 2"

| 1". | a | e | d |
|-----|---|---|---|
| 2". | a | e | d |

## ICU Collation Service Architecture

This section describes the design principles, architecture and coding conventions of the ICU Collation Service.

The following topics are discussed:

- Collator instantiaton
- <u>Input values for collation</u>
- Collation elements
- Sort keys
- Collation element iterators
- Collation attributes
- Collation performance
- Collation versioning
- <u>Programming examples</u>

#### ICU Collator

To use the ICU Collation Service, an ICU Collator must first be instantiated. An ICU Collator is a data structure or object that maintains all of the property and state information necessary to define and support the specific collation behavior provided. Examples of properties described in the ICU Collator are the locale, whether normalization is to be performed, and how many levels of collation are to be evaluated. Examples of the state information described in the ICU Collator include the direction of a Collation Element Iterator (forward or backward) and the status of the last API executed.

The ICU Collator is instantiated either by referencing a locale or by defining a custom set of rules (a tailoring).

The ICU Collation Service uses the paradigm:

- 1. Open an ICU Collator,
- 2. Use while necessary,
- 3. Close the ICU Collator.

ICU Collator instances cannot be shared among threads. You should open them instead, and use a different collator for each separate thread. The safe clone function is supported for cloning collators in a thread-safe fashion.

The ICU Collation Service follows the ICU conventions for locale designation when opening collators:

- NULL means the machine default locale.
- The empty locale name ("") means the root locale.

The ICU Collation Service adheres to the ICU conventions described in the "ICU Architectural Design" section of the users guide.

#### In particular:

- The standard error code convention is usually followed. (Functions that do not take an error code parameter do so for backward compatibility.)
- The string length convention is followed: when passing an uchar \*, the length is required in a separate argument. If -1 is passed for the length, it is assumed that the string is zero terminated.

## Collation locale and keyword handling

When a collator is created from a locale, the collation service (like all ICU services) must map the requested locale to the localized collation data available to ICU at the time. It does so using the standard ICU locale fallback mechanism. See the <u>locale chapter</u> for more details.

If you pass a regular locale in, like "en\_US", the collation service first searches with fallback for "collations/default" key. The first such key it finds will have an associated string value; this is the keyword name for the collation that is default for this locale. If the search falls all the way back to the root locale, the collation service will us the "collations/default" key there, which has the value "standard".

If there is a locale with a keyword, like "de@collation=phonebook", the collation service searches with fallback for "collations/phonebook". If the search is successful, the collation service uses the string value it finds to instantiate a collator. If the search fails because no such key is present in any of ICU's locale data (e.g., "de@collation=funky"), the service returns a collator implementing UCA and the return UErrorCode is U\_USING\_DEFAULT\_WARNING.

## Input values for collation

Collation deals with processing strings. ICU generally requires that all the strings should be in UTF-16 format, and that all the required conversion should done before ICU functions are used. In the case of collation, there are APIs that can also take instances of character iterators (UCharIterator). Theoretically, character iterators can iterate strings

in any encoding. ICU currently provides character iterator implementations for UTF-8 and UTF-16BE (useful when processing data from a big endian platform on an little endian machine). It should be noted, however, that using iterators for collation APIs has a performance impact. It should be used in situations when it is not desirable to convert whole strings before the operation - such as when using string compare function.

#### CollationElement

As discussed in the introduction, there are many possible orderings for sorted text, depending on language and other factors. Ideally, there is a way to describe each ordering as a set of rules for calculating numeric values for each string of text. The collation process then becomes one of simply comparing these numeric values.

This essentially describes the way the ICU Collation Service works. To implement a particular sort ordering, first the relationship between each character or character sequence is derived. For example, a Spanish ordering defines the letter sequence "CH" to be between the letters "C" and "D". As also discussed in the introduction, to order strings properly requires that comparison of base letters must be considered separately from comparison of accents. Letter case must also be considered separately from either base letters or accents. Any ordering specification language must provide a way to define the relationships between characters or character sequences on multiple levels. ICU supports this by using "<" to describe a relationship at the primary level, using "<<" to describe a relationship at the tertiary level. Here are some example usages:

| Symbol | Example                                                                    | Description                                                                         |
|--------|----------------------------------------------------------------------------|-------------------------------------------------------------------------------------|
| <      | c < ch                                                                     | Make a primary (base letter) difference between "c" and the character sequence "ch" |
| <<     | a << ä                                                                     | Make a secondary (accent) difference between "a" and "ä"                            |
| <<<    | a<< <a< td=""><td>Make a tertiary difference between "a" and "A"</td></a<> | Make a tertiary difference between "a" and "A"                                      |

A more complete description of the ordering specification symbols and their meanings is provided in the section on Collation Tailoring.

Once a sort ordering is defined by specifying the desired relationships between characters and character sequences, ICU can convert these relationships to a series of numerical values (one for each level) that satisfy these same relationships.

This series of numeric values, representing the relative weighting of a character or character sequence, is called a Collation Element (CE). A Collation Element is a 32-bit value, consisting of a 16-bit primary, 8-bit secondary, 6-bit tertiary weight and 2 case bits.

| 16b primary weight   8b secondary weight   2b ca | se bits 6b tertiary weight |
|--------------------------------------------------|----------------------------|
|--------------------------------------------------|----------------------------|

The sort weight of a string is represented by the collation elements of its component characters and character sequences. For example, the sort weight of the string "apple" would consist of its component Collation Elements, as shown here:

| "Apple" | "Apple" Collation Elements |
|---------|----------------------------|
| a       | [1900.05.05]               |
| p       | [3700.05.05]               |
| p       | [3700.05.05]               |
| 1       | [2F00.05.05]               |
| e       | [2100.05.05]               |

In this example, the letter "a" has a 16-bit primary weight of 1900 (hex), an 8-bit secondary weight of 05 (hex), and a combined 8-bit case-tertiary weight of 05 (hex).

String comparison is performed by comparing the collation elements of each string. Each of the primary weights are compared. If a difference is found, that difference determines the relationship between the two strings. If no differences are found, the secondary weights are compared and so forth.

With ICU it is possible to specify how many levels should be compared. For some applications, it can be desirable to compare only primary levels or to compare only primary and secondary levels.

## SortKey

If a string is to be compared repeatedly, it can be more efficient to use sort keys. Sort keys are useful in situations where a large amount of data is indexed and frequently searched. The sort key is generated once and used in subsequent comparisons, rather than repeatedly generating the string's Collation Elements. The key comparison is a very efficient and simple binary compare of strings of unsigned bytes.

An important property of ICU sort keys is that you can obtain the same results by comparing 2 strings as you do by comparing the sort keys of the 2 strings (provided that the same ordering and related collation attributes are used).

ICU sort key is a pre-processed sequence of bytes generated from a Unicode string. The weights for each comparison level are concatenated, separated by a "0x01" byte. The entire sequence is terminated with a 0x00 byte for convenience in C APIs.

The diagram below represents an uncompressed sort key in ICU for ease of understanding. ICU actually compresses the sort keys so that they take the minimum storage in memory and in databases.

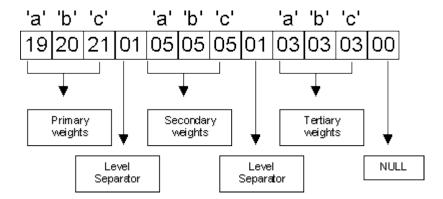

### Sort key size

One of the more important issues when considering using sort keys is the sort key size. Unfortunately, it is very hard to give a fast exact answer to the following question: "What is the maximum size for sort keys generated for strings of size X". This problem is twofold:

- 1. the maximum size of the sort key depends on the size of the collation elements that are used to build it. Size of collation elements vary greatly and depends both on the alphabet in question and on the locale used.
- 2. compression is used in building sort keys. Most 'regular' sequences of characters produce very compact sort keys.

If one is to assume the worst case and use too big buffers, a lot of space will be wasted. However, if you use too small buffers, you will lose performance if generated sort keys are longer than supplied buffers too often. A good strategy for this problem would be to manually manage a large buffer for storing sortkeys and keep a list of indices to sort keys in this buffer (see <u>samples</u> for more details.

Here are some rules of a thumb, please do not rely on them. If you are looking at the East Asian locales, you probably want to go with 5 bytes per code unit. For Thai, 3 bytes per code unit should be sufficient. For all the other locales (mostly Latin and Cyrillic), you should be fine with 2 bytes per code unit. These values are based on average lengths of sortkeys generated with tertiary strength - if you need quaternary and identical strength (you should not), add 3 bytes per code unit to each of these.

### Partial sort keys

In some cases, most notably when implementing radix sorting, it is useful to produce only parts of sort keys at a time. ICU4C 2.6 provides a new API that allows producing parts of sort keys (ucol\_nextSortKeyPart API). These sort keys are **not** compressed. Therefore, this API could be used if non-compressed sort keys are required.

## Merging sort keys

Sometimes, it is useful to be able to merge sort keys. One example is having separate sort keys for first and last names. If you need to perform an operation that requires a sort key generated on the whole name, instead of concatenating strings and regenerating sort keys, you should merge the sort keys. The merging is done by merging the corresponding levels while inserting a terminator between merged parts. Reserved value for the merge terminator is 0x02

## Generating bounds for a sort key (prefix matching)

Having sort keys for strings allows for easy creation of bounds - sort keys that are guaranteed to be smaller or larger than any sort key from a give range. For example, if bounds are produced for a sortkey of string "smith", strings between upper and lower bounds with one level would include "Smith", "SMITH", "sMiTh". Two kinds of upper bounds can be generated - the first one will match only strings of equal length, while the second one will match all the strings with the same initial prefix.

#### CollationElement Iterator

The collation element iterator is used for traversing Unicode string collation elements one at a time. It can be used to implement language-sensitive text search algorithms like Boyer-Moore.

For most applications, the two API categories, compare and sort key, are sufficient. Most people do not need to manipulate collation elements directly.

### **Example:**

Consider iterating over "apple" and "apple". Here are sequences of collation elements:

| String 1 | String 1 Collation Elements |
|----------|-----------------------------|
| a        | [1900.05.05]                |
| p        | [3700.05.05]                |

| String 1 | String 1 Collation Elements |
|----------|-----------------------------|
| p        | [3700.05.05]                |
| 1        | [2F00.05.05]                |
| e        | [2100.05.05]                |
| String 2 | String 2 Collation Elements |
| a        | [1900.05.05]                |
| \u0308   | [0000.9D.05]                |
| p        | [3700.05.05]                |
| p        | [3700.05.05]                |
| 1        | [2F00.05.05]                |
| e        | [2100.05.05]                |

The resulting CEs are typically masked according to the desired strength, and zero CEs are discarded. In the above example, masking with 0xFFFF0000 produces the results of NULL secondary and tertiary differences. The collator then ignores the NULL differences and declares a match. For more details see the paper "Efficient text searching in Java<sup>TM</sup>: Finding the right string in any language" by Laura Werner ( http://oss.software.ibm.com/icu/docs/papers/efficient\_text\_searching\_in\_java.html ).

#### Collation Attributes

The ICU Collation Service has a number of attributes whose values can be changed during run time. These attributes affect both the functionality and the performance of the ICU Collation Service. This section describes these attributes and, where possible, their performance impact. Performance indications are only approximate and timings may vary significantly depending on the CPU, compiler, etc.

Although string comparison by ICU and comparison of each string's sort key give the same results, attribute settings can impact the execution time of each method differently. To be precise in the discussion of performance, this section refers to the API employed in the measurement. The ucol strcoll function is the API for string comparison. The ucol getSortKey function is used to create sort keys.

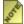

There is a special attribute value, UCOL DEFAULT, that can be used to set any attribute to its default value (which is inherited from the UCA and the tailoring).

## **Attribute Types**

## Strength level

Collation strength, or the maximum collation level used for comparison, is set by using the UCOL STRENGTH attribute. Valid values are:

- UCOL\_PRIMARY
- UCOL SECONDARY
- UCOL TERTIARY (default)
- UCOL QUATERNARY
- UCOL IDENTICAL

#### French collation

The UCOL\_FRENCH\_COLLATION attribute determines whether to sort the secondary differences in reverse order. Valid values are:

- UCOL\_OFF (default): compares secondary differences in the order they appear in the string.
- UCOL\_ON: causes secondary differences to be considered in reverse order, as it is done in the French language.

#### Normalization mode

The ucol\_normalization\_mode attribute, or its alias ucol\_decomposition\_mode, controls whether text normalization is performed on the input strings. Valid values are:

- UCOL OFF (default): turns off normalization check
- UCOL\_ON: normalization is checked and the collator performs normalization if it is needed.

| X              | <b>FCD</b> | NFC | <b>NFD</b> |
|----------------|------------|-----|------------|
| A- ring        | Y          | Y   |            |
| Angstrom       | Y          |     |            |
| A + ring       | Y          |     | Y          |
| A + grave      | Y          |     | Y          |
| A-ring + grave | Y          |     |            |

| X                  | FCD | NFC | NFD |
|--------------------|-----|-----|-----|
| A + cedilla + ring | Y   |     | Y   |
| A + ring + cedilla |     |     |     |
| A-ring + cedilla   |     | Y   |     |

With normalization mode turned on, the ucol\_strcoll function slows down by 10%. In addition, the time to generate a sort key also increases by about 25%.

This attribute allows shifting of the variable (usually punctuation and symbols) characters from the primary to the quaternary strength level. This is set by using the UCOL ALTERNATE HANDLING attribute.

- UCOL\_NON\_IGNORABLE (default): variable characters are treated as all the other characters
- UCOL\_SHIFTED: all the variable characters will be ignored at the primary, secondary and tertiary levels and their primary strengths will be shifted to the quaternary level.

### Case Ordering

Some conventions require uppercase letters to sort before lowercase ones, while others require the opposite. This attribute is controlled by the value of the <code>UCOL\_CASE\_FIRST</code>. The case difference in the UCA is contained in the tertiary weights along with other appearance characteristics (like circling of letters).

The case-first attribute allows for emphasizing of the case property of the letters by reordering the tertiary weights with either upper-first, and/or lowercase-first. This difference gets the most significant bit in the weight.

Valid values for this attribute are:

- UCOL OFF (default): leave tertiary weights unaffected
- UCOL\_LOWER\_FIRST: causes lowercase letters and uncased characters to sort before uppercase
- UCOL\_UPPER\_FIRST : causes uppercase letters to sort first

The case-first attribute does not affect the performance substantially.

#### Case level

When this attribute is set, an additional level is formed between the secondary and tertiary levels, known as the Case Level. The case level is used to distinguish large and small Japanese Kana characters. Case level could also be used in other situations. for example to distinguish certain Pinyin characters.

Case level is controlled by ucol case level attribute. Valid values for this attribute are

- UCOL OFF (default): no additional case level
- UCOL ON: adds a case level

#### Hiragana Quaternary

Hiragana Quaternary can be set to <code>UCOL\_ON</code>, in which case Hiragana code points will sort before everything else on the quaternary level. If set to <code>UCOL\_OFF</code> Hiraganas are treated the same as all the other code points. This setting can be changed on run-time using the <code>UCOL\_HIRAGANA\_QUATERNARY\_MODE</code> attribute. You probably won't need to use it.

#### Variable Top

Variable Top is a boundary which decides whether the code points will be treated as variable (shifted to quaternary level in the **shifted** mode) or non-ignorable. Special APIs are used for setting of variable top. It can basically be set either to a codepoint or a primary strength value.

#### Performance

ICU collation is designed to be fast, small and customizable. Several techniques are used to enhance the performance:

- 1. Providing optimized processing for Latin characters.
- 2. Comparing strings incrementally and stop at the first significant difference.
- 3. Tuning to eliminate unnecessary file access or memory allocation.
- 4. Providing efficient preflight functions that allows fast sort key size generation.
- 5. Using a single, shared copy of UCA in memory for the read-only default sort order. Only small tailoring tables are kept in memory for locale-specific customization.
- 6. Compressing sort keys efficiently.
- 7. Making the sort order to be data-driven.

In general, the best performance from the ICU Collation Service is expected by doing the following:

- After opening a collator, keep and reuse it until done. Do not open new collators for the same sort order. (Note the restriction on multi-threading.)
- Follow the best practice guidelines for generating sort key. Do not call ucol\_getSortKey twice to first size the key and then allocate the sort key buffer and repeat the call to the function to fill in the buffer.
- Use ucol\_strcol when comparing two strings one time. If it is necessary to compare strings more than once, create the sort key first and compare the sort keys instead. Generating the sort keys of two strings is about 5-10 times slower than just comparing them directly.

## **Performance and Storage Implications of Attributes**

Most people use the default attributes when comparing strings or when creating sort keys. When they do want to customize the ordering, the most common options are the following:

| Attributes                                                                   | Description                                                                                                    |
|------------------------------------------------------------------------------|----------------------------------------------------------------------------------------------------|
| UCOL_ALTERNATE_HANDLING == UCOL_SHIFTED                                      | Used to ignore space and punctuation characters                                                                                     |
| UCOL_ALTERNATE_HANDLING == UCOL_SHIFTED and UCOL_STRENGTH == UCOL_QUATERNARY | Used to ignore the space and punctuation characters except when there are no previous letter, accent, or case/variable differences. |
| UCOL_CASE_FIRST == UCOL_LOWER_FIRST or UCOL_CASE_FIRST == UCOL_UPPER_FIRST   | Used to change the ordering of upper vs. lower case letters (as well as small vs. large kana)                                       |
| UCOL_CASE_LEVEL == UCOL_ON and UCOL_STRENGTH == UCOL_PRIMARY                 | Used to ignore only the accent differences.                                                                                         |
| UCOL_NORMALIZATION_MODE == UCOL_ON                                           | Force to always check for normalization. This is used if the input text may not be in FCD form.                                     |
| UCOL_FRENCH_COLLATION == UCOL_OFF                                            | This is only useful for languages like French and Catalan that turn this attribute on by default.                                   |

In String Comparison, most of these options have little or no effect on performance. The only noticeable one is normalization, which can cost 10%-40% in performance.

For Sort Keys, most of these options either leave the storage alone or reduce it. Shifting can reduce the storage by about 10%-20%; case level + primary-only can decrease it about 20% to 40%. Using no French accents can reduce the storage by about 38%, but only for languages like French and Catalan that turn it on by default. On the other hand, using Shift + Quad can increase the storage by 10%-15%. (The Identical Level also increases the length, but this option is not recommended).

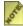

 $m{\mathscr{E}}$  All of the above numbers are based on tests run on a particular machine, with a particular set of data. (The data for each language is a large number of names in that language in the format <first name>, <last name>.) The performance and storage may vary, depending on the particular computer, operating system, and data.

## Versioning

Sort keys are often stored on disk for later reuse. A common example is the use of keys to build indexes in databases. When comparing keys, it is important to know that both keys were generated by the same algorithms and weightings. Otherwise, identical strings with keys generated on two different dates, for example, might compare as unequal. Sort keys can be affected by new versions of ICU or its data tables, new sort key formats, or changes to the Collator. Starting with release 1.8.1, ICU provides a versioning mechanism to identify the version information of the following (but not limited to),

- 1. The run-time executable
- 2. The collation element content
- 3. The Unicode/UCA database
- 4. The tailoring table

The version information of Collator is a 32-bit integer. If a new version of ICU has changes affecting the content of collation elements, the version information will be changed. In that case, to use the new version of ICU collator will require regenerating any saved or stored sort keys. However, since ICU 1.8.1. it is possible to build your program so that it uses more than one version of ICU. Therefore, you could use the current version for the features you need and use the older version for collation.

## **Programming Examples**

See the following for an example of how to compare and create sort keys with default locale in <u>C and C++</u>.

# **Collation Examples**

## Simple Collation Sample Customization

The following program demonstrates how to compare and create sort keys with default locale.

In C:

```
#include <stdio.h>
       #include <memory.h>
       #include <string.h>
#include "unicode/ustring.h"
       #include "unicode/utypes.h"
       #include "unicode/uloc.h"
       #include "unicode/ucol.h"
       #define MAXBUFFERSIZE 100
       #define BIGBUFFERSIZE 5000
       UBool collateWithLocaleInC(const char* locale, UErrorCode *status)
                        dispName [MAXBUFFERSIZE];
          UChar dispName [MAXI int32_t bufferLen = 0; UChar source UChar target
                                             [MAXBUFFERSIZE];
                                             [MAXBUFFERSIZE];
           UCollationResult result = UCOL_EQUAL;
          [MAXBUFFERSIZE];
                                                   [MAXBUFFERSIZE]:
           UCollator
                         *myCollator = 0;
           if (U FAILURE (*status))
               return FALSE;
           u_uastrcpy(source, "This is a test.");
u_uastrcpy(target, "THIS IS A TEST.");
           myCollator = ucol open(locale, status);
           if (U FAILURE(*status)){
               bufferLen = uloc getDisplayName(locale, 0, dispName, MAXBUFFERSIZE,
status);
               /*Report the error with display name... */
               fprintf(stderr,
               "Failed to create the collator for : \"%s\"\n", dispName);
               return FALSE;
           result = ucol strcoll(myCollator, source, u strlen(source), target,
u strlen(target));
             result is 1, secondary differences only for ignorable space
characters*/
           if (result != UCOL LESS)
               fprintf(stderr,
               "Comparing two strings with only secondary differences in C
failed.\n");
           /* To compare them with just primary differences */
           ucol_setStrength(myCollator, UCOL_PRIMARY);
           result = ucol strcoll(myCollator, source, u strlen(source), target,
u strlen(target));
             result is 0 */
           if (result != 0)
               fprintf(stderr,
               "Comparing two strings with no differences in C failed.\n");
               return FALSE;
```

#### In C++:

```
#include <stdio.h>
       #include "unicode/unistr.h"
#include "unicode/utypes.h"
       #include "unicode/locid.h"
       #include "unicode/coll.h"
       #include "unicode/tblcoll.h"
       #include "unicode/coleitr.h"
       #include "unicode/sortkey.h"
       UBool collateWithLocaleInCPP(const Locale& locale, UErrorCode& status)
           UnicodeString dispName;
           UnicodeString source ("This is a test.");
           UnicodeString target("THIS IS A TEST.");
           Collator::EComparisonResult result
                                                    = Collator::EQUAL;
           CollationKey sourceKey;
           CollationKey targetKey;
           Collator
                          *myCollator = 0;
           if (U FAILURE(status))
               return FALSE;
           myCollator = Collator::createInstance(locale, status);
           if (U FAILURE(status)) {
               locale.getDisplayName(dispName);
                /*Report the error with display name... */
                fprintf(stderr,
               "%s: Failed to create the collator for : \"%s\"\n", dispName);
               return FALSE;
           result = myCollator->compare(source, target);
           /* result is 1, secondary differences only for ignorable space
characters*/
           if (result != UCOL_LESS)
                fprintf(stderr,
                "Comparing two strings with only secondary differences in C
failed.\n");
               return FALSE:
           /* To compare them with just primary differences */
           myCollator->setStrength(Collator::PRIMARY);
           result = myCollator->compare(source, target);
           /* result is 0 */
           if (result != 0)
                fprintf(stderr,
                "Comparing two strings with no differences in C failed.\n");
               return FALSE;
           /* Now, do the same comparison with keys */
           myCollator->getCollationKey(source, sourceKey, status);
myCollator->getCollationKey(target, targetKey, status);
```

```
result = Collator::EQUAL;
result = sourceKey.compareTo(targetKey);
if (result != 0)
{
    fprintf(stderr,
        "%s: Comparing two strings with sort keys in C failed.\n");
    return FALSE;
}
delete myCollator;
return TRUE;
}
```

#### Main Function:

#### In Java:

```
import com.ibm.icu.text.Collator;
            import com.ibm.icu.text.CollationElementIterator;
            import com.ibm.icu.text.CollationKey;
            import java.util.Locale;
           public class CollateExample
                public static void main(String arg[])
                    CollateExample example = new CollateExample();
                        if (!example.collateWithLocale(Locale.US)) {
                            System.err.println("Collate with locale example
failed.");
                        else {
                            System.out.println("Collate with Locale example
worked!!");
                    } catch (Exception e) {
                        System.err.println("Collating with locale failed");
                        e.printStackTrace();
                public boolean collateWithLocale(Locale locale) throws Exception
                    String source = "This is a test.";
```

```
String target = "THIS IS A TEST.";
                     Collator myCollator = Collator.getInstance(locale);
                     int result = myCollator.compare(source, target);
                     // result is 1, secondary differences only for ignorable space
characters
                     if (result >= 0) {
                         System.err.println(
                              "Comparing two strings with only secondary differences
failed.");
                     // To compare them with just primary differences
                     myCollator.setStrength(Collator.PRIMARY);
                     result = myCollator.compare(source, target);
                     // result is 0
                     if (result != 0) {
                         System.err.println(
                                          "Comparing two strings with no differences
failed.");
                         return false;
                     // Now, do the same comparison with keys
                     CollationKey sourceKey = myCollator.getCollationKey(source);
CollationKey targetKey = myCollator.getCollationKey(target);
                     result = sourceKey.compareTo(targetKey);
                     if (result != 0)
                          System.err.println("Comparing two strings with sort keys
failed.");
                         return false;
                     return true;
```

### Language-sensitive searching

String searching is a well-researched area, and there are algorithms that can optimize the searching process. Perhaps the best is the Boyer-Moore method. For full textual description of concept behind the sample programs, please see Laura Werner's text searching article for more details

(http://oss.software.ibm.com/icu/docs/papers/efficient\_text\_searching\_in\_java.html).

The source of the language-sensitive text searching based on ICU Collation Service can be found on the internet at

http://oss.software.ibm.com/cvs/icu/icu/source/i18n/usearch.cpp.

### Using large buffers to manage sort keys

A good solution for the problem of not knowing the sort key size in advance is to allocate a large buffer and store all the sort keys there, while keeping a list of indexes or pointers to that buffer.

Following is sample code that will take a pointer to an array of UChar pointer, an array of key indexes. It will allocate and fill a buffer with sort keys and return the maximum size for a sort key. Once you have done this to your string, you just need to allocate a field of maximum size and copy your sortkeys from the buffer to fields.

```
uint32 t
fillBufferWithKeys(UCollator *coll, UChar **source, uint32 t *keys, uint32 t
sourceSize,
                               uint8 t **buffer, uint32 t *maxSize, UErrorCode *status)
 if(status == NULL || U FAILURE(*status)) {
   return 0;
 uint32 t bufferSize = 16384;
 uint32_t increment = 16384;
uint32_t currentOffset = 0;
 uint32_t keySize = 0;
uint32_t i = 0;
  *maxSize = 0;
  *buffer = (uint8_t *)malloc(bufferSize * sizeof(uint8_t));
  if (buffer == NUL\overline{L}) {
    *status = U MEMORY ALLOCATION ERROR;
    return 0;
 for(i = 0; i < sourceSize; i++) {
    keys[i] = currentOffset;
keySize = ucol_getSortKey(coll, source[i], -1, *buffer+currentOffset, bufferSize-
currentOffset);
    if(keySize > bufferSize-currentOffset) {
      *buffer = (uint8 t *)realloc(*buffer, bufferSize+increment);
      if (buffer == NULL) {
        *status = U_MEMORY_ALLOCATION_ERROR;
        return 0;
      bufferSize += increment;
keySize = ucol_getSortKey(coll, source[i], -1, *buffer+currentOffset,
bufferSize-currentOffset);
    /\star here you can hook code that does something interesting with the keySize -
     * remembers the maximum or similar...
    if(keySize > *maxSize) {
      *maxSize = keySize;
    currentOffset += keySize;
  }
  return currentOffset;
```

# **Collation Customization**

ICU uses UCA as a default starting point for ordering. Not all languages have sorting sequences that correspond with the UCA because UCA cannot simultaneously encompass the specifics of all the languages currently in use.

Therefore, ICU provides a data-driven, flexible, and run-time customizable mechanism called "tailoring". Tailoring overrides the default order of code points and the values of the ICU Collation Service attributes.

#### **Collation Rule**

A tailoring is a set of rules. Each rule contains a string of ordered characters that starts with an **anchor point** or a **reset value**.

The reset value is an absolute point that determines the order of other characters. For example, "&a  $\leq$  g", places "g" after "a" and the "a" does not change place. This rule has the following sorting consequences:

| Without rule       | With rule |
|--------------------|-----------|
| apple              | apple     |
| apple<br>Abernathy | Abernathy |
| bird               | green     |
| Boston             | bird      |
| green              | Boston    |
| Graham             | Graham    |

Note that only the word that starts with "g" has changed place. All the words sorted after "a" and "A" are sorted after "g".

This is a non-complex example of a tailoring rule. Tailoring rules consist of zero or more rules and zero or more options. There must be at least one rule or at least one option. The rule syntax is discussed in more detail in the following sections.

Note that the tailoring rules override the UCA ordering. In addition, if a character is reordered, it automatically reorders any other equivalent characters. For example, if the rule "&e<a" is used to reorder "a" in the list, "á" is also greater than "é".

### **Syntax**

The following table summarizes the basic syntax necessary for most usages:

| Symbol | Example | Description                                                       |
|--------|---------|-------------------------------------------------------------------|
| <      |         | Identifies a primary (base letter) difference between "a" and "b" |

| Symbol | Example                                                                          | Description                                                                                                    |
|--------|----------------------------------------------------------------------------------|----------------------------------------------------------------------------------------------------|
| <<     | a << ä                                                                           | Signifies a secondary (accent) difference between "a" and "ä"                                                                                  |
| <<<    | a<< <a< td=""><td>Identifies a tertiary difference between "a" and "A"</td></a<> | Identifies a tertiary difference between "a" and "A"                                                                                           |
| =      | x = y                                                                            | Signifies no difference between "x" and "y".                                                                                                   |
| &      | &Z                                                                               | Instructs ICU to reset at this letter. These rules will be relative to this letter from here on, but will not affect the position of Z itself. |

In releases prior to 1.8, ICU uses the notations ';' to represent secondary relations and ',' to represent tertiary relations. Starting in release 1.8, use '<<' symbols to represent secondary relations and '<<<' symbols to represent tertiary relation. Rules that use the ';' and ',' notations are still processed by ICU for compatibility; also, some of the data used for tailoring to particular locales has not yet been updated to the new syntax. However, one should consider these symbols deprecated.

### **Escaping Rules**

Most of the characters can be used as parts of rules. However, whitespace characters will be skipped over, and all ASCII characters that are not digits or letters are considered to be part of syntax. In order to use these characters in rules, they need to be escaped. Escaping can be done in several ways:

- Single characters can be escaped using backslash \ (U+005C).
- Strings can be escaped by putting them between single quotes 'like this'.
- Single quote can be quoted using two single quotes ".

The following examples are other tailorings:

Serbian (Latin) or Croatian: & C < č <<< 
$$\check{C}$$
 < ć <<<  $\acute{C}$ 

This rule is needed because UCA usually considers accents to have secondary differences in order to base character. This ensures that 'c' 'c' are treated as base letters.

| UCA            | Tailoring: & $C < \check{c} <<< \check{C} < \acute{c} <<< \acute{C}$ |
|----------------|----------------------------------------------------------------------|
| CUKIĆ RADOJICA | CUKIĆ RADOJICA                                                       |
| ČUKIĆ SLOBODAN | CUKIĆ SVETOZAR                                                       |
| CUKIĆ SVETOZAR | CURIĆ MILOŠ                                                          |
| ČUKIĆ ZORAN    | CVRKALJ ĐURO                                                         |
| CURIĆ MILOŠ    | ČUKIĆ SLOBODAN                                                       |
| ĆURIĆ MILOŠ    | ČUKIĆ ZORAN                                                          |
| CVRKALJ ĐURO   | ĆURIĆ MILOŠ                                                          |

Serbian (Latin) or Croatian: & D < dž <<< Dž <<< DŽ

This rule is an example of a contraction. "D" alone is sorted after "C" and "Ž" is sorted after "Z", but "DŽ", due to the tailoring rule, is treated as a single letter that gets sorted after "Đ" and before "E" ("Đ" sorts as a base letter after "D" in the UCA). Another thing to note in this example is capitalization of the letter "DŽ". There are three versions, since all three can legally appear in text. The fourth version "dŽ" is omitted since it does not occur.

| UCA    | Tailoring:<br>& Đ < dž <<< Dž <<< DŽ |
|--------|--------------------------------------|
| dan    | dan                                  |
| dubok  | dubok                                |
| džabe  | đak                                  |
| džin   | džabe                                |
| Džin   | džin                                 |
|        | Džin                                 |
| đak    | DŽIN                                 |
| Evropa | Evropa                               |

Danish: &V <<< w <<< w

The letter 'W' is sorted after 'V', but is treated as a tertiary difference similar to the difference between 'v' and 'V'.

| UCA     | &V <<< w << W    |
|---------|------------------|
| va      | va               |
| Va      | Va               |
| VA      | VA               |
| vb      | wa               |
| Vb      | Wa               |
| VB      | WA               |
| VZ      | vb               |
| $V_{Z}$ | Vb               |
| VZ      | VB               |
| wa      | wb               |
| Wa      | Wb               |
| WA      | WB               |
| wb      | VZ               |
| Wb      | $V_{\mathbf{Z}}$ |
| WB      | VZ               |
| WZ      | WZ               |
| Wz      | Wz               |
| WZ      | WZ               |

# **Default Options**

The tailoring inherits all the attribute values from the UCA unless they are explicitly redefined in the tailoring. The following table summarizes the option settings. UCA default options are **in emphasis**.

| Option       | Example                                       | Description                                                                                                    |
|--------------|-----------------------------------------------|----------------------------------------------------------------------------------------------------|
| alternate    | [alternate non-ignorable] [alternate shifted] | Sets the default value of the UCOL_ALTERNATE_HANDLING attribute. If set to shifted, variable code points will be ignored on the primary level. |
| backwards    | [backwards 2]                                 | Sets the default value of the UCOL_FRENCH_COLLATION attribute. If set to on, secondary level will be reversed.                                 |
| variable top | & X < [variable top]                          | Sets the default value for the variable top. All the code points with primary strengths less than variable top will be considered variable.    |

| Option        | Example                                                          | Description                                                                                                    |
|---------------|------------------------------------------------------------------|----------------------------------------------------------------------------------------------------|
| normalization | [normalization off] [normalization on]                           | Turns on or off the UCOL_NORMALIZATION_MODE attribute. If set to on, a quick check and neccessary normalization will be performed.                                                                                                    |
| caseLevel     | [caseLevel off] [caseLevel on]                                   | Turns on or off the UCOL_CASE_LEVEL attribute. If set to on a level consisting only of case characteristics will be inserted in front of tertiary level. To ignore accents but take cases into account, set strength to primary and case level to on.                                                    |
| caseFirst     | [caseFirst off] [caseFirst upper] [caseFirst lower]              | Sets the value for the UCOL_CASE_FIRST attribute. If set to upper, causes upper case to sort before lower case. If set to lower, lower case will sort before upper case. Useful for locales that have already supported ordering but require different order of cases. Affects case and tertiary levels. |
| strength      | [strength 1] [strength 2] [strength 3] [strength 4] [strength I] | Sets the default strength for the colator.                                                                                                    |
| hiraganaQ     | [hiraganaQ off] [hiraganaQ on]                                   | Controls special treatment of Hiragana code points on quaternary level. If turned on, Hiragana codepoints will get lower values than all the other non-variable code points. Strength must be greater or equal than quaternary if you want this attribute to take effect                                 |

A tailoring that consists only of options is also valid tailoring and has the same basic ordering as the UCA. The options that modify this tailoring are described in the following examples:

The Greek tailoring has option settings only: [normalization on]

The Latvian tailoring reorders uppercase and lowercase and uses backward French ordering:

```
[casefirst upper]
[backwards 2]
& C < Č , Č
& G < ģ , G
& I < y, Y
& K < k , K
& L < l , l,
& N < n , N
& S < Š , Š
& Z < ž , Ž
```

# **Advanced Syntactical Elements**

Several other syntactical elements are needed in more specific situations. These elements are summarized in the following table:

| Element        | Example                                                                                                    | Description                                                                                                    |
|----------------|----------------------------------------------------------------------------------------------------|----------------------------------------------------------------------------------------------------|
| [before 1 2 3] | &[before 1] a <à<?<á</td <td>Enables users to order characters <b>before</b> a given character. In UCA 3.0, the example is equivalent to &amp; ?<?<à<?<á (?=\u3029, Hangzhou numeral nine) * and makes accented 'a' letters sort before 'a'. Accents are often used to indicate the intonations in Pinyin. In this case, the non-accented letters sort after the accented letters.</td></td> | Enables users to order characters <b>before</b> a given character. In UCA 3.0, the example is equivalent to & ? <à<?<á (?=\u3029, Hangzhou numeral nine) * and makes accented 'a' letters sort before 'a'. Accents are often used to indicate the intonations in Pinyin. In this case, the non-accented letters sort after the accented letters.</td |
| /              | æ/e                                                                                                    | Expansion. Add the collation element for 'e' to the collation element for æ.  After a reset "&ae << æ" is equivalent to "&a << æ/e." See the example below.                                                                                                    |
|                | a b                                                                                                    | Prefix processing. If 'b' is encountered and it follows 'a', output the appropriate collation element. If 'b' follows any other letter, output the normal collation element for 'b'. Collation element for 'a' is not affected. This element is used to speed up sorting under JIS X 4061. See the example below.                                    |

| Element | Example            | Description                                                                                                    |
|---------|--------------------|----------------------------------------------------------------------------------------------------|
| [top]   | &[top] < a < b < c | Deprecated, use indirect positioning instead Reorders a set of characters 'above' the UCA. [top] is a virtual code point having the biggest primary weight value that will ever be assigned in the UCA. Above top, there is a large number of unassigned primary weights that can be |
|         |                    | used for a 'large' tailoring, such as the reordering of the CJK characters according to a Far Eastern code page. The first difference after the top is always primary.                                                                                                    |

500

The first base character (primary difference) in UCA occurs after the Hangzhou numeric 9.

### Indirect Positioning of Collation Elements

Since version 2.0 ICU allows for indirect positioning of collation elements. Similar to the option **top**, these options allow for positioning of the tailoring relative to significant sections of the UCA table. You can use [before] option to position before these sections.

| Name                      | Current CE value | Note                                                                                                    |
|---------------------------|------------------|----------------------------------------------------------------------------------------------------|
| first tertiary ignorable  | [,,]             | Start of the UCA table. This value will never change unless CEs are extended with higher level values                                                          |
| last tertiary ignorable   | [,,]             | This value will never change unless<br>CEs are extended with higher level<br>values                                                                            |
| first secondary ignorable | [,, 05]          | Currently there are no secondary ignorable in the UCA table.                                                                                                   |
| last secondary ignorable  | [,, 05]          | Currently there are no secondary ignorable in the UCA table.                                                                                                   |
| first primary ignorable   | [, 87, 05]       | Current code point is (U+0332).                                                                                                    |
| last primary ignorable    | [, E1 B1, 05]    | Currently this value points to a non-<br>existing code point, used to facilitate<br>sorting of compatibility characters.                                       |
| first variable            | [05 07, 05, 05]  | Current code point is U+0009. This is the start of the variable section. These are characters that will be ignored on primary level when shifted option is on. |

| Name           | Current CE value      | Note                                                                                                    |
|----------------|-----------------------|----------------------------------------------------------------------------------------------------|
| last variable  | [17 9B, 05, 05]       | End of variable section.                                                                                                    |
| first regular  | [1A 20, 05, 05]       | Current code point is I (U+02D0). This is the first regular code point. The majority of code points are regular.                                                                                                    |
| last regular   | [78 AA B2, 05, 05]    | Current code point is (U+10425). Use instead of [top]. This will effectively position your tailoring between regular code points and CJK ideographs and unassigned code points. If you want to rearange a large number of codepoints (rearranging CJKs for example), this is a right place to reset to. |
| first implicit | [E0 03 03, 05, 05]    | Section of implicitly generated collation elements. CJK ideographs and unassigned code points get implicit values.                                                                                                    |
| last implicit  | [E3 DC 70 C0, 05, 05] | End of implicit section.                                                                                                    |
| first trailing | [E5, 05, 05]          | Start of trailing section. This section is reserved for future, most probably for non starting Jamos.                                                                                                    |
| last trailing  | [E5, 05, 05]          | End of trailing collation elements section. Tailoring that starts here is guaranteed to sort after all other non-tailored code points.                                                                                                    |

Not all of indirect positioning anchors are useful. Most of the 'first' elements should be used with the [before] directive, in order to make sure that your tailoring will sort before an interesting section.

Following are several fragments of real tailorings, illustrating some of the advanced syntactical elements:

### Expansion Example:

French: & A << e/e <<< E/E

Letter 'Æ' is treated as a separate letter between 'A' and 'B'. However, the French language requires 'Æ' to be treated as a combination of letters 'A' and 'E' and to sort as an accent variation of this combination. This is an example of an expansion.

| UCA |    | & $A << \alpha / e <<< AE/E$ |
|-----|----|------------------------------|
| aa  | Aa |                              |
| Aa  | Aa |                              |
| AA  | AA |                              |
| ab  | ab |                              |
| Ab  | Ab |                              |
| AB  | AB |                              |
| ae  | ae |                              |
| Ae  | Ae |                              |
| AE  | æ  |                              |
| az  | AE |                              |
| Az  | Æ  |                              |
| AZ  | az |                              |
| æ   | Az |                              |
| Æ   | AZ |                              |
|     |    |                              |

#### Prefix Example:

Prefixes are used in Japanese tailoring to reduce the number of contractions. A big number of contractions is a performance burden, as their processing is much more complicated than the processing of regular elements. Prefixes should be used only to replace contractions followed by expansions and only if the expansion part is less frequent than the start of the contraction.

&[before 3]
$$r <<< r | - = r | - = b | -$$

This could have been written as a series of contractions followed by expansion:

&[before 3]
$$7 - <<< 7 - = 7 - = 5 -$$

However, in that case  $\mathcal{T}$ ,  $\mathcal{T}$  and  $\mathcal{B}$  would be treated as contractions. Since the prolonged sound mark (—) occurs much less frequently than the other letters of Japanese Katakana and Hiragana, it is much more prudent to put the extra processing on it by using prefixes.

#### Example:

"Reset" always use only the base character as the insertion point even if there is an expansion. So the following rule,

```
& J <<< K / B & K <<< M
```

is equivalent to

& J <<< K / B <<< M

Which produces the following sort order:

"JA"

"MA"

"KA"

"KC"

"JC"

"MC"

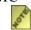

Assuming the letters "J", "K" and "M" have equal primary weights, the second letter contains the differences among these strings. However, the letter "K" is treated as if it always has a letter "B" following it while the letters "J" and "M" do not.

The following is the collation elements for these strings with the specified rules:

| Strings | Collation Elements |              |              |
|---------|--------------------|--------------|--------------|
| "JA"    | [005C.00.01]       | [0052.00.01] |              |
| "MA"    | [005C.00.03]       | [0052.00.01] |              |
| "KA"    | [005C.00.02]       | [0053.00.01] | [0052.00.01] |
| "KC"    | [005C.00.02]       | [0053.00.01] | [0054.00.01] |
| "JC"    | [005C.00.01]       | [0054.00.01] |              |
| "MC"    | [005C.00.03]       | [0054.00.01] |              |

### Tailoring Issues

ICU uses canonical closure. This means that for each code point in Unicode, if the canonically composed form of a tailored string produces different collation elements than the canonically decomposed form, then the canonically composed form is effectively added to the ordering. If 'a' is tailored, for example, all of the accented 'a' characters are also tailored. Canonical closure allows collators to process Unicode strings in the FCD form as well as in NFD.

However, compatibility equivalents are NOT automatically added. If the rule "&b < a" is in tailoring, and the order of (c ircled a) is important, it should be explicitly tailored.

Redundant tailoring rules are removed, with later rules "winning". The strengths around the removed rules are also fixed.

### **Example:**

The following table summarizes effects of different redundant rules.

|    | Original                                               | Equivalent                             |
|----|--------------------------------------------------------|----------------------------------------|
| 1. | & a < b < c < d<br>& r < c                             | & a < b < d<br>& r < c                 |
| 2. | & a < b < c < d<br>& c < m                             | & $a < b < c < m < d$                  |
| 3. | & a < b < c < d<br>& a < m                             | & $a < m < b < c < d$                  |
| 4. | & a <<< b << c < d<br>& a < m                          | & a <<< b << c < m < d                 |
| 5. | & a < b < c < d<br>& [before 1] c < m                  | & $a < b < m < c < d$                  |
| 6. | & a < b <<< c << d <<< e<br>& [before 3] e <<< x       | & a < b <<< c << d <<< x <<< e         |
| 7. | & a < b <<< c << d <<< e<br>& [before 2] e <<< x       | & a < b <<< c << x << d <<< e          |
| 8. | & a < b <<< c << d <<< e<br>& [before 1] e <<< x       | & a <<< x < b <<< c << d <<< e         |
| 9. | & a < b <<< c << d <<< e <<< f << g & [before 1] g < x | & a < b <<< c << d <<< e <<< f < x < g |

If two different reset lists use the same character it is removed from the first one (see 1 in the table above). If the second character is a reset, the second list is inserted in the first (see 2). If both are resets, then the same thing happens (see 3). Whenever such an insertion occurs, the second strength "postpones" the position (see 4).

If there is a "[before N]" on the reset, then the reset character is effectively replaced by the item that would be before it, either in a previous tailoring (if the letter occurs in one see 5) or in the UCA. The N determines the 'distance' before, based on the strength of the difference (see 6-8). However, this is subject to postponement (see 9), so be careful!

#### Reset semantics

The reset semantic in ICU 1.8 is different from the previous ICU releases. Prior to version

1.8, the reset relation modifier was applicable only to the entry immediately following the reset entry. Also, the relation modifier applied to all entries that occurred until the next reset or primary relation.

For example, was equivalent to

Starting with ICU version 1.8, the modifier is equivalent to,

The new semantic produces more intuitive results, especially when the character after the reset is decomposable. Since all rules are converted to NFD before they are interpreted, this can result in contractions that the rule-writer might not be aware of. Expansion propagates only until the next reset or primary relation occurs.

For example, with the following rule: was equivalent to the following prior to ICU 1.8 and in Java,

Starting with 1.8, it is equivalent to,

& a = c 
$$/b$$
 <<< d  $/b$  << e  $/b$  <<< f  $/b$  < q <<< h

#### **Known Limitations**

The following are known limitations of the ICU collation implementation. These are theoretical limitations, however, since there are no known languages for which these limitations are an issue. However, for completeness they should be fixed in a future version after 1.8.1. The examples given are designed for simplicity in testing, and do not match any real languages.

### **Expansion**

The goal of expansion is to sort as if the expansion text were inserted right after the character. For example, with the rule

The text "...c..." should sort as if it were right after "...ae..." with a tertiary difference. There are a few cases where this is not currently true.

### Recursive Expansion

Given the rules

Expansion should sort the text "...c..." as if it were just after "...ae...", and that should also sort as if it were just after "...agi...". This requires that the compilation of expansions be recursive (and check for loops as well!). ICU currently does not do this.

| Rules       | Desired Order | Current Order |
|-------------|---------------|---------------|
| & a = b / c | add           | b             |
| & d = c / e | b             | add           |
|             | adf           | adf           |

#### **Contractions Spanning Expansions**

ICU currently always pre-compiles the expansion into an internal format (a list of one or more collation elements) when the rule is compiled. If there is contraction that spanned the end of the expanded text and the start of the original text, however, that contraction will not match. A text case that illustrates this is:

| Rules         | Desired Order | Current Order |
|---------------|---------------|---------------|
| & a <<< c / e | ad            | ad            |
| & g <<< eh    | С             | С             |
|               | af            | ch            |
|               | g             | af            |
|               | ch            | g             |
|               | h             | h             |

Since the pre-compiled expansions are a huge performance gain, we will probably keep the implementation the way it is, but in the future allow additional syntax to indicate those few expansions that need to behave as if the text were inserted because of the existence of another contraction. Note that such expansions need to be recursively expanded (as in #1), but rather than at pre-compile time, these need to be done at runtime.

While it is possible to automatically detect these cases, it would be better to allow explicit control in case spanning is not desired. An example of such syntax might be something like:

**Notes:** ICU does handle the case where there is a contraction that is completely inside the expansion.

Suppose that someone had the rules:

These do not cause **c** to sort as if it were **ae**, nor should they.

#### **Normalization**

The goal of normalization is to have all text sort as if it were first normalized (converted into NFD). For performance reasons, the rules are pre-processed so there is no need to perform normalization on strings that are already in the FCD format. The vast majority of strings are in FCD.

#### **Nulls in Contractions**

Nulls should not be used in contractions that could invoke normalization.

| Rules             | Desired Order | Current Order |
|-------------------|---------------|---------------|
| & a <<< '\u0000'^ | a             | '\u0000'^     |
|                   | '\u0000'^     | а             |

#### **Contractions Spanning Normalization**

The following rule specifies that a grave accent followed by a **b** is a contraction, and sorts as if it were an **e**.

On this basis, "...àb..." should sort as if it were just after "...ae...". Because of the preprocessing, however, the contraction will not match if this text is represented with the pre-composed character à, but will match if given the decomposed sequence a + grave accent. The same thing happens if the contraction spans the start of a normalized sequence.

| Rules       | Desired Order | Current Order |
|-------------|---------------|---------------|
| & e <<< ` b | à             | à             |
|             | ad            | àb            |
|             | àb            | ad            |
|             | af            | af            |
|             |               |               |
| & g <<< ca  | f             | cà            |
|             | ca            | f             |
|             | cà            | ca            |
|             | h             | h             |

### Variable Top

ICU lets you set the top of the variable range. This can be done, for example, to allow you to ignore just SPACES, and not punctuation.

#### Variable Top Exclusion

There is currently a limitation that causes variable top to (perhaps) exclude more characters than it should. This happens if you not only set variable top, but also tailor a number of characters around it with primary differences. The exact number that you can tailor depends on the internal "gaps" between the characters in the pre-compiled UCA table. Normally there is a gap of one. There are larger gaps between scripts (such as between Latin and Greek), and after certain other special characters. For example, if variable top is set to be at SPACE ('\u00bd0020'), then it works correctly with up to 70 characters also tailored after space. However, if variable top is set to be equal to HYPHEN ('\u2010'), only one other value can be accommodated.

| Rules                                                     | Desired Order<br>SHIFTED = ON | Current Order      | Comment                                                  |
|-----------------------------------------------------------|-------------------------------|--------------------|----------------------------------------------------------|
| <pre>&amp; \u2010 &lt; x &lt; [variable top] &lt; z</pre> | - z zb a b -b xb c            | - z zb xb a b -b c | The goal is for x to be ignored and z not to be ignored. |

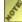

With ICU 1.8.1, the user is advised not to tailor the variable top to customize more than two primary relations (for example, "& x < y < [variable top]). Starting in ICU 2.0, a new API will be added to allow the user to set the variable top programmatically to a legal single character or a valid contracting sequence. *In addition, the string that variable top is set to should not be treated as either* inclusive or exclusive in the rules.

#### Case Level/First/Second

In ICU, it is possible to override the tertiary settings programmatically. This is used to change the default case behavior to be all upper first or all lower first. It can also be used for a separate case level, or to ignore all other tertiary differences (such as between circled and non-circled letters, or between half-width and full-width katakana). The case values are derived directly from the Unicode character properties, and not set by the rules.

#### Mixed Case Contractions

There is currently a limitation that all contractions of multiple characters can only have three special case values: upper, lower, and mixed. All mixed-case contractions are grouped together, and are not affected by the upper first vs. lower first flag.

| Rules    | Desired Order<br>UPPER_FIRST | Current Order |
|----------|------------------------------|---------------|
| & c < ch | С                            | С             |
| <<< cH   | СН                           | СН            |
| <<< Ch   | Ch                           | сН            |
| <<< CH   | сн                           | Ch            |
|          | ch                           | ch            |

#### **Cautions**

The following are not known rule limitations, but rather cautions.

#### Resets

Since resets always work on the existing state, the user is required to make sure that the rule entries are in the proper order.

| Rules   | Order | Comment                                                         |
|---------|-------|-----------------------------------------------------------------|
| & a < b | a     | The rules mean: put <b>b</b> after <b>a</b> , then put          |
| & a < c | С     | <b>c</b> after <b>a</b> (inserting <b>before</b> the <b>b</b> . |
|         | b     |                                                                 |

### **Postpone Insertion**

When using a reset to insert a value X with a certain strength difference after a value Y, it actually is inserted just before the next item of the same strength or higher following Y. Thus, the following are equivalent:

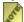

fhat this is different than the Java semantics. In Java, the value is inserted immediately after the reset character.

### Jamo Tailoring

If Jamo characters are tailored, that causes the code to go through a slow path, which will have a significant effect on performance.

### **Compatibility Decompositions**

When tailoring a letter, the customization affects all of its canonical equivalents. That is, if tailoring rule sorts an 'a' after'e', for example, then ""à", "á", ... are also sorted after 'e'.his is not true for compatibility equivalents. If the desired sorting order is for a **superscript-a** ("a") to be after "e", it is necessary to specify the rule for that.

#### Case Differences

Similarly, when tailoring an "a" to be sorted after "e", including "A" to be after "e" as well, it is required to have a specific rule for that sorting sequence.

### **Automatic Expansions**

ICU will automatically form expansions whenever a reset is to a multi-character value that is not a contraction. For example, & ab <<< c is equivalent to & a <<< c / b. The user may be unaware of this happening, since it may not be obvious that the reset is to a multi-character value. For example, & a <<< d is equivalent to & a <<< d / `

# **ICU Search String Service**

String searching, also known as string matching, is a very important subject in the wider domain of text processing and analysis. Many software applications use the basic string search algorithm in the implementations on most operating systems. With the popularity of internet, the quantity of available data from different parts of the world has increased dramatically within a short time. Therefore, a string search algorithm that is language-aware has become more important. A bitwise match that uses the  $u_strstr(C)$ , unicodeString::indexof(C++) or string.indexof(Java) APIs will not yield the correct result specific to a particular language's requirements. The APIs will not yield the correct result because all the issues that are important to language-sensitive collation are also applicable to text searching. The following lists those issues which are applicable to text searching:

#### • The accented letters

In English, accents are treated as minor variations of a letter. In French, accented letters have much more significance as they can actually change the meaning of a word. Very often, an accented letter is actually a distinct letter. For example, letter 'Å' (\u00c5) may be just a letter 'A' followed by an accent symbol to English speakers. However, it is actually a distinct letter in Danish. In some cases, such as in traditional German, an accented letter is short-hand for something longer. In sorting, an 'ä' (\u00c4) is treated as 'ae'.

#### • The conjoined letters

Special handling is required when a single letter is treated equivalent to two distinct letters and vice versa. For example, in German, the letter 'B' (\u00df) is treated as 'ss' in sorting. Also, in most languages, 'æ' (\u00e6) is considered equivalent to the letter 'a' followed by the letter 'e'. Also, the ligatures are often treated as distinct letters by themselves. For example, 'ch' is treated as a distinct letter between the letter 'c' and the letter 'd' in Spanish.

#### • Ignorable punctuation

As in collation, it is important that the user is able to choose to ignore punctuation symbols while the user searches for a pattern in the string. For example, a user may search for "blackbird" and want to include entries such as "black-bird".

Though the brute force algorithm works well in locating a match without error, many improvements can be made to provide better performance. A new set of APIs is available that provides a language-sensitive string search service. The ICU string search service uses the Boyer-Moore searching algorithm based on automata or combinatorial properties of strings and pre-processes the pattern.

### ICU String Search Model

The ICU string search service provides similar APIs to the other text iterating services. Allowing users to specify the starting position and direction within the text string to be

searched. For more information, please see <u>BreakIterator</u>. The user can locate one or all occurrences of a pattern in a string. For a given collator, a pattern match is located at the offsets <start, end> in a string if the collator finds that the sub-string between the start and end is equal.

The string search service provides two options to handle accent matching as described below:

Let S' be the sub-string of a text string S between the offsets start and end <start, end>. A pattern string P matches a text string S at the offsets <start, end> if

One restriction is to be noted for option 1. Currently there are no composite characters that consists of a character with combining class greater than 0 before a character with combining class equals to 0. However, if such a character exists in the future, the string search service may not work correctly with option 1 when such characters are encountered.

Furthermore, option 1 could generate more than one "encompassing" matches. For example, in Danish, 'å' (\u00e5) and 'aa' are considered equivalent. So the pattern "baad" will match "a--båd--man" (a--b\u00e5d--man). However, "baad" will match "a--båd--man" (a--b\u00e5d--man) both at starting offset 3 but also at starting offset 1 and 2. The end offset can be either 5, 6, or 7. To be more exact, the string search added a "tightest" match condition. In other words, if the pattern matches at offsets <start, end> as well as offsets <start + 1, end>, the offsets <start, end> are not considered a match. Likewise, if the pattern matches at offsets <start, end + 1>, the offsets <start, end + 1> are not considered a match. Therefore, when the option 1 is chosen in Danish collator, 'baad' will match in the string "a--båd--man" (a--b\u00e5d--man) ONLY at offsets <3,5>.

As in other iterator interfaces, the string search service provides APIs to perform string matching for the first pattern occurrence, immediate next, previous match, and the last pattern occurrence. There are also options to allow for overlapping matching. For example, in English, if the string is "ababab" and the pattern is "abab", overlapping matching produces results of offsets <0, 3> and <2, 5>. Otherwise, the mutually exclusive matching produces the result offset <0, 3> only. To find a whole word match, the user can provide a locale-specific <code>BreakIterator</code> object to a <code>StringSearch</code> instance to correctly locate the word boundaries. For example, if "c" exists in the string "abc", a match is returned. However, the behavior can be overwritten by supplying a word <code>BreakIterator</code>.

Both a locale or collator can be used to specify the language-sensitive rules for searches. When a locale is specified, a collator will be created internally and the StringSearch instance that is created is responsible for the ownership of the collator. All the collation attributes will be considered during the string search operation. However, the users only can set the collator attributes using the collator APIs. Normalization is usually done within collation and the process is outside the scope of the string search service. Therefore, the result offsets may contain extra combining characters at either the beginning or the end of the match. If the start of the match lies within a range of

normalized characters, the start offset returned will be one character after the immediate preceding base letter. If the end of the match lies within a range of normalized characters, the end offset returned will be one character before the immediate following base letter. For example, the pattern "'," (\u00b4\u00b8) is considered a match in string "A'",B" (A\u00b4\u00b8B) at offsets <1, 3>. It is important to note that the pre-composed characters are treated equivalent to their decomposed counterparts. For example, if the user searches for the pattern "`" (\u00b4\u00c0bc) in the string "ABC", (\u00bc0bc) a match will be found at offsets <0, 1>. Currently, there is no existing pre-composed character that decomposes in NFD to a character sequence with accents before a base letter. The string search service incorporates decomposition and optimizes it for boundary checking.

When there are contractions in the collation sequence and the contraction happens to span across the boundary of a match, it is not considered a match. For example, in traditional Spanish where 'ch' is a contraction, the "har" pattern will not match in the string "uno charo". Boundaries that are discontiguous contractions will yield a match result similar to those described above, where the end of the match returned will be one character before the immediate following base letter. In addition, only the first match will be located if a pattern contains only combining marks and the search string contains more than one occurrences of the pattern consecutively. For example, if the user searches for the pattern "'" (\u00b4) in the string "A'B", (A\u00b4\u00b4B) the result will be offsets <1, 2>.

### Example

#### In C:

```
char *tqtstr = "A quick brown fox jumped over the lazy dog.";
char *patstr = "FoX";
UChar target[64];
UChar pattern[16];
int pos = 0;
UErrorCode status = U ZERO ERROR;
u uastrcpy(target, tgtstr);
u uastrcpy(pattern, patstr);
UStringSearch *search = usearch open(pattern, -1, target, -1, "en US",
                                 &status):
if (U FAILURE(status)) return;
while (TRUE) {
    pos = usearch next(search);
    if (pos = USE\overline{A}RCH DONE) {
        fprintf(stdout, "No match found for pattern.\n");
        break;
        fprintf(stdout, "Match found for pattern at position %d.\n", pos);
    pos = usearch next(search);
}
```

#### In C++:

```
UErrorCode status = U_ZERO_ERROR;
UnicodeString target("A quick fox jumped over the lazy dog.", "");
UnicodeString easyPatterns = "FoX";
int pos = 0;
StringSearch *searchIter = new StringSearch(easyPatterns, target,
Locale::US, status);
If (U_FAILURE(status)) return;
while (TRUE)
{
    status = U_ZERO_ERROR;
    pos = searchIter->next();
    if (pos == U_SEARCH_DONE)
        fprintf(stdout, "No match found for pattern.\n");
        break;
} else {
        fprintf(stdout, "Match found for pattern at position %d.\n", pos);
}
}
```

#### In Java:

### Performance and Other Implications

The ICU string search service is designed to be on top of the ICU collation service. Therefore, all the performance implications that apply to a collator are also applicable to the string search service. To obtain the best performance, use the default collator attributes described in the <u>Performance and Storage Implications on Attributes</u>. In addition, users need to be aware of the following StringSearch specific considerations:

### **Change Iterating Direction**

The ICU string search service provides a set of very dynamic APIs that allow users to change the iterating direction randomly. For example, users can search for a particular

word going forward by calling the usearch\_next (C), StringSearch::next (C++) or StringSearch.next (Java) APIs and then search backwards at any point of the search operation by calling the usearch\_previous (C), StringSearch::previous (C++) or StringSearch.previous (Java) APIs. Another way to change the iterating direction is by calling the usearch\_reset (C), StringSearch::previous (C++) or StringSearch.previous (Java) APIs. Though the direction change can occur without calling the reset APIs first, this operation comes with a reduction in speed.

### **Roundtripping Results**

The matching results in the forward direction will, in general, match the results in the backwards direction in the reverse order. However, this match is not guaranteed. For example, if the pattern consists of prefix accents and a match with a starting discontinguous boundary is found, the resulting start offset of the match includes the initial base letter in the discontiguous contraction or does not depend on the direction of the search. Assuming that we are searching for the accent """ (\u00b4\u00a8\u00b8) in "X'"," (X\u00b4\u00b8) is a contraction sequence, the string search service will provide a match result at offsets <0, 4> during a forward search but offsets <1,3> during a backward search.

#### Thai and Lao Character Boundaries

In collation, certain Thai and Lao vowels are swapped with the next character. For example, the text string "A  $\mathfrak{U}\mathfrak{t}$ " (A \u0e02\u0e40) is processed internally in collation as "A  $\mathfrak{t}\mathfrak{U}$ " (A \u0e40\u0e02). Therefore, if the user searches for the pattern "A  $\mathfrak{t}$ " (A\u0e40) in "A  $\mathfrak{U}\mathfrak{t}$ " (A \u0e02\u0e40) the string search service will match starting at offset 0. Since this normalization process is internal to collation, there is no notification that the swapping has happened. The return result offsets in this example will be <0, 2> even though the range would encompass one extra character.

### **Canonical Equivalence**

In collation process, if normalization is on, any string will be compared as if it is canonically equivalent. However, FCD (fast C or D form) text is guaranteed to sort correctly regardless of the normalization. This process works as long as the pattern is within the interior of the search string. However, if the pattern matches at the boundaries of the search string, the matching may be confusing. For example, if the user searches for the pattern ",c'" (\u00b8c\u00b4c)\u00b4) in the string "a",c'e" (a\u00a8\u00b8c\u00b4e), the match is located at offsets <2, 4>. If the search string is normalized, the normalized search string will be "a",c'e" (a\u00b8\u00b8c\u00b4e). Without further processing, a match cannot be located. In order to ensure canonical equivalence, the user is provided with two search options presented at the beginning of this document to ensure that the same result should be returned in either case

Accents refer to characters that have a non-zero canonical combining order and have nonzero collation elements.

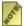

Not all non-zero canonical combining order characters are ignored and vice versa. A discontiguous match might occur in option 1. In this case, the match offsets <start, end> may encompass more accents at the end of the match than is expected. For example, when the user searches for the "c," (\u00a8c\u00b8) pattern in "a"c', e" (a\u00a8c\u00b4\u00b8e) with the normalization mode turned on, a match is found. Although option 2 is more restrictive, it allows users to search for Arabic consonants. Using option 2, the match is located against "consonant + vowel". However, if a user searches for "consonant + vowell", it will not match against "consonant + vowel1 + vowel2".

## **Collation FAQ**

- Q. Should I turn Full Normalization on all the time?
- Q. Are there any cases where I would want to override the Full Normalization setting?
- Q. How to mimic word sort using collation rules?

#### Q. Should I turn Full Normalization on all the time?

**A.** You can if you want, but you don't typically need to. The key is that normalization for most characters is already built into ICU's collation by default. Everything that can be done without affecting performance is already there, and will work with most languages. So the normalization parameter in ICU really only changes whether full normalization is invoked.

The outlying cases are situations where a language uses multiple accents (non-spacing marks) on the same base letter, such as Vietnamese or Arabic. In those cases, full normalization needs to be turned on. If you use the right locale (or language) when creating a collation in ICU, then full normalization will be turned on or off according to what the language typically requires.

# Q. Are there any cases where I would want to override the Full Normalization setting?

**A.** The only case where you really need to worry about that parameter is for very unusual cases, such as sorting an list containing of names according to English conventions, but where the list contains, for example, some Vietnamese names. One way to check for such a situation is to open a collator for each of the languages you expect to find, and see if any of them have the full normalization flags set.

### Q. How to mimic word sort using collation rules?

Word sort is a way of sorting where certain interpunction characters are completely ignored, while other are considered. An example of word sort below ignores hypnens and apostrophes:

| Word Sort | String Sort |
|-----------|-------------|
| billet    | bill's      |
| bills     | billet      |

| Word Sort | String Sort |
|-----------|-------------|
| bill's    | bills       |
| cannot    | can't       |
| cant      | cannot      |
| can't     | cant        |
| con       | со-ор       |
| coop      | con         |
| со-ор     | coop        |

This specific behaviour can be mimiced using a tailoring that makes these characters completely ignorable. In this case, appropriate rule would be "&\u0000 = '' = '-'".

Please note that we don't think that such solution is correct, since different languages have different word elements. Instead one should use shifted mode for comparison.

# **Text Element Boundary Analysis**

### Overview of Text Boundary Analysis

Text boundary analysis is the process of locating linguistic boundaries while formatting and handling text. Examples of this process include:

- Locating appropriate points to word-wrap text to fit within specific margins while displaying or printing.
- Locating the beginning of a word that the user has selected.
- Counting characters, words, sentences, or paragraphs.
- Determining how far to move the text cursor when the user hits an arrow key (Some characters require more than one position in the text store and some characters in the text store do not display at all).
- Making a list of the unique words in a document.
- Figuring out if a given range of text contains only whole words.
- Capitalizing the first letter of each word.
- Locating a particular unit of the text (For example, finding the third word in the document).

The BreakIterator classes were designed to support these kinds of tasks. The BreakIterator objects maintain a location between two characters in the text. This location will always be a text boundary. Clients can move the location forward to the next boundary or backward to the previous boundary. Clients can also check if a particular location within a source text is on a boundary or find the boundary which is before or after a particular location.

### Four Types of BreakIterator

ICU BreakIterators can be used to locate the following kinds of text boundaries:

- Character Boundary
- Word Boundary
- Line-break Boundary
- Sentence Boundary

### **Character Boundary**

The character-boundary iterator locates the boundaries between "characters", where "character" is what the end user of an application would usually expect. For example, the

Ä letter can be represented in Unicode either with a single code-point value or with two code-point values (one representing the A and another representing the umlaut). The character-boundary iterator will treat the Ä as a single character regardless of whether or not it is stored using one code point or two. In short, the character-boundary iterator is used to identify sequences that should be treated as single characters from a user's perspective.

End-user characters, as described above, are also called grapheme clusters, in an attempt to limit the confusion caused by multiple meanings for the word "character".

### **Word Boundary**

The word-boundary iterator locates the boundaries of words, for purposes such as double click selection or "Find whole words" operations in an editor.

Here's an example of a sentence, showing the boundary locations that will be identified by a word break iterator:

Word boundary locations are found according to these general principles:

- Words themselves are kept together
- Numbers are kept together, including any commas, points or currency symbols.
- Apostrophes or hyphens within a word are kept with the word. They are not broken out separately like most other punctuation
- Punctuation, spaces and other characters that are not part of a word or number, are broken out separately, with a boundary before and after each character.

The rules used for locating word breaks take into account the alphabets and conventions used for different languages.

Locating word breaks for Thai text presents a special challenge, because there are no spaces or other identifiable characters separating the words. To solve the problem of word-breaking Thai text, ICU provides a special dictionary-based break iterator.

### **Line-break Boundary**

The line-break iterator locates positions within the text that would be appropriate points for a text editor to break lines when displaying the text. Line breaks differ from word breaks in that adjoining punctuation and trailing white space are kept with the words instead of being treated as separate "words" on their own (for example, do not wrap a line

before a space).

This example shows the differences in the break locations produced by word and line break iterators

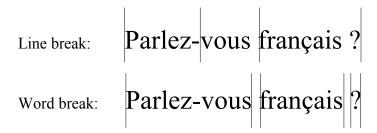

### **Sentence Boundary**

A sentence-break iterator locates sentence boundaries.

The exact rules used for locating each type of boundary are described in a pair of documents from the Unicode Consortium. Unicode Standard Annex 14 (<a href="http://www.unicode.org/unicode/reports/tr14/">http://www.unicode.org/unicode/reports/tr14/</a>) gives the rules for locating line boundaries, while technical report 29 <a href="http://www.unicode.org/unicode/reports/tr29/">http://www.unicode.org/unicode/reports/tr29/"</a>) describe character, word and sentence boundaries.

### Usage

To locate boundaries in a document, create a BreakIterator using the BreakIterator::create\*\*\*Instance family of methods in C++, or the ubrk\_open() function (C). "\*\*\*" is Character, Word, Line or Sentence, depending on the type of iterator wanted. These factory methods also take a parameter that specifies the locale for the language of the text to be processed.

When creating a BreakIterator, a locale is also specified, and the behavior of the BreakIterator obtained may be specialized in some way for that locale. For ICU 2.6, Break Iterators for the Thai locale will make use of a Thai dictionary for finding word and line boundaries; all other locales will use the default boundary rules.

Applications also may register customized BreakIterators for use in specific locales. Once such a break iterator has been registered, any requests for break iterators for the locale will return copies of the registered break iterator

In the general-usage-model, applications will use the following basic steps to analyze a piece of text for boundaries:

- 1. Create a BreakIterator with the desired behavior
- 2. Use the setText() or adoptText() methods to set the iterator to analyze a particular

- piece of text. Since BreakIterator uses a CharacterIterator to access the text, it can be stored in any form as long as you provide an appropriate CharacterIterator. There is a convenience method for analyzing a UnicodeString, but the user also can analyze part of a UnicodeString by creating a StringCharacterIterator directly.
- 3. Locate the desired boundaries using the appropriate combination of first(), last(), next(), previous(), preceding(), and following() methods.

The setText() or the adoptText() method can be called more than once, allowing a single BreakIterator to be reused to analyze different pieces of text. Because the creation of a BreakIterator can be relatively time-consuming, it makes good sense to cache and reuse BreakIterators within an application.

Set the text to be searched using the following:

- adoptText (CharacterIterator) sets the BreakIterator to analyze a new piece of text. The new piece of text is specified with a CharacterIterator, which allows BreakIterator to analyze the text for boundaries no matter how it happens to be stored [it always accesses the text through the CharacterIterator]. The BreakIterator takes ownership of the CharacterIterator and will delete it when the process is completed.
- setText (UnicodeString) is a shortcut for the adoptText () method. If the text is a UnicodeString, the user can call setText and pass it the string, rather than creating a StringCharacterIterator and passing it to the adoptText () method. This method will create the StringCharacterIterator. To analyze only part of a UnicodeString, on the other hand, create the StringCharacterIterator manually, specify the substring, and then pass it to the adoptText () method.
- getText() method returns a const reference to the CharacterIterator that the BreakIterator is using to access the text.
- createText() method returns a clone of the CharacterIterator that the BreakIterator is using to access the text. Ownership of the clone is transferred to the caller. (The caller can seek the returned CharacterIterator without affecting the BreakIterator, but if the actual text underlying the iterator is changed, the adoptText() method must be called again to make sure the BreakIterator does not malfunction.)

The iterator always points to a boundary position between two characters. The numerical value of the position, as returned by current() is the zero-based index of the character following the boundary. Thus a position of zero represents a boundary preceding the first character of the text, and a position of one represents a boundary between the first and second characters.

The first() and last() methods reset the iterator's current position to the beginning or end of the text (the beginning and the end are always considered boundaries). The next() and previous() methods advance the iterator one boundary forward or backward from the current position. If the next() or previous() methods run off the beginning or end of the text, it returns DONE. Thecurrent() method returns the current position.

The following() and preceding() methods are used for random access or to reposition the iterator to some arbitrary spot in the middle of the text. Since a BreakIterator always points to a boundary position, the following() and preceding() methods will never set the iterator to point to the position specified by the caller (even if it is, in fact, a boundary position). BreakIterator will, however, set the iterator to the nearest boundary position before or after the specified position. The isBoundary() method returns true or false, based on whether or not the specified position is a boundary position. It does this by calling the preceding() and next() methods, so it also repositions the iterator either at the specified position or the first boundary position after it. If any of these functions is passed an out-or-range offset, it returns DONE and repositions the iterator to the beginning or end of the text.

#### Reuse

It is slow and wasteful to repeatedly create and destroy a BreakIterator when it is not necessary. For example, do not create a separate BreakIterator for each line in a document that is being word-wrapped. Keep around a single instance of a line BreakIterator and use it whenever a line break iterator is needed.

### Accuracy

ICU's break iterators implement the default boundary rules described in the Unicode Consortium Technical Reports 14 and 29. These are relatively simple boundary rules that can be implemented efficiently, and are sufficient for many purposes and languages. However, some languages and applications will require a more sophisticated linguistic analysis of the text in order to find boundaries with good accuracy. Such an analysis is not directly available from ICU at this time.

Break Iterators based on custom, user-supplied boundary rules can be created and used by applications with requirements that are not met by the standard default boundary rules.

### BreakIterator Boundary Analysis Examples

### Print out all the word-boundary positions in a UnicodeString:

In C++,

```
void listWordBoundaries(const UnicodeString& s) {
    UErrorCode status = U_ZERO_ERROR;
    BreakIterator* bi = BreakIterator::createWordInstance(Locale::getUS(), status);

bi->setText(s);
int32_t p = bi->first();
while (p != BreakIterator::DONE) {
    printf("Boundary at position %d\n", p);
    p = bi->next();
}
delete bi;
}
```

#### In C:

# Get the boundaries of the word that contains a double-click position:

#### In C++:

```
void wordContaining(BreakIterator& wordBrk,
                      int32 t idx,
                      const UnicodeString& s,
                      int32_t& start,
int32_t& end) {
    // this function is written to assume that we have an
    // appropriate BreakIterator stored in an object or a
    // global variable somewhere-- When possible, programmers
    // should avoid having the create() and delete calls in
    // a function of this nature.
    if (s.isEmpty())
        return;
    wordBrk.setText(s);
    start = wordBrk.preceding(idx + 1);
    end = wordBrk.next();
    // NOTE: for this and similar operations, use preceding() and next()
    // as shown here, not following() and previous(). preceding() is
    // faster than following() and next() is faster than previous()
    // NOTE: By using preceding(idx + 1) above, we're adopting the convention
    \ensuremath{//} that if the double-click comes right on top of a word boundary, it
    // selects the word that <code>begins</code> on that boundary (preceding(idx) would // instead select the word that <code>ends</code> on that boundary).
```

#### In C:

```
}
ubrk_setText(wordBrk, s, sLen, err);
if (U_SUCCESS(*err)) {
    *start = ubrk_preceding(wordBrk, idx + 1);
    *end = ubrk_next(wordBrk);
}
}
```

#### **Check for Whole Words**

Use the following to check if a range of text is a "whole word":

In C++:

In C:

Although users can check for "whole words" using these methods, it is possible to get better performance (in most cases) with the following algorithm:

This algorithm is faster because the <code>next()</code> method is the fastest boundary-detection method in <code>BreakIterator</code>. The <code>following()</code> and <code>isBoundary()</code> method [while it calls <code>following()</code>] is the slowest. Two calls to the <code>isBoundary()</code> method is faster only when the selection range is long and comprises more than roughly four words.

### Count the words in a document (C++ only):

The function <code>getRuleStatus()</code> returns an enum giving additional information on the text preceding the last break position found. Using this value, it is possible to distinguish between numbers, words, words containing kana characters, words containing ideographic characters, and non-word characters, such as spaces or punctuation. The sample uses the break status value to filter out, and not count, boundaries associated with non-word characters.

### Word-wrap a document (C++ only):

The sample function below wraps a paragraph so that each line is less than or equal to 72 characters. The function fills in an array passed in by the caller with the starting offsets of each line in the document. Also, it fills in a second array to track how many trailing white space characters there are in the line. For simplicity, it is assumed that an outside process has already broken the document into paragraphs. For example, it is assumed that every string the function is passed has a single newline at the end only.

```
int32 t wrapParagraph (const UnicodeString& s,
                    const Locale& locale,
                    int32_t lineStarts[],
int32_t trailingwhitespace[],
                    int32 t maxLines,
                    UErrorCode &status) {
    int32_t
                   numLines = 0;
    int32<sup>-</sup>t
                    p, q;
    const int32 t MAX CHARS PER LINE = 72;
                   c;
    BreakIterator *bi = BreakIterator::createLineInstance(locale, status);
    if (U FAILURE(status)) {
        delete bi;
        return 0;
    bi->setText(s);
    p = 0;
    while (p < s.length()) {</pre>
        // jump ahead in the paragraph by the maximum number of
        // characters that will fit
        q = p + MAX CHARS PER LINE;
        // if this puts us on a white space character, a control character
        // (which includes newlines), or a non-spacing mark, seek forward
        // and stop on the next character that is not any of these things
        // since none of these characters will be visible at the end of a
        \ensuremath{//} line, we can ignore them for the purposes of figuring out how
        // many characters will fit on the line)
        if (q < s.length()) {
            c = s[q];
            while (q < s.length()
                    && (u_isspace(c)
                        | u charType(c) == U CONTROL CHAR
                        || u charType(c) == U NON SPACING MARK
            )) {
                ++q;
                c = s[q];
        // then locate the last legal line-break decision at or before
        // the current position ("at or before" is what causes the "+ 1")
        q = bi - preceding(q + 1);
        // if this causes us to wind back to where we started, then the
        // line has no legal line-break positions. Break the line at
        // the maximum number of characters
        if (q == p) {
   p += MAX_CHARS_PER_LINE;
            lineStarts[numLines] = p;
            trailingwhitespace[numLines] = 0;
            ++numLines;
        \ensuremath{//} otherwise, we got a good line-break position. Record the start of this
        // line (p) and then seek back from the end of this line (q) until you find
        // a non-white space character (same criteria as above) and
        // record the number of white space characters at the end of the
        // line in the other results array
        else {
            lineStarts[numLines] = p;
            int32 t nextLineStart = q;
            for (q--; q > p; q--) {
c = s[q];
                if (!(u_isspace(c)
                        _
|| u charType(c) == U CONTROL CHAR
                        || u charType(c) == U NON SPACING MARK)) {
                     break;
```

```
}
    trailingwhitespace[numLines] = nextLineStart - q -1;
    p = nextLineStart;
    ++numLines;
}
if (numLines >= maxLines) {
    break;
}
delete bi;
return numLines;
}
```

Most text editors would not break lines based on the number of characters on a line. Even with a monospaced font, there are still many Unicode characters that are not displayed and therefore should be filtered out of the calculation. With a proportional font, character widths are added up until a maximum line width is exceeded or an end of the paragraph marker is reached.

Trailing white space does not need to be counted in the line-width measurement because it does not need to be displayed at the end of a line. The sample code above returns an array of trailing white space values because an external rendering process needs to be able to measure the length of the line (without the trailing white space) to justify the lines. For example, if the text is right-justified, the invisible white space would be drawn outside the margin. The line would actually end with the last visible character.

In either case, the basic principle is to jump ahead in the text to the location where the line would break (without taking word breaks into account). Then, move backwards using the preceding() method to find the last legal breaking position before that location. Iterating straight through the text with next() method will generally be slower.

#### ICU BreakIterator Data Files

The source code for the ICU break rules for the standard boundary types is located in the directory icu/source/data/brkitr. These files will be built, and the corresponding binary state tables incorporated into ICU's data, by the standard ICU4C build process. Unlike older (version 2.0 and before) versions of ICU, no special Java tool based build of the break data files is required.

Beginning with ICU 3.0, the same break rule source files and compiled state tables are used for both ICU4C and ICU4J. The state tables are built using ICU4C, and the binary tables are incorporated into ICU4J.

### RBBI Rule Syntax

ICU locates boundary positions within text by means of rules, which take the form of regular expressions. A rule matches a section of text - a word or sentence or whatever - that should remain together, with boundaries occuring between the ranges of matched text. A set of rules consists of a series of regular expressions separated by semicolons; at each point, the expression with the longest match determines the next boundary.

A set of break rules may also define and use variables, which are convenient when subexpressions reappear more than once, or to simplify complex expressions by allowing parts to be separately defined and named. Use of variables within a set of rules has no effect on the efficiency of the resulting break iterator.

Here is the syntax for the boundary rules.

| Rule Name Rule Values |                                                                                                    | Notes |  |
|-----------------------|----------------------------------------------------------------------------------------------------|-------|--|
| rules                 | statement+                                                                                           |       |  |
| statement             | assignment   rule                                                                                    |       |  |
| assignment            | variable '=' expr ';'                                                                                | 5     |  |
| rule                  | '!'? expr ('{'number'}')? ';'                                                                        |       |  |
| number                | [0-9]+                                                                                               | 1     |  |
| break-point           | 1/1                                                                                                  |       |  |
| expr                  | expr-q   expr ' ' expr   expr expr                                                                   | 3     |  |
| expr-q                | term   term '*'   term '?'   term '+'                                                                |       |  |
| term                  | rule-char   unicode-set   variable   quoted-sequence   '(' expr ')'   break-point                    |       |  |
| rule-special          | any printing ascii character except letters or numbers   white-space                                 |       |  |
| rule-char             | any non-escaped character that is not rule-special   '.'   any escaped character except '\p' or '\P' |       |  |
| variable              | '\$' name-start-char name-char*                                                                      | 7     |  |
| name-start-char       | '_' \p{L}                                                                                            |       |  |
| name-char             | name-start-char $  p\{N\} $                                                                          |       |  |
| quoted-sequence       | "" (any char except single quote or line terminator or two adjacent single quotes)+ ""               |       |  |
| escaped-char          | See "Character Quoting and Escaping"                                                                 |       |  |
| Unicode set           | See <u>UnicodeSet</u>                                                                                | 4     |  |
| comment               | unescaped '#' [any char except new-line]* new-line                                                   | 2     |  |
| S                     | unescaped \p{Z}, tab, LF, FF, CR, NEL                                                                | 6     |  |
| new-line              | LF, CR, NEL                                                                                          | 2     |  |

### Notes:

- 1. The number associated with a rule that actually determined a break position is available to the application after the break has been returned.
- 2. Comments are recognized and removed separately from otherwise parsing the rules.

They may appear wherever a space would be allowed (and ignored.)

- 3. The implicit concatenation of adjacent terms has higher precedence than the '|' operation. "ab|cd" is interpretted as "(ab)|(cd)", not as "a(b|c)d" or "(((ab)|c)d)"
- 4. The syntax for UnicodeSet is defined (and parsed) by the UnicodeSet class. It is not repeated here.
- 5. For \$variables that will be referenced from inside of a UnicodeSet, the definition must consist only of a Unicode Set. For example, when variable \$a is used in a rule like this [\$a\$b\$c], then this definition of \$a is ok \$a=[:Lu:]; while this one is \$a=abcd; would cause an error when the \$variable was used.
- 6. Spaces are allowed nearly anywhere, and are not significant unless escaped. Exceptions to this are noted.
- 7. No spaces are allowed within a variable name. The variable name \$\_dictionary\_ is special. If defined, it must be a Unicode Set, the characters of which will be handled by the word dictionary of a Dictionary based Break Iterator.

In ICU4C 2.0 and earlier, and ICU4J 2.4 and earlier, RBBI break rules, while similar, had a slightly different syntax. Here is a summary of the changes with ICU 2.0.

- 1. The right hand side of an assignment is a little looser in what it will accept than is the equivalent in the old RBBI rule syntax the expression doesn't need to be in parens or brackets. Spaces are allowed around the '='.
- 2. Spaces are allowed anywhere that it makes sense. Spaces that need to be recognized as such within a rule or set of characters must be escaped or quoted.
- 3. The ICU standard conventions for quoting and escaping witin rules are followed.
- 4. Text within single quotes is grouped, for example, 'abc'\* is equivalent to (abc)\*
- 5. Because the old style rules appeared only as literal strings within Java source code, adding a "\' escape within a rule required a "\\' in the source, to get a single "\' into the string. Moving the rules out to a text file required removal of the extra "\'s."
- 6. # Comments added.
- 7. {nnn} syntax added for specifying a value to be returned from the break iterator when the expression matches.
- 8. Non greedy \*? quantifier was removed.
- 9. \$ignore characters don't get special handling. Explicit rules were added for dealing with the combining marks that were previously handled including them in \$ignore.

# EBNF Syntax used for the RBBI rules syntax description

| a?      | zero or one instance of a             |
|---------|---------------------------------------|
| a+      | one or more instances of a            |
| a*      | zero or more instances of a           |
| a   b   | either a or b, but not both           |
| 'a' "a" | the literal string between the quotes |

# Additional Sample Code

C/C++: See <u>icu/source/samples/break/</u> in the ICU source distribution for code samples showing the use of ICU boundary analysis.

# LayoutEngine

#### **Overview**

The Latin script, which is the most commonly used script among software developers, is also the least complex script to display especially when it is used to write English. Using the Latin script, characters can be displayed from left to right in the order that they are stored in memory. Some scripts require rendering behavior that is more complicated than the Latin script. We refer to these scripts as "complex scripts" and to text written in these scripts as "complex text." Examples of complex scripts are the Indic scripts (for example, Devanagari, Tamil, Telugu, and Gujarati), Thai, and Arabic.

These complex scripts exhibit complications that are not found in the Latin script. The following lists the main complications in complex text:

The ICU LayoutEngine is designed to handle these complications through a simple, uniform client interface. Clients supply Unicode code points in reading or "logical" order, and the LayoutEngine provides a list of what to display, indicates the correct order, and supplies the positioning information.

Because the ICU LayoutEngine is platform independent and text rendering is inherently platform dependent, the LayoutEngine cannot directly display text. Instead, it uses an abstract base class to access font files. This base class models a TrueType font at a particular point size and device resolution. The TrueType fonts have the following characteristics:

- A font is a collection of images, called glyphs. Each glyph in the font is referred to by a 16-bit glyph id.
- There is a mapping from Unicode code points to glyph ids. There may be glyphs in the font for which there is no mapping.
- The font contains data tables referred to by 4 byte tags. (e.g. "GSUB", "cmap"). These tables can be read into memory for processing.
- There is a method to get the width of a glyph.
- There is a method to get the position of a control point from a glyph.

Since many of the contextual forms, ligatures, and split characters needed to display complex text do not have Unicode code points, they can only be referred to by their glyph indices. Because of this, the LayoutEngine's output is a list of glyph indices. This means that the output must be displayed using an interface where the characters are specified by glyph indices rather than code points.

A concrete instance of this base class must be written for each target platform. For a simple example which uses the standard C library to access a TrueType font, look at the PortableFontInstance class in <icu>/source/test/letest.

The ICU LayoutEngine supports complex text in the following ways:

- If the font contains OpenType® tables, the LayoutEngine uses those tables.
- If the font contains Apple Advanced Typography (AAT) tables, the LayoutEngine uses those tables.
- For Arabic and Hebrew text, if OpenType tables are not present, the LayoutEngine uses Unicode presentation forms.
- For Thai text, the LayoutEngine uses either the Microsoft or Apple Thai forms.

OpenType processing requires script-specific processing to be done before the tables are used. The ICU LayoutEngine performs this processing for Arabic, Devanagari, Bengali, Gurmukhi, Gujarati, Oriya, Tamil, Telegu, Kannada, and Malayalam text.

The AAT processing in the LayoutEngine is relatively basic as it only applies the default features in left-to-right text. This processing has been tested for Devanagari text. Since AAT processing is not script-specific, it might not work for other scripts.

# Programming with the LayoutEngine

The ICU LayoutEngine is designed to process a run of text which is in a single font. It is written in a single direction (left-to-right or right-to-left), and is written in a single script. Clients can use ICU's <u>Bidi</u> processing to determine the direction of the text and use the ScriptRun class in <icu>/source/extra/scrptrun to find a run of text in the same script. Since the representation of font information is application specific, ICU cannot help clients find these runs of text

Once the text has been broken into pieces that the LayoutEngine can handle, call the LayoutEngineFactory method to create an instance of the LayoutEngine class that is specific to the text. The following demonstrates a call to the LayoutEngineFactory:

The following example shows how to use the LayoutEngine to process the text:

This previous example computes three arrays: an array of glyph indices in display order, an array of x, y position pairs for each glyph, and an array that maps each output glyph back to the input text array. Use the following get methods to copy these arrays:

```
LEGlyphID *glyphs = new LEGlyphID[glyphCount];
le_int32 *indices = new le_int32[glyphCount];
float *positions = new float[(glyphCount * 2) + 2];
engine->getGlyphs(glyphs, error);
engine->getGlyphPositions(positions, error);
```

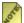

The positions array contains (glyphCount \* 2) + 2 entries. This is because there is an x and a y position for each glyph. The extra two positions hold the x, y position of the end of the text run.

Once users have the glyph indices and positions, they can use the platform-specific code to draw the glyphs. For example, on Windows 2000, users can call ExtTextOut with the ETO GLYPH INDEX option to draw the glyphs and on Linux, users can call TT Load Glyph to get the bitmap for each glyph. However, users must draw the bitmaps themselves.

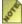

The ICU LayoutEngine was developed separately from the rest of ICU and uses different coding conventions and basic types. To use the LayoutEngine with ICU coding conventions, users can use the ICULayoutEngine class, which is a thin wrapper around the LayoutEngine class that incorporates ICU conventions and basic types.

For a more detailed example of how to call the LayoutEngine, look at <u><icu>source/test/letest/letest.cpp</u>. This is a simple test used to verify that the LayoutEngine is working properly. It does not do any complex text rendering.

For more information, see <u>ICU</u>, the <u>OpenType Specification</u>, and the <u>TrueType Font File</u> Specification.

# **Data Management**

#### Overview

ICU makes use of a wide variety of data tables to provide many of its services. Examples include converter mapping tables, collation rules, transliteration rules, break iterator rules and dictionaries, and other locale data. Additional data can be provided by users, either as customizations of ICU's data or as new data altogether.

This section describes how ICU data is stored and located at run time. It also describes how ICU data can be customized to suit the needs of a particular application.

For simple use of ICU's predefined data, this section on data management can safely be skipped. The data is built into a library that is loaded along with the rest of ICU. No specific action or setup is required of either the application program or the execution environment.

## ICU Data Directory

The ICU data directory is the default location for all ICU data. Any requests for data items that do not include an explicit directory path will be resolved to files located in the ICU data directory.

The ICU data directory is determined as follows:

- 1. If the application has called the function u setDataDirectory(), use the directory specified there, otherwise:
- 2. If the environment variable ICU DATA is set, use that, otherwise:
- 3. If the C preprocessor variable ICU DATA DIR was set at the time ICU was built, use its compiled-in value.
- 4. Otherwise, the ICU data directory is an empty string. This is the default behavior for ICU using a shared library for its data and provides the highest data loading performance.

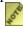

u setDataDirectory() is not thread-safe. Call it before calling ICU APIs from multiple threads. If you use both u setDataDirectory() and u init(), then use u setDataDirectory() first.

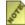

Earlier versions of ICU supported two additional schemes: setting a data directory relative to the location of the ICU shared libraries, and on Windows, taking a location from the registry. These have both been removed to make the behavior more predictable and easier to understand.

The ICU data directory does not need to be set in order to reference the standard built-in ICU data. Applications that just use standard ICU capabilities (converters, locales,

collation, etc.) but do not build and reference their own data do not need to specify an ICU data directory.

## Multiple-Item ICU Data Directory Values

The ICU data directory string can contain multiple directories as well as .dat path/filenames. They must be separated by the path separator that is used on the platform, for example a semicolon (;) on Windows. Data files will be searched in all directories and .dat package files in the order of the directory string. For details, see the example below.

### Default ICU Data

The default ICU data consists of the data needed for the converters, collators, locales, etc. that are provided with ICU. Default data must be present in order for ICU to function.

The default data is most commonly built into a shared library that is installed with the other ICU libraries. Nothing is required of the application for this mechanism to work. ICU provides additional options for loading the default data if more flexibility is required.

Here are the steps followed by ICU to locate its default data. This procedure happens only once per process, at the time an ICU data item is first requested.

- 1. If the application has called the function udata\_setCommonData(), use the data that was provided. The application specifies the address in memory of an image of an ICU common format data file (either in shared-library format or .dat package file format).
- 2. Examine the contents of the default ICU data shared library. If it contains data, use that data. If the data library is empty, a stub library, proceed to the next step. (A data shared library must always be present in order for ICU to successfully link and load. A stub data library is used when the actual ICU common data is to be provided from another source).
- 3. Dynamically load (memory map, typically) a common format (.dat) file containing the default ICU data. Loading is described in the section <a href="How Data Loading Works">How Data Loading Works</a>. The path to the data is of the form "icudt<version><flag>", where <version> is the two-digit ICU version number, and <flag> is a letter indicating the internal format of the file (see Sharing ICU Data Between Platforms).

Once the default ICU data has been located, loading of individual data items proceeds as described in the section <u>How Data Loading Works</u>.

# Application Data

ICU-based applications can ship and use their own data for localized strings, custom conversion tables, etc. Each data item file must have a package name as a prefix, and this package name must match the basename of a .dat package file, if one is used. The package name must be used in ICU APIs, for example in udata\_setAppData() (instead of udata\_setCommonData() which is only used for ICU's own data) and in the pathname

argument of ures open ().

The only real difference to ICU's own data is that application data cannot be simply loaded by specifying a NULL value for the path arguments of ICU APIs, and application data will not be used by APIs that do not have path/package name arguments at all.

The most important APIs that allow application data to be used are for Resource Bundles, which are most often used for localized strings and other data. There are also functions like ucnv\_openPackage() that allow to specify application data, and the udata.h API can be used to load any data with minimum requirements on the binary format, and without ICU interpreting the contents of the data.

### Flexibility vs. Installation vs. Performance

There are choices that affect ICU data loading and depend on application requirements.

## Data in Shared Libraries/DLLs vs. .dat package files

Building ICU data into shared libraries is the most convenient packaging method because shared libraries (DLLs) are easily found if they are in the same directory as the application libraries, or if they are on the system library path. The application installer usually just copies the ICU shared libraries in the same place. On the other hand, shared libraries are not portable.

Packaging data into .dat files allows them to be shared across platforms, but they must either be loaded by the application and set with udata\_setCommonData() or udata\_setAppData(), or they must be in a known location that is included in the ICU data directory string. This requires the application installer, or the application itself at runtime, to locate the ICU and/or application data by setting the ICU data directory (see ICU Data Directory above) or by loading the data and providing it to one of the udata setXYZData() functions.

Unlike shared libraries, .dat package files can be taken apart into separate data item files with the decmn ICU tool. This allows post-installation modification of a package file. The genemn and pkgdata ICU tools can then be used to reassemble the .dat package file.

For more information about .dat package files see the section <u>Sharing ICU Data Between</u> Platforms below.

# **Data Overriding vs. Loading Performance**

If the ICU data directory string is empty, then ICU will not attempt to load data from the file system. It is then only possible to load data from the linked-in shared library or via udata\_setCommonData() and udata\_setAppData(). This is inflexible but provides the highest performance.

If the ICU data directory string is not empty, then data items are searched in all directories

and matching dat files mentioned before checking in already-loaded package files. This allows overriding of packaged data items with single files after installation but costs some time for filesystem accesses. This is usually done only once per data item; see User Data Caching below.

### Single Data Files vs. Packages

Single data files are easy to replace and can override items inside data packages. However, it is usually desirable to reduce the number of files during installation, and package files use less disk space than many small files.

# How Data Loading Works

ICU data items are referenced by three names - a path, a name and a type. The following are some examples:

| path                     | name     | type |
|--------------------------|----------|------|
|                          | cnvalias | icu  |
|                          | cp1252   | cnv  |
|                          | en       | res  |
|                          | uprops   | icu  |
| c:\some\path\dataLibName | test     | dat  |

Items with no path specified are loaded from the default ICU data.

Application data items include a path, and will be loaded from user data files, not from the ICU default data. For application data, the path argument need not contain an actual directory, but must contain the application data's package name after the last directory separator character (or by itself if there is no directory). If the path argument contains a directory, then it is logically prepended to the ICU data directory string and searched first for data. The path argument can contain at most one directory. (Path separators like semicolon (;) are not handled here.)

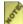

Ine ICU data directory string itself may contain multiple directories and path/filenames to .dat package files. See <u>ICU Data Directory</u>.

It is recommended to not include the directory in the path argument but to make sure via setting the application data or the ICU data directory string that the data can be located. This simplifies program maintenance and improves robustness.

See the API descriptions for the functions udata open() and udata openChoice() for additional information on opening ICU data from within an application.

Data items can exist as individual files, or a number of them can be packaged together in a single file for greater efficiency in loading and convenience of distribution. The

combined files are called Common Files.

Based on the supplied path and name, ICU searches several possible locations when opening data. To make things more concrete in the following descriptions, the following values of path, name and type are used:

```
path = "c:\some\path\dataLibName"
name = "test"
type = "res"
```

In this case, "dataLibName" is the "package name" part of the path argument, and "c:\some\path\" is the directory part of it.

The search sequence for the data for "test.res" is as follows (the first successful loading attempt wins):

- Try to load the file "dataLibName test.res" from c:\some\data\.
- Try to load the file "dataLibName test.res" from each of the directories in the ICU data directory string.
- Try to locate the data package for the package name "dataLibName".
  - Try to locate the data package in the internal cache.
  - Try to load the package file "dataLibName.dat" from c:\some\data\.
  - Try to load the package file "dataLibName.dat" from each of the directories in the ICU data directory string.

The first steps, loading the data item from an individual file, are omitted if no directory is specified in either the path argument or the ICU data directory string.

Package files are loaded at most once and then cached. They are identified only by their package name. Whenever a data item is requested from a package and that package has been loaded before, then the cached package is used immediately instead of searching through the filesystem.

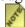

ICU versions before 2.2 always searched data packages before looking for individual files, which made it impossible to override packaged data items. See the ICU 2.2 download page and the readme for more information about the changes.

# User Data Caching

Once loaded, data package files are cached, and stay loaded for the duration of the process. Any requests for data items from an already loaded data package file are routed directly to the cached data. No additional search for loadable files is made.

The user data cache is keved by the base file name portion of the requested path, with any

directory portion stripped off and ignored. Using the previous example, for the path name "c:\some\path\dataLibName", the cache key is "dataLibName". After this is cached, a subsequent request for "dataLibName", no matter what directory path is specified, will resolve to the cached data.

Data can be explicitly added to the cache of common format data by means of the udata setAppData() function. This function takes as input the path (name) and a pointer to a memory image of a .dat file. The data is added to the cache, causing any subsequent requests for data items from that file name to be routed to the cache.

Only data package files are cached. Separate data files that contain just a single data item are not cached; for these, multiple requests to ICU to open the data will result in multiple requests to the operating system to open the underlying file.

However, most ICU services (Resource Bundles, conversion, etc.) themselves cache loaded data, so that data is usually loaded only once until the end of the process (or until u cleanup() or ucnv flushCache() or similar are called.)

There is no mechanism for removing or updating cached data files.

## **Directory Separator Characters**

If a directory separator (generally '/' or '\') is needed in a path parameter, use the form that is native to the platform. The ICU header "putil.h" defines U FILE SEP CHAR appropriately for the platform.

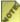

On Windows, the directory separator must be '\' for any paths passed to ICU APIs. This is different from native Windows APIs, which generally allow either '/' or '\'.

# Sharing ICU Data Between Platforms

ICU's default data is (at the time of this writing) about 8 MB in size. Because it is normally built as a shared library, the file format is specific to each platform (operating system). The data libraries can not be shared between platforms even though the actual data contents are identical.

By distributing the default data in the form of common format, dat files rather than as shared libraries, a single data file can be shared among multiple platforms. This is beneficial if a single distribution of the application (a CD, for example) includes binaries for many platforms, and the size requirements for replicating the ICU data for each platform are a problem.

ICU common format data files are not completely interchangeable between platforms. The format depends on these properties of the platform:

• Byte Ordering (little endian vs. big endian)

#### Base character set - ASCII or EBCDIC

This means, for example, that ICU data files are interchangeable between Windows and Linux on X86 (both are ASCII little endian), or between Macintosh and Solaris on SPARC (both are ASCII big endian), but not between Solaris on SPARC and Solaris on X86 (different byte ordering).

The single letter following the version number in the file name of the default ICU data file encodes the properties of the file as follows:

```
icudt191.dat Little Endian, ASCII
icudt19b.dat Big Endian, ASCII
icudt19e.dat Big Endian, EBCDIC
```

(There are no little endian EBCDIC systems. All non-ebcdic encodings include an invariant subset of ASCII that is sufficient to enable these files to interoperate.)

The packaging of the default ICU data as a .dat file rather than as a shared library is requested by using an option in the configure script at build time. Nothing is required at run time; ICU finds and uses whatever form of the data is available.

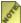

Mhen the ICU data is built in the form of shared libraries, the library names have platform-specific prefixes and suffixes. On Unix-style platforms, all the libraries have the "lib" prefix and one of the usual (".dll", ".so", ".sl", etc.) suffixes. Other than these prefixes and suffixes, the library names are the same as the above .dat files.

# Customizing ICU's Data Library

ICU includes a standard library of data that is about 8 MB in size. Most of this consists of conversion tables and locale information. The data itself is normally placed into a single shared library.

The ICU data library can be easily customized, either by adding additional converters or locales, or by removing some of the standard ones for the purpose of saving space.

ICU can load data from individual data files as well as from its default library, so building a customized library when adding additional data is not strictly necessary. Adding to ICU's library can simplify application installation by eliminating the need to include separate files with an application distribution, and the need to tell ICU where they are installed.

Reducing the size of ICU's data by eliminating unneeded resources can make sense on small systems with limited or no disk, but for desktop or server systems there is no real advantage to trimming. ICU's data is memory mapped into an application's address space, and only those portions of the data actually being used are ever paged in, so there are no significant RAM savings. As for disk space, with the large size of today's hard drives, saving a few MB is not worth the bother.

By default, ICU builds with a large set of converters and with all available locales. This means that any extra items added must be provided by the application developer. There is no extra ICU-supplied data that could be specified.

#### **Details**

The lists of converters and resources that ICU builds are in these configuration files:

| icu/source/data/locales/resfiles.mk   | The standard set of locale data resource bundles                          |
|---------------------------------------|---------------------------------------------------------------------------|
| icu/source/data/locales/reslocal.mk   | User-provided file with additional resource bundles                       |
| icu/source/data/translit/trnsfiles.mk | The standard set of transliterator resource files                         |
| icu/source/data/translit/trnslocal.mk | User-provided file with a set of additional transliterator resource files |
| icu/source/data/mappings/ucmcore.mk   | Core set of conversion tables for MIME/Unix/Windows                       |
| icu/source/data/mappings/ucmfiles.mk  | Additional, large set of conversion tables for a wide range of uses       |
| icu/source/data/mappings/ucmebcdic.mk | Large set of EBCDIC conversion tables                                     |
| icu/source/data/mappings/ucmlocal.mk  | User-provided file with additional conversion tables                      |
| icu/source/data/misc/miscfiles.mk     | Miscellaneous data, like timezone information                             |
|                                       |                                                                           |

These files function identically for both Windows and UNIX builds of ICU. ICU will automatically update the list of installed locales returned by uloc\_getAvailable() whenever resfiles.mk or reslocal.mk are updated and the ICU data library is rebuilt. These files are only needed while building ICU. If any of these files are removed or renamed, the size of the ICU data library will be reduced.

The optional files reslocal.mk and ucmlocal.mk are not included as part of a standard ICU distribution. Thus these customization files do not need to be merged or updated when updating versions of ICU.

Both reslocal.mk and ucmlocal.mk are makefile includes. So the usual rules for makefiles apply. Lines may be continued by preceding the end of the line to be continued with a back slash. Lines beginning with a # are comments. See ucmfiles.mk and resfiles.mk for additional information.

## Reducing the Size of ICU's Data: Conversion Tables

The size of the ICU data file in the standard build configuration is about 8 MB. The majority of this is used for conversion tables. ICU comes with so many conversion tables because many ICU users need to support many encodings from many platforms. There are conversion tables for EBCDIC and DOS codepages, for ISO 2022 variants, and for small variations of popular encodings.

**Important:** ICU provides full internationalization functionality without any conversion table data. The common library contains code to handle several important encodings algorithmically: US-ASCII, ISO-8859-1, UTF-7/8/16/32, SCSU, BOCU-1, CESU-8, and IMAP-mailbox-name (i.e., US-ASCII, ISO-8859-1, and all Unicode charsets; see source/data/mappings/convrtrs.txt for the current list).

Therefore, the easiest way to reduce the size of ICU's data by a lot (without limitation of I18N support) is to reduce the number of conversion tables that are built into the data file.

The conversion tables are listed for the build process in several makefiles icu/source/data/mappings/ucm\*.mk, roughly grouped by how commonly they are used. If you remove or rename any of these files, then the ICU build will exclude the conversion tables that are listed in that file. Beginning with ICU 2.0, all of these makefiles including the main one are optional. If you remove all of them, then ICU will include only very few conversion tables for "fallback" encodings (see note below).

If you remove or rename all ucm\*.mk files, then ICU's data is reduced to about 3.6 MB. If you remove all these files except for ucmcore.mk, then ICU's data is reduced to about 4.7 MB, while keeping support for a core set of common MIME/Unix/Windows encodings.

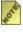

🖍 If you remove the conversion table for an encoding that could be a default encoding on one of your platforms, then ICU will not be able to instantiate a default converter. In this case, ICU 2.0 and up will automatically fall back to a "lowest common denominator" and load a converter for US-ASCII (or, on EBCDIC platforms, for codepages 37 or 1047). This will be good enough for converting strings that contain only "ASCII" characters (see the comment about "invariant characters" in utypes.h).

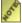

Mhen ICU is built with a reduced set of conversion tables, then some tests will fail that test the behavior of the converters based on known features of some encodings. Also, building the testdata will fail if you remove some conversion tables that are necessary for that (to test non-ASCII/Unicode resource bundle source files, for example). You can ignore these failures. Build with the standard set of conversion tables, if you want to run the tests.

# Reducing the Size of ICU's Data: Locale Data

If you need to reduce the size of ICU's data even further, then you need to remove other files or parts of files from the build as well.

The largest part of the data besides conversion tables is in collation for East Asian languages. You can remove the collation data for those languages by removing the CollationElements entries from those icu/source/data/locales/\*.txt files. When you do that, the collation for those languages will become the same as the Unicode Collation Algorithm.

You can remove data for entire locales by removing their files from icu/source/data/locales/resfiles.mk. ICU will then use the data of the parent locale instead, which is root.txt. If you remove all resource bundles for a given language and its country/region/variant sublocales, do not remove root.txt! Also, do not remove a parent locale if child locales exist. For example, do not remove "en" while retaining "en US".

### Adding Converters to ICU

The first step is to obtain or create a .ucm (source) mapping data file for the desired converter. A large archive of converter data is maintained by the ICU team at <a href="http://oss.software.ibm.com/cvs/icu/charset/data/ucm/">http://oss.software.ibm.com/cvs/icu/charset/data/ucm/</a>

We will use solaris-eucJP-2.7.ucm, available from the repository mentioned above, as an example.

#### **Build the Converter**

Converter source files are compiled into binary converter files (.cnv files) by using the icu tool makeconv. For the example, you can use this command

```
makeconv -v solaris-eucJP-2.7.ucm
```

Some of the .ucm files from the repository will need additional header information before they can be built. Use the error messages from the makeconv tool, .ucm files for similar converters, and the ICU user guide documentation of .ucm files as a guide when making changes. For the <code>solaris-eucJP-2.7.ucm</code> example, we will borrow the missing header fields from <code>icu/source/data/mappings/ibm-33722\_P12A-2000.ucm</code>, which is the standard ICU eucJP converter data.

The ucm file format is described here.

After adjustment, the header of the solaris-eucJP-2.7.ucm file contains these items:

```
"solaris-eucJP-2.7"
<code set name>
<subchar>
                 \x3F
<uconv class>
                 "MBCS"
<mb cur max>
<mb cur min>
                 0-8d, 8e:2, 8f:3, 90-9f, a1-fe:1
<icu:state>
<icu:state>
                 al-fe
<icu:state>
                 a1-e4
<icu:state>
                 al-fe:1, al:4, a3-af:4, b6:4, d6:4, da-db:4, ed-f2:4
<icu:state>
                 al-fe
```

The binary converter file produced by the makeconv tool is solaris-eucJP-2.7.cnv

#### Installation

Copy the new .cnv file to the desired location for use. Set the environment variable ICU\_DATA to the directory containing the data, or, alternatively, from within an application, tell ICU the location of the new data with the function u\_setDataDirectory() before using the new converter.

If ICU is already obtaining data from files rather than a shared library, install the new file in the same location as the existing ICU data file(s), and don't change/set the environment variable or data directory.

If you do not want to add a converter to ICU's base data, you can also generate a conversion table with makeconv, use pkgdata to generate your own package and use the ucnv\_openPackage() to open up a converter with that conversion table from the generated package.

### Building the new converter into ICU

The need to install a separate file and inform ICU of the data directory can be avoided by building the new converter into ICU's standard data library. Here is the procedure for doing so:

- Move the .ucm file(s) for the converter(s) to be added (solaris-eucJP-2.7.ucm for our example) into the directory icu/source/data/mappings/
- Create, or edit, if it already exists, the file icu/source/data/mappings/ucmlocal.mk Add this line:

```
UCM SOURCE LOCAL = solaris-eucJP-2.7.ucm
```

Any number of converters can be listed. Extend the list to new lines with a back slash at the end of the line. The ucmlocal.mk file is described in more detail in icu/source/data/mappings/ucmfiles.mk (Even though they use very different build systems, ucmlocal.mk is used for both the Windows and UNIX builds.)

- Add the converter name and aliases to icu/source/data/mappings/convrtrs.txt. This will allow your converter to be shown in the list of available converters when you call the ucnv\_getAvailableName() function. The file syntax is described within the file.
- Rebuild the ICU data.

For Windows, from MSVC choose the makedata project from the GUI, then build the project.

For UNIX, "cd icu/source/data; gmake"

When opening an ICU converter (ucnv\_open()), the converter name can not be qualified with a path that indicates the directory or common data file containing the corresponding converter data. The required data must be present either in the main ICU data library or as a separate .cnv file located in the ICU data directory. This is different from opening resources or other types of ICU data, which do allow a path.

## Adding Locale Data to ICU's Data

If you have data for a locale that is not included in ICU's standard build, then you can add it to the build in a very similar way as with conversion tables above. The ICU project provides a large number of additional locales in its <u>locale repository</u> on the web.

You need to write a resource bundle file for it with a structure like the existing locale resource bundles (e.g. icu/source/data/locales/ja.txt, ru\_RU.txt, kok\_IN.txt) and add it by writing a file icu/source/data/locales/reslocal.mk just like above. In this file, define the list of additional resource bundles as

```
GENRB SOURCE LOCAL=myLocale.txt other.txt ...
```

Starting in ICU 2.2, these added locales are automatically listed by uloc\_getAvailable ().

### ICU Data File Formats

ICU uses several kinds of data files with specific source (plain text) and binary data formats. The following table provides links to descriptions of those formats.

Each ICU data object begins with a header before the actual, specific data. The header consists of a 16-bit header length value, the two "magic" bytes DA 27 and a <u>UDataInfo</u> structure which specifies the data object's endianness, charset family, format, data version, etc.

| Files                  | Source format                                                                        | Binary format                                 | Generator tool |
|------------------------|--------------------------------------------------------------------------------------|-----------------------------------------------|----------------|
| ICU .dat package files | (list of files on the gencmn tool command line)                                      | .dat:<br>icu/source/tools/genc<br>mn/gencmn.c | gencmn         |
| Resource bundles       | .txt:<br>icuhtml/design/bnf_rb.txt<br>.xml:<br>icuhtml/design/resourceB<br>undle.dtd | .res:<br>icu/source/common/ur<br>esdata.h     | genrb          |

| Files                                                      | Source format                                                                                                    | Binary format                                           | Generator tool |
|------------------------------------------------------------|----------------------------------------------------------------------------------------------------|---------------------------------------------------------|----------------|
| Unicode conversion mapping tables                          | .ucm: Conversion Data<br>chapter                                                                                                    | .cnv:<br>icu/source/common/<br>ucnvmbcs.h               | makeconv       |
| Conversion (charset) aliases                               | icu/source/data/mappings/convrtrs.txt: contains format description The command "uconv -1canon" will also generate the alias table from the currently used copy of ICU.                                                                             | cnvalias.icu: icu/source/common/ ucnv_io.c              | gencnval       |
| Unicode Character<br>Data<br>(Properties)                  | icu/source/data/unidata/*. txt: Unicode Character Database                                                                                                    | uprops.icu:<br>icu/source/tools/<br>genprops/store.c    | genprops       |
| Unicode Character<br>Data<br>(Case mappings)               | icu/source/data/unidata/*. txt: Unicode Character Database                                                                                                    | ucase.icu:<br>icu/source/tools/genca<br>se/store.c      | gencase        |
| Unicode Character<br>Data<br>(Normalization)               | icu/source/data/unidata/*. txt: Unicode Character Database                                                                                                    | unorm.icu:<br>icu/source/common/<br>unormimp.h          | gennorm        |
| Unicode Character<br>Data<br>(Character names)             | icu/source/data/unidata/U<br>nicodeData.txt: Unicode<br>Character Database                                                                                                    | unames.icu:<br>icu/source/tools/<br>gennames/gennames.c | gennames       |
| Unicode Character<br>Data<br>(Property [value]<br>aliases) | icu/source/data/unidata/P<br>roperty*Aliases.txt:<br>Unicode Character<br>Database                                                                                                    | pnames.icu:<br>icu/source/common/<br>propname.h         | genpname       |
| Collation data (UCA, code points to weights)               | Original data from allkeys.txt in <u>UTS #10</u> <u>Unicode Collation</u> <u>Algorithm</u> processed into icu/source/data/unidata/Fr actionalUCA.txt by icu4j/unicodetools/com/i bm/text/UCA/ (call the Main class with option writeFractionalUCA) | ucadata.icu: (icu/source/i18n/ ucol_imp.h)              | genuca         |

| Files                                                       | Source format                                                                                  | Binary format                                                                                  | Generator tool |
|-------------------------------------------------------------|------------------------------------------------------------------------------------------------|------------------------------------------------------------------------------------------------|----------------|
| Collation data<br>(Inverse UCA,<br>weights->code<br>points) | Processed from<br>FractionalUCA.txt like<br>ucadata.icu                                        | invuca.icu: (icu/source/i18n/ ucol_imp.h)                                                      | genuca         |
| Collation data<br>(Tailorings, code<br>points->weights)     | Source tailorings (text rules) in resource bundles: Collation Services Customization chapter   | Binary tailorings in resource bundles: same format as ucadata.icu (icu/source/i18n/ucol_imp.h) | genrb          |
| Rule-based break iterator data                              | .txt: <u>Boundary Analysis</u><br><u>chapter</u>                                               | .brk: TBD ( <u>icu/source/common/rbbirb.h</u> )                                                | <u>genbrk</u>  |
| Rule-based<br>transform<br>(transliterator) data            | .txt (in resource bundles): <u>Transform Rule Tutorial</u> <u>chapter</u>                      | Uses genrb to make binary format                                                               | Does not apply |
| Time zone data                                              | icu/source/data/misc/zone<br>info.txt:<br>ftp://elsie.nci.nih.gov/pub<br>/tzdata <year></year> | zoneinfo.res (generated by genrb and source/tools/tzcode/ tz.pl)                               | Does not apply |
| StringPrep profile data                                     | icu/source/data/misc/Na<br>mePrepProfile.txt                                                   | .spp: <u>icu/source/tools/gensprep/store.c</u>                                                 | gensprep       |

# **Packaging ICU**

#### Overview

This chapter describes, for the advanced user, how to package ICU for distribution, whether alone or as part of an application.

# Making ICU Smaller

The ICU project is intended to provide everything an application might need in order to process Unicode. However, in doing so, the results may become quite large on disk. A default build of ICU normally results in over 8 MB of data, and a substantial amount of object code. This section describes some techniques to reduce the size of ICU to only the items which are required for your application.

### Reduce the number of libraries used

ICU consists of a number of different libraries. The <u>library dependency chart</u> can be used to understand and determine the exact set of libraries needed.

### **Disable ICU features**

Certain features of ICU may be turned on and off through preprocessor defines. These switches are located in the file "uconfig.h", and disable the code for certain features from being built.

All of these switches are defined to '0' by default, unless overridden by the build environment, or by modifying uconfig.h itself.

| Switch Name                  | Library | Effect if #defined to '1'                                                                                                    |
|------------------------------|---------|----------------------------------------------------------------------------------------------------|
| UCONFIG_ONLY_COLLATION       | common  | Turn off all other modules named here except collation and legacy conversion                                                                        |
|                              | & i18n  |                                                                                                    |
| UCONFIG_NO_LEGACY_CONVERSION | common  | Turn off conversion apart from UTF, CESU-8, SCSU, BOCU-1, US-ASCII, and ISO-8859-1. Not possible to turn off legacy conversion on EBCDIC platforms. |
| UCONFIG_NO_BREAK_ITERATION   | common  | Turn off break iteration                                                                                                    |
| UCONFIG_NO_COLLATION         | i18n    | Turn off collation and collation-based string search.                                                                                               |

| Switch Name                    | Library | Effect if #defined to '1'                                                          |
|--------------------------------|---------|------------------------------------------------------------------------------------|
| UCONFIG_NO_FORMATTING          | i18n    | Turn off all formatting (date, time, number, etc), and calendar/timezone services. |
| UCONFIG_NO_TRANSLITERATION     | i18n    | Turn off script-to-script transliteration                                          |
| UCONFIG_NO_REGULAR_EXPRESSIONS | i18n    | Turn off the regular expression functionality                                      |

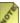

These switches do not necessarily disable data generation. For example, disabling formatting does not prevent formatting data from being built into the resource bundles. See the section on ICU data, for information on changing data packaging.

### Using UCONFIG switches with Environment Variables

This method involves setting an environment variable when ICU is built. For example, on a POSIX-like platform, settings may be chosen at the point runConfigureICU is run:

```
env CPPFLAGS="-DUCONFIG_NO_COLLATION=1 -DUCONFIGU_NO_FORMATTING=1" \ runConfigureICU SOLARISCC ...
```

Note that when end-user code is compiled, it must also have the same CPPFLAGS set, or else calling some functions may result in a link failure.

# Using UCONFIG switches by changing uconfig.h

This method involves modifying the source file

icu/source/common/unicode/uconfig.h directly, before ICU is built. It has the advantage that the configuration change is propagated to all clients who compile against this build of ICU, however the altered file must be tracked when the next version of ICU is installed.

Modify 'uconfig.h' to add the following lines before the first #ifndef UCONFIG ... section

```
#ifndef UCONFIG NO COLLATION
#define UCONFIG NO COLLATION 1
#enddif
#ifndef UCONFIG NO FORMATTING
#define UCONFIG NO FORMATTING 1
#endif
```

### Reduce ICU Data used

There are many ways in which ICU data may be reduced. If only certain locales or converters will be used, others may be removed. Additionally, data may be packaged as individual files or interchangable archives (.dat files), allowing data to be installed and removed without rebuilding ICU. For details, see the ICU Data chapter.

#### ICU Versions

(This section assumes the reader is familiar with ICU version numbers as covered in the <u>Design</u> chapter, and filename conventions for libraries in the <u>ReadMe</u>.)

## **POSIX Library Names**

The following table gives an example of the dynamically linked library and symbolic links built by ICU for the common ('uc') library, version 5.4.3, for Linux

| File             | Links to         | Purpose                                                                           |
|------------------|------------------|-----------------------------------------------------------------------------------|
| libicuuc.so      | libicuuc.so.54.3 | Required for link: Applications compiled with '-licuuc' will follow this symlink. |
| libicuuc.so.54   | libicuuc.so.54.3 | Required for runtime: This name is what applications actually link against.       |
| libicuuc.so.54.3 | Actual library   | Required for runtime and link. Contains the name 'libicuuc.so.54'.                |

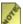

This discussion gives Linux as an example, but it is typical for most platforms, of which AIX and 390 (zOS) are exceptions.

An application compiled with '-licuuc' will follow the symlink from libicuuc.so to libicuuc.so.54.3, and will actually read the file libicuuc.so.54.3. (fully qualified). This library file has an embedded name (SONAME) of libicuuc.so.54, that is, with only the major and minor number. The linker will write **this** name into the client application, because Binary compatibility is for versions that share the same major+minor number.

If ICU version 5.4.7 is subsequently installed, the following files may be updated.

| File             | Links to         | Purpose                                                                                                    |
|------------------|------------------|----------------------------------------------------------------------------------------------------|
| libicuuc.so      | libicuuc.so.54.7 | Required for link: Newly linked applications will follow this link, which should not cause any functional difference at linktime.                     |
| libicuuc.so.54   | libicuuc.so.54.7 | Required for runtime: Because it now links to version .7, existing applications linked to version 5.4.3 will follow this link and use the 5.4.7 code. |
| libicuuc.so.54.7 | Actual library   | Required for runtime and link. Contains the name 'libicuuc.so.54'.                                                                                    |

If ICU version 5.6.3 or 3.2.9 were installed, they would not affect already-linked applications, because the major+minor numbers are different - 56 and 32, respectively, as opposed to 54. They would, however, replace the link 'libicuuc.so', which controls which version of ICU newly-linked applications use.

In summary, what files should an application distribute in order to include a functional runtime copy of ICU 5.4.3? The above application should distribute <code>libicuuc.so.54.3</code> and the symbolic link <code>libicuuc.so.54</code>. (If symbolic links pose difficulty, libicuuc.so.54.3 may be renamed to libicuuc.so.54, and only libicuuc.so.54 distributed. This is less informative, but functional.)

# **POSIX Library suffix**

The --with-library-suffix option may be used with runConfigureICU or configure, to distinguish on disk specially modified versions of ICU. For example, the option --with-library-suffix=myapp will produce libraries with names such as libicuucmyapp.so.54.3, thus preventing another ICU user from using myapp's custom ICU libraries.

While two or more versions of ICU may be linked into the same application as long as the major and minor numbers are different, changing the library suffix is not sufficient to allow the same version of ICU to be linked. In other words, linking ICU 5.4.3, 5.6.3, and 3.2.9 together is allowed, but 5.4.3 and 5.4.7 may not be linked together, nor may 5.4.3 and 5.4.3-myapp be linked together.

# Windows library names

Assuming ICU version 5.4.3, Windows library names will follow this pattern:

| File                  | Purpose                                                                                    |
|-----------------------|--------------------------------------------------------------------------------------------|
| icu <b>uc</b> .lib    | Release Link-time library. Needed for development. Contains 'icuuc54.dll' name internally. |
| icuuc54.dll           | Release runtime library. Needed for runtime.                                               |
| icuuc <b>d</b> .lib   | Debug link-time library<br>(The 'd' suffix indicates debug)                                |
| icuuc54 <b>d</b> .dll | Debug runtime library.                                                                     |

Debug applications must be linked with debug libraries, and release applications with release libraries.

When a new version of ICU is installed, the .lib files will be replaced so as to keep new compiles in sync with the newly installed header files, and the latest DLL. As well, if the new ICU version has the same major+minor version (such as 5.4.7), then DLLs will be replaced, as they are binary compatible. However, if an ICU with a different major+minor version is installed, such as 5.5, then new DLLs will be copied with names such as 'icuuc55.dll'.

# Java Native Interface (JNI)

#### **Overview**

ICU4JNI is a subproject of ICU for Java<sup>TM</sup> (ICU4J). ICU4JNI provides full conformance with Unicode 3.1.1, enhanced functionality, increased performance, better cross language, and increased cross platform stability of results. ICU4JNI also provides greater flexibility, customization, and access to certain ICU4C native services from Java using the Java Native Interface (JNI). Currently, the following services are accessible through JNI:

- 1. Character Conversion
- 2. Collation
- 3. Normalization

### **Character Conversion**

Character conversion is the conversion of bytes in one charset specification to another. One of the problems in character conversion is that the mappings vary and are imprecise across various platforms. For example, the results of a conversion for a Shift-JIS byte stream to Unicode on an IBM® platform will not match the conversion on a Sun® Solaris platform. This service is useful in a situation where an application is multi-language and cannot afford differences in conversion output. It can also be used when an application requires a higher level of customization and flexibility of character conversion. The requirement for realizing performance gains is that the buffers passed to the converters should be large enough to offset the JNI overhead.

Conversion service can be accessed through the following APIs:

CharToByteConverterICU and ByteToCharConverterICU classes in the com.ibm.icu4jni converters package. These classes inherit from the CharToByteConverter and the ByteToCharConverter classes in the com.sun.converters package. This interface is limited in its functionality since the public conversion APIs like String, InputStream, and OutputStream cannot access ICU's converters unless the converters are integrated into the Java Virtual Machine (JVM). However, this requires access to JVM's source code (please refer to the Readme for more information). If operations on byte arrays and char arrays can be afforded by the application (instead of relying on the Java API's conversion routines), then ICU's classes provide methods to instantiate converter objects and to perform the conversion. The following example shows this conversion:

```
try{
    CharToByteConverter cbConv =
CharToByteConverterICU.createConverter("gb-18030");
    char[] source = { '\u9001','\u3005','\u6458'};
    byte[] result = new byte[source.length * cbConv.getMaxBytesPerChar()];
    cbConv.convert(source, 0, source.length,result,0,result.length);
```

```
}catch(Exception e) {
... //do something interesting
}
```

The Charset, CharsetEncoderICU, CharsetDecoderICU, and CharsetProviderICU classes in the com.ibm.icu4jni.charset package. In Java 1.4, a new public API for character conversions will be added to provide a method for third party implementers to plug in their converters and enable the other public APIs to use them as well. ICU4JNI's classes are based on this new character conversion API. The following example uses ICU4JNI's classes:

```
try{
     Charset cs = Charset.forName("gb-18030");
    char[] source = { '\u9001','\u3005','\u6458'} ;
CharBuffer cb = CharBuffer.wrap(source);
    ByteBuffer result = cs.encode(cb)
}catch(Exception e) {
... //do something interesting
ByteBuffer bb = ByteBuffer.allocate(cs.newEncoder().maxBytesPerChar()));
try{
     Charset cs = Charset.forName("gb-18030");
     CharsetEncoder encoder = cs.newEncoder();
     char[] source = { '\u9001','\u3005','\u6458'} ;
     CharBuffer cb = CharBuffer.wrap(source);
     ByteBuffer bb = ByteBuffer.allocate(cs.newEncoder().maxBytesPerChar()));
     for (i=0; i<=temp.length; i++) {
         cb.limit(i);
         CoderResult result = encoder.encode(cb,bb,false);
}catch(Exception e) {
... //do something interesting
```

For more information on character conversion, see the ICU Conversion chapter.

#### Collation

<u>Collation</u> service provided by ICU is fully Unicode Collation Algorithm (UCA) and ISO 14651 compliant. The following lists some of the advantages of the ICU collation service over Java:

The following demonstrates how to create a collator:

The following demonstrates how to compare strings:

```
try{
    Collator coll = Collator.createInstance(Locale("th", "TH"));
    String jp1 = new String("\u0e01");
    String jp2 = new String("\u0e01\u0e01");
    if(coll.compare(jp1,jp2)==Collator.RESULT_LESS){
        ...//compare succeeded do something
    }else{
        ...//failed do something
    }
}catch(ParseException e) {
    ...//do something interesting
}
```

### Normalization

Normalization converts text into a unique, equivalent form. Systems can normalize Unicode-encoded text into one particular sequence, such as normalizing composite character sequences into pre-composed characters. The semantics and use are similar to ICU4J Normalization service, except for character iteration functionality.

The following demonstrates how to use a normalizer:

# **How To Use ICU4C From COBOL**

#### **Overview**

This document describes how to use ICU functions within a COBOL program. It is assumed that the programmer understands the concepts behind ICU, and is able to identify which ICU APIs are appropriate for his/her purpose. The programmer must also understand the meaning of the arguments passed to these APIs and of the returned value, if any. This is all explained in the ICU documentation, although in C/C++ style. This document's objective is to facilitate the adaptation of these explanations to COBOL syntax.

It must be understood that the packaging of ICU data and executable code into libraries is platform dependent. Consequently, the calling conventions between COBOL programs and the C/C++ functions in ICU may vary from platform to platform. In a lesser way, the C/C++ types of arguments and return values may have different equivalents in COBOL, depending on the platform and even the specific COBOL compiler used.

This document is supplemented with three <u>sample programs</u> illustrating using ICU APIs for code page conversion, collation and normalization. Description of the sample programs appears in the appendix at the end of this document.

### ICU API invocation in COBOL

- Invocation of ICU APIs is done with the COBOL "CALL" statement.
- Variables, pointers and constants appearing in ICU \*.H files (for C/C++) must be defined in the WORKING-STORAGE section for COBOL.
- Arguments to a C/C++ API translate into arguments to a COBOL CALL statement, passed by value or by reference as will be detailed below.
- For a C/C++ API with a non-void return value, the RETURNING clause will be used for the CALL statement.
- Character string arguments to C/C++ must be null-terminated. In COBOL, this means using the Z"xxx" format for literals, and adding X"00" at the end of the content of variables.
- Special consideration must be given when a pointer is the value returned by an API, since COBOL implements a more limited concept of pointers than C/C++. How to handle this case will be explained below.

# COBOL and C/C++ Data Types

The following table (extracted from IBM VisualAge COBOL documentation) shows the correspondence between the data types available in COBOL and C/C++.

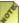

Parts of identifier names in Cobol are separated by '-', not by '\_' like in C.

| C/C++ data types          | COBOL data types                                                                                   |
|---------------------------|----------------------------------------------------------------------------------------------------|
| wchar_t                   | DISPLAY-1 (PICTURE N, G)                                                                           |
|                           | wchar_t is the processing code whereas DISPLAY-1 is the file code.                                 |
| char                      | PIC X.                                                                                             |
| signed char               | No appropriate COBOL equivalent.                                                                   |
| unsigned char             | No appropriate COBOL equivalent.                                                                   |
| short signed int          | PIC S9-S9(4) COMP-5. Can becomp, COMP-4, or BINARY if you use the TRUNC (BIN) compiler option.     |
| short unsigned int        | PIC 9-9(4) COMP-5. Can be COMP, COMP-4, or BINARY if you use the TRUNC (BIN) compiler option.      |
| long int                  | PIC 9(5)-9(9) COMP-5. Can be COMP, COMP-4, or BINARY if you use the TRUNC (BIN) compiler option.   |
| long long int             | PIC 9(10)-9(18) COMP-5. Can be COMP, COMP-4, or BINARY if you use the TRUNC (BIN) compiler option. |
| float                     | COMP-1.                                                                                            |
| double                    | COMP-2.                                                                                            |
| enumeration               | Equivalent to level 88, but not identical.                                                         |
| char(n)                   | PICTURE X(n).                                                                                      |
| array pointer (*) to type | No appropriate COBOL equivalent.                                                                   |
| pointer(*) to function    | PROCEDURE-POINTER.                                                                                 |

A number of C definitions specific to ICU (and many other compilers on POSIX platforms) that are not presented in the table above can also be translated into COBOL definitions.

| C/C++ data types | COBOL data types                                                                            |
|------------------|---------------------------------------------------------------------------------------------|
| int8_t           | PIC X. Not really equivalent.                                                               |
| uint8_t          | PIC X. Not really equivalent.                                                               |
| int16_t          | PIC S9(4) BINARY. Can becomp, COMP-4, or BINARY if you use the TRUNC (BIN) compiler option. |

| C/C++ data types                            | COBOL data types                                                                             |
|---------------------------------------------|----------------------------------------------------------------------------------------------|
| uint16_t                                    | PIC 9(4) BINARY. Can becomp, COMP-4, or BINARY if you use the TRUNC (BIN) compiler option.   |
| int32_t                                     | PIC S9(9) COMP-5. Can be COMP, COMP-4, or BINARY if you use the TRUNC (BIN) compiler option. |
| uint32_t                                    | PIC 9(9) COMP-5. Can be COMP, COMP-4, or BINARY if you use the TRUNC (BIN) compiler option.  |
| Uchar                                       | PIC 9(4) BINARY. Can becomp, COMP-4, or BINARY if you use the TRUNC (BIN) compiler option.   |
| Uchar32                                     | PIC 9(9) COMP-5. Can be COMP, COMP-4, or BINARY if you use the TRUNC (BIN) compiler option.  |
| UNormalizationMode                          | PIC S9(9) COMP-5. Can be COMP, COMP-4, or BINARY if you use the TRUNC (BIN) compiler option. |
| UerrorCode                                  | PIC S9(9) COMP-5. Can be COMP, COMP-4, or BINARY if you use the TRUNC (BIN) compiler option. |
| pointer(*) to object<br>(e.g. Uconverter *) | PIC S9(9) COMP-5. Can be COMP, COMP-4, or BINARY if you use the TRUNC (BIN) compiler option. |
| Windows Handle                              | PIC S9(9) COMP-5. Can be COMP, COMP-4, or BINARY if you use the TRUNC (BIN) compiler option. |

# **Enumerations (first possibility)**

C Enumeration types do not translate very well into COBOL. There are two possible ways to similate these enumerations.

## C example

```
typedef enum {
    /** No decomposition/composition. @draft ICU 1.8 */
    UNORM_NONE = 1,
    /** Canonical decomposition. @draft ICU 1.8 */
    UNORM_NFD = 2,
    . . .
```

```
} UNormalizationMode;
```

### COBOL example

# **Enumerations (second possibility)**

### C example

### COBOL example

# Call statement, calling by value or by reference

In general, arguments defined in C as pointers ('\*') must be listed in the COBOL Call statement with the using by reference clause. Arguments which are not pointers must be transferred with the using by value clause. The exception to this requirement is when an argument is a pointer which has been assigned to a COBOL variable (e.g. as a value returned by an ICU API), then it must be passed by value. For instance, a pointer to a Converter passed as argument to conversion APIs.

# **Conversion Declaration Examples**

### C (API definition in \*.h file)

#### COBOL

```
PROCEDURE DIVISION.

Call API-Pointer using

by value Converter-toU-Pointer

by reference Unicode-Input-Buffer

by value destCapacity

by reference Input-Buffer

by value srcLength

by reference UErrorCode

Returning Text-Length.
```

# Call statement, Returning clause

# **Returned value is Pointer or Binary**

C (API definition in \*.h file)

### COBOL

```
WORKING-STORAGE section.

01 Converter-Pointer PIC S9(9) BINARY.

PROCEDURE DIVISION
Move Z"iso-8859-8" to converterNameSource.

...
Call API-Pointer using
by reference converterNameSource
by reference UErrorCode
Returning Converter-Pointer.
```

# Returned value is a Pointer to string

If the returned value in C is a string pointer ('char \*'), then in COBOL we must use a pointer to string defined in the Linkage section.

### C ( API definition in \*.h file)

```
U_CAPI const char * U_EXPORT2
ucnv_getAvailableName(int32_t n);
```

#### **COBOL**

```
DATA DIVISION.

WORKING-STORAGE section.

01 Converter-Name-Link-Pointer Usage is Pointer.

LINKAGE section.

01 Converter-Name-Link.

03 Converter-Name-String pic X(80).

PROCEDURE DIVISION using Converter-Name-Link.

Call API-Pointer using by value Converters-Index

Returning Converter-Name-Link-Pointer.

SET Address of Converter-Name-Link

to Converter-Name-Link-Pointer.

Move Converter-Name-String to Debug-Value.
```

### How to invoke ICU APIs

Inter-language communication is often problematic. This is certainly the case when calling C/C++ functions from COBOL, because of the very different roots of the two languages. How to invoke the ICU APIs from a COBOL program is likely to depend on the operating system and even on the specific compilers in use. The section below deals with COBOL to C calls on a Windows platform. Similar sections should be added for other platforms.

# Windows platforms

The following instructions were tested on a Windows 2000 platform, with the IBM VisualAge COBOL compiler and the Microsoft Visual C/C++ compiler.

For Windows, ICU APIs are normally packaged as DLLs (Dynamic Load Libraries). For technical reasons, COBOL calls to C/C++ functions need to be done via dynamic loading of the DLLs at execution time (load on call).

The COBOL program must be compiled with the following compiler options:

```
* options CBL PGMNAME(MIXED) CALLINT(SYSTEM) NODYNAM
```

In order to call an ICU API, two preparation steps are needed:

- Load in memory the DLL which contains the API
- Get the address of the API

For performance, it is better to perform these steps once before the first call and to save the returned values for future use (the sample programs get the address of APIs for each call, for the sake of logging; production programs should get the address once and reuse it

as many times as needed).

When no more APIs from a DLL are needed, the DLL should be unloaded in order to free the associated memory.

## **Load DLL Into Memory**

This is done as follows:

```
Call "LoadLibraryA" using by reference DLL-Name
Returning DLL-Handle.

IF DLL-Handle = ZEROS
Perform error handling. . .
```

Return value: DLL Handle, defined as PIC S9(9) BINARY

Input Value: DLL Name (null-terminated string)

Errors may happen if the DLL name is not correct, or the string is not null-terminated, or the DLL file is not available (in the current directory or in a directory included in the PATH system variable).

#### Get API address

This is done as follows:

```
Call "GetProcAddress" using by value DLL-Handle
by reference API-Name
Returning API-Pointer.

IF API-Pointer = NULL
Perform error handling. . .
```

Return value: API address, defined as PROCEDURE-POINTER Input Value: DLL Handle (returned by call to LoadLibraryA)

Procedure Name (null-terminated string)

Errors may happen if the API name is not correct (remember that API names are case-sensitive), or the string is not null-terminated, or the API is not included in the specified DLL. If the API pointer is not null, the call to the API is done with following according to the arguments and return value of the API.

```
Call API-Pointer using . . . returning . . .
```

After calling an API, the returned error code should be checked when relevant. Code to check for error conditions is illustrated in the sample programs.

### **Unload DLL from Memory**

This is done as follows:

```
Call "FreeLibrary" using DLL-Handle.
```

Return value: none

Input Value: DLL Handle (returned by call to LoadLibraryA)

## Sample Programs

Three sample programs are supplied with this document. The sample programs were developed on and for a Windows 2000 platform. Some adaptations may be necessary for other platforms

Before running the sample programs, you must perform the following steps:

- Install the version of ICU appropriate for your platform
- Build ICU libraries if needed (see the ICU Readme file)
- Make the libraries accessible (for instance on Windows systems, add the directory containing the libraries to the PATH system variable)
- Compile the sample programs with appropriate compiler options
- Copy the test files to a work directory

Each program is supplied with input test files and with a model log file. If the log file that you create by running a sample program is equivalent to the model log file, your setup is probably correct.

The three sample programs focus each on a certain ICU area of functionality:

- Conversion
- Collation
- Normalization

# Conversion sample program

```
The sample program includes the following steps:
 - Display the names of the converters from a list of all
         converters contained in the alias file.
 - Display the current default converter name.
* - Set new default converter name.
 - Read a string from Input file "ICU Conv Input 8.txt"
        (File in UTF-8 Format)
* - Convert this string from UTF-8 to code page iso-8859-8
 - Write the result to output file "ICU Conv Output.txt"
 - Read a line from Input file "ICU Conv Input.txt"
      (File in ANSI Format, code page 862)
 - Convert this string from code page ibm-862 to UTF-16
 - Convert the resulting string from UTF-16 to code page windows-1255
 - Write the result to output file "ICU Conv Output.txt"
* - Write debugging information to Display and

* log file "ICU_Conv_Log.txt" (File in ANSI Format)
* - Repeat for all lines in Input file
* The following ICU APIs are used:
```

```
* ucnv_countAvailable
* ucnv_getAvailableName
* ucnv_getDefaultName
* ucnv_setDefaultName
* ucnv_convert
* ucnv_open
* ucnv_toUChars
* ucnv_fromUChars
* ucnv_close
```

The ucnv\_xxx APIs are documented in file "UCNV.H".

### Collation sample program

```
* The sample program includes the following steps:
 - Read a string array from Input file "ICU Coll Input.txt"
         (file in ANSI format)
\star - Convert string array from code page into UTF-16 format
 - Compare the string array into the canonical composed
* - Perform bubble sort of string array, according
         to Unicode string equivalence comparisons
* - Convert string array from Unicode into code page format
* - Write the result to output file "ICU_Coll_Output.txt"

* (file in ANSI format)
* - Write debugging information to Display and
         log file "ICU Coll Log.txt" (file in ANSI format)
* The following ICU APIs are used:
    ucol open
    ucol strcoll
    ucol_close
    ucnv open
    ucnv toUChars
    ucnv fromUChars
    ucnv close
```

The ucol\_xxx APIs are documented in file "UCOL.H".

The ucnv xxx APIs are documented in file "UCNV.H".

# Normalization sample program

```
The sample includes the following steps:
* - Read a string from input file "ICU_NORM_Input.txt"
           (file in ANSI format)
* - Convert the string from code page into UTF-16 format
* - Perform quick check on the string, to determine if the 
* string is in NFD (Canonical decomposition)
           normalization format.
^{\star} - Normalize the string into canonical composed form
          (FCD and decomposed)
 - Perform quick check on the result string, to determine if the string is in NFD normalization form
* - Convert the string from Unicode into the code page format
* - Write the result to output file "ICU_NORM_Output.txt"
          (file in ANSI format)
* - Write debugging information to Display and

* log file "ICU_NORM_Log.txt" (file in ANSI format)
* The following ICU APIs are used:
   ucnv open
    ucnv_toUChars
     unorm normalize
    unorm quickCheck
```

```
* ucnv_fromUChars
* ucnv_close
```

The unorm\_xxx APIs are documented in file "UNORM.H".
The ucnv\_xxx APIs are documented in file "UCNV.H".

# **Coding Guidelines**

#### Overview

This section provides the guidelines for developing C and C++ code, based on the coding conventions used by ICU programmers in the creation of the ICU library.

- <u>Details about ICU Error Codes</u> discusses how a pointer or reference is passed into the UErrorCode variable.
- <u>C and C++ Coding Conventions Overview</u> describes the coding guidelines that the ICU group uses for C and C++ coding.
- <u>Java Coding Conventions Overview</u> describes the coding guidelines that the ICU group uses for Java coding.
- <u>Standard Quoting in ICU</u> discusses where and how quoting methods can be applied in ICU.
- Adding .c, .cpp and .h files to ICU discusses how to add compilable files to ICU and the build environment.
- <u>Test Suite Notes</u> discusses the testing services for the ICU C API.
- IntlTest Test Suite Documentation discusses the testing services for the ICU C++ API.
- Binary Data Formats explains how to design portable data file formats

#### Details about ICU Error Codes

When calling an ICU API function and an error code pointer (C) or reference (C++), a UErrorCode variable is often passed in. This variable is allocated by the caller and must pass the test U\_SUCCESS() before the function call. Otherwise, the function will not work. Normally, an error code variable is initialized by U ZERO ERROR.

UErrorCode is passed around and used this way, instead of using C++ exceptions for the following reasons:

- It is useful in the same form for C also
- Some C++ compilers do not support exceptions

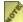

🥻 This error code mechanism, in fact, works similar to exceptions. If users call several ICU functions in a sequence, as soon as one sets a failure code, the functions in the following example will not work. *This procedure prevents the* API function from processing data that is not valid in the sequence of function calls and relieves the caller from checking the error code after each call. It is somewhat similar to how an exception terminates a function block or try block

The following code shows the inside of an ICU function implementation:

```
U CAPI const UBiDiLevel * U EXPORT2
ubidi getLevels(UBiDi *pBiDi, UErrorCode *pErrorCode) {
   int32 t start, length;
   if(pErrorCode==NULL || U FAILURE(*pErrorCode)) {
    return NULL;
} else if(pBiDi==NULL || (length=pBiDi->length)<=0) {
        *pErrorCode=U_ILLEGAL_ARGUMENT_ERROR;
       return NULL;
   return result;
```

# **Warning Codes**

Some UErrorCode values do not indicate a failure but an additional informational return value. Their enum constants have the WARNING suffix and they pass the U SUCCESS ()

However, experience has shown that they are problematic: They can get lost easily because subsequent function calls may set their own "warning" codes or may reset a UErrorCode to U ZERO ERROR.

The source of the problem is that the UErrorCode mechanism is designed to mimic C++/Java exceptions. It prevents ICU function execution after a failure code is set, but like exceptions it does not work well for non-failure information passing.

Therefore, we recommend to use warning codes very carefully:

- Try not to rely on any warning codes.
- Use real APIs to get the same information if possible. For example, when a string is completely written but cannot be NUL-terminated, then U STRING NOT TERMINATED WARNING indicates this, but so does the returned destination string length (which will have the same value as the destination capacity in this case). Checking the string length is safer than checking the warning code. (It is even safer to not rely on NUL-terminated strings but to use the length.)
- If warning codes must be used, then the best is to set the UErrorCode to U ZERO ERROR immediately before calling the function in question, and to check for the expected warning code immediately after the function returns.

Future versions of ICU will not introduce new warning codes, and will provide real API replacements for all existing warning codes.

# C and C++ Coding Conventions Overview

The ICU group uses the following coding guidelines to create software using the ICU C++ classes and methods as well as the ICU C methods.

- <u>C</u> and <u>C++</u> Coding <u>Guidelines</u> discusses the type and format convention guidelines for <u>C</u> and <u>C++</u>
- Memory Usage provides an overview for ICU's memory usage design.
- <u>C++ Coding Guidelines</u> discusses the software writing guidelines for C++.
- <u>C Coding Guidelines</u> discusses the software writing guidelines for C.

### C and C++ Type and Format Convention Guidelines

The following C and C++ type and format conventions are used to maximize portability across platforms and to provide consistency in the code:

#### Constants (#define, enum items, const)

Use uppercase letters for constants. For example, use <code>ubreakiterator\_done</code>, <code>ubidi default ltr</code>, <code>uless</code>.

#### Variables and Functions

Use mixed-case letters that start with a lowercase letter for variables and functions. For example, use <code>getLength()</code>.

#### Types (class, struct, enum, union)

Use mixed-case that start with an uppercase letter for types. For example, use class DateFormatSymbols

#### **Function Style**

Use the <code>getProperty()</code> and <code>setProperty()</code> style for functions where a lowercase letter begins the first word and the second word is capitalized without a space between it and the first word. For example, <code>UnicodeString getSymbol(ENumberFormatSymbol symbol)</code>, <code>void setSymbol(ENumberFormatSymbol symbol, UnicodeString value)</code>

and getLength(), getSomethingAt(index/offset).

#### Common Parameter Names

In order to keep function parameter names consistent, the following are recommendations for names or suffixes (usual "Camel case" applies):

- "start": the index (of the first of several code units) in a string or array
- "limit": the index (of the **first code unit after** a specified range) in a string or array (the number of units are (limit-start))
- name the length (for the number of code units in a (range of a) string or array) either "length" or "somePrefixLength"
- name the capacity (for the number of code units available in an output buffer) either "capacity" or "somePrefixCapacity"

### Order of Source/Destination Arguments

Many ICU function signatures list source arguments before destination arguments, as is common in C++ and Java APIs. This is the preferred order for new APIs. (Example: ucol\_getSortKey(const UCollator \*coll, const UChar \*source, int32\_t sourceLength, uint8 t \*result, int32 t resultLength))

Some ICU function signatures list destination arguments before source arguments, as is common in C standard library functions. This should be limited to functions that closely resemble such C standard library functions or closely related ICU functions. (Example: u strcpy(UChar \*dst, const UChar \*src))

#### Order of Include File Includes

Include system header files (like <stdio.h>) before ICU headers followed by application-specific ones. This assures that ICU headers can use existing definitions from system headers if both happen to define the same symbols. In ICU files, all used headers should be explicitly included, even if some of them already include others.

#### **Pointer Conversions**

Do not cast pointers to integers or integers to pointers. Also, do not cast between data pointers and function pointers. This will not work on some compilers, especially with different sizes of such types. Exceptions are only possible in platform-specific code where the behavior is known.

#### Returning a Number of Items

To return a number of items, use countItems(), not getItemCount(), even if there is

no need to actually count using that member function.

### Ranges of Indexes

Specify a range of indexes by having start and limit parameters with names or suffix conventions that represent the index. A range should contain indexes from start to limit-1 such as an interval that is left-closed and right-open. Using mathematical notation, this is represented as: [start..limit].

#### Functions with Buffers

Set the default value to -1 for functions that take a buffer (pointer) and a length argument with a default value so that the function determines the length of the input itself (for text, calling u strlen()). Any other negative or undefined value constitutes an error.

### **Primitive Types**

Primitive types are defined by a utypes.h file or a header file that includes other header files. The most common types are uint8\_t, uint16\_t, uint32\_t, int8\_t, int16\_t, int32\_t, UChar (unsigned, 16-bit), UChar32, and UErrorCode.

#### File Names (.h, .c, .cpp, data files if possible, etc.)

Use the 8.3 standard with all characters in lowercase for file names.

### Language Extensions and Standards

Proprietary features, language extensions, or library functions, must not be used because they will not work on all C or C++ compilers.

In Microsoft Visual C++, go to Project Settings(alt-f7)->All Configurations-> C/C++->Customize and check Disable Language Extensions.

#### Tabs and Indentation

Save files with spaces instead of tab characters ( $\times$ 09). The indentation size is 4.

#### **Documentation**

Use Java doc-style in-file documentation created with <u>doxygen</u>.

#### Multiple Statements

Place multiple statements in multiple lines. if() or loop heads must not be followed by their bodies on the same line.

### Placements of {} Curly Braces

Place curly braces {} in reasonable and consistent locations. Each of us subscribes to different philosophies. It is recommended to use the style of a file, instead of mixing different styles. It is requested, however, to not have if() and loop bodies without curly braces.

#### if() {...} and Loop Bodies

Use curly braces for if() and else as well as loop bodies, etc., even if there is only one statement.

#### Function Declarations

Have one line that has the return type and place all the import declarations, extern declarations, export declarations, the function name, and function signature at the beginning of the next line. For example, use the following convention:

```
U_CAPI int32_t U_EXPORT2
u_formatMessage(...);
```

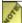

The  $U\_CAPI$  and  $U\_EXPORT2$  qualifiers are required for both the declaration and the definition of the function.

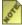

Use  $u_{CAPI}$  before and  $u_{EXPORT2}$  after the return type of exported C functions. Internal functions that are visible outside a compilation unit need a  $u_{CFUNC}$  before the return type.

### Use Static For File Scope

Use static for variables, functions, and constants that are not exported explicitly by a header file. Some platforms are confused if non-static symbols are not explicitly declared extern. These platforms will not be able to build ICU nor link to it.

### Using C Callbacks From C++ Code

z/OS and Windows COM wrappers around ICU need \_\_cdecl for callback functions. The reason is that C++ can have a different function calling convention from C. These callback functions also usually need to be private. So the following code

should be changed to look like the following by adding U\_CDECL\_BEGIN, static, U\_CALLCONV and U\_CDECL\_END.

### Same Module and Functionality in C and in C++

Determine if two headers are needed. If the same functionality is provided with both a C and a C++ API, then there can be two headers, one for each language, even if one uses the other. For example, there can be <code>umsg.h</code> for C and <code>msgfmt.h</code> for C++.

Not all functionality has or needs both kinds of API. More and more functionality is available only via C APIs to avoid duplication of API, documentation, and maintenance. C APIs are perfectly usable from C++ code, especially with UnicodeString methods that alias or expose C-style string buffers.

### Platform Dependencies

Use the platform dependencies that are within the header files that utypes.h files include. They are platform.h (which is generated by the configuration script from platform.h.in) and its more specific cousins like pwin32.h for Windows, which define basic types, and putil.h, which defines platform utilities.

**Important:** Outside of these files, and a small number of implementation files that depend on platform differences (like umutex.c), **no** ICU source code may have **any** #ifdef **OperatingSystemName** instructions.

#### Short, Unnested Mutex Blocks

Do not use function calls within a mutex block for mutual-exclusion (mutex) blocks. This can prevent deadlocks from occurring later. There should be as little code inside a mutex block as possible to minimize the performance degradation from blocked threads. Also, it is not guaranteed that mutex blocks are re-entrant; therefore, they must not be nested.

#### Names of Internal Functions

Internal functions that are not declared static (regardless of inlining) must follow the naming conventions for exported functions because many compilers and linkers do not distinguish between library exports and intra-library visible functions.

### Which Language for the Implementation

Implement low-level functions in C or in C-style C++. Using C++ is acceptable even for implementing C APIs if objects are used very carefully. C++ has advantages as "a better C" with a relaxed placement of variable declarations and inline functions.

### No Compiler Warnings

ICU must compile without compiler warnings unless such warnings are verified to be harmless or bogus. Often times a warning on one compiler indicates a breaking error on another.

### **Memory Usage**

### Dynamically Allocated Memory

ICU4C APIs are designed to allow separate heaps for its libraries vs. the application. This is achieved by providing factory methods and matching destructors for all allocated objects. The C++ API uses a common base class with overridden <code>new/delete</code> operators and/or forms an equivalent pair with <code>createxyz()</code> factory methods and the <code>delete</code> operator. The C API provides pairs of <code>open/close</code> functions for each service. See the C++ and C guideline sections below for details.

### **Declaring Static Data**

All unmodifiable data should be declared const. This includes the pointers and the data itself. Also if you do not need a pointer to a string, declare the string as an array. This reduces the time to load the library and all its pointers. This should be done so that the same library data can be shared across processes automatically. Here is an example:

```
#define MY_MACRO_DEFINED_STR "macro string"
const char *myCString = "myCString";
int16_t myNumbers[] = {1, 2, 3};
```

This should be changed to the following:

```
static const char MY_MACRO_DEFINED_STR[] = "macro string";
static const char myCstring[] = "myCstring";
static const int16_t myNumbers[] = {1, 2, 3};
```

#### No Static Initialization

The most common reason to have static initialization is to declare a static const

UnicodeString, for example (see utypes.h about invariant characters):

```
static const UnicodeString myStr("myStr", "");
```

The most portable and most efficient way to declare ASCII text as a Unicode string is to do the following instead:

```
static const UChar myStr[] = { 0x6D, 0x79, 0x53, 0x74, 0x72, 0}; /* "myStr" */
```

You can easily change a string to hexadecimal values by using simple tools like <a href="http://www.macchiato.com/unicode/convert.html">http://www.macchiato.com/unicode/convert.html</a>. We do not use character literals for Unicode characters and strings because the execution character set of C/C++ compilers is almost never Unicode and may not be ASCII-compatible (especially on EBCDIC platforms). Depending on the API where the string is to be used, a terminating NUL (0) may or may not be required. The length of the string (number of Uchars in the array) can be determined with <a href="mailto:sizeof(myStr)/U\_SIZEOF\_UCHAR">https://www.macchiato.com/unicode/convert.html</a>. We do not use character literals for Unicode strings is almost never unicode and may not be ASCII-compatible (especially on EBCDIC platforms). Depending on the API where the string is to be used, a terminating NUL (0) may or may not be required. The length of the string (number of Uchars in the array) can be determined with <a href="mailto:sizeof(myStr)/U\_SIZEOF\_UCHAR">sizeof(myStr)/U\_SIZEOF\_UCHAR</a>, (subtract 1 for the NUL if present). Always remember to put in a comment at the end of the declaration what the Unicode string says.

Static initialization of C++ objects **must not be used** in ICU libraries because of the following reasons:

- 1. It takes time to initialize the library.
- 2. Dependency checking is not completely done in C or C++. For instance, if an ICU user creates an ICU object or calls an ICU function statically that depends on static data, it is not guaranteed that the statically declared data is initialized.
- 3. Certain users like to manage their own memory. They can not manage ICU's memory properly because of item #2.
- 4. It is easier to debug code that does not use static initialization.
- 5. Memory allocated at static initialization time is not guaranteed to be deallocated with a C++ destructor when the library is unloaded. This is a problem when ICU is unloaded and reloaded into memory and when you are using a heap debugging tool. It would also not work with the u cleanup() function.
- 6. Some platforms cannot handle static initialization or static destruction properly. Several compilers have this random bug (even in the year 2001).

ICU users can use the <code>u\_string\_decl</code> and <code>u\_string\_init</code> macros for C strings. Note that on some platforms this will incur a small initialization cost (simple conversion). Also, ICU users need to make sure that they properly and consistently declare the strings with both macros. See ustring.h for details.

# C++ Coding Guidelines

This section describes the C++ specific guidelines or conventions to use.

#### Portable Subset of C++

ICU uses only a portable subset of C++ for maximum portability. Also, it does not use features of C++ that are not implemented well in all compilers or are cumbersome. In particular, ICU does not use exceptions, compiler-provided Run-Time Type Information, templates, or the Standard Template Library.

ICU uses a limited form of multiple inheritance equivalent to Java's interface mechanism: All but one base classes must be interface/mixin classes, i.e., they must contain only pure virtual member functions. For details see the 'boilerplate' discussion below. This restriction to at most one base class with non-virtual members eliminates problems with the use and implementation of multiple inheritance in C++. ICU does not use virtual base classes.

#### Classes and Members

Classes and their members do not need a 'U' or any other prefix.

#### **Global Operators**

Global operators (operators that are not class members) can be problematic for library entry point versioning, may confuse users and cannot be easily ported to Java (ICU4J). They should be avoided if possible.

The issue with library entry point versioning is that on platforms that do not support namespaces, users must rename all classes and global functions via urename.h. This renaming process is not possible with operators. However, a global operator can be used in ICU4C (when necessary) if its function signature contains an ICU C++ class that is versioned. This will result in a mangled linker name that does contain the ICU version number via the versioned name of the class parameter. For example, ICU4C 2.8 added an operator + for UnicodeString, with two UnicodeString reference parameters.

### Namespaces

Beginning with ICU version 2.0, ICU uses namespaces. The actual namespace is icu\_M\_N with M being the major ICU release number and N being the minor ICU release number. For convenience, the namespace icu is an alias to the current release-specific one.

Class declaractions, even forward declarations, must be scoped to the ICU namespace. For example:

```
U_NAMESPACE_BEGIN

class Locale;

U_NAMESPACE_END

// outside U_NAMESPACE_BEGIN..U_NAMESPACE_END

extern void fn(U_NAMESPACE_QUALIFIER &UnicodeString);

// outside U_NAMESPACE_BEGIN..U_NAMESPACE_END
```

```
// automatically set by utypes.h
U_NAMESPACE_USE
Locale_loc("fi");
```

U\_NAMESPACE\_USE (expands to using namespace icu\_M\_N; when available) is automatically done when utypes.h is included, so that all ICU classes are immediately usable.

#### Declare Class APIs

Class APIs need to be declared like either of the following:

#### Inline-Implemented Member Functions

Class member functions must be declared and not inline-implemented in the class declaration. However, inline implementations may follow after the class declaration in the same file.

#### C++ class layout and 'boilerplate'

There are different sets of requirements for different kinds of C++ classes. In general, all instantiable classes (i.e., all classes except for interface/mixin classes and ones with only static member functions) inherit the UMemory base class. UMemory provides new/delete operators, which allows to keep the ICU heap separate from the application heap, or to customize ICU's memory allocation consistently.

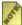

Public ICU APIs must return or orphan only C++ objects that are to be released with delete. They must not return allocated simple types (including pointers, and arrays of simple types or pointers) that would have to be released with a free() function call using the ICU library's heap. Simple types and pointers must be returned using fill-in parameters (instead of allocation), or cached and owned by the returning API.

**Public ICU C++ classes** must inherit the UObject base class and implement the following common set of 'boilerplate' functions:

- default constructor
- copy constructor
- assignment operator
- clone()
- operator==
- operator!=

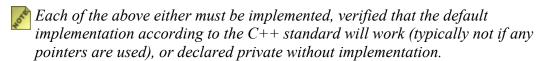

• ICU's Run-Time Type Information mechanism with getDynamicClassID() and getStaticClassID() (copy implementations from existing C++ APIs)

Interface/mixin classes are equivalent to Java interfaces. They are as much multiple inheritance as ICU uses — they do not decrease performance, and they do not cause problems associated with multiple base classes having data members. Interface/mixin classes contain only pure virtual member functions, and must contain an empty virtual destructor. See for example the UnicodeMatcher class. Interface/mixin classes must not inherit any non-interface/mixin class, especially not UMemory or UObject. Instead, implementation classes must inherit one of these two (or a subclass of them) in addition to the interface/mixin classes they implement. See for example the UnicodeSet class.

Static classes contain only static member functions and are therefore never instantiated. They must not inherit UMemory or UObject. Instead, they must declare a private default constructor (without any implementation) to prevent instantiation. See for example the LESwaps layout engine class.

C++ classes internal to ICU need not (but may) implement the boilerplate functions as mentioned above. They must inherit at least UMemory if they are instantiable.

#### Make Sure The Compiler Uses C++

The XP PLUSPLUS ensures that the compiler uses C++ and not cplusplus.

# Adoption of Objects

Some constructors and factory functions take pointers to objects that they adopt. The newly created object contains a pointer to the adoptee and takes over ownership and lifecycle control. If an error occurs while creating the new object (and thus in the code that adopts an object), then the semantics used within ICU must be *adopt-on-call* (as opposed to, for example, adopt-on-success):

- General: A constructor or factory function that adopts an object does so in all cases, even if an error occurs and a <code>UErrorCode</code> is set. This means that either the adoptee is deleted immediately or its pointer is stored in the new object. The former case is most common when the constructor or factory function is called and the <code>UErrorCode</code> already indicates a failure. In the latter case, the new object must take care of deleting the adoptee once it is deleted itself regardless of whether or not the constructor was successful.
- **Constructors**: The code that creates the object with the new operator must check the resulting pointer returned by new and delete any adoptees if it is 0 because the constructor was not called. (Typically, a UErrorCode must be set to U\_MEMORY\_ALLOCATION\_ERROR.)

• Factory functions (createInstance()): The factory function must set a U MEMORY ALLOCATION ERROR and delete any adoptees if it cannot allocate the new object. If the construction of the object fails otherwise, then the factory function must delete it and the factory function must delete its adoptees. As a result, a factory function always returns either a valid object and a successful UErrorCode, or a 0 pointer and a failure UErrorCode. A factory function returns a pointer to an object that must be deleted by the user/owner.

#### Example:

```
Calendar*
Calendar::createInstance(TimeZone* zone, UErrorCode& errorCode) {
   if(U FAILURE(errorCode)) {
       delete zone;
       return 0;
   // since the Locale isn't specified, use the default locale
   Calendar* c = new GregorianCalendar(zone, Locale::getDefault(),
errorCode):
   if(c == 0) {
       errorCode = U MEMORY ALLOCATION ERROR;
       delete zone;
   } else if(U FAILURE(errorCode)) {
       delete c;
       c = 0;
   return c;
```

### **Memory Allocation**

All ICU C++ class objects directly or indirectly inherit UMemory (see 'boilerplate' discussion above) which provides new/delete operators, which in turn call the internal functions in cmemory.c. Creating and releasing ICU C++ objects with new/delete automatically uses the ICU allocation functions.

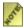

Remember that (in absence of explicit: scoping) C++ determines which new/delete operator to use from which type is allocated or deleted, not from the context of where the statement is. Since non-class data types (like int) cannot define their own new/delete operators, C++ always uses the global ones for them by default.

When global new/delete operators are to be used in the application (never inside ICU!), then they should be properly scoped as e.g. ::new, and the application must ensure that matching new/delete operators are used. In some cases where such scoping is missing in non-ICU code, it may be simpler to compile ICU without its own new/delete operators. See source/common/unicode/uobject.h for details.

In ICU library code, allocation of non-class data types — simple integer types as well as pointers — must use the functions in cmemory.h/.c (uprv malloc(), uprv free(), uprv realloc()). Such memory objects must be released inside ICU, never by the user; this is achieved either by providing a "close" function for a service or by avoiding to pass ownership of these objects to the user (and instead filling user-provided buffers or

returning constant pointers without passing ownership).

The <code>cmemory.h/.c</code> functions can be overridden at ICU compile time for custom memory management. By default, <code>UMemory's new/delete</code> operators are implemented by calling these common functions. Overriding the <code>cmemory.h/.c</code> functions changes the memory management for both C and C++.

C++ objects that were either allocated with new or returned from a createXYZ() factory method must be deleted by the user/owner.

#### **Memory Allocation Failures**

All memory allocations and object creations should be checked for success. In the event of a failure (a NULL returned), a U\_MEMORY\_ALLOCATION\_ERROR status should be returned by the ICU function in question. If the allocation failure leaves the ICU service in an invalid state, such that subsequent ICU operations could also fail, the situation should be flagged so that the subsequent operations will fail cleanly. Under no circumstances should a memory allocation failure result in a crash in ICU code, or cause incorrect results rather than a clean error return from an ICU function.

Some functions, such as the C++ assignment operator, are unable to return an ICU error status to their caller. In the event of an allocation failure, these functions should mark the object as being in an invalid or bogus state so that subsequent attempts to use the object will fail. Deletion of an invalid object should always succeed.

#### Global Inline Functions

Global functions (non-class member functions) that are declared inline must be made static inline. Some compilers will export symbols that are declared inline but not static.

#### No Declarations in the for() Loop Head

Iterations through for () loops must not use declarations in the first part of the loop. There have been two revisions for the scoping of these declarations and some compilers do not comply to the latest scoping. Declarations of loop variables should be outside these loops.

#### Common or I18N

Decide whether or not the module is part of the common or the i18n API collection. Use the appropriate macros. For example, use U\_COMMON\_IMPLEMENTATION, U I18N IMPLEMENTATION, U COMMON API, U I18N API. See utypes.h.

#### Constructor Failure

If there is a reasonable chance that a constructor fails (For example, if the constructor

relies on loading data), then either it must use and set a <code>UErrorCode</code> or the class needs to support an <code>isBogus()/setToBogus()</code> mechanism like UnicodeString and the constructor needs to sets the object to bogus if it fails.

## C Coding Guidelines

This section describes the C-specific guidelines or conventions to use.

### Declare and define C APIs with both U CAPI and U EXPORT2

All C APIs need to be both declared and defined using the U\_CAPI and U\_EXPORT2 qualifiers.

```
U_CAPI int32_t U_EXPORT2
u_formatMessage(...);
```

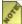

Use u\_capi before and u\_export2 after the return type of explored C functions. Internal functions that are visible outside a compilation unit need a u\_cfunc before the return type.

### Subdivide the Namespace

Use prefixes to avoid name collisions. Some of those prefixes contain a 3- (or sometimes 4-) letter module identifier. Very general names like u\_charDirection() do not have a module identifier in their prefix.

- For POSIX replacements, the (all lowercase) POSIX function names start with "u\_": u strlen().
- For other API functions, a 'u' is appended to the beginning with the module identifier (if appropriate), and an underscore '\_', followed by the **mixed-case** function name. For example, use u charDirection(), ubidi setPara().
- For types (struct, enum, union), a "U" is appended to the beginning, often "U<module identifier>" directly to the typename, without an underscore. For example, use UComparisonResult.
- For #defined constants and macros, a "U\_" is appended to the beginning, often "U<module identifier>\_" with an underscore to the uppercase macro name. For example, use U\_ZERO\_ERROR, U\_SUCCESS(). For example, UNORM\_NFC

#### Function Declarations

Function declarations need to be in the form CAPI return-type U\_EXPORT2 to satisfy all the compilers' requirements.

#### Functions for Constructors and Destructors

Functions that roughly compare to constructors and destructors are called umod\_open() and umod\_close(). See the following example:

```
CAPI UBiDi * U_EXPORT2
ubidi_open();

CAPI UBiDi * U_EXPORT2
ubidi_openSized(UTextOffset maxLength, UTextOffset maxRunCount);

CAPI void U_EXPORT2
ubidi_close(UBiDi *pBiDi);
```

Each successful call to a umod\_open() returns a pointer to an object that must be released by the user/owner by calling the matching umod close().

### Inline Implementation Functions

Some, but not all, C compilers allow ICU users to declare functions inline (which is a C++ language feature) with various keywords. This has advantages for implementations because inline functions are much safer and more easily debugged than macros. ICU has a portable U\_INLINE declaration macro that can be used for inline functions. On C compilers that do not support any form of inline declaration, U\_INLINE will result in a static declaration. U\_INLINE must only be used in implementation code, not in public C APIs.

### C Equivalents for Classes with Multiple Constructors

In cases like BreakIterator and NumberFormat, instead of having several different 'open' APIs for each kind of instances, use an enum selector.

#### Source File Names

Source file names for C begin with a 'u'.

## Memory APIs Inside ICU

For memory allocation in C implementation files for ICU, use the functions and macros in <code>cmemory.h</code>. When allocated memory is returned from a C API function, there must be a corresponding function (like a <code>ucnv close()</code>) that deallocates that memory.

All memory allocations in ICU should be checked for success. In the event of a failure (a NULL returned from uprv\_malloc()), a u\_MEMORY\_ALLOCATION\_ERROR status should be returned by the ICU function in question. If the allocation failure leaves the ICU service in an invalid state, such that subsequent ICU operations could also fail, the situation should be flagged so that the subsequent operations will fail cleanly. Under no circumstances should a memory allocation failure result in a crash in ICU code, or cause incorrect results rather than a clean error return from an ICU function.

#### // Comments

Do not use C++ style // comments in C files and in headers that will be included in C files. Some of the supported platforms are not compatible with C++ style comments in C files.

### Source Code Strings with Unicode Characters

# char \* strings in ICU

The C/C++ languages do not provide a portable way to specify Unicode code point or string literals other than with arrays of numeric constants. For convenience, ICU4C tends to use char \* strings in places where only "invariant characters" (a portable subset of the 7-bit ASCII repertoire) are used. This allows locale IDs, charset names, resource bundle item keys and similar items to be easily specified as string literals in the source code. The same types of strings are also stored as "invariant character" char \* strings in the ICU data files.

ICU has hard coded mapping tables in <code>source/common/putil.c</code> to convert invariant characters to and from Unicode without using a full ICU converter. These tables must match the encoding of string literals in the ICU code as well as in the ICU data files.

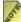

Important: ICU assumes that at least the invariant characters always have the same codes as is common on platforms with the same charset family (ASCII vs. EBCDIC). ICU has not been tested on platforms where this is not the case.

Some usage of char \* strings in ICU assumes the system charset instead of invariant characters. Such strings are only handled with the default converter (See the following section). The system charset is usually a superset of the invariant characters.

The following are the ASCII and EBCDIC byte values for all of the invariant characters (see also unicode/utypes.h):

| Character(s) | ASCII | <b>EBCDIC</b> |
|--------------|-------|---------------|
| ai           | 6169  | 8189          |
| jr           | 6A72  | 9199          |
| SZ           | 737A  | A2A9          |
| AI           | 4149  | C1C9          |
| JR           | 4A52  | D1D9          |
| SZ           | 535A  | E2E9          |
| 09           | 3039  | F0F9          |

| Character(s) | ASCII | <b>EBCDIC</b> |
|--------------|-------|---------------|
| (space)      | 20    | 40            |
| "            | 22    | 7F            |
| %            | 25    | 6C            |
| &            | 26    | 50            |
| 1            | 27    | 7D            |
| (            | 28    | 4D            |
| )            | 29    | 5D            |
| *            | 2A    | 5C            |
| +            | 2B    | 4E            |
| ,            | 2C    | 6B            |
| -            | 2D    | 60            |
|              | 2E    | 4B            |
| /            | 2F    | 61            |
|              | 3A    | 7A            |
| ,            | 3B    | 5E            |
| <            | 3C    | 4C            |
| =            | 3D    | 7E            |
| >            | 3E    | 6E            |
| ?            | 3F    | 6F            |
|              | 5F    | 6D            |

# **Rules Strings with Unicode Characters**

In order to include characters in source code strings that are not part of the invariant subset of ASCII, one has to use character escapes. In addition, rules strings for collation, break iteration, etc. need to follow service-specific syntax, which means that spaces and ASCII punctuation must be quoted using the following rules:

- Single quotes delineate literal text: a'>'b => a>b
- Two single quotes, either between or outside of single quoted text, indicate a literal single quote:

- A backslash precedes a single literal character:
- Several standard mechanisms are handled by u unescape () and its variants.

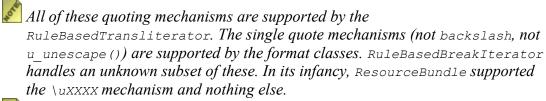

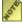

Make This quoting method is the current policy. However, there are modules within the ICU services that are being updated and this quoting method might not have been applied to all of the modules.

### Java Coding Conventions Overview

The ICU group uses the following coding guidelines to create software using the ICU Java classes and methods.

# Code style

The standard order for modifier keywords on APIs is:

- public static final synchronized strictfp
- public abstract

All if/else/for/while/do loops use braces, even if the controlled statement is a single line. This is for clarity and to avoid mistakes due to bad nesting of control statements, especially during maintenance.

Tabs should not be present in source files.

Indentation is 4 spaces.

Make sure the code is formatted cleanly with regular indentation. Follow Java style code conventions, e.g., don't put multiple statements on a single line, use mixed-case identifiers for classes and methods and upper case for constants, and so on.

All public and protected API in the 'API packages' (lang, math, text, util) should be tagged with either @draft, @stable, or @internal.

Javadoc should be complete and correct when code is checked in, to avoid playing catchup later during the throes of the release. Please javadoc all methods, not just external APIs, since this helps with maintenance.

# Code organization

Avoid putting more than one top-level class in a single file. Either use separate files or nested classes.

Do not mix test, tool, and runtime code in the same file. If you need some access to private or package methods or data, provide public accessors for them and mark them @internal. Test code should be under dev/test, and tools (e.g., code that generates data, source code, or computes constants) under dev/tool. Occasionally for very simple cases you can leave a few lines of tool code in the main source and comment it out, but maintenance is easier if you just comment the location of the tools in the source and put the actual code elsewhere.

Avoid creating new interfaces unless you know you need to mix the interface into two or more classes that have separate inheritance. Interfaces are impossible to modify later in a backwards-compatible way. Abstract classes, on the other hand, can add new methods with default behavior. Use interfaces only if it is required by the arcitecture, not just for expediency.

Current releases of ICU4J are restricted to use JDK 1.4 APIs and language features. This unfortunately means no static imports, and no enums. But since we hope eventually to move forward to 1.5, we should avoid the fancy workarounds for these language deficiencies that have been used in the past. So don't avoid using interfaces as a convenience to import static constants into several files. Also, don't use the (rather clumsy) enum idiom based on classes with a fixed number of constant instances, as it's generally not worth the effort. Using static int constants is acceptable.

## **ICU Packages**

Public APIs should be placed in com.ibm.icu.text, com.ibm.icu.util, and com.ibm.icu.lang. For historical reasons and for easier migration from JDK classes, there are also APIs in com.ibm.icu.math but new APIs should not be added there.

APIs used only during development, testing, or tools work should be placed in com.ibm.icu.dev.

A class or method which is used by public APIs (listed above) but which is not itself public can be placed in different places:

- 1. If it is only used by one class, make it private in that class.
- 2. If it is only used by one class and its subclasses, make it protected in that class. In general, also tag it @internal unless you are working on a class that supports user-subclassing (rare).
- 3. If it is used by multiple classes in one package, make it package private (also known as default access) and mark it @internal.
- 4. If it is used by multiple packages, make it public and place the class in the com.ibm.icu.impl package.

### **Error Handling and Exceptions**

Errors should be indicated by throwing exceptions, not by returning "bogus" values.

If an input parameter is in error, then a new IllegalArgumentException ("description") should be thrown.

Exceptions should be caught only when something must be done, for example special cleanup or rethrowing a different exception. If the error "should never occur", then throw a new RuntimeException ("description") (rare). In this case, a comment should be added with a justification.

Use exception chaining: When an exception is caught and a new one created and thrown (usually with additional information), the original exception should be chained to the new one.

A catch expression should not catch Throwable. Catch expressions should specify the most specific subclass of Throwable that applies. If there are two concrete subclasses, both should be specified in separate catch statements.

### **Binary Data Files**

ICU4J uses the same binary data files as ICU4C, in the big-endian/ASCII form. The ICUBinary class should be used to read them.

Some data sources (for example, compressed Jar files) do not allow the use of several InputStream and related APIs:

- Memory mapping is efficient, but not available for all data sources.
- Do not depend on InputStream.available(): It does not provide reliable information for some data sources. Instead, the length of the data needs to be determined from the data itself.
- Do not call mark() and reset() methods on InputStream without wrapping the InputStream object in a new BufferedInputStream object. These methods are not implemented by the ZipInputStream class, and their use may result in an IOException.

# **Compiler Warnings**

There should be no compiler warnings when building ICU4J. It is recommended to develop using Eclipse, and to fix any problems that are shown in the Eclipse Problems panel (below the main window).

#### Miscellaneous

Objects should not be cast to a class in the sun. \* packages because this would cause a

SecurityException when run under a SecurityManager. The exception needs to be caught and default action taken, instead of propagating the exception.

### Adding .c, .cpp and .h files to ICU

In order to add compilable files to ICU, add them to the source code control system in the appropriate folder and also to the build environment.

To add these files, use the following steps:

- 1. Choose one of the ICU libraries:
  - The common library provides mostly low-level utilities and basic APIs that often do not make use of Locales. Examples are APIs that deal with character properties, the Locale APIs themselves, and ResourceBundle APIs.
  - The i18n library provides Locale-dependent and -using APIs, such as for collation and formatting, that are most useful for internationalized user input and output.
- 2. Put the source code files into the folder icu/source/library-name, then add them to the build system:
  - For most platforms, add the expected .o files to icu/source/library-name/Makefile.in, to the OBJECTS variable. Add the **public** header files to the HEADERS variable.
  - For Microsoft Visual C++ 6.0, add all the source code files to icu/source/library-name/library-name.dsp. If you don't have Visual C++, add the filenames to the project file manually.
- 3. Add test code to icu/source/test/cintltest for C APIs and to icu/source/test/intltest for C++ APIs.
- 4. Make sure that the API functions are called by the test code (100% API coverage) and that at least 85% of the implementation code is exercised by the tests (>=85% code coverage).
- 5. Create test code for C using the log\_err(), log\_info(), and log\_verbose() APIs from cintltst.h (which uses ctest.h) and check it into the appropriate folder.
- 6. In order to get your C test code called, add its top level function and a descriptive test module path to the test system by calling addTest(). The function that makes the call to addTest() ultimately must be called by addAllTests() in calltest.c. Groups of tests typically have a common addGroup() function that calls addTest() for the test functions in its group, according to the common part of the test module path.
- 7. Add that test code to the build system also. Modify Makefile.in and the appropriate .dsp file (For example, the file for the library code).

#### Test Suite Notes

The cintlest Test Suite contains all the tests for the International Components for Unicode C API. These tests may be automatically run by typing "cintlest" or "cintlest -all" at the command line. This depends on the C Test Services: cintlest or cintlest -all.

#### C Test Services

The purpose of the test services is to enable the writing of tests entirely in C. The services have been designed to make creating tests or converting old ones as simple as possible with a minimum of services overhead. A sample test file, "demo.c", is included at the end of this document. For more information regarding C test services, please see the \intlwork\source\tools\ctestfwdirectory.

# **Writing Test Functions**

The following shows the possible format of test functions:

```
void some_test()
{
}
```

Output from the test is accomplished with three printf-like functions:

```
void log_err ( const char *fmt, ... );
void log_info ( const char *fmt, ... );
void log_verbose ( const char *fmt, ... );
```

- log info()writes to the console for informational messages.
- log\_verbose() writes to the console ONLY if the VERBOSE flag is turned on (or the -v option to the command line). This option is useful for debugging. By default, the VERBOSE flag is turned OFF.
- **log\_error()** can be called when a test failure is detected. The error is then logged and error count is incremented by one.

To use the tests, link them into a hierarchical structure. The root of the structure will be allocated by default.

```
TestNode *root = NULL; /* empty */
addTest( &root, &some_test, "/test");
```

Provide addTest() with the function pointer for the function that performs the test as well as the absolute 'path' to the test. Paths may be up to 127 chars in length and may be used to group tests.

The calls to addTest must be placed in a function or a hierarchy of functions (perhaps mirroring the paths). See the existing cintlest for more details.

### **Running the Tests**

A subtree may be extracted from another tree of tests for the programmatic running of subtests.

```
TestNode* sub;
sub = getTest(root, "/mytests");
```

And a tree of tests may be run simply by:

```
runTests( root ); /* or 'sub' */
```

Similarly, showTests() lists out the tests. However, it is easier to use the command prompt with the Usage specified below.

#### **Globals**

The command line parser resets the error count and prints a summary of the failed tests. But if runTest is called directly, for instance, it needs to be managed manually. ERROR\_COUNT contains the number of times log\_err was called. runTests resets the count to zero before running the tests. VERBOSITY must be 1 to display log\_verbose() data. Otherwise, VERBOSITY must be set to 0 (default).

### **Building**

To compile this test suite using Microsoft Visual C++ (MSVC), follow the instructions in icu/source/readme.html#HowToInstall for building the allC workspace. This builds the libraries as well as the cintlest executable.

# **Executing**

To run the test suite from the command line, change the directories to icu/source/test/cintltst/Debug for the debug build (or icu/source/test/cintltst/Release for the release build) and then type cintltst.

# **Usage**

Type cintltest -h to view its command line parameters.

```
### Syntax:
### Usage: [ -l ] [ -v ] [ -verbose] [-a] [ -all] [-n] \n [
-no_err_msg] [ -h
] [ /path/to/test ]
### -l To get a list of test names
### -all To run all the test
### -a To run all the test(same as -all)
### -verbose To turn ON verbosity
### -v To turn ON verbosity(same as -verbose)
### -n To print this message
### -n To turn OFF printing error messages
### -no_err_msg (same as -n)
### -[/subtest] To run a subtest
```

```
### For example to run just the utility tests type: cintltest /tsutil)
### To run just the locale test type: cintltst /tsutil/loctst
###
/************* sample ctestfw test *************
****** Simply link this with libctestfw or ctestfw.dll ****
#include "stdlib.h"
#include "ctest.h"
#include "stdio.h"
#include "string.h"
* Some sample dummy tests.
* the statics simply show how often the test is called.
void mytest()
   static i = 0;
   log info("I am a test[%d]\n", i++);
void mytest err()
    static i = 0; log_err("I am a test containing an error[%d]\n", i++);
   log err("I am a test containing an error[%d]\n", i++);
void mytest verbose()
    /* will only show if verbose is on (-v) */
log_verbose("I am a verbose test, blabbing about nothing at all.\n");
* Add your tests from this function
void add tests( TestNode** root )
    addTest(root, &mytest, "/apple/bravo");
addTest(root, &mytest, "/a/b/c/d/mytest");
   addTest(root, &mytest_err, "/d/e/f/h/junk");
addTest(root, &mytest, "/a/b/c/d/another");
addTest(root, &mytest, "/a/b/c/etest");
    addTest(root, &mytest_err, "/a/b/c");
    addTest(root, &mytest, "/bertrand/andre/damiba");
    addTest(root, &mytest_err, "/bertrand/andre/OJSimpson");
    addTest(root, &mytest, "/bertrand/andre/juice/oj");
addTest(root, &mytest, "/bertrand/andre/juice/prune");
    addTest(root, &mytest_verbose, "/verbose");
int main(int argc, const char *argv[])
    TestNode *root = NULL;
    add tests(&root); /* address of root ptr- will be filled in */
    /\star Run the tests. An int is returned suitable for the OS status code.
    (0 for success, neg for parameter errors, positive for the \# of failed tests) */
    return processArgs( root, argc, argv );
```

#### IntlTest Test Suite Documentation

The IntlTest suite contains all of the tests for the C++ API of International Components for Unicode. These tests may be automatically run by typing intltest at the command line. Since the verbose option prints out a considerable amount of information, it is recommended that the output be redirected to a file: intltest -v > testOutput.

### **Building**

To compile this test suite using MSVC, follow the instructions for building the alcpp (All C++ interfaces) workspace. This builds the libraries as well as the intltest executable.

### **Executing**

To run the test suite from the command line, change the directories to icu/source/test/intltest/Debug, then type: intltest -v >testOutput. For the release build, the executable will reside in the icu/source/test/intltest/Release directory.

### **Usage**

Type just intltest -h to see the usage:

```
### Syntax:
### IntlTest [-option1 -option2 ...] [testname1 testname2 ...]
### where options are: verbose (v), all (a), noerrormsg (n),
### exhaustive (e) and leaks (l).
### (Specify either -all (shortcut -a) or a test name).
### -all will run all of the tests.
###
### To get a list of the test names type: intltest LIST
### To run just the utility tests type: intltest utility
###
### Test names can be nested using slashes ("testA/subtest1")
### For example to list the utility tests type: intltest utility/LIST
### To run just the Locale test type: intltest utility/LocaleTest
###
### A parameter can be specified for a test by appending '@' and the value
### to the testname.
```

# Binary Data Formats

ICU services rely heavily on data to perform their functions. Such data is available in various more or less structured text file formats, which make it easy to update and maintain. For high runtime performance, most data items are pre-built into binary formats, i.e., they are parsed and processed once and then stored in a format that is used directly during processing.

Most of the data items are pre-built into binary files that are then installed on a user's machine. Some data can also be built at runtime but is not persistent. In the latter case, a master object should be built once and then cloned to avoid the multiple parsing, processing, and building of the same data.

Binary data formats for ICU must be portable across platforms that share the same endianness and the same charset family (ASCII vs. EBCDIC). It would be possible to handle data from other platform types, but that would require load-time or even runtime conversion.

### **Data Types**

Binary data items are memory-mapped, i.e., they are used as readonly, constant data. Their structures must be portable according to the criteria above and should be efficiently usable at runtime without building additional runtime data structures.

Most native C/C++ data types cannot be used as part of binary data formats because their sizes are not fixed across compilers. For example, an int could be 16/32/64 or even any other number of bits wide. Only types with absolutely known widths and semantics must be used.

#### Use for example:

- uint8\_t, uint16\_t, int32\_t etc.
- UBool: same as int8\_t
- UChar: for 16-bit Unicode strings
- UChar32: for Unicode code points
- char: for "invariant characters", see utypes.h

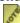

ICU assumes that char is an 8-bit byte but makes no assumption about its signedness.

#### **Do not use** for example:

- short, int, long, unsigned int etc.: undefined widths
- float, double: undefined formats
- bool t: undefined width and signedness
- enum: undefined width and signedness
- wchar t: undefined width, signedness and encoding/charset

Each field in a binary/mappable data format must be aligned naturally. This means that a field with a primitive type of size n bytes must be at an n-aligned offset from the start of the data block. UChar must be 2-aligned, int32 t must be 4-aligned, etc.

It is possible to use struct types, but one must make sure that each field is naturally aligned, without possible implicit field padding by the compiler — assuming a reasonable

compiler.

```
// bad because i will be preceded by compiler-dependent padding
// for proper alignment
struct BadExample {
    UBool flag;
    int32_t i;
};

// ok with explicitly added padding or generally conscious
// sequence of types
struct OKExample {
    UBool flag;
    uint8_t pad[3];
    int32_t i;
};
```

Within the binary data, a struct type field must be aligned according to its widest member field. The struct OKExample must be 4-aligned because it contains an int32\_t field.

Another potential problem with struct types, especially in C++, is that some compilers provide RTTI for all classes and structs, which inserts a \_vtable pointer before the first declared field. When using struct types with binary/mappable data in C++, assert in some place in the code that offsetof the first field is 0. For an example see the genpname tool.

### Versioning

ICU data files have a <code>uDataHeader</code> structure preceding the actual data. Among other fields, it contains a <code>formatVersion</code> field with four parts (one <code>uint8\_teach</code>). It is best to use only the first (major) or first and second (major/minor) fields in the runtime code to determine binary compatibility, i.e., reject a data item only if its <code>formatVersion</code> contains an unrecognized major (or major/minor) version number. The following parts of the version should be used to indicate variations in the format that are backward compatible, or carry other information.

For example, the current uprops.icu file's formatVersion (see the genprops tool and uchar.c/uprops.c) is set to indicate backward-incompatible changes with the major version number, backward-compatible additions with the minor version number, and shift width constants for the UTrie data structure in the third and fourth version numbers (these could change independently of the uprops.icu format).

# **Synchronization Issues**

#### **Overview**

There are a number of functions in the International Components for Unicode libraries that need to access or allocate global or static data. For example, there is a global cache of Collation rules, which ensures that we do not need to load collation data from a file each time that a new Collator object is created. The first time a given Collator is loaded it is stored in the cache, and subsequent accesses are extremely fast.

In a single-threaded environment, this is all straightforward. However, in a multithreaded application there are synchronization issues to deal with. For example, the collation caching mechanism needs to be protected from simultaneous access by multiple threads; otherwise there could be problems with the data getting out of synch or with threads performing unnecessary work.

#### Mutexes

We prevent these problems by using a Mutex object. A Mutex is a "mutually exclusive" lock. Before accessing data which might be used by multiple threads, functions instantiate a Mutex object, which acquires the exclusive lock. An other thread that tries to access the data at the same time will also instantiate a Mutex, but the call will block until the first thread has released its lock.

To save space, we use one underlying mutex implementation object for the entire application. An individual Mutex object simply acquires and releases the lock on this this global object. Since the implemention of a mutex is highly platform-dependent, developers who plan to use the International Classes for Unicode in a multithreaded environment are required to create their own mutex implementation object and register it with the system.

# Re-Entrancy

Using a single, global lock object can, of course, cause reentrancy problems. Deadlock could occur where the Mutex acquire is attempted twice within the same thread before it is released. For example, Win32 critical sections are reentrant, but our testing shows that some POSIX mutex implementations are not. POSIX would require additional code, at a performance loss.

To avoid these problems, the Mutex is only acquired during a pointer assignment, where possible. In the few cases where this is not true, care is taken to not call any other functions inside the mutex that could possibly acquire the mutex.

The result of this design principle is that the mutex may be acquired more times than necessary, however time spent inside the mutex is then minimized.

Developers implementing the Mutex are not required to provide reentrant-safe implementations.

## *Implementations*

The International Classes for Unicode are provided with reference implementations for Win32 and POSIX.

- On Win32 platforms, a reentrant mutex is most naturally implemented on top of a Critical Section.
- On POSIX platforms, pthread\_mutex provides an implementation.

# See Also

- mutex.h—Mutex API
- muteximp.h—The API's and instructions for providing your own mutexes
- mutex.cpp—Includes reference implementations for Win32 and POSIX

# **Editing the ICU User Guide**

#### Overview

The native source for the ICU user guide is Open Office Writer documents. All writing and editing is done in Open Office, and the HTML and PDF versions are generated from the Open Office documents.

#### **Document Structure**

The ICU userguide is organized as an Open Office "Master Document" that includes a series of individual chapter documents.

In addition to including the chapter files, the master document provides common style definitions, the table of contents, the index, etc.

There is a one-to-one correspondence between OO chapter files and pages in the HTML version of the userguide.

Here is the directory structure for the user guide files

| Directory or File        | Description                                                                                                    |  |
|--------------------------|----------------------------------------------------------------------------------------------------|--|
| userguide/               | The top level directory                                                                                                    |  |
| userguide/OO/            | Directory containing all of the user guide source (.sxw) files.                                                                  |  |
| userguide/OO/images/     | Sources (.gif, .png, etc) for images used.                                                                                       |  |
| userguide/OODTD/         | Open Office XML DTD files. Required by the Open Office to html conversion tool.                                                  |  |
| userguide/html/          | Directory into which the generated html files are built                                                                          |  |
| userguide/html-template/ | Directory containing a html template file and css style sheet file. These are input files to the Open Office to html conversion. |  |
| userguide/UGtoHtml/      | Directory containing the Java tool for converting the . sxw files to html.                                                       |  |

All of the userguide source files are kept in the public ICU cvs system. The path to the userguide is icu/icuhtml/userguide. See <a href="http://oss.software.ibm.com/icu/develop/cvs.html">http://oss.software.ibm.com/icu/develop/cvs.html</a> for information on accessing ICU's cvs system.

All normal editing of userguide content is done on the individual chapter files. Just open and edit as if they were stand-alone open office files.

Opening userguide.sxg loads the complete, entire user guide. All chapters are visible, but no editing of the content of the chapters is possible. Export to PDF or printing of the complete document are done from this view.

# Generating HTML

The HTML for the user guide is generated by a UGtoHtml, a Java tool.

Java JDK 1.4 or newer is required.

To build the UGtoHtml tool,

```
cd userguide\UGtoHtml\src
javac UGtoHtml.java
```

To convert a single chapter,

```
cd userguide
java -cp UGtoHtml/src UGtoHtml file-name.sxw
```

To convert the entire user guide,

```
java -cp UGtoHtml/src UGtoHtml
```

In either case, the resulting html file(s) will be placed in the userguide/html directory.

The html files can be tested by simply loading them into a web browser as files. There are no server dependencies – no SSI or dynamic server interactions that would cause different behavior when the userguide is accessed through a web server.

HTML formatting (pretty printing): if you want to view the generated html, the format can be improved by enabling XML pretty printing in Open Office.

From the menus choose *Tools -> Options -> Load/Save -> General* 

Uncheck the box "Size optimization for XML format (no pretty printing)."

# Generating the PDF

Open Office makes generating the PDF easy.

Open the complete userguide file, userguide.sxg, in Open Office.

From the File menu choose Export as PDF... and specify a destination file name.

### Simple Formatting

Bold, *italic*, <u>underline</u>, <u>Strike through</u>, <sup>superscript</sup> and <sub>subscript</sub> can all be used directly, in any combination, and will convert correctly to html. (Superscript, subscript and strike through are in the character style dialog.)

# **Custom Styles**

Use only paragraph styles with names of the form *icu-XXX* that appear in the *Custom Styles* category in Open Office's *Stylist* window. (F11 to open the Stylist window)

For character styles, *Default* and *icu-code* (for fixed pitch font) are both acceptable, meaning that the OO to HTML conversion will work correctly.

Do not define any new custom styles, or use other built-in Open Office styles. These will not be handled by the html converter.

### **Images**

Images (figures or illustrations) are handled separately for Open Office/PDF and for the html userguide.

For native Open Office and PDF, the image is inserted or pasted directly into the OO document. These images are ignored by the html conversion.

For the HTML conversion, an annotation in the OO document (a *Note*) specifies the image file to be inserted.

There are two reasons for this admittedly awkward scheme:

- The original external image file name is not available for images that are embedded
  directly in the document, meaning that the OO -> html conversion tool needs some
  other mechanism to get the name.
- A printed (PDF) document will benefit from a higher resolution image than a screen resolution GIF or PNG.

To insert a .gif, .png or .jpg image into a OO Writer file:

Insert Menu -> Graphics -> from file -> browse to your file.

To insert a .sxd Open Office Draw image, copy and paste it from the Draw program. This will insert the graphic in vector form, which gives the best printed results. From the draw program, also export a .gif or .png screen resolution version of the image for use in the html page.

**HTML image file name** To insert the name of the image file to be used in the html page,

- Position the cursor at the point that the image will appear in the html text flow.
- Insert menu -> Note...
- Enter text of this form:

```
html image name: your-image-name.gif
```

Open Office Notes not beginning with the text "html image name:" are ignored during the OO to html conversion.

An "html image name:" note is required even when the same image file has been inserted into the Open Office document.

# **Open Office Template**

Explain where the common ICU paragraph styles come from, and how they can be updated.

TO DO.

# Adding a Chapter to the User Guide

Here are the steps for adding a new chapter to the ICU user guide.

- 1. Save an existing userguide chapter file (.sxw file) as the new chapter file. Creating the new chapter in this way will include all of the ICU specific styles and template in the Open Office document.
- 2. Replace the original content with your new chapter content, and save.
- 3. Open the complete userguide (userguide.sxg). Answer "yes" to the "Update all Links question that will pop up when opening.
- 4. Open the Open Office document navigator (F5, or the symbol in the toolbar.)
- 5. In the OO navigator, select the position to insert the new chapter in the list of user guide chapter files. Select the chapter that should *follow* the new chapter, right-click it, and choose *insert* -> *file* from the pop up menu. Choose the new chapter file from the file open dialog that will appear.

To change a chapter's position within the userguide, select and drag it in the navigator window.

6. Update the table of contents. Scroll to the top of the complete userguide, right click anywhere in the table of contents area, and choose *Update Index /Table*.

- 7. Save the userguide.sxg document.
- 8. Add the new chapter to the html navigation sidebar.
  - In a plain text editor, open the file userguide/html-template/ugtemplate.html
  - The html for the side bar is under <div class="sidebar">, and is fairly obvious it is the biggest part of the file. Copy and paste one of the existing chapter entries, and edit it to refer to the new chapter. Keep the text for the link short, so that it does not exceed the width of the navigation bar in the html page.
  - Regenerate the user guide html, and test the new navigation bar entry.
- 9. Put the new and/or changed files back into cvs.
  - New-chapter.sxw
  - userguide.sxg
  - ugtemplate.html
  - any graphics files

#### ICU Version Number

To Do.

The ICU version number wants to appear on the title page, on the page header or footer somewhere, and somewhere in the html version.

These need to come from a single common place.

#### **Fonts**

Do not override the default fonts for the ICU styles in Open Office unless they do not support the characters needed.

Font choices made in Open Office are not propagated into the html files. The html display font is controlled by a combination of the CSS style sheet and browser strategy for locating fonts that will display the characters encountered

For program identifiers or code fragments that are embedded within user guide text, choose the character style "icu-code." This will result in a fixed width font in the html output.

For Japanese, Chinese and Korean characters, and anything else that doesn't display in Times New Roman, use the font Gulim if it works. This choice is subject to change, but we need to be consistent throughout the userguide, both for stylistic reasons and to avoid an explosion of embedded fonts in the PDF file.

#### **Bookmarks & Links**

#### To link to an external html destination, like this,

- Select the text that will become the link.
- Insert Menu -> HyperLink
- Select "Internet" on the left side of the dialog
- Enter the destination URL.

#### To link to a location within the ICU userguide,

- Insert Menu -> HyperLink
- Select "Document" on the left side of the dialog.
- Document Path Field: If the target is in a different file, browse to it. If the target is in the current file, leave the Document Path field empty.
- Target Field: Click the button to the right of the target field, then expand the "Bookmarks" item in the window. Select the desired bookmark (anchor) from the list.

Note that bookmarks to other user guide chapters are relative, even though the display shows a full path.

When converting the userguide to html, all links to Open Office documents are assumed to be to some other part of the user guide, and are translated to normal html links.

#### To insert a bookmark (an anchor),

- Position the cursor at the desired location
- Insert Menu -> BookMarks
- Enter a name.

## **Diffing Open Office Documents**

Open Office includes a document compare function. Changes are highlighted in red, with change bars in the margin. Additions are underlined, deletions are lined out, and a list summarizes the changes with an option to keep or discard each.

To compare a chapter with a different or conflicting version of the same file,

- Open the newer document
- Edit Menu -> Compare Document, choose the conflicting or older document.

## **ICU FAQs**

#### Introduction to ICU

#### What is ICU?

ICU is a cross-platform Unicode enablement type of API. It includes Unicode compliant support for locale-sensitive string comparison, date/time/number/currency/message formatting, text boundary detection, character set conversion and so on.

#### Where can I get ICU?

You can get ICU4C (ICU) from <a href="http://oss.software.ibm.com/icu/download/">http://oss.software.ibm.com/icu/download/</a>. You can get ICU4J from <a href="http://oss.software.ibm.com/icu4j/download/">http://oss.software.ibm.com/icu4j/download/</a>.

#### Where are the binary versions of ICU?

There are many versions of compilers on so many platforms that we cannot build them all and guarantee compatibility between them all even on the same platform. Due to these restrictions, we currently do not distribute binary versions of ICU, but you are welcome to distribute them yourself.

## What is the ICU binary compatiblty policy?

Since ICU is a constantly evolving library, we do not support binary compatibility between different versions of ICU with different major or minor version numbers. Versions of ICU with the same major and minor version are binary compatible.

#### What are the implications of the IBM public license on ICU?

The ICU projects are covered by the X open source license. The X open source license allows ICU to be incorporated into a wide variety of software projects using the GPL license. Because the X open source license is non-viral, ICU also can be incorporated into non-open source products.

The X open source license is a free software license that is compatible with the <u>GNU GPL license</u>. The text of the X open source license is available at <a href="http://www.x.org/terms.htm">http://www.x.org/terms.htm</a>.

The license change was effective beginning with release 1.8.1 of ICU4C and release 1.3.1 of ICU4J.

## **Building and Testing ICU**

#### How do I build ICU?

See the readme.html that is included with ICU.

#### How do I get 32-bit versions of the ICU libraries?

By default, the configure script will build 64-bit versions of all ICU libraries when the platform can support those types of libraries. If you want 32-bit versions of the libraries instead, you should use the --disable-64bit-libs configure option (e.g. runConfigureICU LinuxRedHat --disable-64bit-libs.

#### How do I build an optimized, non debug ICU?

On Win32, choose the 'Release' configuration from the drop down menu. On other platforms, use the runConfigureICU script, which uses the configure script. The runConfigureICU script uses the safest level of optimization for the ICU libraries. If your platform is not specified, set the following environment variables before running configure or runConfigureICU: **CFLAGS=-O CXXFLAGS=-O** 

#### Why am I getting so many test failures when I use "gmake check"?

Please view the readme that is included with ICU. It has all the details on how to build and test ICU, and it usually answers most problems.

If you are using a compiler that hasn't been tested with ICU before, you may have encountered an optimization bug with the compiler. On Unix platforms you can specify -- disable-release when you are using runConfigureICU (e.g. runConfigureICU --disable-release LinuxRedHat). If this fixes your problem, it is recommended that you report the optimization bug to the compiler manufacturer.

If neither of these fix your problem, please send an e-mail to the ICU4C Support List.

#### How can I reduce the size of the ICU data library?

Please view the ICU Data Management chapter of this User's Guide.

#### Can I add or remove a converter from ICU?

Yes. Please view the <u>ICU Data Management</u> chapter of this User's Guide. You can also get extra converters from <a href="http://oss.software.ibm.com/icu/charset/">http://oss.software.ibm.com/icu/charset/</a>

#### Why don't the makefiles work?

You need GNU's make program version 3.7 or later, and you need to run the runConfigureICU script, which is located in the icu/source directory. You may be using a platform that ICU does not support. If the first two answers do not apply to you, then you should send an e-mail to the ICU4C Support List.

Here are some places you can find gmake

- Main Source: <a href="http://www.gnu.org/software/make/">http://www.gnu.org/software/make/</a>
- Sun® Source/Binaries: http://www.sunfreeware.com
- z/OS (OS/390) Source/Binaries: http://www.ibm.com/servers/eserver/zseries/zos/unix/bpxa1ty1.html#opensrc
- iSeries (OS/400) Source/Binaries: http://www.ibm.com/servers/eserver/iseries/developer/factory/porting/gnu\_utilities.ht ml

Due to differences in every platform's make program, we will not support other versions of our make files.

#### What version of the C iostream is used in ICU4C?

ICU4C uses the latest available version of the iostream on the target platform. ICU 2.0 does not use iostream in its core libraries. Only the unsupported ustdio library uses iostream.

#### Features of ICU

#### What computer languages does ICU support?

ICU4C (ICU) is written in C and C++, and ICU4J is written in Java<sup>TM</sup>.

#### How are the APIs documented for deprecation?

Please read this page on the API Lifecycle.

#### What version of Unicode standard does ICU support?

ICU versions 3.0 and 3.2 support Unicode version 4.0.1.

The Unicode versions for older versions of ICU are listed on the ICU down load page, <a href="http://oss.software.ibm.com/icu/download/index.html">http://oss.software.ibm.com/icu/download/index.html</a>.

#### Does ICU4C support Unicode surrogates?

Yes.

#### Does Java support Unicode surrogates?

Currently Sun's JDK 1.4 does not fully support surrogates.

#### How does ICU relate to Java's java.text.\* package?

The International Components for Unicode is available both as a C/C++ library and a Java class library. ICU provides internationalization utilities for writing global applications in C, C++ or Java programming languages. ICU was originally developed by the Unicode group at the IBM Globalization Center of Competency in Cupertino, and ICU was contributed to Sun for inclusion into the JDK 1.1. ICU4J includes enhanced versions of some of these contributed classes plus additional classes that complement the classes in the JDK.

ICU4C started as a C++ port of the original Java Internationalization classes. These classes are now partially implemented in C, with largely parallel C and C++ APIs. ICU4C and ICU4J continue to leapfrog each other with features and bug fixes. Over time, features from ICU4J get added to the JDK as well.

Both versions of ICU have a goal to implement the latest Unicode standard, maintain a single portable source code base, and to make it easier for software developers to create global applications.

## **Using ICU**

## Can I use any of the features of ICU without Unicode strings?

No. In order to use the collation, text boundary analysis, formatting or other ICU APIs, you must use Unicode strings. In order to get Unicode strings from your native codepage, you can use the conversion API.

## How do I declare a Unicode string in ICU?

Use the u\_string\_decl and u\_string\_init macros or use the unicodestring class for C++. Strings are represented as uchar \* as the base string type.

Even though most platforms declare wide strings as <code>wchar\_t \* or L""</code> as the base string type, that declaration is not portable because the <code>sizeof(wchar\_t)</code> can be 1, 2 or 4, and the encoding may not even be Unicode. On the platforms where <code>sizeof(wchar\_t)</code> is 2 bytes, UChar is defined as <code>wchar\_t</code>. In that case you can use ICU's strings with 3rd party legacy functions; however, we do not suggest using Unicode strings without the <code>U\_STRING\_INIT</code> macros or UnicodeString class because they are platform independent implementations.

## How is a Unicode string represented in ICU?

A Unicode string is currently represented as UTF-16 by default. The endianess of UTF-16 is platform dependent. You can guarantee the endianess of UTF-16 by using a converter. UTF-16 strings can be converted to other Unicode forms by using a converter or with the UTF conversion macros.

ICU does not use UCS-2. UCS-2 is a subset of UTF-16. UCS-2 does not support surrogates, and UTF-16 does support surrogates. This means that UCS-2 only supports UTF-16's Base Multilingual Plane (BMP). The notion of UCS-2 is deprecated and dead. Unicode 2.0 in 1996 changed its default encoding to UTF-16.

If you need to do a quick and easy conversion between UTF-16 and UTF-8, UTF-32 or an encoding in wchar\_t, you should take a look at unicode/ustring.h. In that header file you will find u\_strToWCS, u\_strFromWCS, u\_strToUTF8, u\_strFromUTF8, u\_strToUTF32 and u\_strFromUTF32 functions. These functions are provided for your convenience instead of using the ucnv \* API.

You can also take a look at the UTF\_\*, UTF8\_\*, UTF16\_\* and UTF32\_\* macros, which are defined in unicode/utf.h, unicode/utf8.h, unicode/utf16.h and unicode/utf32.h. These macros are helpful for programmers that need to manipulate and process Unicode strings.

#### How do I index into a UTF-16 string?

Typically, indexes and offsets in strings always count string units, not characters (although in c and java they have a char type).

For example, in old-fashioned MBCS strings, you would count indexes and offsets by bytes, not by the variable-width character count. In UTF-16, you do the same, just count 16-bit units (in ICU: UChar).

### What is the performance difference between UTF-8 and UTF-16?

Most of the time, the memory throughput of the hard drive and RAM is the main performance constraint. UTF-8 is 50% smaller than UTF-16 for US-ASCII, but UTF-8 is 50% larger than UTF-16 for East and South Asian scripts. There is no memory difference for Latin extensions, Greek, Cyrillic, Hebrew, and Arabic.

For processing Unicode data, UTF-16 is much easier to handle. You get a choice between either one or two units per character, not a choice among four lengths. UTF-16 also does not have illegal 16-bit unit values, while you might want to check for illegal bytes in UTF-8. Incomplete character sequences in UTF-16 are less important and more benign. If you want to quickly convert small strings between the different UTF encodings or get a UChar32 value, you can use the macros provided in utf.h and its siblings utf8.h and utf16.h. For larger or partial strings, please use the conversion API. Please see <a href="http://www.ibm.com/software/developer/library/utfencodingforms/index.html">http://www.ibm.com/software/developer/library/utfencodingforms/index.html</a> for more details on the UTF encodings.

#### How do the converters work?

The converters act like a data stream. This means that the state of the last character is saved in the converter after each call to the <code>ucnv\_fromUnicode()</code> and <code>ucnv\_toUnicode()</code> functions. So if the source buffer ends with part of a surrogate Unicode character pair, the next call to <code>ucnv\_toUnicode()</code> will write out the equivalent character to the destination buffer. Please see the Conversion chapter of the User's Guide for details.

#### What does a locale look like in ICU?

ICU locales are lightweight, and they are represented by just a string. Lightweight means that there is just a string to represent a locale and nothing more. Many platforms have numbers and other data structures to represent a locale, but ICU has one simple platform independent string to represent a locale.

ICU locales usually contain an ISO-639 language name (2-3 characters), an ISO-3166 country name (2-3 characters), and a variant name which is user specified. When a language or country is not represented by these standards, ICU uses 3 characters to represent that part of the locale. All three parts are separated by an underscore "\_". For example, US English is "en\_US", and German in Germany with the Euro symbol is represented as "de\_DE\_EURO". Traditionally the language part of the locale is lowercase, the country is uppercase and the variant is uppercase. More details are available from the Locale Chapter of this User's Guide.

#### How is ICU versioned?

Please read the ICU Design chapter of the User's Guide.

#### What is the relationship between ICU locale data and system locale data?

There is no relationship. ICU is not dependent on the operating system for the locale data.

This also means that <code>uloc\_setDefault()</code> does not affect the operating system. The function <code>uloc\_setDefault()</code> only sets ICU's default locale. Normally the default locale for ICU is whatever the operating system says is the default locale.

#### How are errors handled in ICU?

Since not all compilers can handle exceptions, we return an error from functions with a UErrorCode parameter. The UErrorCode parameter of a function will return any errors that occurred while it was executing. It's usually a good idea to check for errors after calling a function by using the <code>U\_SUCCESS</code> and <code>U\_FAILURE</code> macros. <code>U\_SUCCESS</code> returns true when the function did run properly, and <code>U\_FAILURE</code> returns true when the function did NOT run properly. You may handle specific errors from a function by checking the exact value of error. The possible values of UErrorCode are located in utypes.h of the common project. Before any function is called with a UErrorCode, it must be initialized to <code>U\_ZERO\_ERROR</code>.

Here is an example of UErrorCode being used.

```
UErrorCode err = U_ZERO_ERROR;
callMyFunction(&err);
if (U_FAILURE(err)) {
   puts("callMyFunction() Failed!");
}
```

Please see the <u>ICU Design</u> chapter for details.

#### With calendar classes, why are months 0-based?

"I have been using ICU for its calendar classes, and have found it to be excellent. That said, I am wondering why the decision was made to keep months 0-based while almost all the other calendrical units (years, weeks of year, weeks of month, date, days of year, days of week, days of week in month) are 1-based? This has been the source of several bugs whenever the mind is slightly less than razor sharp." --Contributor

This was not our choice. We inherited it from the Java Calendar API, unfortunately.

#### Is there a guideline for COBOL programs that want to use ICU?

There is a COBOL/ICU guideline available since ICU 2.2. For more details, please refer to the COBOL section of this User's Guide.

#### Where can I get more information about using ICU?

Please send an e-mail to the ICU4C Support List.

# **Glossary**

# ICU-specific Words and Acronyms

For additional Unicode terms, please see the official <u>Unicode Standard Glossary</u>.

| - A -                  |                                                                                                    |
|------------------------|----------------------------------------------------------------------------------------------------|
| accent                 | A modifying mark on a character to indicate a change in vocal tone for pronunciation. For example, the accent marks in Latin script (acute, tilde, and ogonek) and the tone marks in Thai. Synonymous with diacritic.                                                                                                    |
| accented character     | A character that has a diacritic attached to it.                                                                                                    |
| alphabetic<br>language | A written language in which symbols represent vowels and consonants, and in which syllables and words are formed by a phonetic combination of symbols. Examples of alphabetic languages are English, Greek, and Russian. Contrast with ideographic language.                                                                                                    |
| Arabic numerals        | Forms of decimal numerals used in most parts of the Arabic world (for instance, U+0660, U+0661, U+0662, U+0663). Although European digits (1, 2, 3) derive historically from these forms, they are visually distinct and are coded separately. (Arabic digits are sometimes called Indic numerals; however, this nomenclature leads to confusion with the digits currently used with the scripts of India.) Arabic digits are referred to as Arabic-Indic digits in the Unicode Standard. Variant forms of Arabic digits used chiefly in Iran and Pakistan are referred to as Eastern Arabic-Indic digits. |
| Arabic script          | A cursive script used in Arabic countries. Other writing systems such as Latin and Japanese also have a cursive handwritten form, but usually are typeset or printed in discrete letter form. Arabic script has only the cursive form. Arabic script is also used for Urdu, (spoken in Pakistan, Bangladesh, and India), Farsi and Persian (spoken in Iran, Iraq, and Afghanistan).                                                                                                    |
| ASCII                  | "American Standard Code for Information Interchange." A standard 7-bit character set used for information interchange. ASCII encodes the basic Latin alphabet and punctuation used in American English, but does not encode the accented characters used in many European languages.                                                                                                    |

|                             | - B -                                                                                                    |  |
|-----------------------------|----------------------------------------------------------------------------------------------------|--|
| base character              | A base character is a Unicode character that does not graphically combine with any preceding character. This does not include control or formatting characters. This is a characteristic of most Unicode characters.                                                                                                    |  |
| baseline                    | A conceptual line with respect to which successive characters are aligned.                                                                                                    |  |
| Basic Multilingual<br>Plane | As defined by International Standard <u>ISO/IEC 10646</u> ,<br>Unicode values 0000 through FFFF. This range covers all<br>of the major living languages around the world.                                                                                                    |  |
| bidi                        | See bidirectional.                                                                                                    |  |
| bidirectional               | Text which has a mixture of languages that read and write either left-to-right or right-to-left. Languages such as Arabic, Hebrew, and Yiddish have a general flow of text that proceeds horizontally from right to left, but numbers and Latin based languages like English are written from left to right.                                                                                                    |  |
| big-endian                  | A computer architecture that stores multiple-byte numerical values with the most significant byte (MSB or big end) values first in a computer's addressable memory. This is the opposite from little-endian.                                                                                                    |  |
| BMP                         | See Basic Multilingual Plane.                                                                                                    |  |
| boundary                    | A boundary is a location between user characters, words, or at the start or end of a string. Boundaries break the string into logical groups of characters.                                                                                                    |  |
| boundary position           | Each boundary has a boundary position in a string. The boundary position is an integer that is the index of the character that follows it.                                                                                                    |  |
|                             | - C -                                                                                                    |  |
| canonical<br>decomposition  | The decomposition of a character which results from recursively applying the canonical mappings until no characters can be further decomposed and then re-ordering non-spacing marks according to the canonical behavior rules. For instance, an acute accented A will decompose into an A character followed by an acute accent combining character. Canonical mappings do not remove formatting information, which is the opposite of what happens during a compatibility decomposition. |  |
| canonical<br>equivalent     | Two character sequences are said to be canonical equivalents if their full canonical decomposition are identical.                                                                                                    |  |

| CCSID                        | Coded Character Set IDentifier. A number which IBM® uses to refer to the combination of particular code page(s), character set(s), and other information. This is defined formally in the CDRA (Coded Character Representation Architecture) documents from IBM. |
|------------------------------|----------------------------------------------------------------------------------------------------|
| character<br>boundary        | A location between characters.                                                                                                    |
| character<br>properties      | The given properties of a character. These properties include, but are not limited to, case, numeric meaning, and direction to layout successive characters of the same type.                                                                                    |
| character set                | The set of characters represented with reference to the binary codes used for the characters. One character set can be encoded into more than one code page.                                                                                                    |
| Chinese numerals             | Chinese characters that represent numbers. For example, the Chinese characters for 1, 2, and 3 are written with one, two, and three horizontal brush strokes, respectively. Contrast with Arabic numerals, Hindi numerals, and Roman numerals.                   |
| CJK                          | Acronym for Chinese/Japanese/Korean characters.                                                                                                    |
| code page                    | The particular assignment of character shapes (glyphs) to binary codes.                                                                                                    |
| code set                     | UNIX term equivalent to code page.                                                                                                    |
| combining character sequence | A combining character sequence consists of a Unicode base character and zero or more Unicode combining characters. The base and combining characters are dynamically composed at printout time to a user character.                                              |
| code page                    | An ordered set or characters in which a numeric index (code point value) is associated with each character. This term can also be called a "character set" or "charset."                                                                                         |
| code point value             | The encoding value for a character in the specified character set. For example the code point value of "A" in Unicode 3.0 is 0x0041.                                                                                                    |
| collation                    | Text comparison using language-sensitive rules as opposed to bitwise comparison of numeric character codes. This is usually done to sort a list of strings.                                                                                                    |
| collation element            | A collation element consists of the primary, secondary and tertiary weights of a user character.                                                                                                    |
| combining<br>character       | A combining character is a Unicode character that graphically combines with any preceding base character. A combining character does not stand alone unless it is being described. Accents are examples of combining characters.                                 |

| compatibility<br>decomposition         | The decomposition of a character which results from recursively applying both compatibility mappings and canonical mappings until no characters can be further decomposed then re-ordering non-spacing marks according to the canonical behavior rules. Compatibility decomposition may remove formatting information, which is the opposite of what happens during a canonical decomposition. |
|----------------------------------------|----------------------------------------------------------------------------------------------------|
| compatibility<br>character             | A character that has a compatibility decomposition.                                                                                                    |
| compatibility<br>equivalent            | Two characters sequences are said to be compatibility equivalent if their full compatibility decompositions are equivalent.                                                                                                    |
| core product                           | The language independent portion of a software product (as distinct from any particular localized version of that product - including the English language version). Sometimes, however, this term is used to refer to the English product as opposed to other localizations.                                                                                                    |
| cursive script                         | A script whose adjacent characters touch or are connected to each other. For example, Arabic script is cursive.  - D -                                                                                                    |
| DBCS<br>(double-byte<br>character set) | A set of characters in which each character is represented by 2 bytes. Scripts such as Japanese, Chinese, and Korean contain more characters than can be represented by 256 code points, thus requiring two bytes to uniquely represent each character. The term DBCS is often used to mean MBCS (multi-byte character set). See multi-byte character set.                                     |
| decomposable<br>character              | A character that is comparable to a sequence of one or more other characters.                                                                                                    |
| decomposition                          | A sequence of one or more characters that is equivalent to a decomposable character.                                                                                                    |
| diacritic                              | A modifying mark on a character. For example, the accent marks in Latin script (acute, tilde, and ogonek) and the tone marks in Thai. Synonymous with accent.                                                                                                    |
| digit                                  | A general term for a number character. A digit may or may not be base ten.                                                                                                    |
| display string                         | A display string is a string that may be shown to a user.<br>Normally a display string is visible in GUI. These strings<br>need to be translated for different countries.                                                                                                    |

| - E -                |                                                                                                    |
|----------------------|----------------------------------------------------------------------------------------------------|
| EBCDIC               | Extended Binary-Coded Decimal Interchange Code. A group of coded character sets that consists of eight-bit coded characters. EBCDIC-coded character sets map specified graphic and control characters onto code points, each consisting of 8 bits. EBCDIC is an extension of BCD (Binary-Coded Decimal), which uses only 7 bits for each character. |
| ECMA                 | European Computer Manufacturers Association. A nonprofit organization formed by European computer vendors to announce standards applicable to the functional design and use of data processing equipment.                                                                                                    |
| encoding scheme      | A set of specific definitions that describe the philosophy used to represent character data. Examples of specifications in such a definition are: the number of bits, the number of bytes, the allowable ranges of bytes, maximum number of characters, and meanings assigned to some generic and specific bit patterns.                            |
| European<br>numerals | A number comprised of the digits 0, 1, 2, 3, 4, 5, 6, 7, 8, and/or 9.                                                                                                    |
| expansion            | The process of sorting a character as if it were expanded to two characters.                                                                                                    |
|                      | - F -                                                                                                    |
| font                 | A set of graphic characters that have a characteristic design, or a font designer's concept of how the graphic characters should appear. The characteristic design specifies the characteristics of its graphic characters. Examples of characteristics are shape, graphic pattern, style, size, weight, and increment.                             |
|                      | - G -                                                                                                    |
| globalization        | The process of developing, manufacturing, and marketing software products that are intended for worldwide distribution. This term combines two aspects of the work: internationalization (enabling the product to be used without language or culture barriers) and localization (translating and enabling the product for a specific locale).      |
| glyph                | The actual shape (bit pattern, outline) of a character image. For example, an italic "A" and a roman "A" are two different glyphs representing the same underlying character. Strictly speaking, any two images that differ in shape constitute different glyphs. In this usage, glyph is a synonym for character image, or simply image.           |

| Graphical User<br>Interface | Graphical User Interface is normally written as the acronym GUI. It is the display the end-user sees when running a program. Strings that are visible in the GUI need to localized to the end-user's language.                                                                                                    |
|-----------------------------|----------------------------------------------------------------------------------------------------|
| graphic character           | A character, other than a control function, that has a visual representation normally handwritten, printed, or displayed.                                                                                                    |
| global application          | An application that can be completely translated for use in different locales. All text shown to the user is in the native language, and user expectations are met for dates, times, and other locale conventions.                                                                                                    |
| GMT                         | Greenwich mean time. In the 1840s the standard time kept by the Royal Greenwich Observatory located at Greenwich, England was established for all of England, Scotland, and Wales, replacing many local times in use in those days. Subsequently GMT became the official time reference for the world until 1972 when it was subsumed by the atomic clock-based coordinated universal time (UTC). GMT is also known as universal time. |
| GUI                         | Acronym for "Graphical User Interface"                                                                                                    |
|                             | - H -                                                                                                    |
| Han Characters              | Ideographic characters of Chinese origin.                                                                                                    |
| Hangul                      | The Korean alphabet that consists of fourteen consonants and ten vowels. Hangul was created by a team of scholars in the 15th century at the behest of King Sejong. See jamo.                                                                                                    |
| Hanja                       | The Korean term for characters derived from Chinese.                                                                                                    |
| Hiragana                    | A Japanese phonetic syllabary. The symbols are cursive or curvilinear in style. See Kanji and Katakana.                                                                                                    |
|                             | - I -                                                                                                    |
| i18n                        | Synonym for internationalization ("i" + 18 letters + "n"; lower case i is used to distinguish it from the numeral 1 (one)).                                                                                                    |
| ideographic<br>language     | A written language in which each character (ideogram) represents a thing or an idea (but not necessarily a particular word or phrase). An example of such a language is written Chinese (Zhongen). Contrast with alphabetic language.                                                                                                    |
| Indic numerals              | A set of numerals used in India and many Arabic countries instead of, or in addition to, the Arabic numerals. Indic numeral shapes correspond to the Arabic numeral shapes. Contrast with Arabic numerals, Chinese numerals, and Roman numerals. See numbers.                                                                                                    |

| internationalization | Designing and developing a software product to function in multiple locales. This process involves identifying the locales that must be supported, designing features which support those locales, and writing code that functions equally well in any of the supported locales. Internationalized applications store their text in external resources, and use locale-sensitive utilities for formatting and collation. |
|----------------------|----------------------------------------------------------------------------------------------------|
| ISO                  | International Organization for Standardization. Contrary to popular belief, ISO does NOT stand for International Standards Organization because it is not an acronym. The ISO name is derived from the Greek word isos, which means "equal." ISO is a non-governmental international organization, and it promotes the development of standards on goods and services.                                                   |
|                      | - J -                                                                                                    |
| jamo                 | A set of consonants and vowels used in Korean Hangul.<br>The word jamo is derived from ja, which means consonant, and mo, which means vowel.                                                                                                    |
|                      | - K -                                                                                                    |
| Kanji                | Chinese characters or ideograms used in Japanese writing. The characters may have different meanings from their Chinese counterparts. See Hiragana and Katakana.                                                                                                    |
| Katakana             | A Japanese phonetic syllabary used primarily for foreign<br>names and place names and words of foreign origin. The<br>symbols are angular, while those of Hiragana are cursive.<br>Katakana is written left to right, or top to bottom. See<br>Kanji.                                                                                                    |
|                      | - L -                                                                                                    |
| L10n                 | Synonym for "localization" ("L" + 10 letters + "n"; upper case L is used to distinguish it from the numeral 1 (one)).                                                                                                    |
| L12y                 | Acronym for "localizability" ("L" + 12 letters + "y"; upper case L is used to distinguish it from the numeral 1 (one)).                                                                                                    |
| language             | A set of characters, phonemes, conventions, and rules used for conveying information. The aspects of a language are pragmatics, semantics, syntax, phonology, and morphology.                                                                                                    |
| legacy               | An inherited obligation. For example, a legacy database might contain strategic data that must be maintained for a long time after the database has become technologically obsolete.                                                                                                    |

| locale                 | A set of conventions affected or determined by human language and customs, as defined within a particular geopolitical region. These conventions include (but are not necessarily limited to) the written language, formats for dates, numbers and currency, sorting orders, etc.                                                                                                 |
|------------------------|----------------------------------------------------------------------------------------------------|
| locale-sensitive       | Exhibiting different behavior or returning different data, depending on the locale.                                                                                                    |
| localizability         | The degree to which a software product can be localized. Localizable products separate data from code, correctly display the target language and function properly after being localized.                                                                                                    |
| localization           | Modifying or adapting a software product to fit the requirements of a particular locale. This process includes (but may not be limited to) translating the user interface, documentation and packaging, changing dialog box geometries, customizing features (if necessary), and testing the translated product to ensure that it still works (at least as well as the original). |
| lowercase              | The small alphabetic characters, whether accented or not, as distinguished from the capital alphabetic characters. The concept of case applies to alphabets such as Latin, Cyrillic, and Greek, but not to Arabic, Hebrew, Thai, Japanese, Chinese, Korean, and many other scripts. Examples of lowercase letters are a, b, and c. Contrast with uppercase.                       |
|                        | - M -                                                                                                    |
| MBCS                   | Multi-byte Character Set. A set of characters in which each character is represented by 1 or more bytes. Contrast with DBCS and SBCS.                                                                                                    |
| modifier<br>characters | '@' (French secondary collation rule)                                                                                                    |
| multilingual           | An application that can simultaneously display and manipulate text in multiple languages. For example, a word processor that allows Japanese and English in the same document is multilingual.                                                                                                    |
| - N -                  |                                                                                                    |
| NLS                    | National Language Support. The features of a product that accommodate a specific region, its language, script, local conventions, and culture. See internationalization and localization.                                                                                                    |

| National Standard   | A linguistic rule, measurement, educational guideline, or technology-related convention as defined by a government or an industry standards organization. Examples include character sets, keyboard layouts, and some cultural conventions, such as punctuations.                                                                                                    |
|---------------------|----------------------------------------------------------------------------------------------------|
| non-display string  | A non-display string is a string such as a URL that is used programmatically and is not visible to an end-user. A non-display string does not need to be translated.                                                                                                    |
| normalization       | The process of converting Unicode text into one of several standardized forms in which precomposed and combining characters are used consistently.                                                                                                    |
| numbers             | Numbers express either quantity (cardinal) or order (ordinal). Many cultures have different forms for cardinal and ordinal numbers. For example, in French the cardinal number five is cinq, but the ordinal fifth is cinquième or 5eme or 5e. Numbers are written with symbols that are usually referred to as numerals. See Arabic numerals, Chinese numerals, Indic numerals, European numerals, and Roman numerals. |
|                     | - P -                                                                                                    |
| pinyin              | A system to phonetically render Chinese ideograms in a Latin alphabet.                                                                                                    |
|                     | - R -                                                                                                    |
| relation characters | '<' (primary difference collation rule), ';' (secondary difference collation rule), ',' (tertiary difference collation rule), '=' (identical difference collation rule)                                                                                                    |
| reset character     | '&'. (reset the collation rules)                                                                                                    |
| resource            | <ol> <li>Any part of a program which can appear to the user or be changed or configured by the user.</li> <li>Any piece of the program's data, as opposed to its code.</li> </ol>                                                                                                    |
| resource bundle     | A set of culturally dependent data used by locale-sensitive classes in an internationalized software program to provide Locale specific responses to the end-user.                                                                                                    |
| Roman numerals      | A system of writing numbers in which the characters I, V, X, L, C, D, and M have the value of 1, 5, 10, 50, 100, 500, and 1000, respectively. Lesser numbers in prefix positions indicate subtraction. For example MCMLXIV is 1964 in decimal, because CM is 900, LX is 60, and IV is 4. Contrast with Arabic numerals, European numerals, Chinese numerals, and Indic numerals.                                        |

| - S -                            |                                                                                                    |  |
|----------------------------------|----------------------------------------------------------------------------------------------------|--|
| SBCS (Single-byte character set) | A set of characters in which each character is represented by 1 byte.                                                                                                    |  |
| script                           | A set of characters used to write a particular set of languages. For example, the Latin (or Roman) script is used to write English, French, Spanish, and most other European languages; the Cyrillic script is used to write Russian and Serbian.                                                                          |  |
| separator                        | The thousands separator (or digit grouping separator) is the local symbol used to separate every third digit in large numbers or lengthy decimal fractions. The decimal separator is the local symbol used to indicate the decimal position in a number. It may be a comma, period or some other language specific symbol. |  |
| string                           | A set of consecutive characters treated by a computer as a single item.                                                                                                    |  |
|                                  | - T -                                                                                                    |  |
| titlecase                        | A set of words that usually have the first character of each word in uppercase characters. The rules for titlecase are specific to each locale. Titlecase words usually go on titles of literature and other publications.                                                                                                 |  |
| transcoding                      | Conversion of character data from one character set to another.                                                                                                    |  |
| translation                      | The conversion of text from one human language to another. This includes properly converting the grammar, spelling and meaning of the text into the target language.                                                                                                    |  |
| transliteration                  | Transformation of text from one script to another, usually based on phonetic equivalences and not word meanings. For example, Greek text might be transliterated into the Latin script so that it can be pronounced by English speakers.                                                                                   |  |
|                                  | - U -                                                                                                    |  |
| UCS                              | Universal Multiple-Octet Coded Character Set. The Unicode standard is based upon this ISO/IEC 10646 standard. UCS characters look the same Unicode characters, but they do not have any character properties. Synonymous with UTF.                                                                                         |  |
| Unicode                          | A character set that encompasses all of the world's living scripts. Unicode is the basis of most modern software internationalization.                                                                                                    |  |

| Unicode character | A Unicode character enables a computer to store, manipulate, and transfer to other computers multilingual text. A Unicode character has the binary range of 010FFFF.                                                                                                    |
|-------------------|----------------------------------------------------------------------------------------------------|
| uppercase         | The larger alphabetic characters, whether accented or not, as distinguished from the lowercase alphabetic characters. The concept of case applies to alphabets such as Latin, Cyrillic, and Greek, but not to Arabic, Hebrew, Thai, Japanese, Chinese, Korean, and many other scripts. Examples of uppercase letters are A, B, and C. Contrast with lowercase.                                                                                                    |
| user character    | A character made up of two or more Unicode characters that are combined to form a more complex character that has its own semantic value. A user character is the smallest component of written language that has a semantic value to a native language user.                                                                                                    |
| UTC time          | UTC stands for Coordinated Universal Time. This was formerly known as Greenwich Mean Time (GMT). It is used as a time constant that can be transformed to display an accurate date and time in any world calendar and time zone. This is a time scale based on a cesium atomic clocks.                                                                                                    |
| UTF               | Unicode Transformation Format. A binary format of representing a Unicode character. There are several encoding forms for a Unicode character, which include UTF-8, UTF-16BE, UTF-16LE, UTF-32BE and UTF-32LE. The numbers in these encoding form names refer to the bit size of each number, and the BE and LE stands for big endian or little endian respectively. The UTF-8 and UTF-16 formats can take multiple units of binary numbers to represent a Unicode character. |